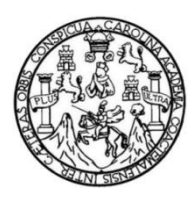

Universidad de San Carlos de Guatemala Facultad de Ingeniería Escuela de Ingeniería Civil

### **DISEÑO DEL EDIFICIO DE TRES NIVELES PARA EL SINDICATO DE TRABAJADORES DE LA UNIVERSIDAD DE SAN CARLOS DE GUATEMALA**

### **Evi Salvador Oliva Muñoz**

Asesorado por el Ing. Óscar Argueta Hernández

Guatemala, agosto de 2016

UNIVERSIDAD DE SAN CARLOS DE GUATEMALA

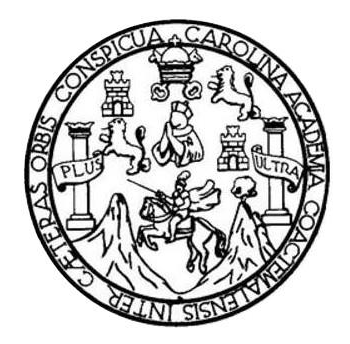

FACULTAD DE INGENIERÍA

### **DISEÑO DEL EDIFICIO DE TRES NIVELES PARA EL SINDICATO DE TRABAJADORES DE LA UNIVERSIDAD DE SAN CARLOS DE GUATEMALA**

TRABAJO DE GRADUACIÓN

PRESENTADO A LA JUNTA DIRECTIVA DE LA FACULTAD DE INGENIERÍA POR

### **EVI SALVADOR OLIVA MUÑOZ**

ASESORADO POR EL ING. ÓSCAR ARGUETA HERNÁNDEZ

AL CONFERÍRSELE EL TÍTULO DE

INGENIERO CIVIL

GUATEMALA, AGOSTO DE 2016

## UNIVERSIDAD DE SAN CARLOS DE GUATEMALA FACULTAD DE INGENIERÍA

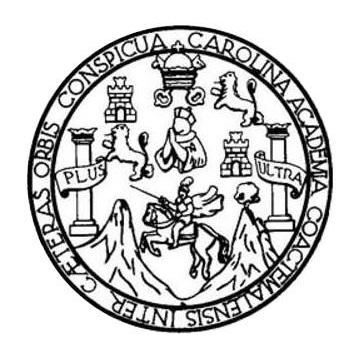

#### **NÓMINA DE JUNTA DIRECTIVA**

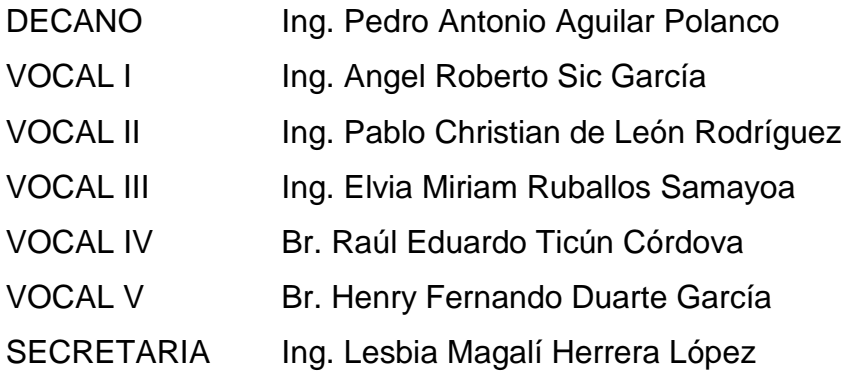

### **TRIBUNAL QUE PRACTICÓ EL EXAMEN GENERAL PRIVADO**

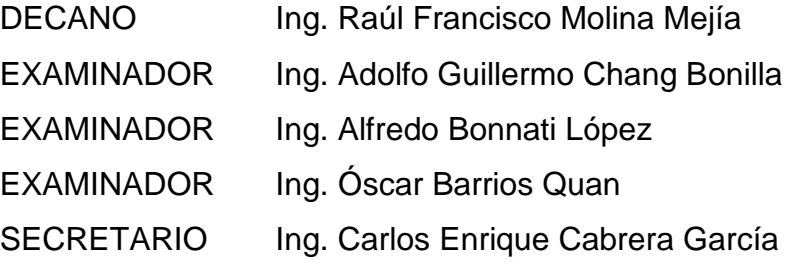

### HONORABLE TRIBUNAL EXAMINADOR

En cumplimiento de los preceptos que establece la ley de la Universidad de San Carlos de Guatemala, presento a su consideración mi trabajo de graduación titulado:

### DISEÑO DEL EDIFICIO DE TRES NIVELES PARA EL SINDICATO DE TRABAJADORES DE LA UNIVERSIDAD DE SAN CARLOS DE GUATEMALA

Tema que me fuera asignado por la Dirección de la Escuela de Ingeniería Civil, con fecha 17 de julio de 2012.

Evi Salvador Oliva Muñoz

**UNIVERSIDAD DE SAN CARLOS DEGUATEMALA** 

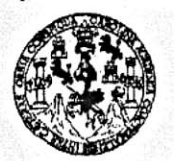

FACULTAD DE INGENIERÍA

**UNIDAD DE EPS** 

Guatemala, 12 de agosto de 2015 Ref FPS DOC 112.08.2015

Ingeniero Silvio José Rodríguez Serrano Director Unidad de EPS Presente

Estimado Ing. Rodríguez Serrano.

Por este medio le informo que como Asesor-Supervisor de la Práctica del Ejercicio Profesional Supervisado (EPS), del estudiante universitario Evi Salvador Oliva Muñoz, carné 24129, de la carrera de Ingeniería Civil, procedí a revisar el informe final titulado: "DISEÑO DEL EDIFICIO DE TRES NIVELES PARA EL SINDICATO DE TRABAJADORES DE LA UNIVERSIDAD DE SAN CARLOS DE GUATEMALA", el cual doy por aprobado.

Este tema fue aprobado por la escuela de Ingeniería Civil, el 18 de julio de 2012, pero por circunstancias de fuerza mayor el mismo tuvo una extensión de 2 años, sin embargo, el mismo aún tiene vigencia. Por lo anteriormente expuesto y ante el ruego del estudiante y argumentos que el estudiante Oliva Muñoz expresa en su nota dirigida al Ing. Hugo Leonel Montenegro Franco, Director de la Escuela de Ingeniería Civil, le solicito darle el trámite correspondiente.

Sin otro particular, quedo de usted.

Atentamente

"Id v Enseñad a Todos" Ing. Oscar Angueta Hemández

Asesor-Supervisor de EPS

OAH/ra

Edificio de EPS, Facultad de Ingeniería, Ciudad Universitaria, zona 12. Teléfono directo: 2442-3509

Statistical de San Carlos de

Facultad de Ing

Ing. Oscar Arguera Hernández

**ASESOR - SUPERVISOR DE EPS** Unidad de Prácticas de Ingeniería y EP

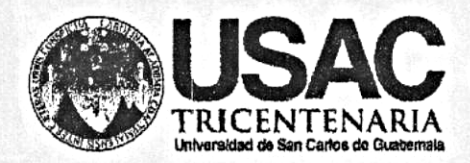

http://civil.ingenieria.usac.edu.gt

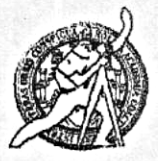

Universidad de San Carlos de Guatemala FACULTAD DE INGENIERÍA Escuela de Ingeniería Civil

Guatemala, 11 de julio de 2016

Ingeniero Hugo Leonel Montenegro Franco Director Escuela Ingeniería Civil Facultad de Ingeniería Universidad de San Carlos

Estimado Ingeniero Montenegro.

Le informo que he revisado el trabajo de graduación DISEÑO DEL EDIFICIO DE TRES NIVELES PARA EL SINDICATO DE TRABAJADORES DE LA UNIVERSIDAD DE SAN CARLOS DE GUATEMALA, desarrollado por el estudiante de Ingeniería Civil Evi Salvador Oliva Muñoz, con Carnet No.25129, quien contó con la asesoría del Ing. Oscar Argueta Hernández.

Considero este trabajo bien desarrollado y representa un aporte para la comunidad del área y habiendo cumplido con los objetivos del referido trabajo doy mi aprobación al mismo solicitando darle el trámite respectivo.

Atentamente,

**ID Y ENSEÑAD A TODOS** FACULTAD DE INGENIERIA SCUET DEPARTAMENTO Ing. Ronald Estuardo Galindo Cabrera DE Jefe del Departamento de Estructuras **ESTRUCTURAS** USAC

/mrrm.

Mas de 134 años de Trabajo Académico y Mejora Contínua

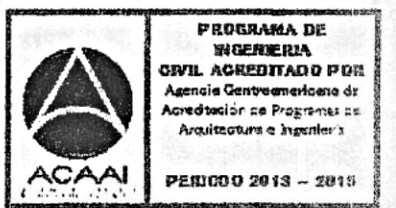

UNIVERSIDAD DESAN CARLOS DE GUATEMALA

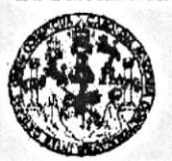

**PACULTAD DE INGENIERIA** 

UNIDAD DE EPS

Guatemala, 20 de julio de 2016 Ref.EPS.D.266.07.16

Ing. Hugo Leonel Montenegro Franco Director Escuela de Ingeniería Civil Facultad de Ingeniería Presente

Estimado Ingeniero Montenegro Franco:

Por este medio atentamente le envío el informe final correspondiente a la práctica del Ejercicio Profesional Supervisado, (E.P.S) titulado DISEÑO DEL EDIFICIO DE TRES NIVELES PARA EL SINDICATO DE TRABAJADORES DE LA UNIVERSIDAD DE SAN CARLOS DE GUATEMALA, que fue desarrollado por el estudiante universitario Evi Salvador Oliva Muñoz, carné 25129, quien fue debidamente asesorado y supervisado por el Ing. Oscar Argueta Hernández.

Por lo que habiendo cumplido con los objetivos y requisitos de ley del referido trabajo y existiendo la aprobación del mismo por parte del Asesor -Supervisor de EPS, en mi calidad de Directora apruebo su contenido solicitándole darle el trámite respectivo.

Sin otro particular, me es grato suscribirme.

Atentamente, "Id y Enseñad a Todos" usta  $\overline{a}$ Inga. Christa del Rosario Classon de Pinto Directora Unidad de EPS **Jalae DIRECCION** Unidad de Prácticas de Ingenieria y El

CdRCdP/ra

Facultad de Ingenieria

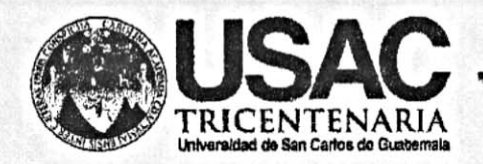

http;//civil.ingenieria.usac.edu.gt

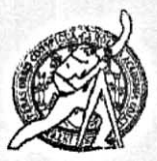

Universidad de San Carlos de Guatemala FACULTAD DE INGENIERÍA Escuela de Ingeniería Civil

El director de la Escuela de Ingeniería Civil, después de conocer el dictamen del Asesor Ing. Oscar Argueta Hernández y Coordinadora de E.P.S. Inga. Christa del Rosario Classon de Pinto, al trabajo de graduación del estudiante Evi Salvador Oliva Muñoz, titulado DISEÑO DEL EDIFICIO DE TRES NIVELES PARA  $EL$ **SINDICATO** DE **TRABAJADORES** DE LA UNIVERSIDAD DE SAN CARLOS DE GUATEMALA da por este medio su aprobación a dicho trabajo.

SIDAD DE SAN CA DE INGENIERIA CIVIL CTOR Hugo Leonel Montenegro Franc Ing. TAD DE

Guatemala, agosto 2016.

/mrrm.

Mas de 134 años de Trabajo Académico y Mejora Contínua

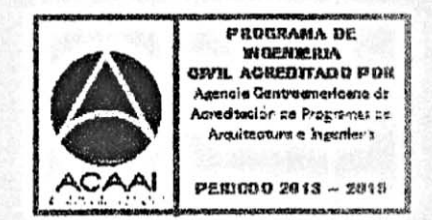

Universidad de San Carlos de Guatemala

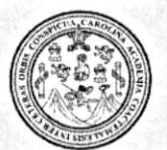

Facultad de Ingeniería Decanato

Ref.DTG.D.385.2016

GPICU Decano de la Facultad de Ingeniería de la Universidad de EI San Carlos de Guatemala, luego de conocer la aprobación por parte del Director de la Escuela de Ingeniería Civil, al trabajo de graduación titulado: DISEÑO DEL EDIFICIO DE TRES NIVELES PARA EL SINDICATO DE TRABAJADORES DE LA UNIVERSIDAD DE SAN CARLOS DE GUATEMALA, presentado por el estudiante universitario. Evi Salvador Oliva Muñoz, y después de haber culminado las revisiones previas bajo la responsabilidad de las instancias correspondientes, se autoriza la impresión del mismo.

IMPRÍMASE. Pedió Antonio Aguilar Polanco DE SAN CARLOS DE  $Inq$ Decano DECANO JULTAD DE INGENIE

Guatemala, agosto de 2016

/cc

## **ACTO QUE DEDICO A:**

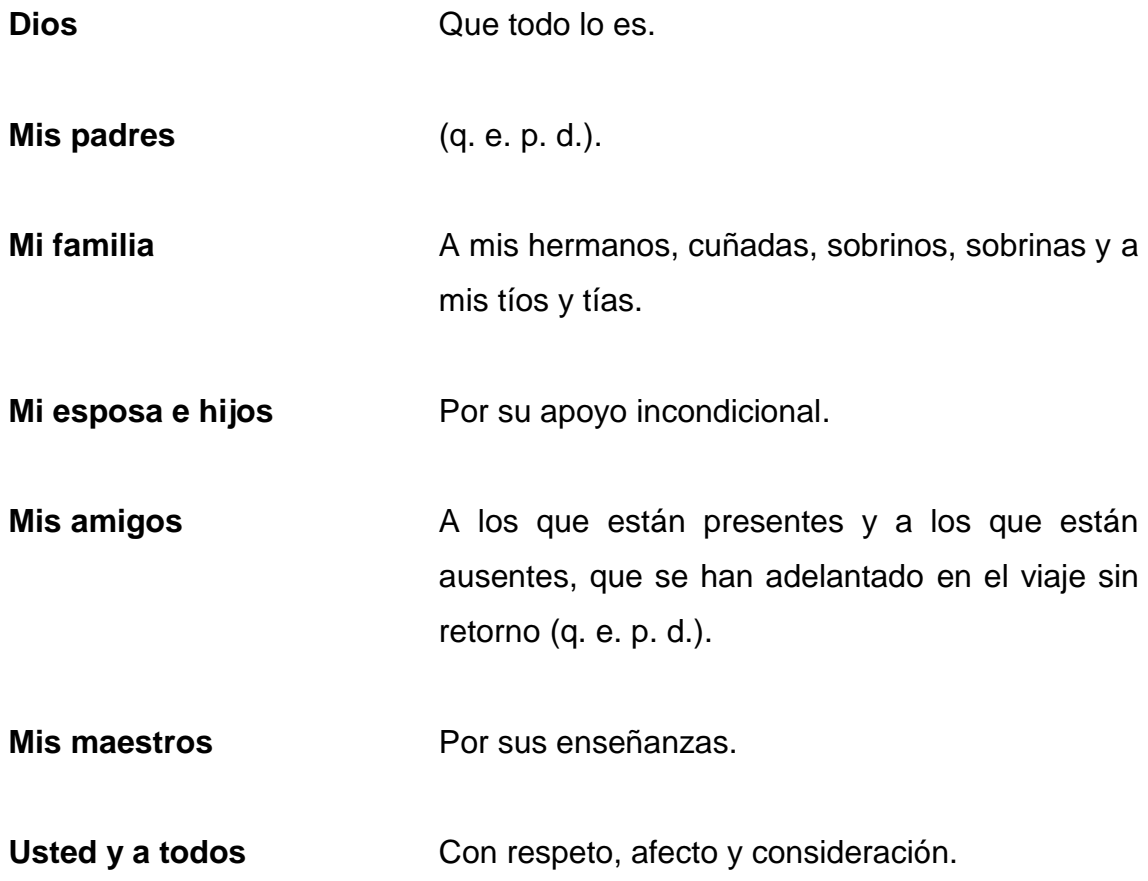

#### **AGRADECIMIENTOS A:**

- **Dios** Que en la vida me dio una gran familia y padres maravillosos.
- **Mi madre María Mónica Muñoz Monzón de Oliva, quien** con su inmenso amor protegió, orientó y fortaleció, a mis dos hermanos y a mí para ser hombres de bien. Descansa en paz madre, perdón por no haberte dado en vida la satisfacción de verme con título universitario.
- **Mi padre** Salvador Oliva Aquil, quien, hasta sus 91 años, fue ejemplo de disciplina y buena administración y el mejor padre. Descansa en paz padre perdón por no haberte dado en vida la satisfacción de verme con título universitario.
- **Mis hermanos** Pedro Alexander y Jaime Leonel Oliva Muñoz, por su apoyo moral, comprensión y ayuda en general, por su ejemplo de superación.

Mis centros de estudio lncluyendo la escuela de la vida.

**Mis amigos** A todos en general.

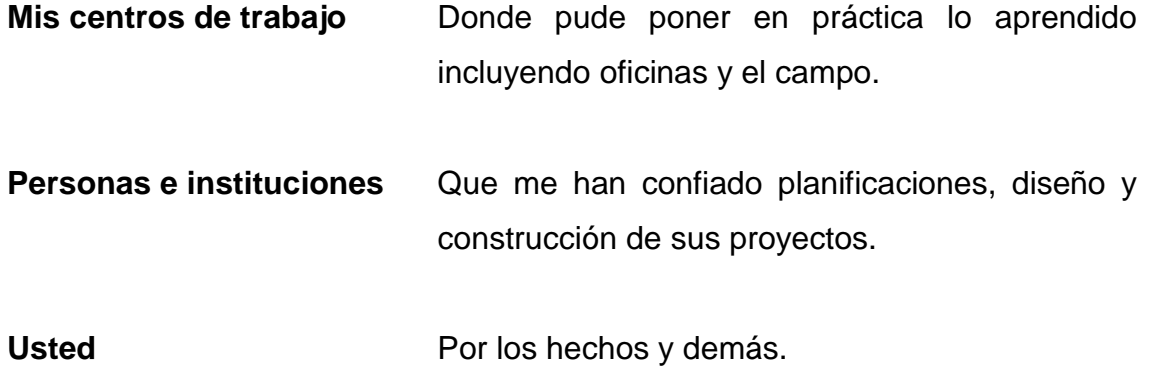

## ÍNDICE GENERAL

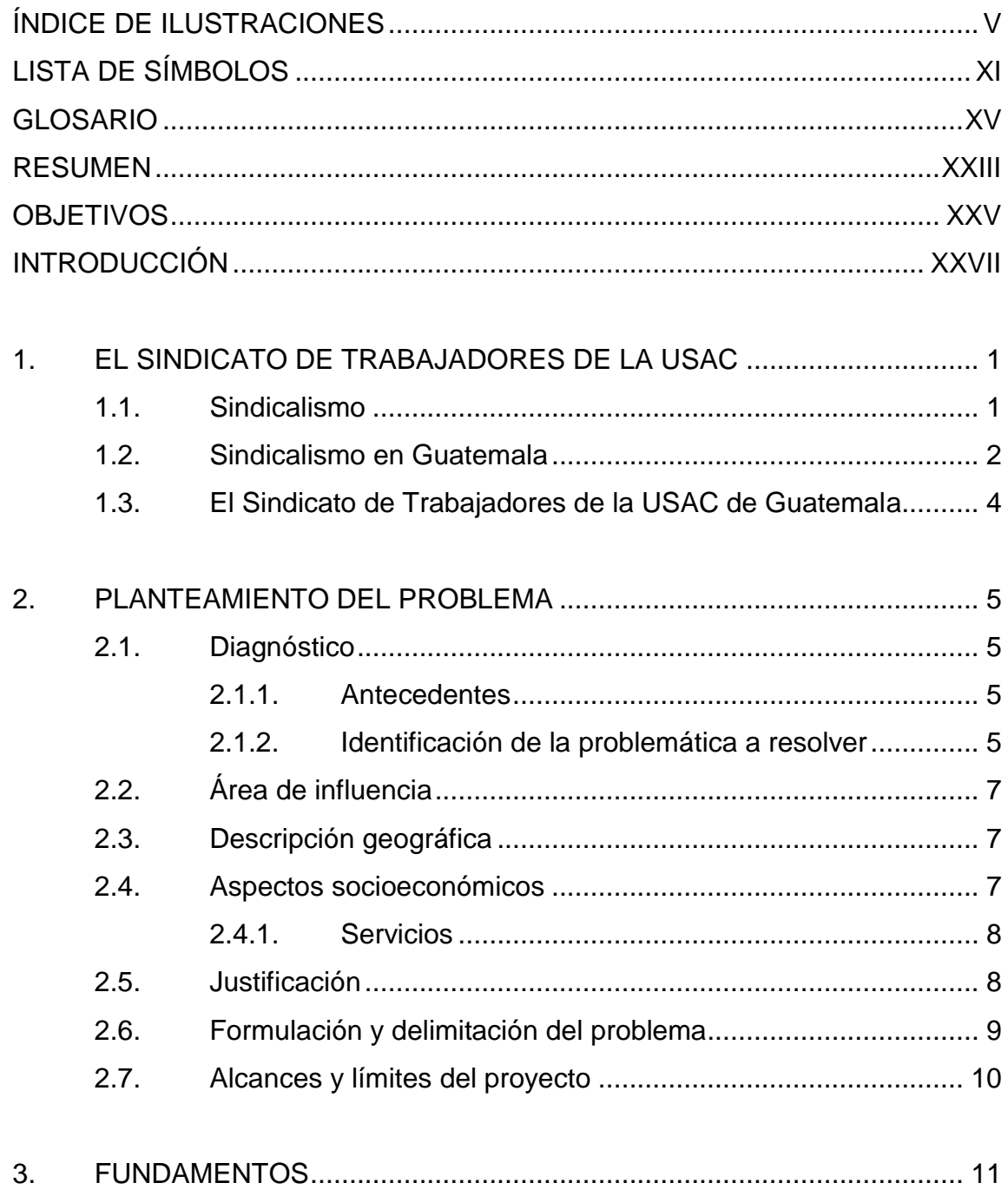

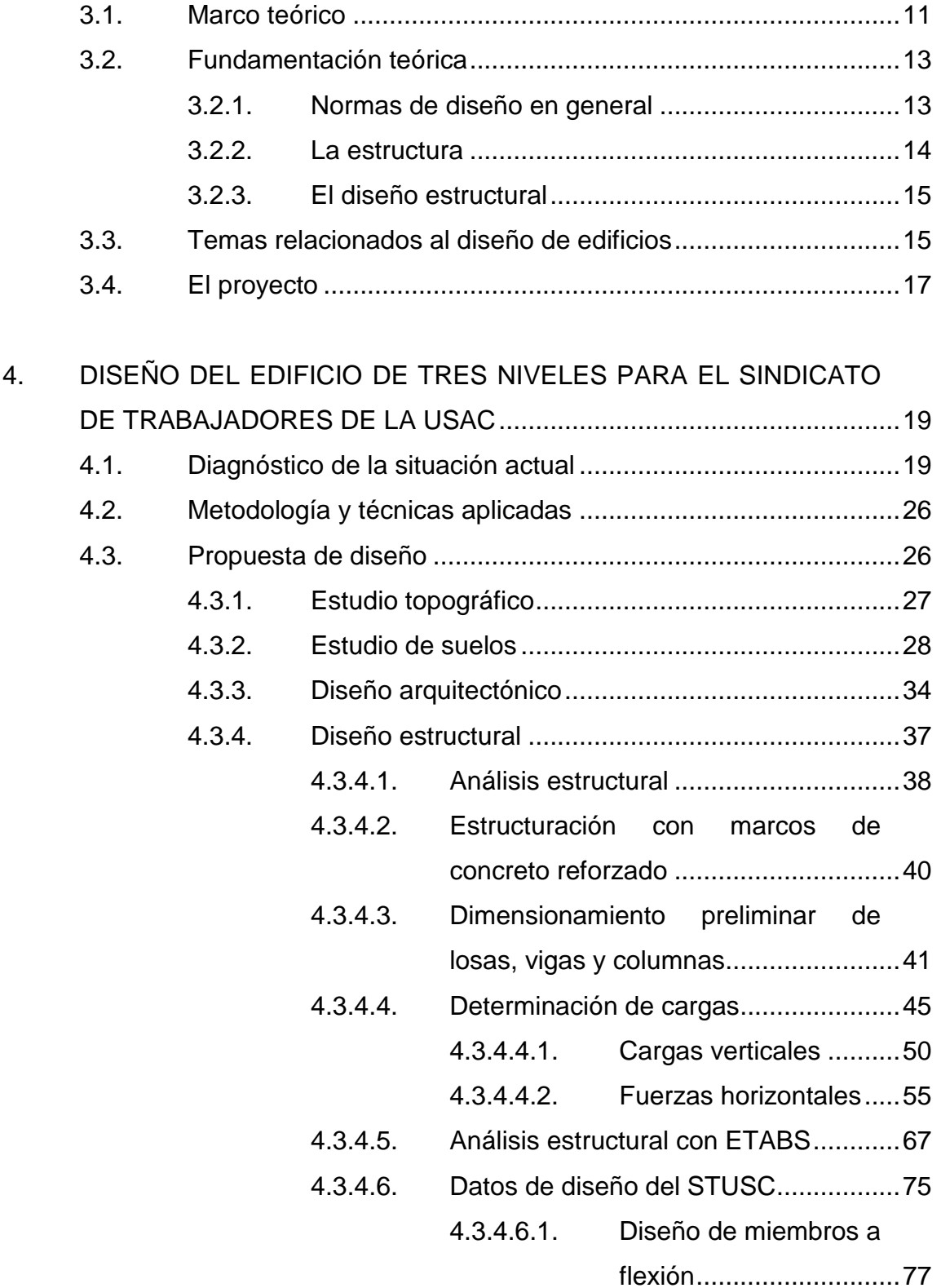

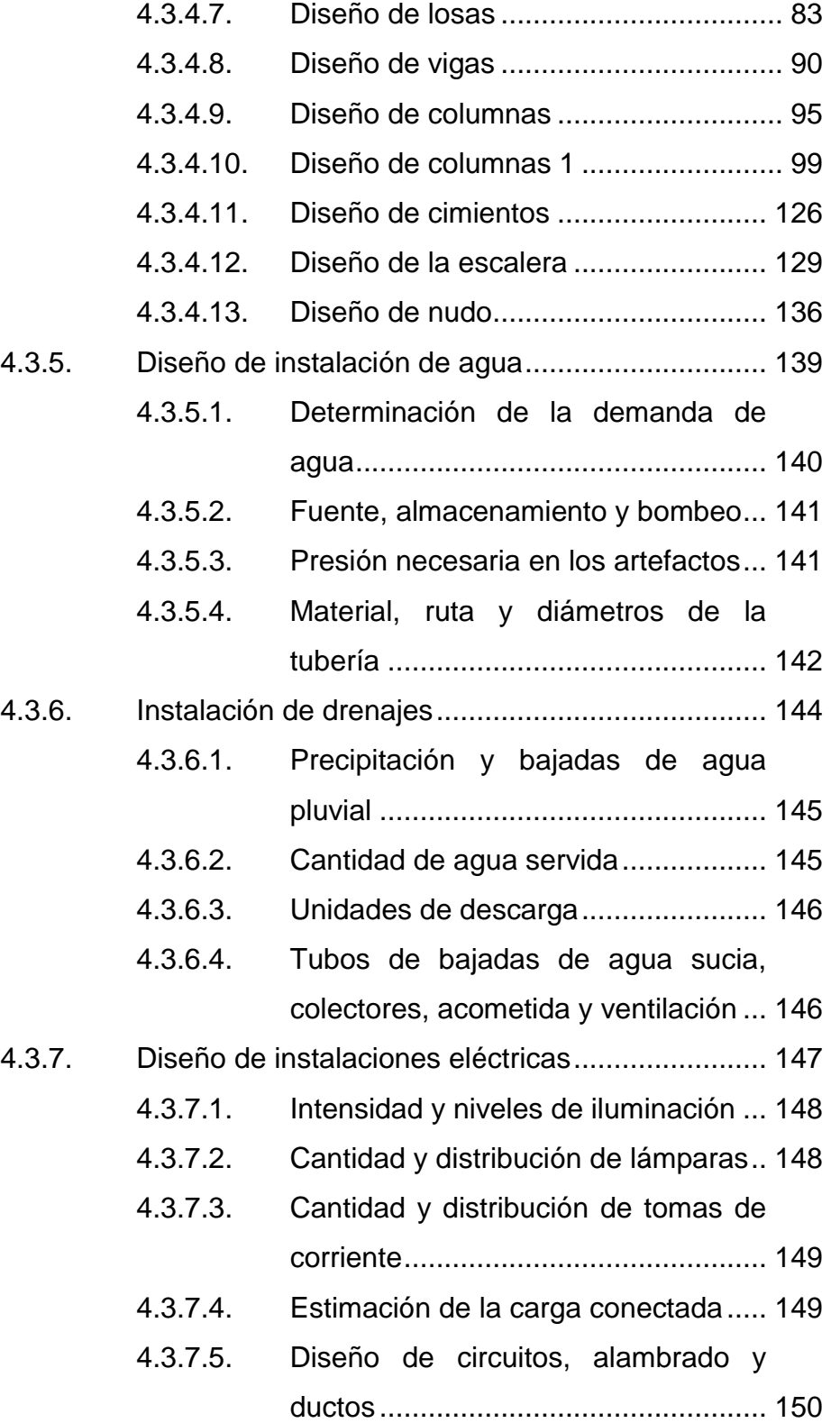

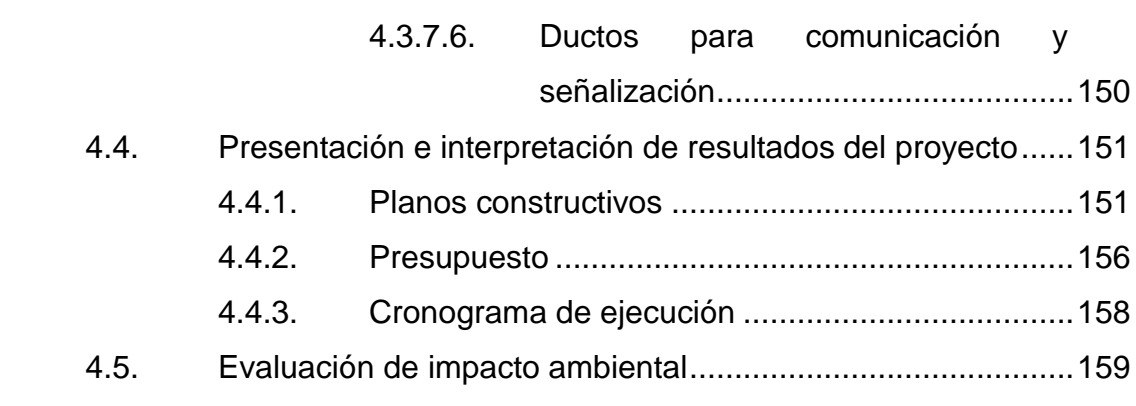

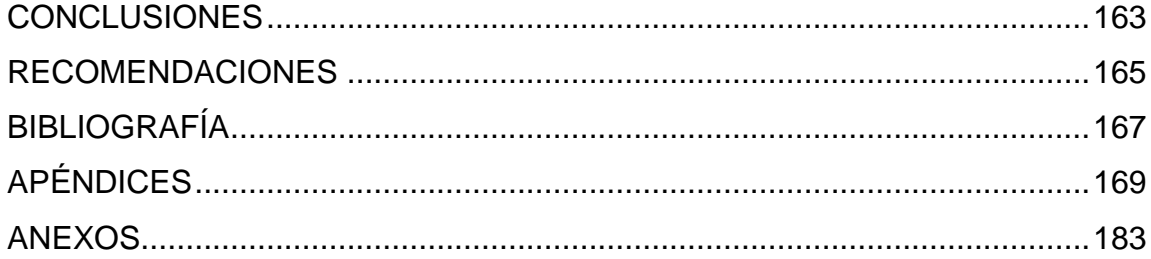

## <span id="page-16-0"></span>ÍNDICE DE ILUSTRACIONES

### **FIGURAS**

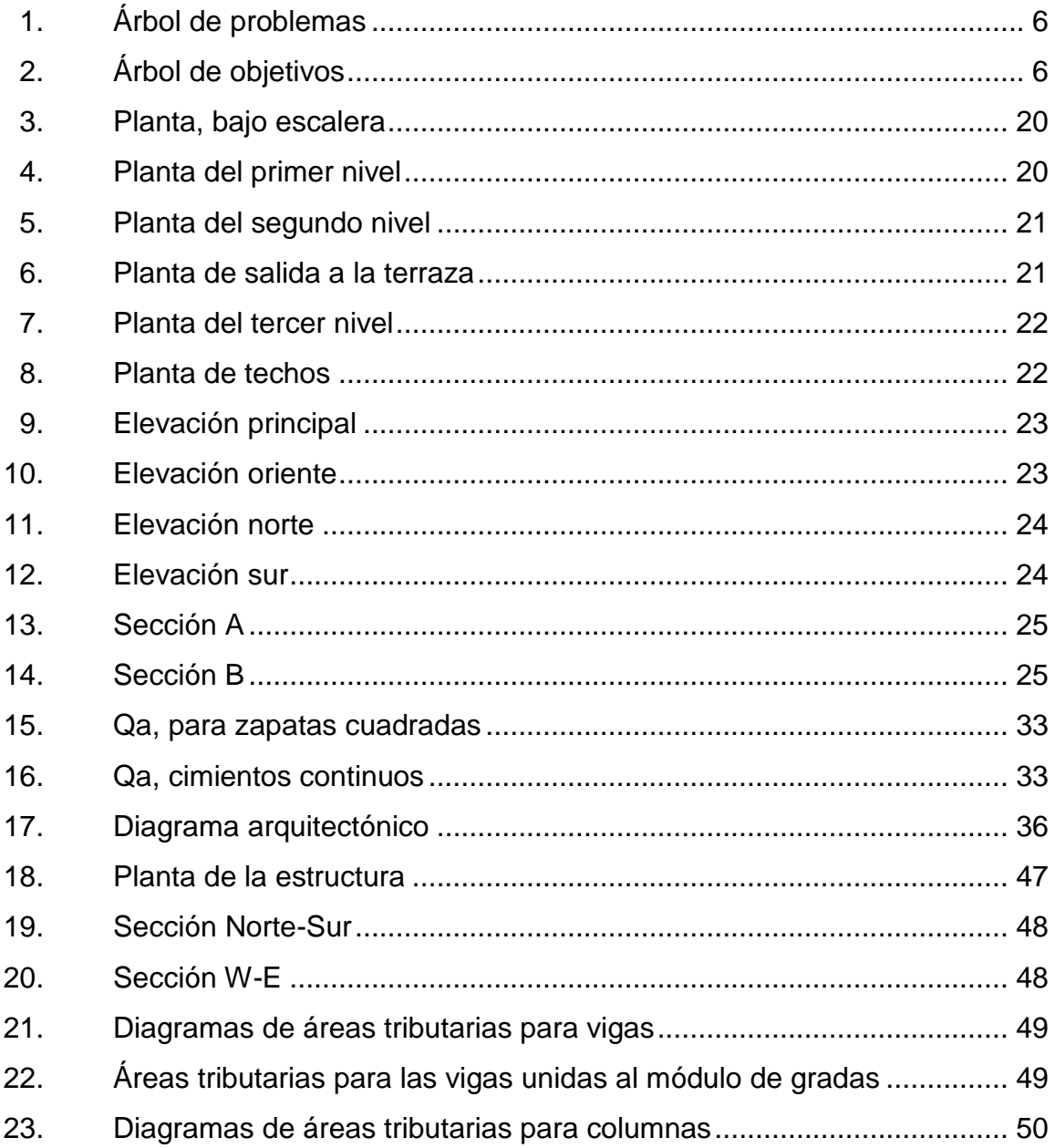

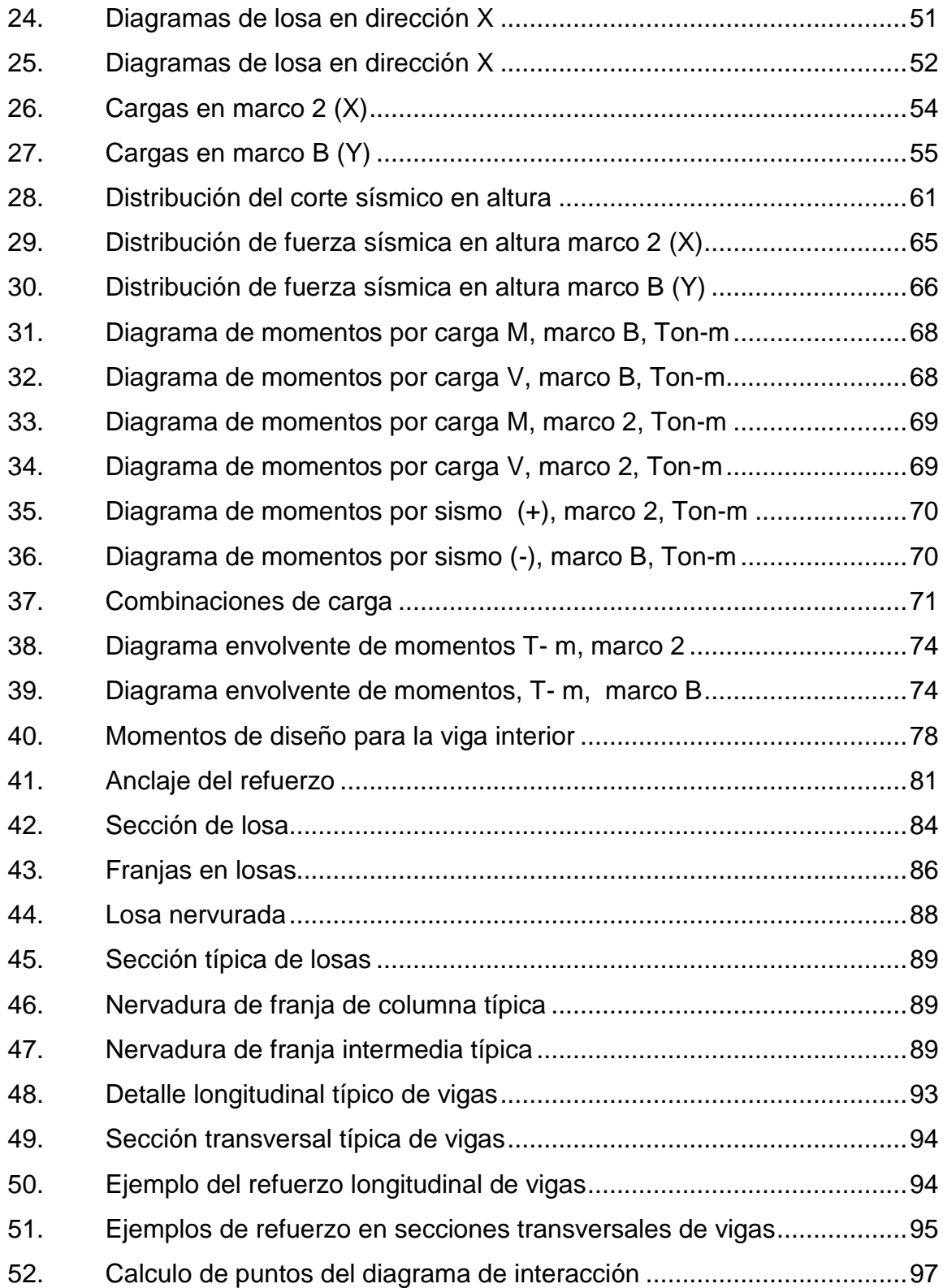

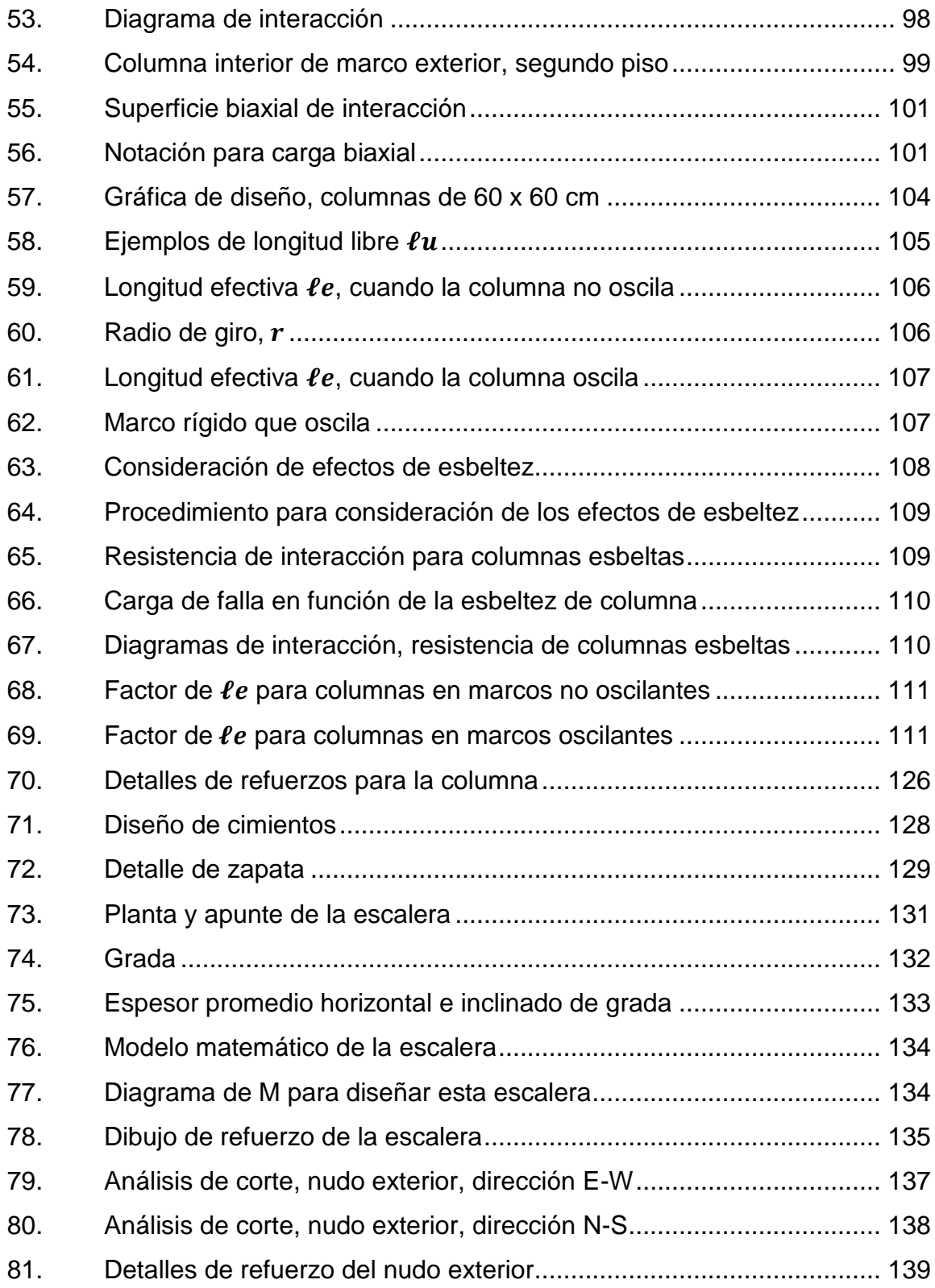

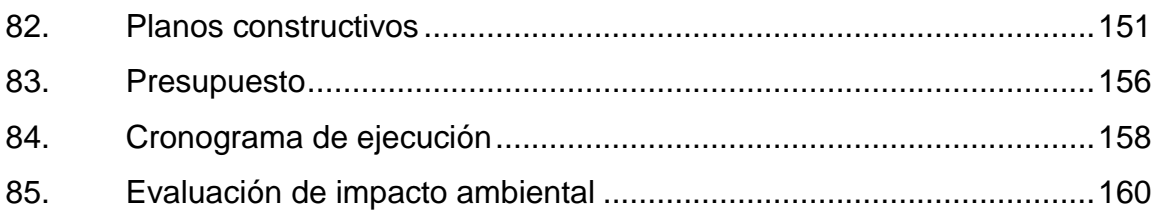

### **TABLAS**

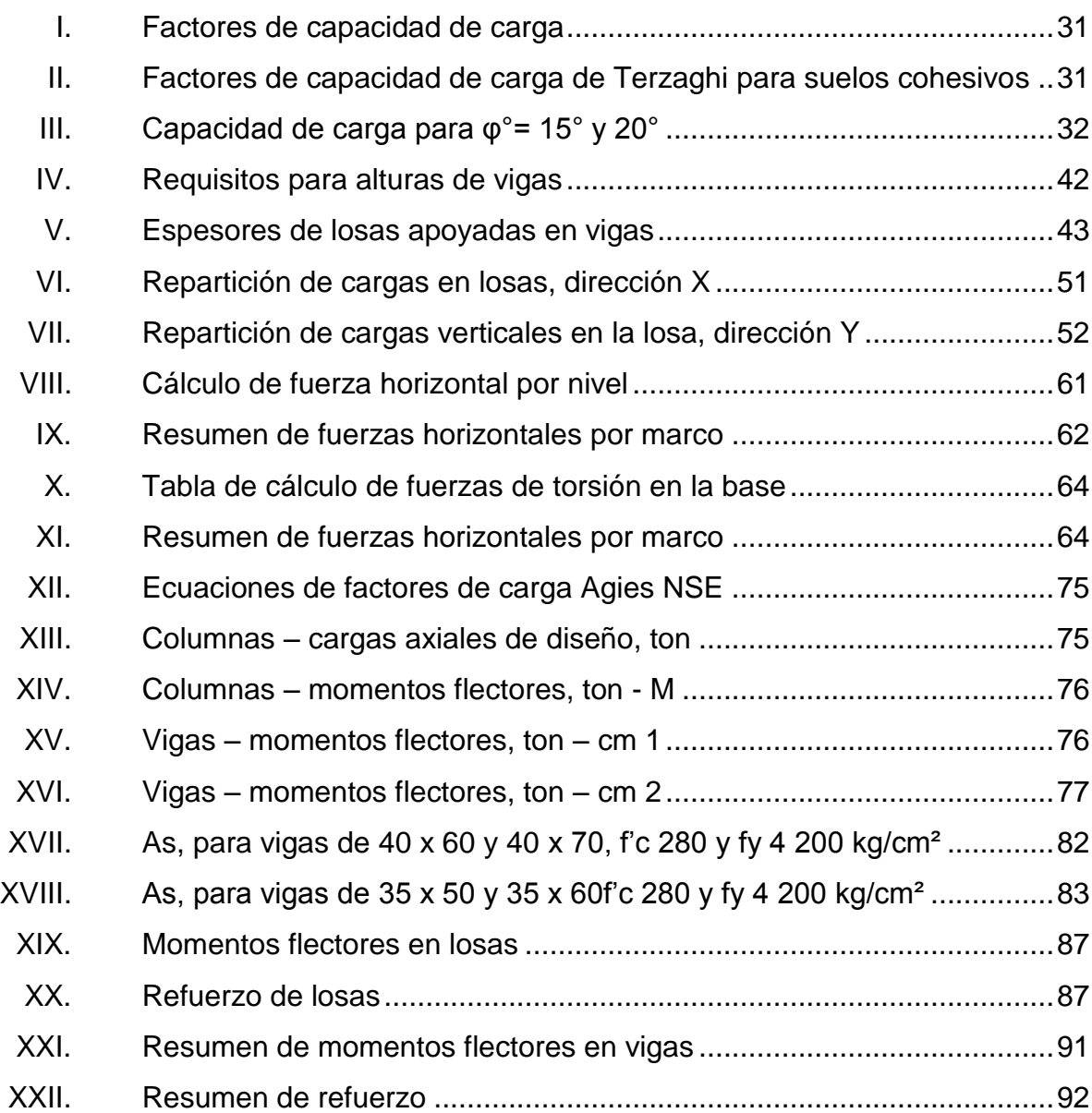

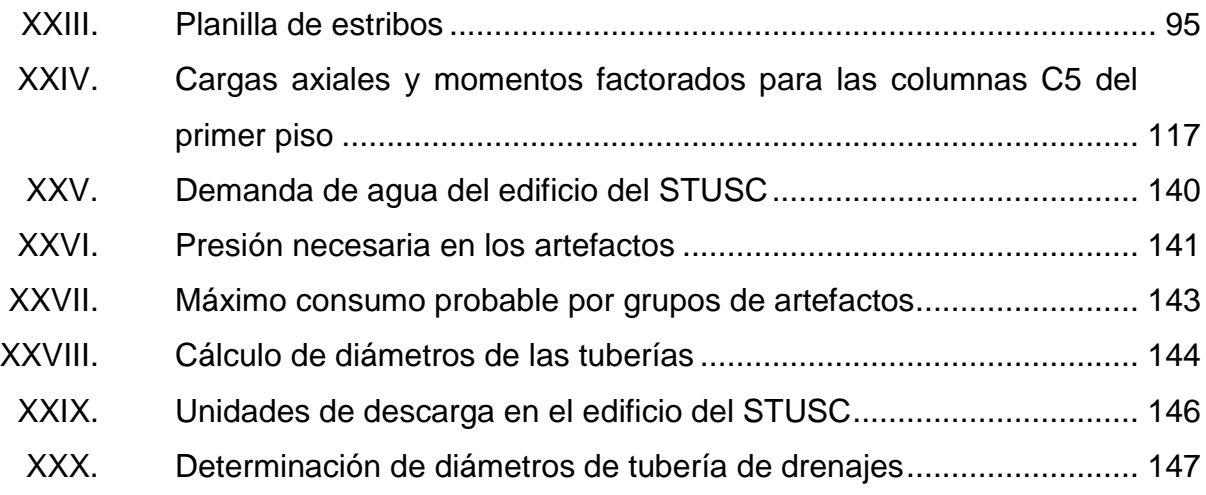

# **LISTA DE SÍMBOLOS**

<span id="page-22-0"></span>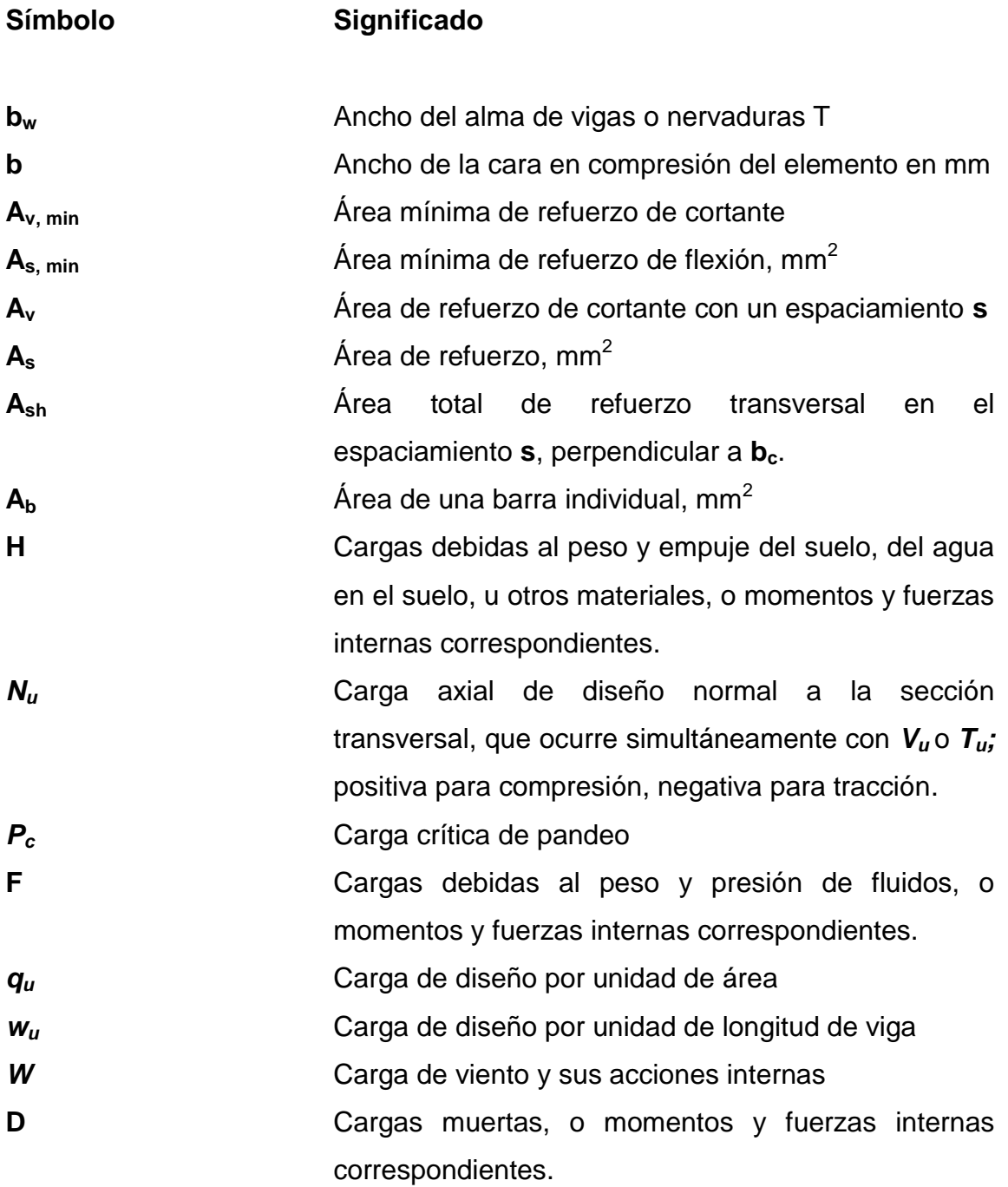

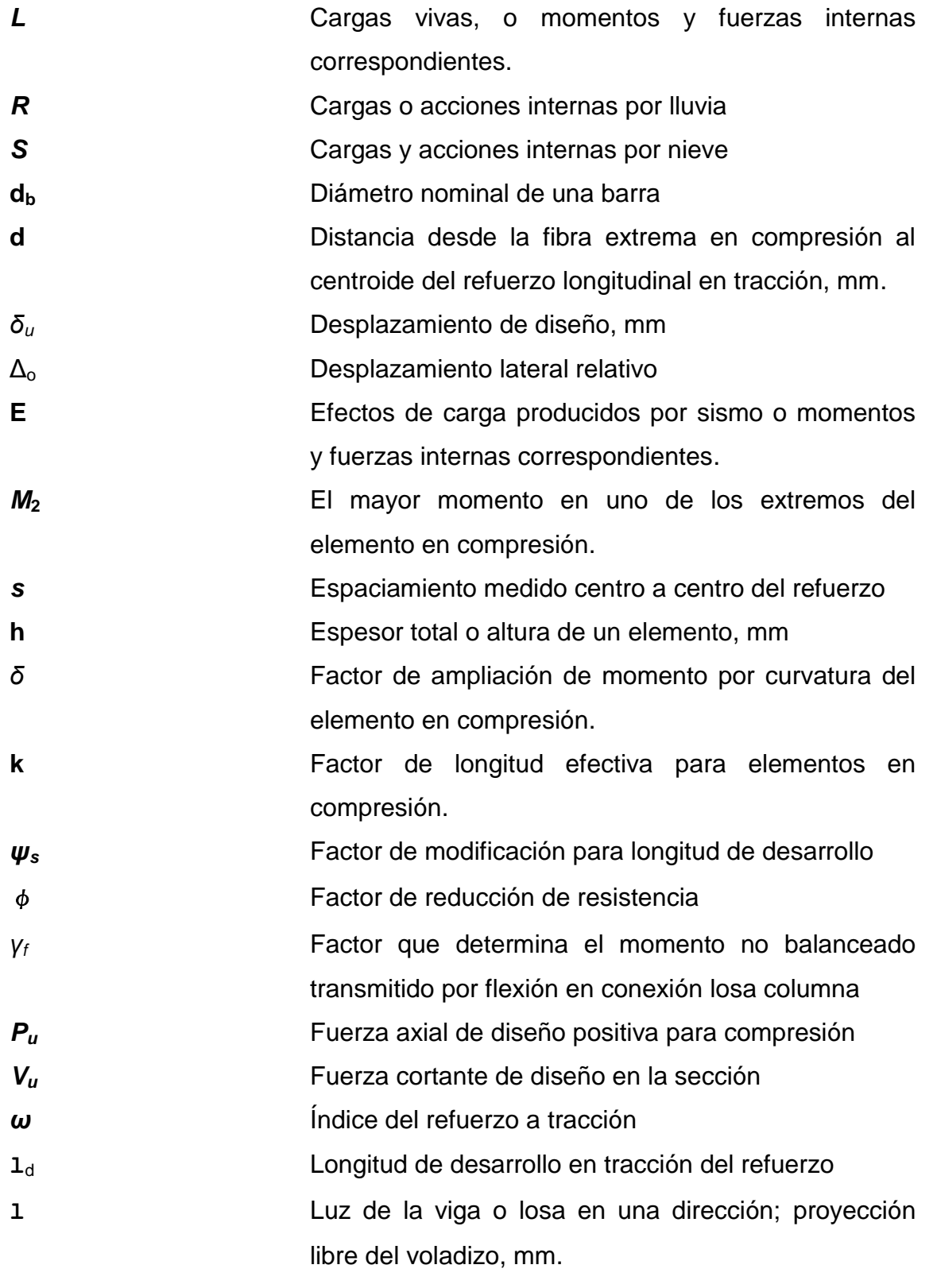

XII

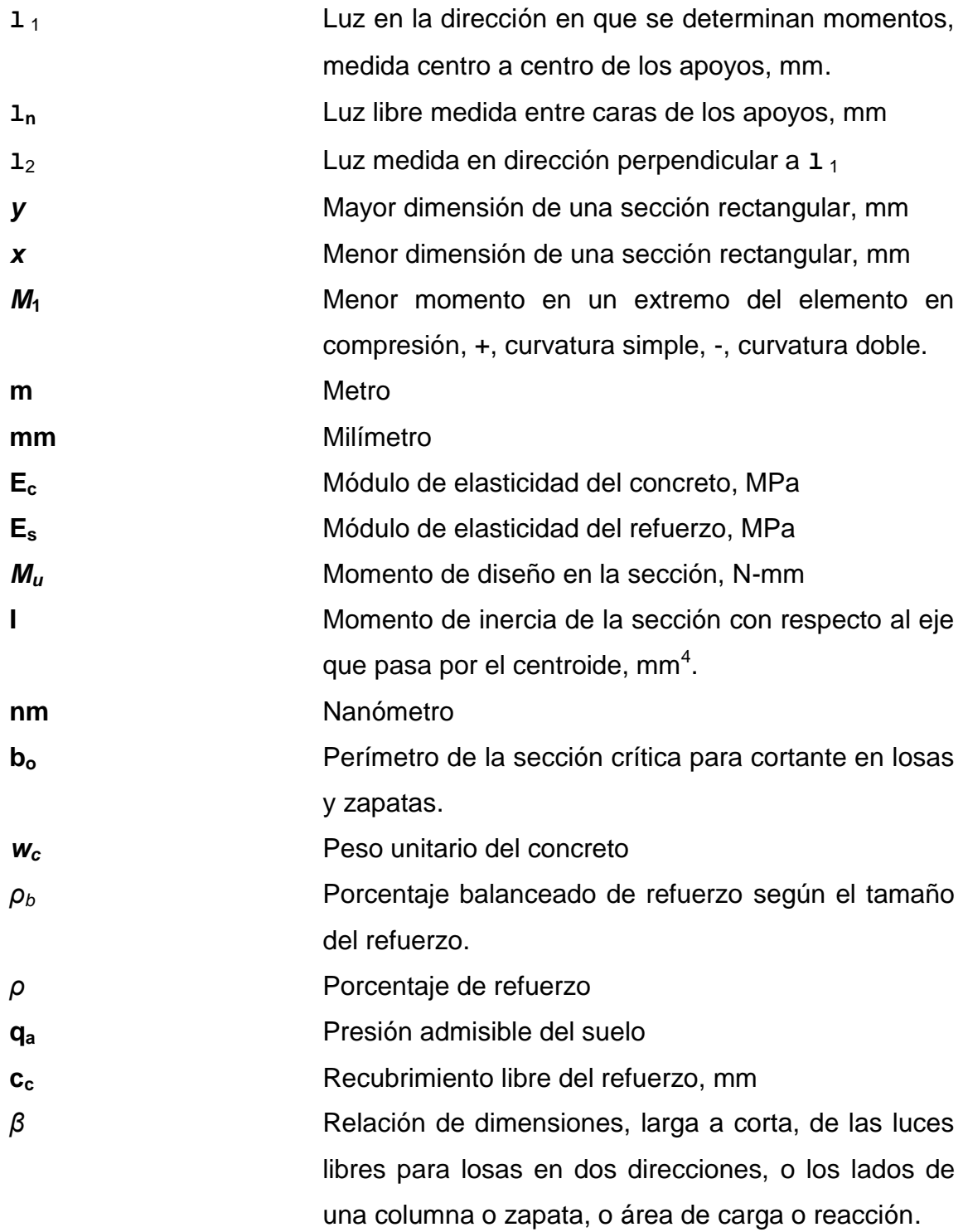

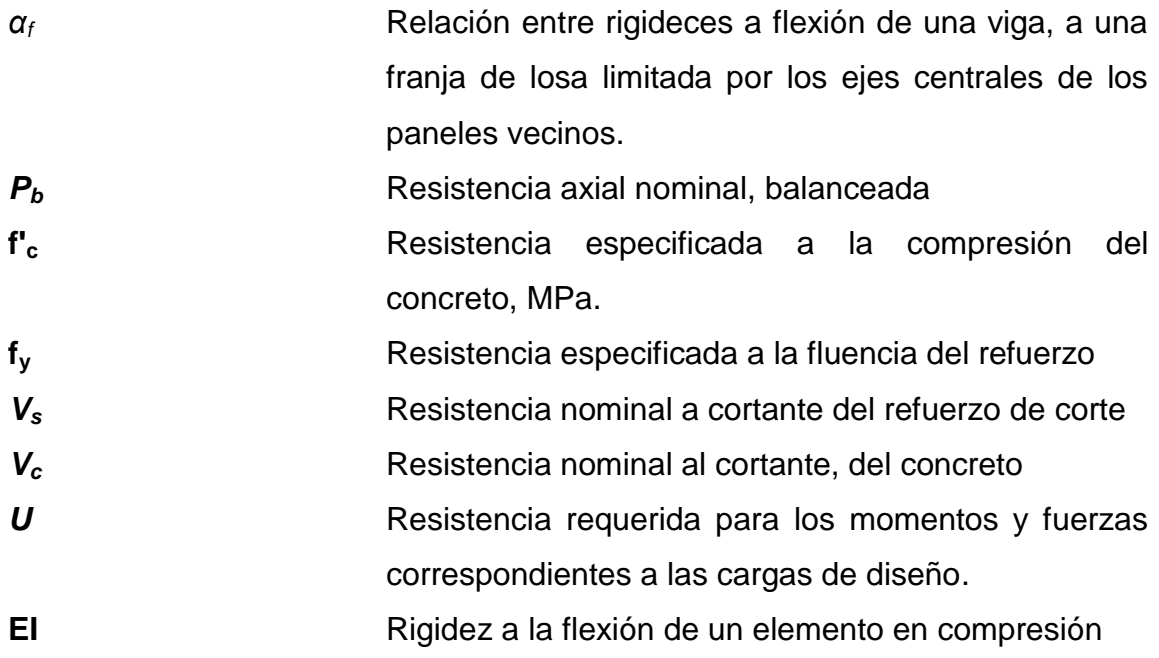

#### **GLOSARIO**

- <span id="page-26-0"></span>**Acero de refuerzo** Varilla, malla o alambre, corrugados; de acero al carbono, diseñados para incluirse en concreto reforzado.
- **Análisis estructural** Procedimiento para establecer fuerzas internas en los componentes estructurales.
- Anclaje **Dispositivo o longitud embebida en un miembro** estructural para transmitirle fuerzas externas.

**Andamio** Equipo para uso provisional en obra.

- **Apoyo** Lugar de conexión que recibe cargas a través de componentes estructurales.
- **Botagua Dispositivo para evitar que el agua penetre por las** juntas o grietas en intersecciones de superficies exteriores.
- **Capitel** Parte superior de una columna para ampliar su área de apoyo.
- **Cargas EXEC** Fuerzas gravitacionales y fuerzas laterales de fluidos, viento, lluvia, nieve, o sismo.

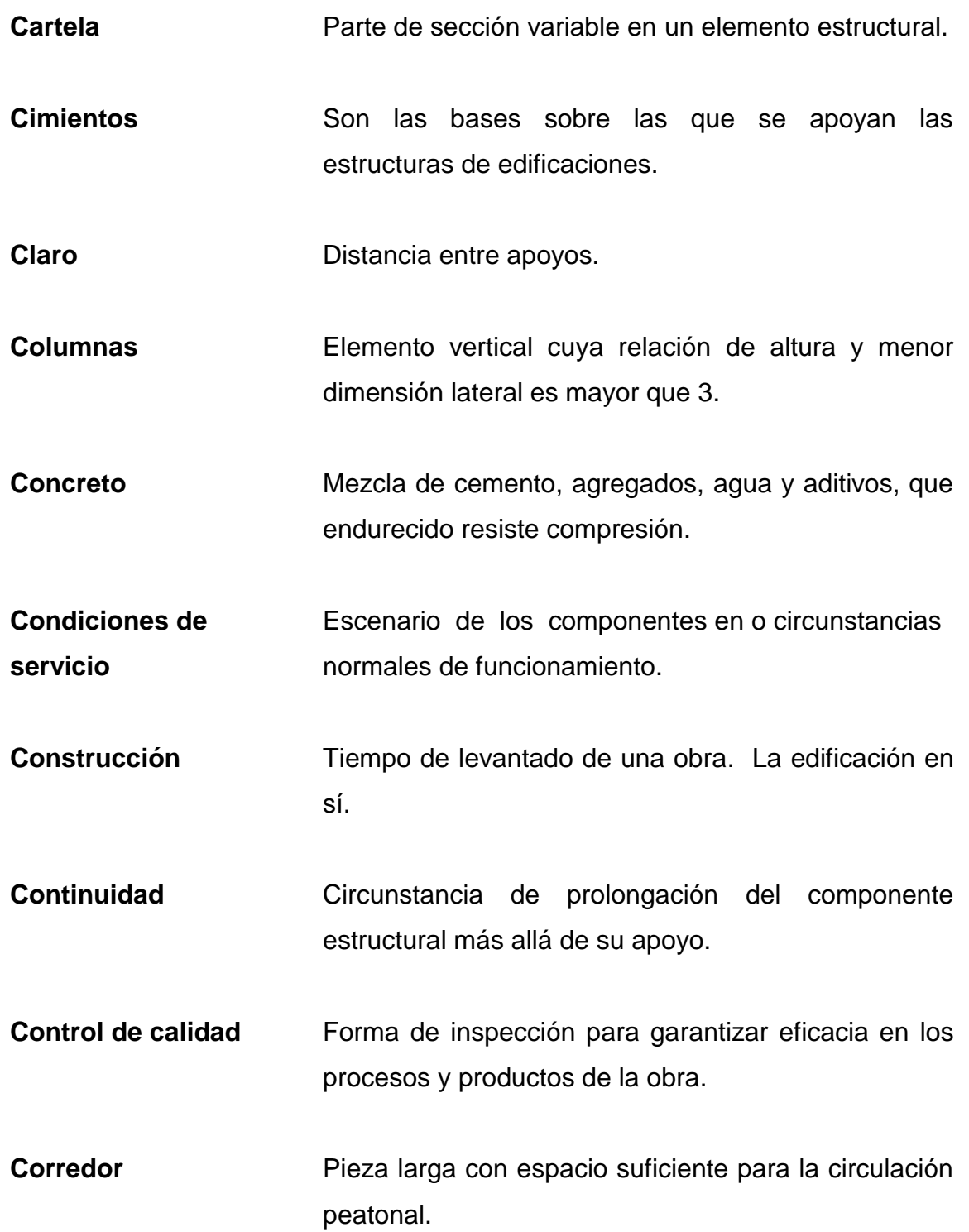

- **Cubierta** Es la parte totalmente exterior de un techo, visible e impermeable.
- **Curado Procedimiento aplicado a concreto fresco para** garantizar concreto endurecido sano.
- **Deflexiones** Desplazamientos de traslación o rotación de las estructuras, debido a las cargas.
- **Dintel** La parte superior del marco de una puerta o ventana.
- **Diseño estructural** Procedimiento para determinar forma y tamaño de los componentes estructurales. En concreto reforzado es además, la determinación del acero de refuerzo.
- **Ductos de servicio** Espacios diseñados para alojar tubos y uniones de las instalaciones.
- **Edificio** Inmueble para albergar personas y cosas para las funciones a que se haya destinado.
- **Especificaciones** Descripción de procedimientos, materiales, pruebas y resultados, esperados en la obra.
- **Estribos** Anillo cerrado para atar la armadura longitudinal de miembros estructurales.

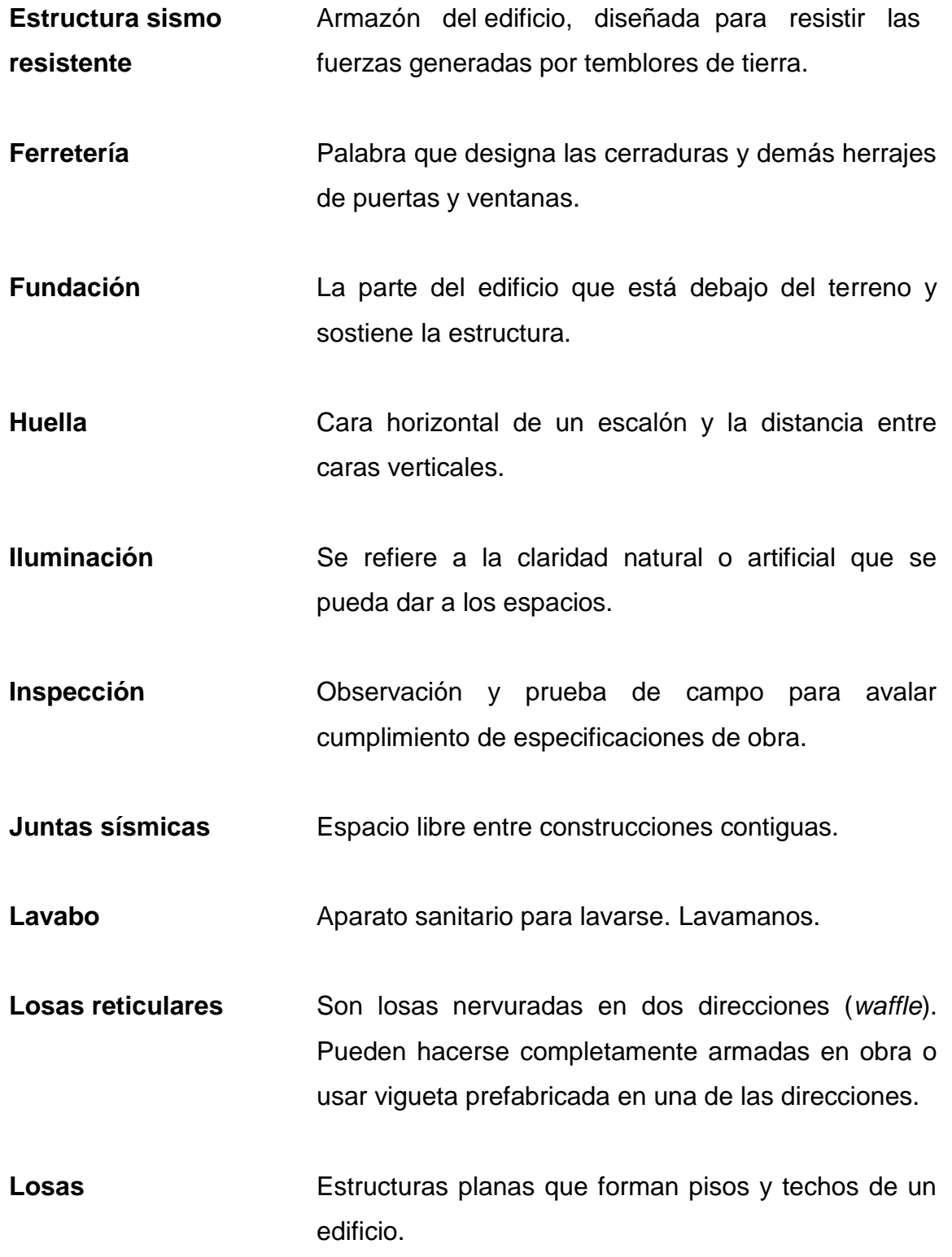

**Luz** Claro o distancia libre entre apoyos de vigas o losas. **Malla soldada** Tipo de refuerzo formado por una red de alambres soldados entre sí. **Mampostería** Construcción colocada con la mano y pegada con mortero. Albañilería. **Marcos de vigas y** Sistema estructural formado por un entramado de **columnas** elementos verticales y horizontales. **Materiales** La materia prima de las construcciones: agua, agregados, cemento, acero, madera, piedra y otros. **Mezclado Procedimiento para fusionar materiales formando** otro nuevo. **Módulo de elasticidad** Relación entre esfuerzo y la deformación unitaria correspondiente. **Módulo** Medida de grupos o secciones que se repiten en un proyecto o construcción. **Momento** O eje del par, es el producto de una fuerza aplicada a un brazo de palanca. **Mortero** Mezcla de arena, agua, cemento y cal, usada en

albañilería.

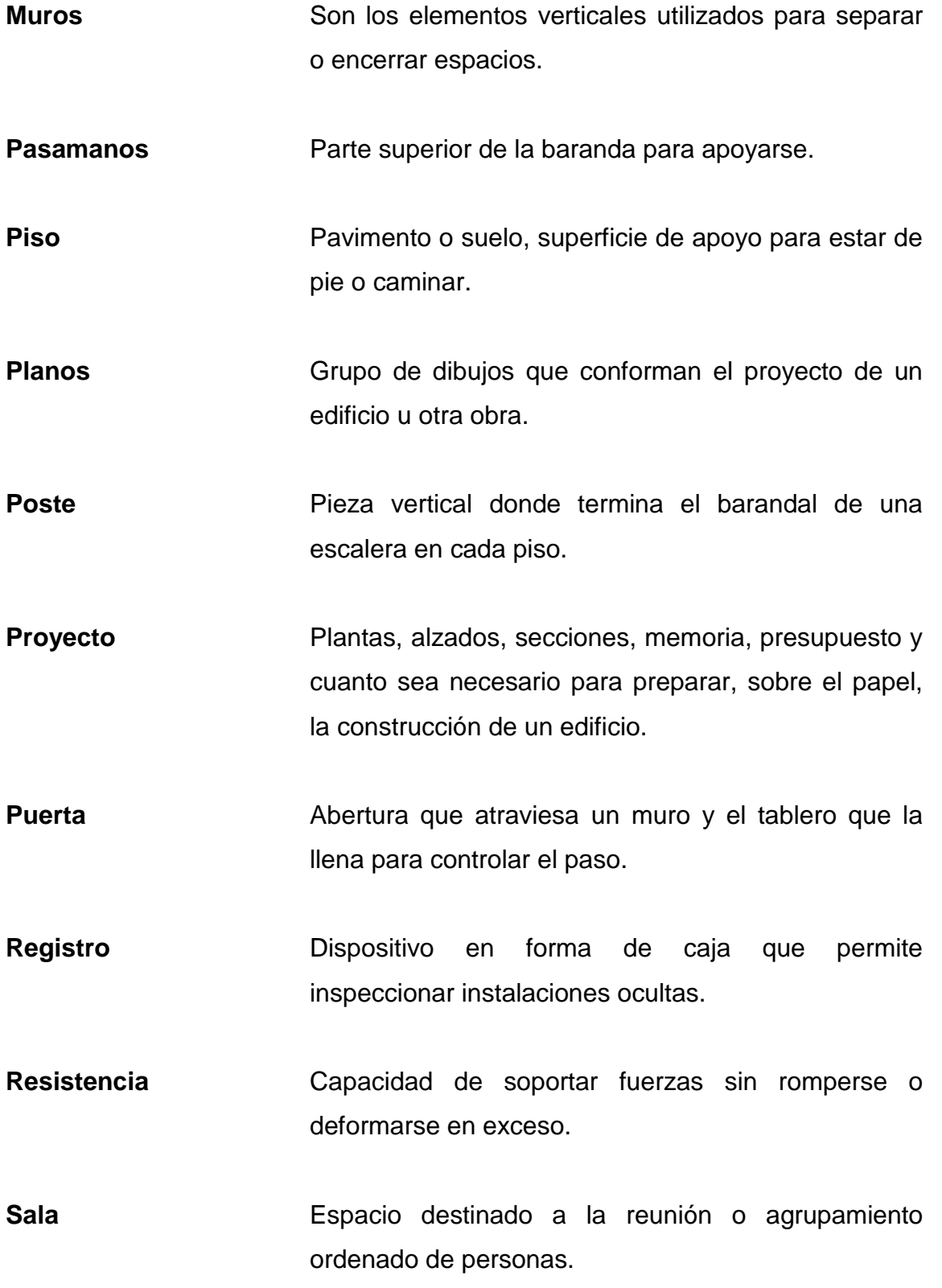

XX

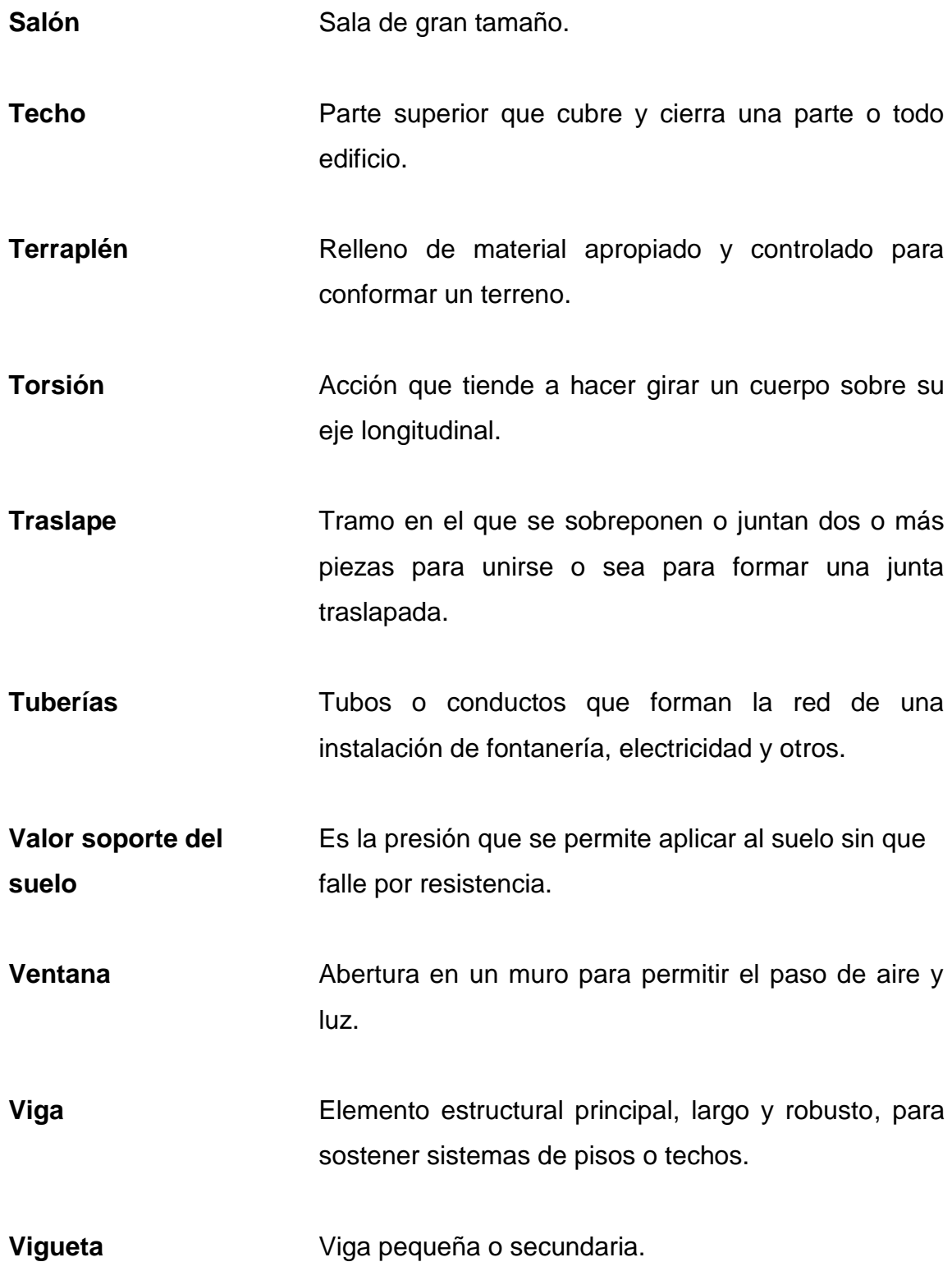

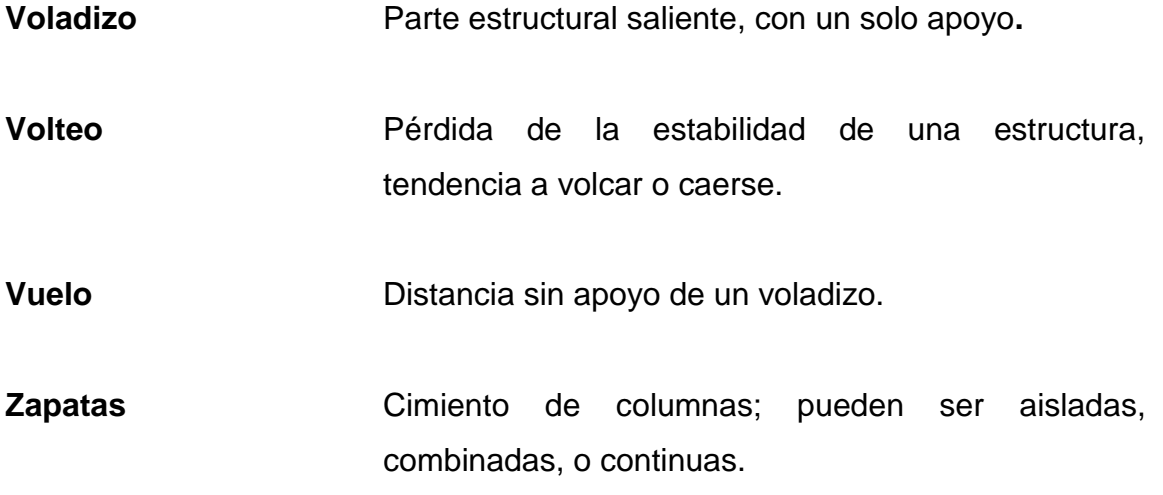

#### **RESUMEN**

<span id="page-34-0"></span>El Sindicato de Trabajadores de la Universidad de San Carlos de Guatemala, (Stusac) realiza gestiones para construir su edificio. Con ese fin obtuvo el terreno, elaboró un listado de necesidades y solicitó el diseño a la Facultad de Ingeniería. El objetivo de este trabajo es elaborar el proyecto de dicho edificio.

Estará ubicado en la orilla del periférico universitario, delante del Centro de Investigaciones de Ingeniería. Su diseño exterior, similar al de los edificios cercanos, armonizará con el entorno. La superficie de construcción, considerando sus tres niveles y la caseta de acceso a la terraza, es de 1 120 m<sup>2</sup>. Contará con una entrada principal y vestíbulo, este último en cada piso. Un bloque de escaleras comunicará los pisos, la terraza y la central de acometidas. Dispondrá de espacios verticales para colocar tuberías de instalaciones, y un grupo de servicios sanitarios en cada piso. Su amplia estructura, de marcos rígidos de concreto reforzado, permitirá flexibilidad a la distribución interior de los espacios.

El proyecto propone para el primer nivel un salón de usos múltiples, una tienda de consumo popular, un centro de copias y un albergue de paso. Para el segundo nivel, las oficinas del sindicato, el comedor y la cocina. Para el tercer nivel, destinado a la formación, se proponen cuatro aulas, una sala de docentes, una biblioteca y oficinas.

Durante el transcurso del diseño se recurrió a la buena práctica de la ingeniería civil en sus ramas: topografía, suelos, hidráulica, sanitaria,

XXIII

electricidad y estructuras, así como a la arquitectura, utilizando métodos actuales y también tradicionales.

Los productos del proyecto son los planos de construcción, el presupuesto y un documento de disposiciones especiales.

Se considera que la obra será un símbolo de respeto y aprecio al trabajador.
### **OBJETIVOS**

### **General**

Diseñar en base a especificaciones técnicas de la Universidad de San Carlos de Guatemala y la Asociación Guatemalteca de Ingeniería Estructural y Sísmica (Agies), el edificio de tres niveles para el Sindicato de Trabajadores de esta institución. Los productos de este trabajo permitirán continuar gestiones para construir el edificio. Con este se podrán mejorar los servicios que presta el sindicato, e implementar nuevos. Para beneficio de los trabajadores de la USAC en toda la República, conforme con los objetivos de desarrollo nacional.

### **Específicos**

- 1. Obtener información documental y de campo, estudiando el terreno, sus características físicas, las del entorno próximo y los documentos que se relacionan.
- 2. Conseguir datos de apoyo para diseñar los sistemas que conformarán el proyecto.
- 3. Determinar situación de los servicios existentes.
- 4. Establecer parámetros de diseño en general y diseño de edificios, con todos los requerimientos de Agies y reglamento ACI-318-05, o ulterior aplicable.
- 5. Realizar tareas de gabinete, considerando el programa de necesidades, determinado y provisto por el sindicato.
- 6. Diseñar el sistema arquitectónico asignando espacios apropiados a las funciones de los recintos requeridos, organizando el diseño geométrico de forma segura y por nivel.
- 7. Realizar proyectos de instalaciones, elaborando planos constructivos, cuantificaciones, listas de materiales, cuadros de cantidades de trabajo, presupuesto y cronograma de ejecución.

### **INTRODUCCIÓN**

En el presente documento se describe el proyecto Diseño del edificio de tres niveles para el Sindicato de Trabajadores de la Universidad de San Carlos de Guatemala. El sindicato obtuvo un terreno de 361 m<sup>2</sup> en la ciudad universitaria, elaboró una lista de necesidades y logró el apoyo de la Facultad de Ingeniería, a través del programa del Ejercicio Profesional Supervisado (EPS), para la preparación del diseño. Los productos de dicho proyecto son el presupuesto de construcción, los planos y un documento de disposiciones especiales.

Se dedica un capítulo al sindicato y sindicalismo, considerando que uno es el beneficiario del proyecto y el otro simboliza un movimiento de trascendencia histórica. En seguida se plantea la cuestión central del trabajo y, usando la metodología del árbol de problemas, se concluye que el edificio es necesario.

El proyecto del edificio determinó sus características, así:

- Tres niveles de 361 m<sup>2</sup> cada uno, salida a la terraza y salientes de protección.
- $\bullet$  Área: 1 120 m<sup>2</sup> de construcción.
- Acceso principal frente a la calle, orientado al poniente.
- Vestíbulo de distribución en cada piso.
- Escaleras entre los pisos, terraza, y centro de acometidas.
- Espacios verticales disponibles para alojar tuberías de instalaciones.
- Bloque de servicios sanitarios en cada piso.
- Estructuración amplia con marcos rígidos de concreto reforzado.
- Primer nivel: salón multiusos, tienda de consumo, copias y hospedaje.
- Segundo nivel: oficinas del sindicato, sala de espera, comedor y cocina.
- Tercer nivel: cuatro aulas, sala de docentes y biblioteca.

La organización de espacios interiores se hace por el procedimiento estándar, y las vistas exteriores buscan armonizar con el conjunto acudiendo a la semejanza con edificios existentes. Por funcionalidad y beneficio al presupuesto, se sugiere una distribución interna con divisiones de material liviano, para aprovechar los espacios de mejor forma cuando sus usos cambien o estén mejor definidos. El diseño de instalaciones se basa en la flexibilidad de espacios interiores libres y en la ubicación de los elementos fijos como: vistas exteriores, ingreso, escaleras, bloques de sanitarios, cubículos, cocina y comedor, para prever las tomas y salidas necesarias al equipo de trabajo.

Las características generales del terreno se determinaron trazándolo en su ubicación actual, aprovechando también información disponible de la obra del Centro de Investigaciones de Ingeniería (CII), como las de estudios de suelos completos, certificados por el CII, realizados en los años 2000 y 2009, en el terreno dentro del cual está situado el predio del sindicato. Por lo tanto, se tomaron los parámetros representativos de los mismos. En estos se hicieron pozos, pruebas de campo, sondeos de penetración normal (SPT) y ensayos triaxiales en muestras inalteradas de estratos específicos.

El análisis y diseño estructural se efectuó empleando software y métodos manuales como el directo de ACI 318-05. Los demás sistemas se diseñaron con técnicas usuales del diseño de instalaciones en edificios.

### **1. EL SINDICATO DE TRABAJADORES DE LA USAC**

### **1.1. Sindicalismo**

1

Es un sistema de organización social y del movimiento ideológico que lo apoya, que busca establecer grupos de trabajadores asalariados para procurar la defensa de sus intereses. "Se origina con las teorías de Marx y Bakunin. Sindicato es una institución de trabajadores organizada para defender y promover sus derechos, sociales, económicos y laborale**s**". 1

El movimiento social obrerista de defensa económica y clase apareció en Europa y América en el siglo XIX, como resultado de la Revolución Industrial. En la década de 1840, en Inglaterra, Karl Marx y Friedrich Engels, dieron origen al marxismo, pensamiento obrero que se extendió por todo el mundo. La diversificación política del proletariado dio lugar a ideales: el anarcosindicalista (sustitución del Estado por los sindicatos); el comunista (el sindicato como instrumento en la lucha por la implantación de la dictadura del proletariado); el socialista (tendiente a la socialización de los medios productivos), y el evolutivo, puramente profesional (tipo estadounidense), que acepta el sistema capitalista.

En 1848 ocurren en Inglaterra y Francia una serie de movimientos revolucionarios, con exigencias de carácter social y político, por el derecho al trabajo y la protección de los trabajadores. El movimiento sindical se extiende luego por toda Europa. Años después, en 1864, se creó en Londres la primera central sindical mundial de obreros, Asociación Internacional de Trabajadores (AIT), y en 1866 celebra su primer congreso. Paralelamente, se funda el

<sup>1</sup> Editorial Larousse. *Diccionario Manual de la Lengua Española Vox*. p. 55.

Trades Union Congress (TUC), primera asociación de obreros que puede llamarse sindicato. Subsiste en la actualidad con más de seis millones de afiliados.

La Segunda Internacional se fundó en 1889, y durante su primer congreso, en París, aprueban reclamar la jornada de ocho horas. También declaran el 1 de mayo como Día Internacional de los Trabajadores, conmemorando a los 5 huelguistas ejecutados en Chicago en mayo de 1886. En 1899 se firmó en Suecia el primer pacto social entre empresarios y sindicatos.

En los inicios del siglo XX, la aplicación de los métodos propuestos por F. W. Taylor permitirá un cambio en el modelo productivo y en la organización del trabajo, dando lugar a la Segunda Revolución Industrial. En 1917 se produce la Revolución Rusa, que establece el primer estado proletario de la historia, y tiene poderoso impacto en el movimiento obrero.

### **1.2. Sindicalismo en Guatemala**

El movimiento obrero en Guatemala registra cuatro fases. La etapa de las mutualidades, que ocupa 100 años (1821-1920), en que no hubo leyes protectoras de los trabajadores. Entonces solo surgieron asociaciones de ayuda mutua, o de estudio, sin fines de reclamación ni lucha de clases. Sus miembros eran artesanos que obraban por cuenta propia o en pequeños talleres. La asociación "El Porvenir de los Obreros", creada en 1894, es una de ellas y aún existe. Durante la lucha popular contra Estrada Cabrera, dirigida por la oligarquía conservadora, el sector obrero participó de forma independiente. con el Comité Patriótico de Obreros y la Liga Obrera de Guatemala, cuyo jefe principal fue el sastre Silverio Ortiz. Esa participación obrera en el frente dio paso al movimiento sindical en el siguiente gobierno.

En la primera etapa del sindicalismo en Guatemala (1920-1930), aún prevalecen las organizaciones artesanales, pero ya superan el carácter mutualista. Aparecen los primeros sindicatos, incluidos los de los grandes monopolios: muelleros, bananeros y ferroviarios. El movimiento sindical guatemalteco hace contacto por primera vez con organizaciones internacionales.

En la segunda etapa, o período de la revolución (10/1944-1954), el sindicalismo guatemalteco alcanza el mayor auge de su historia. Incluye los gobiernos de la Junta Revolucionaria (1944-45), Juan José Arévalo (1946-50) y Jacobo Arbenz Guzmán (1951-54). Las organizaciones obreras funcionaron con mayor libertad, amparadas por los criterios del Código de Trabajo.

La tercera etapa, la Contrarrevolución, inicia en 1954, cuando la represión aplicada por los gobiernos obliga a las organizaciones sindicales a tomar otras características. El decreto 21, del 16 de julio de 1954, cancela inscripciones y declara disueltas las organizaciones de trabajadores, acusándolas de servir a la causa comunista, o ser de inspiración arévalo-arbencista. Hubo muchos muertos, asilados políticos y presos, sobre todo dirigentes campesinos.

El sindicalismo desde entonces ha tenido que crecer en condiciones adversas. Los nuevos sindicatos se dan principalmente en la capital. En 1973 se juntan algunas organizaciones para formar el Consejo Nacional de Consulta Sindical (CNCS), que, sin estructura orgánica ni personalidad jurídica, reúne a las principales organizaciones laborales independientes al oficialismo. El sindicato de Trabajadores de la Universidad de San Carlos (STUSC), entonces recién organizado, se agrega a la CNCS.

#### **1.3. El Sindicato de Trabajadores de la USAC de Guatemala**

El Sindicato de Trabajadores de la Universidad de San Carlos de Guatemala (STUSC), es una organización de trabajadores, afiliados por la defensa de sus derechos, sociales, económicos y culturales, para superación personal y de sus familias. Fundado el 29 de octubre de 1952, es un sindicato legalmente constituido, con 63 años de existencia. Miembro activo de la Federación de Sindicatos de Trabajadores de las Universidades de Centro América, México y del Caribe (Fesitraucamc), y de la Confederación de Trabajadores y Trabajadoras de las Universidades de América (CONTUA).

Estos son sus datos actualmente (2016):

 Sede está en la Universidad de Ciudad San Carlos de Guatemala, Ciudad Universitaria, zona 12, 01001- Ciudad de Guatemala, Guatemala, Centroamérica. Telefax (502) 2443-9720, correo electrónico: stusc11@yahoo.es, página web: www.usac.gt/sindicato.php, http: //eses.facebook.com/stusc.org.gt, edificio M-3, segundo nivel oficina 256.

Es una organización de estructura vertical, con presencia en los 22 departamentos del país, conformado con secciones en centros regionales, centros universitarios, fincas, biotopos y demás dependencias universitarias existentes en cada región. Su junta directiva está conformada por ocho secretarías y un concejo de consulta formado por tres miembros de base, electos en asamblea general en cada centro o regional de la universidad.

Su misión es velar por que se respeten los derechos laborales de los afiliados y su progreso económico, social, cultural y educativo.

### **2. PLANTEAMIENTO DEL PROBLEMA**

#### **2.1. Diagnóstico**

A continuación se explica el diagnóstico del problema.

#### **2.1.1. Antecedentes**

Antes de 2007, el STUSC contaba con instalaciones propias en la ciudad universitaria. Por razones ajenas tuvo que dejarlas. Su deseo es siempre mejorar las condiciones y ampliar los servicios que presta a los trabajadores. Para ello gestionó un terreno de 361 m<sup>2</sup> y solicitó a la Facultad de Ingeniería el diseño de su edificio de tres niveles. Determinó una lista de necesidades con base a sus metas de expansión. En apoyo a su gestión, puede decirse que se sabe de experiencias similares con resultados positivos en otras latitudes, y se espera recibir cooperación de las facultades y sindicatos internacionales.

### **2.1.2. Identificación de la problemática a resolver**

Hoy las oficinas del sindicato funcionan en el edificio M-3. Allí se observa que el espacio asignado es insuficiente; tiene poca iluminación, escasas tomas de corriente eléctrica, hacinamiento y molestias de movimiento con los usuarios. Esto afecta al 100 % de los beneficiarios. El edificio no cubre las necesidades de espacio que el sindicato requiere, no sólo aulas, sino otros servicios: tienda de consumo, salón de usos múltiples, albergue, oficinas, biblioteca, clínica y otros. Implementar estos servicios requiere más espacio. Con el que se tiene el resultado son lugares inapropiados, limitación de los servicios, aglomeración,

sobrecarga de instalación eléctrica con riesgo de siniestro por calor, desperdicio de los recursos asignados.

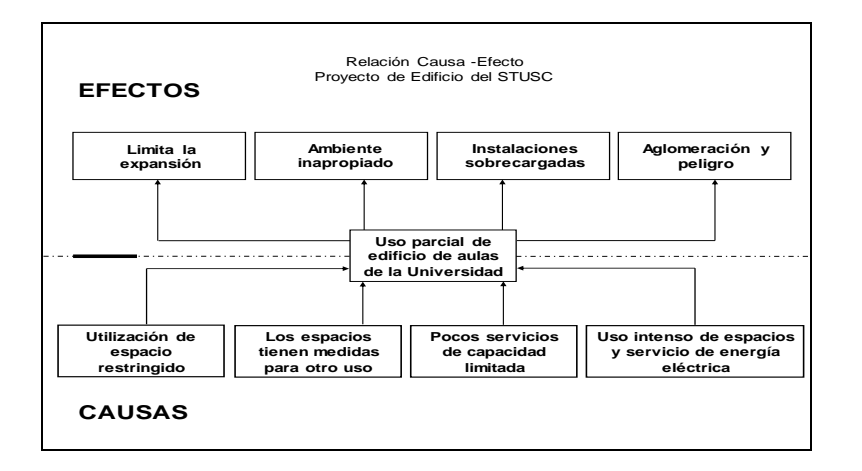

Figura 1. **Árbol de problemas**

Fuente: elaboración propia, empleando Microsoft Visio.

Figura 2. **Árbol de objetivos**

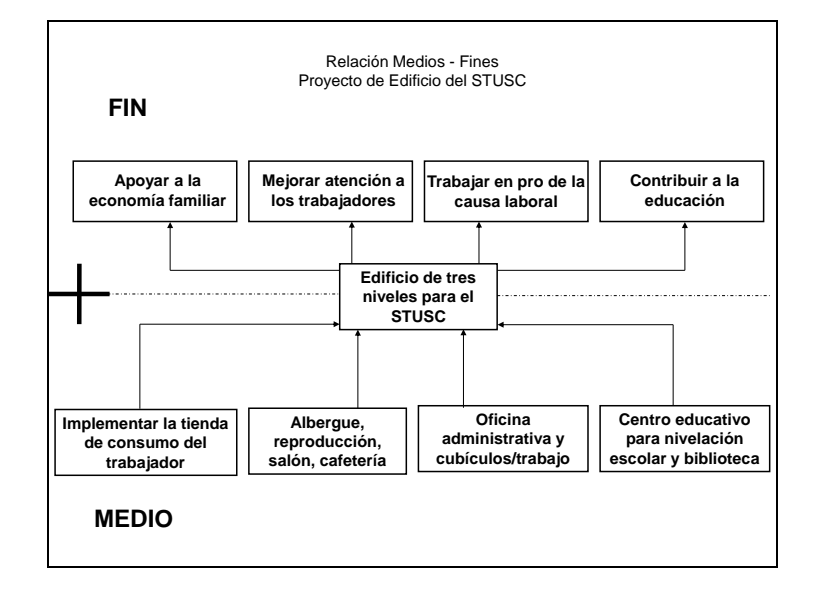

Fuente: elaboración propia, empleando Visio.

Los efectos son importantes y el problema necesita solución. El objetivo es extender los servicios necesarios. Se requiere un edificio para habilitar lugares definidos en el programa de requerimientos, con tamaños e instalaciones adecuados (ver figuras 1 y 2).

### **2.2. Área de influencia**

El área de influencia será toda la República de Guatemala, ya que la Universidad de San Carlos de Guatemala tiene cobertura en todo el país, y donde hay instalaciones habrá trabajadores a quienes corresponde que los beneficios lleguen.

### **2.3. Descripción geográfica**

La de los 22 departamentos del país, más el próximo centro universitario metropolitano.

### **2.4. Aspectos socioeconómicos**

La población objetivo del proyecto es el conjunto de trabajadores de la USAC, sin distinción de sexo, raza, estructura o tarea. Es la población afectada por el problema que limita la extensión de servicios y les veda el acceso. Hoy son 1 200 afiliados, pero pronto serán 2 400, según expectativas del sindicato, y más al contar con el edificio y los servicios que éste permitirá implementar.

El ingreso familiar y *per cápita* se estima en Q 6 000,00 y Q 3 000,00, respectivamente. Su educación es de nivel primario y secundario. La salud de la población es baja, con propensión a adquirir toda clase de enfermedades, debido a bajos niveles de nutrición. Sus tradiciones religiosas son en su mayoría católicas. Es una población organizada con vocación sindical y buen nivel de liderazgo y participación.

### **2.4.1. Servicios**

Los servicios de agua potable, drenajes, electricidad, teléfono, internet y otros, están disponibles en áreas aledañas al terreno del sindicato, en la ciudad universitaria.

### **2.5. Justificación**

El STUSC solicitó a la Facultad de Ingeniería la elaboración del diseño, planos y costo del edificio, sede del mismo. La facultad se comprometió a dar dicho apoyo y más. Esto ya justifica elaborar el proyecto Diseño del edificio de tres niveles para el sindicato de trabajadores de la Universidad de San Carlos de Guatemala. No obstante, al analizar la situación del proyecto se puede determinar su rendimiento y los beneficios netos.

Sin el diseño del edificio no se podrá gestionar su construcción, ni llevar al trabajador los beneficios planeados. Con el proyecto se gestionará y construirá el edificio del STUSC, y se dará lugar al gozo de los recursos que generarán los servicios, en la ciudad universitaria y los 22 departamentos de la república.

El diseño permitirá una construcción fuerte con estructura de marcos de concreto reforzado, que tendrá flexibilidad en el diseño interior; distribución interior con particiones de material liviano, adecuado para necesidades actuales y futuras; además el diseño armoniza con el entorno. Para el proyecto se tomarán en cuenta documentos básicos para gestionar financiamiento y realizar los trámites que lleven a la construcción del edificio.

#### **2.6. Formulación y delimitación del problema**

El trabajo de diseño se realizó teniendo como objetivo exclusivo el sindicato de trabajadores de la USAC. Bajo criterios de buenas prácticas de ingeniería, en el programa EPS, con asesoría y supervisión de docentes de la Facultad de Ingeniería, se estimó desarrollarlo en 6 semanas, considerando que se cuenta con toda la información pertinente. Hubo que revisar y pulir toda esa información y completar el diseño de la geometría funcional del edificio y demás sistemas: estructural e instalaciones.

Posteriormente, se planificó el desarrollo y trazado de esquemas y dibujos. Habilitando la digitalización con detalles principales de los planos, proceso que tardó 15 días. En seguida se procedió a la cuantificación de materiales y a la determinación de las cantidades de obra, para luego pasar a investigar precios y a la consolidación del presupuesto, considerando por supuesto las especificaciones técnicas incluidas en los planos. En este punto se analizó la vía de ejecución para elaborar los documentos de contratación necesarios.

Con planos, presupuesto y los documentos referidos, se proyectó gestionar financiamiento, pensando en un proceso de inversión que se estima en un año.

El proyecto trató el concepto de estructura abierta, para permitir una distribución interna flexible, apta para soluciones actuales y futuras. Dirigido al STUSC, no pretende solucionar el problema de casos similares, sino servir como referencia. La metodología, el árbol de problema y el árbol de objetivos, permitieron identificar las necesidades de los usuarios para enunciarlas.

### **2.7. Alcances y límites del proyecto**

En el proyecto se hizo la interpretación y estudio del programa de necesidades y las propuestas de soluciones sucesivas, hasta llegar al consenso esperado y obtener la aprobación de los interesados.

Después de la investigación, análisis y síntesis de información (de las fuentes de campo, gabinete, bibliografía y otros), se establecieron los detalles del edificio, según su tipología, para obtener el diseño del mismo, con tres niveles con el siguiente programa: primer nivel, con un salón de usos múltiples, una tienda de consumo, una bodega, un centro de copias, un albergue temporal con servicio sanitario, una cafetería y servicios sanitarios. Segundo nivel, donde se proyectan las oficinas del STUSC, 16 cubículos, una secretaría, una sala de espera, un comedor, una cocina y servicios sanitarios. Tercer nivel, donde estarán el Instituto Amado López Ortiz y el instituto de Formación Sindical Mario López Larrave, con cuatro salones de clases, una secretaría, la dirección, la biblioteca Víctor Manuel Gutiérrez, el salón para docentes y servicios sanitarios.

### **3. FUNDAMENTOS**

### **3.1. Marco teórico**

El diseño del edificio de tres niveles para el Sindicato de Trabajadores de la Universidad de San Carlos de Guatemala, enmarca teóricamente en las áreas de edificación y estructuras del amplio campo de aplicación de la ingeniería civil. Las teorías que fundamentan estas áreas serán la base, así como la buena práctica de la ingeniería, con asesoría y supervisión de docentes del programa de Ejercicio Profesional Supervisado (EPS) de la Facultad de Ingeniería.

La ingeniería civil es la rama de la ingeniería que, aplicando conocimientos de matemáticas, ciencias naturales, física, química, cálculo, geografía y geología, "se ocupa de la planeación, diseño, y construcción de proyectos para evitar la contaminación ambiental, proveer el desarrollo de recursos naturales, servicios de transporte, túneles, edificios, puentes y otras estructuras, con el fin de satisfacer necesidades de la sociedad. La denominación "civil" se debe a su origen, diferenciado de la ingeniería militar."<sup>2</sup> Nótese que existe una teoría completamente desarrollada con abundante evidencia empírica aplicable a este estudio.

Ejemplo del uso de la física y las matemáticas es el trabajo de Arquímedes, quien en el siglo III a. C., enunció el principio que lleva su nombre: "todo cuerpo sumergido recibe un empuje igual al peso de fluido desalojado", y dio solución al bombeo de agua, gracias al tornillo sin fin que inventó.

<sup>2</sup> MERRIT, Frederick S. *Manual del ingeniero civil*. p. 185.

Al ejercer su función, los ingenieros civiles aceptan reglas como: atender especialmente la seguridad, la salud y el bienestar público; preservar los energéticos, mejorar el ambiente y la calidad de vida, ser leal administrador y así evitar conflicto de intereses, aplicar al máximo sus conocimientos y experiencia en todo proyecto; por último, promover sus servicios solo en las áreas de su competencia, integrando equipos si el proyecto involucra otras disciplinas.

Asimismo, cumplen criterios como: servir a los propósitos expresos del interesado, construir mediante técnicas conocidas, utilizando la mano de obra y equipo disponibles, todo en un plazo admisible; y que sus construcciones sean resistentes a las cargas y al uso al que se someterán durante un período razonable. Concluido el proyecto, este deberá ser óptimo; sobre todo bajo en costos, tal como lo solicita el usuario.

Los proyectos deben diseñarse y construirse con base en requisitos legales, conforme a normas de ingeniería aceptadas regularmente, evitando poner en peligro la salud y seguridad de los trabajadores de la construcción, operadores del proyecto y público en general. No deben afectar negativamente el ambiente o bienestar de la sociedad, siendo frugales en consumo de energía y agradables.

El objetivo último del diseño es suministrar en forma precisa, breve y de fácil comprensión, el material informativo necesario para realizar el proyecto. Se utilizan dibujos que muestran lo que va a construirse, con especificaciones que describen los materiales y equipos que se incorporarán al proyecto. Por lo general, los diseñadores también preparan asesoría legal, un contrato de construcción entre el cliente y el contratista general o dos o más contratistas principales. Además, observan o inspeccionan el proyecto, con el fin de ayudar

a garantizar al cliente que se construye de acuerdo con los planos y especificaciones señaladas, y para obtener información utilizable en el diseño de proyectos futuros.

Un edificio es un sistema que se construye para servir a propósitos específicos tales como espacio y techo para las actividades humanas, o recinto para almacenar material. Se encuentra sujeto a restricciones, como las indicadas en reglamentos de construcción respecto a su altura y área de piso. Las restricciones incluyen también la capacidad de soportar cargas producidas por las actividades humanas y por fuerzas naturales como vientos y terremotos. El conjunto en general, consta de techos, pisos, muros, puertas, ventanas, marcos estructurales que soportan los otros componentes, y sistemas para agua potable, drenajes, electricidad, calefacción, ventilación y enfriamiento de interiores.

### **3.2. Fundamentación teórica**

A continuación se explican los fundamentos teóricos del trabajo.

### **3.2.1. Normas de diseño en general**

Las normas que se utilizaron son:

- Norma de construcción UBC
- Norma de concreto reforzado ACI
- Norma de Agies. Aspectos y parámetros técnicos y económicos
- Estructuración o configuración estructural
- Evaluación de cargas
- Análisis estructural
- Diseño y cálculo estructural basado en ACI
- Diseño estructural de edificios

### **3.2.2. La estructura**

Es el sistema material que transmite el peso propio, cargas de servicio y accidentales, de las distintas partes de la construcción, hasta su cimentación, asegurando su estabilidad, resistencia, y rigidez.

Resistencia es la capacidad estructural de oponerse a la rotura, mientras que rigidez es la capacidad de dicha estructura para oponerse a la deformación. Estabilidad define la capacidad de la estructura para mantener su condición original de equilibrio. Estos tres aspectos constituyen los pilares del diseño estructural, pues la pérdida de cualquiera de ellos puede llevarla al colapso.

En las edificaciones comunes de porte bajo, los elementos estructurales con los que habitualmente se diseña, marcos y muros, no acusan deformaciones que puedan poner en riesgo ningún elemento secundario de la construcción, razón por la cual es frecuente ocuparse casi exclusivamente del problema resistente, ya que son acciones gravitatorias las que generan solicitaciones dominantes que definirán la forma y proporción estructural, sin que las demás acciones, inclusive las horizontales, provoquen una interferencia capaz de influir, mayormente, en el diseño. El tipo estructural de edificios bajos tiende al modelo sólido de compresión, el cual goza de excelentes características de estabilidad.

#### **3.2.3. El diseño estructural**

Los elementos estructurales básicos con los que se puede conformar una estructura son: marco dúctil, marco rígido, muros, estructuras mixtas, núcleo y tubo.

La elasticidad es la propiedad que poseen los materiales de recuperar su forma inicial una vez que son suprimidas las causas que provocaron una deformación. La experiencia americana recomienda que la flecha o cabeceo en la cima no pase de h/500 donde h es la altura total del edificio, y en principio sin contar con la colaboración que al respecto realicen muros o tabiques interiores.

El esquema de deformación del suelo, como es de esperar, será función de la ley de distribución de las tensiones de contacto, y la diferencia de cota entre los diferentes puntos del "horizonte" de deformación genera asentamientos diferenciales, situación que se minimiza cuando se cimenta en roca y crece cuando se cimenta en arcillas, donde dicho fenómeno adquiere importancia aun en edificios bajos.

### **3.3. Temas relacionados al diseño de edificios**

En general, las obras de ingeniería civil implican el trabajo de varias personas, por períodos que pueden desde pocas semanas hasta años. Los trabajos en buena parte son para el Estado, o compañías que intentan la explotación a largo plazo de una infraestructura, por lo general de gran tamaño. Pero sus técnicas también se aplican a obras semejantes, pero de menor escala, como es la ejecución de la estructura de un edificio común, entre otros.

El trabajo de un ingeniero civil comienza al advertirse una determinada necesidad e involucrarse en la planificación, formando equipo con otros profesionales y autoridades responsables de la gestión. Luego entra al trabajo de recopilación de datos topográficos, hidrológicos, estadísticos y otros, necesarios para el diseño de una solución a dicha necesidad.

Cumple un papel importante en el diseño y construcción de edificios de diversos usos. A veces es sólo uno de los profesionales que participan en el proyecto, y sus decisiones deben considerar las necesidades de otras disciplinas. Por tal, debe estar bien informado sobre áreas como: arquitectura, proyecto de edificios, alumbrado, sistemas eléctricos, elevadores, plomería, calefacción, acondicionamiento de aire, diseño estructural, y más específicamente:

- Códigos de diseño y construcción
- Protección contra incendios
- Medidas modulares
- Circulación vertical
- Sistemas estructurales, cargas de diseño y arriostramiento para fuerzas laterales
- Método del portal y método del cantiléver
- Muros de mampostería
- Pisos y techos
- Cubiertas para pisos, techos y botaguas
- Impermeabilización
- Ventanas y puertas
- Flujo del calor y aislamiento térmico; prevención de condensación
- Calefacción, acondicionamiento de aire y ventilación
- Energía e iluminación eléctrica para edificios
- **•** Instalaciones sanitarias
- Sistema de rociadores contra incendio
- Tuberías para agua caliente y fría
- **Acústica**

### **3.4. El proyecto**

El objeto de formular este marco teórico es el diseño del edificio para el STUSC, y con este se enmarca en los campos de aplicación de las ingenierías: estructural y de edificaciones.

# **4. DISEÑO DEL EDIFICIO DE TRES NIVELES PARA EL SINDICATO DE TRABAJADORES DE LA USAC**

### **4.1. Diagnóstico de la situación actual**

Hoy el sindicato funciona en el edificio M-3 de la Universidad, el cual comparte con la Facultad de Odontología. Las condiciones de funcionamiento en este lugar son inadecuadas y se presentan los problemas que se explican en el capítulo 2, y se resumen en el párrafo siguiente.

Las instalaciones en uso no llenan los requisitos para un funcionamiento adecuado, como tampoco para la extensión de servicios que se pretende establecer en beneficio de los trabajadores, lo cual obliga a construir un edificio nuevo para uso especial del sindicato. Este se puede hacer en el terreno situado en la Ciudad Universitaria, zona 12 de la capital, que ya está asignado para ese propósito.

El edificio cumplirá el programa arquitectónico siguiente: en el primer nivel un salón de usos múltiples, una tienda de consumo, una bodega, un centro de copias, un albergue con servicio sanitario y cafetería. En el segundo nivel, las oficinas del STUSC, 16 cubículos, una secretaría, una sala de espera, un comedor, una cocina y servicios sanitarios. En el tercer nivel estarán el Instituto Amado López Ortiz y el Instituto de Formación Sindical Mario López Larrave, con cuatro salones de clases, una secretaría, la dirección, la biblioteca Víctor Manuel Gutiérrez, un salón para docentes y servicios sanitarios. Además debe contar con equipo e instalaciones internas y externas, necesarias para el funcionamiento correcto de los lugares habilitados.

### Figura 3. **Planta, bajo escalera**

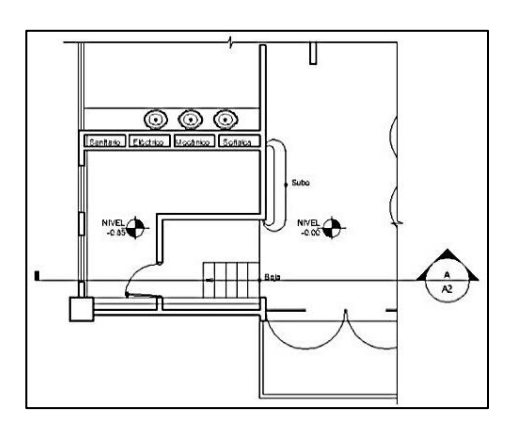

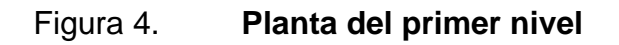

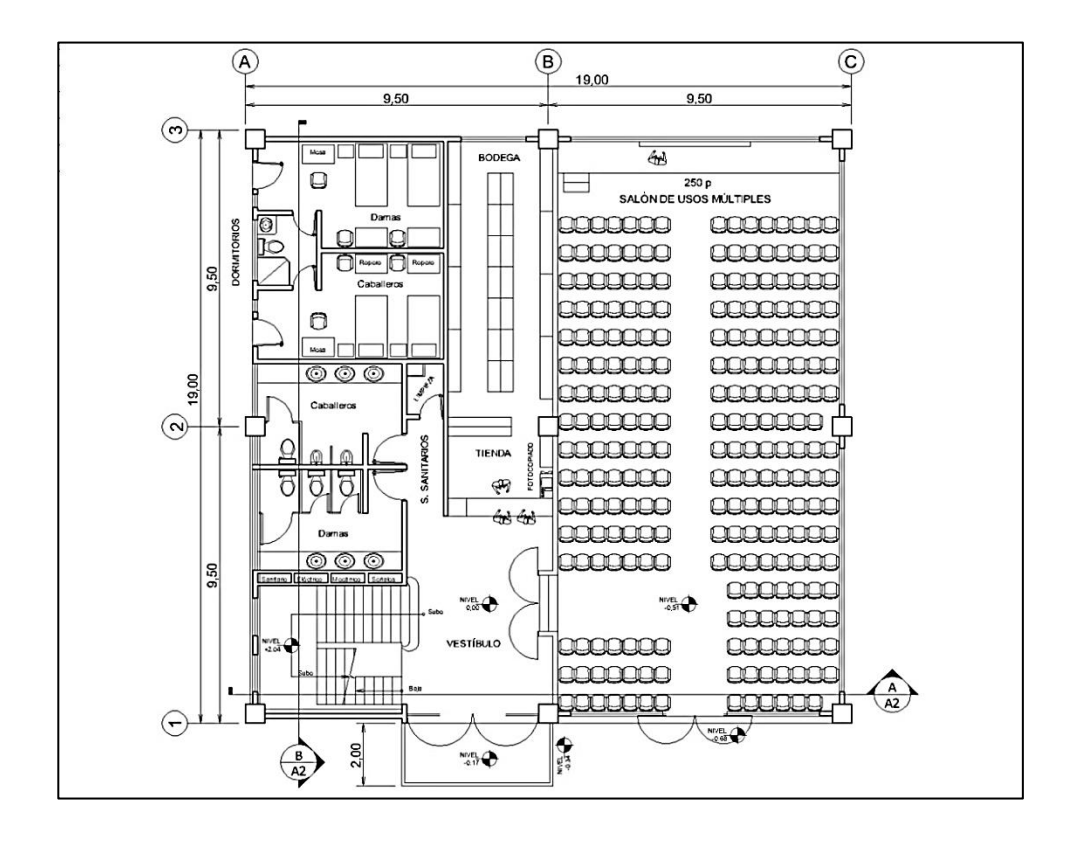

Fuente: elaboración propia, empleando AutoCAD.

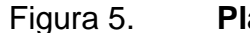

Figura 5. **Planta del segundo nivel**

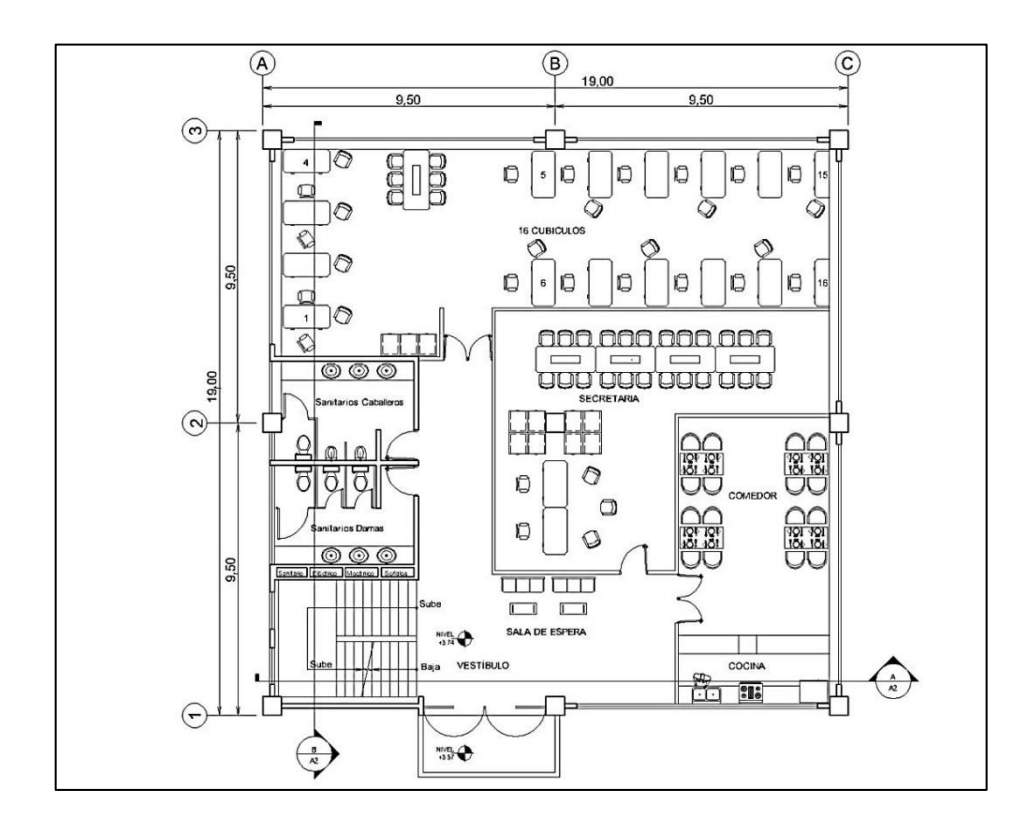

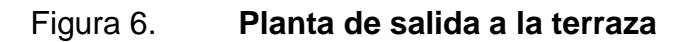

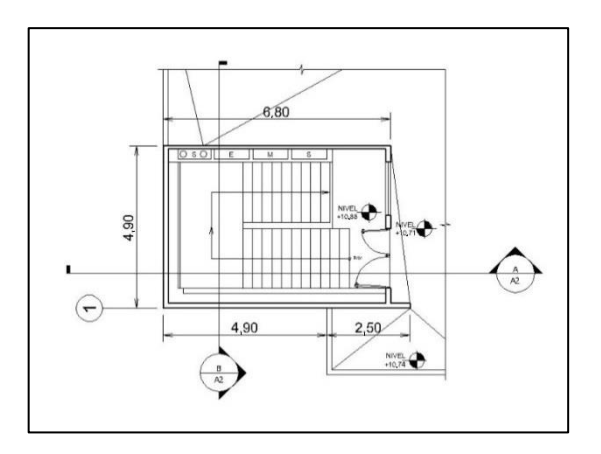

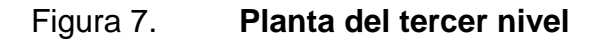

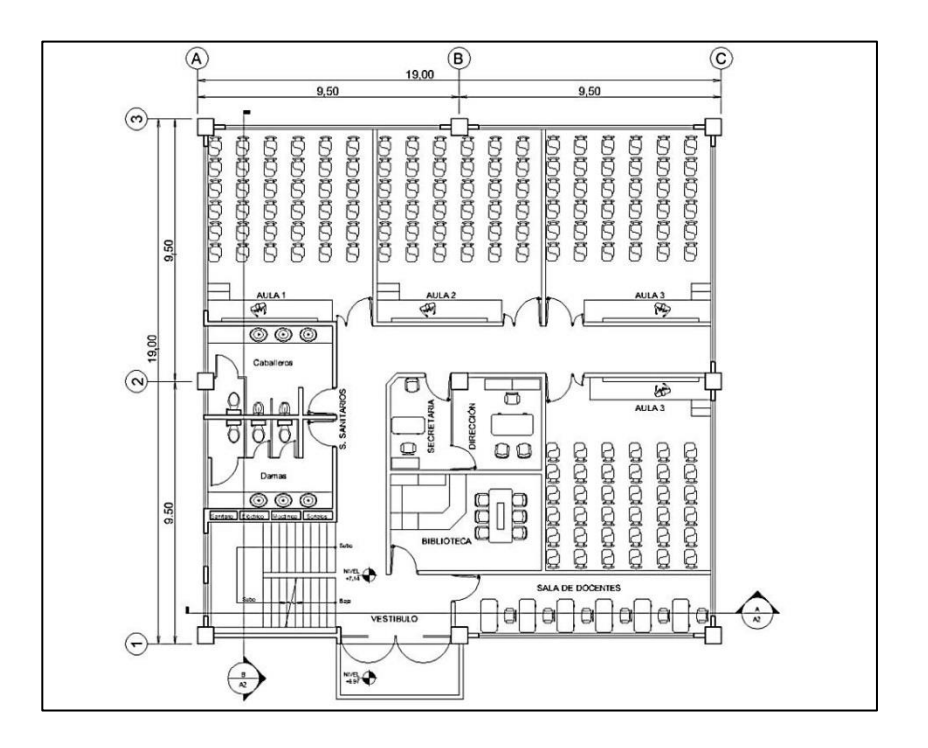

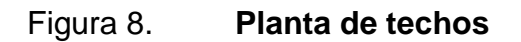

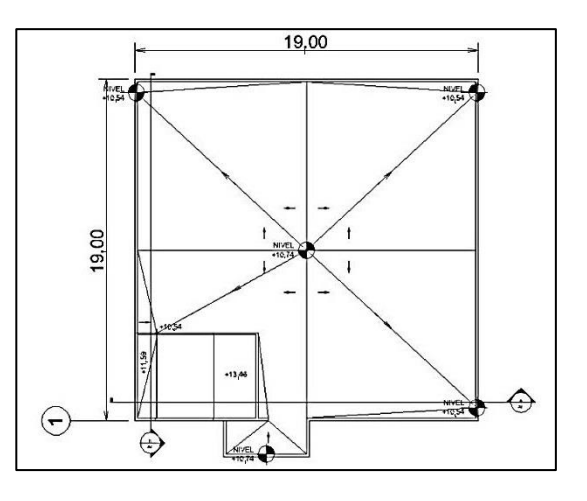

Fuente: elaboración propia, empleando AutoCAD.

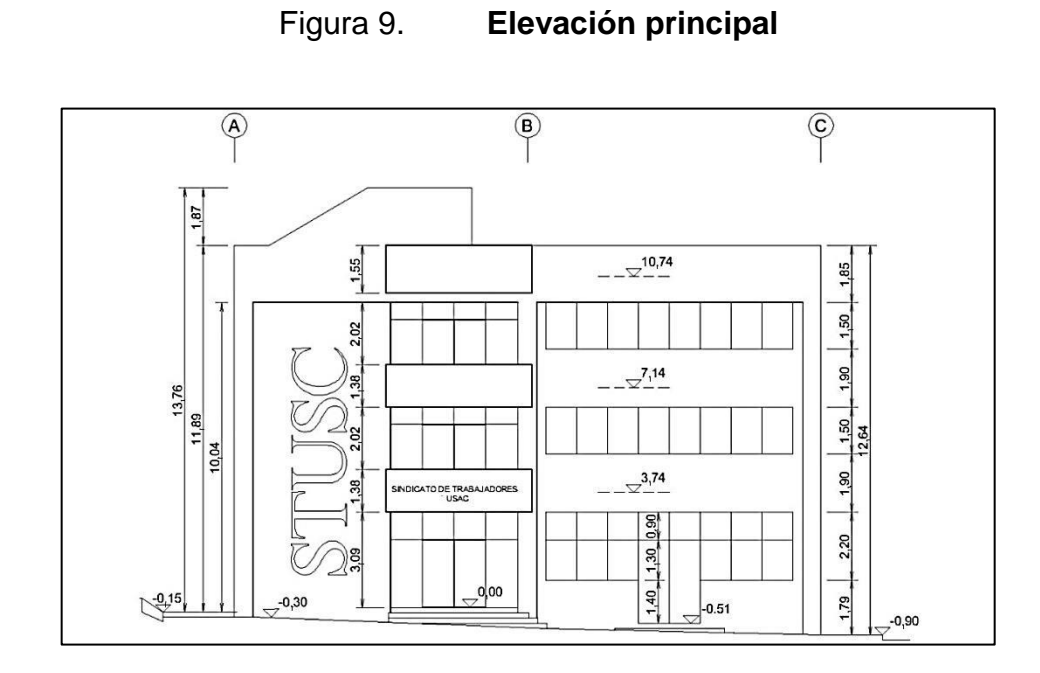

Fuente: elaboración propia, empleando AutoCAD.

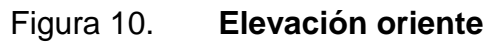

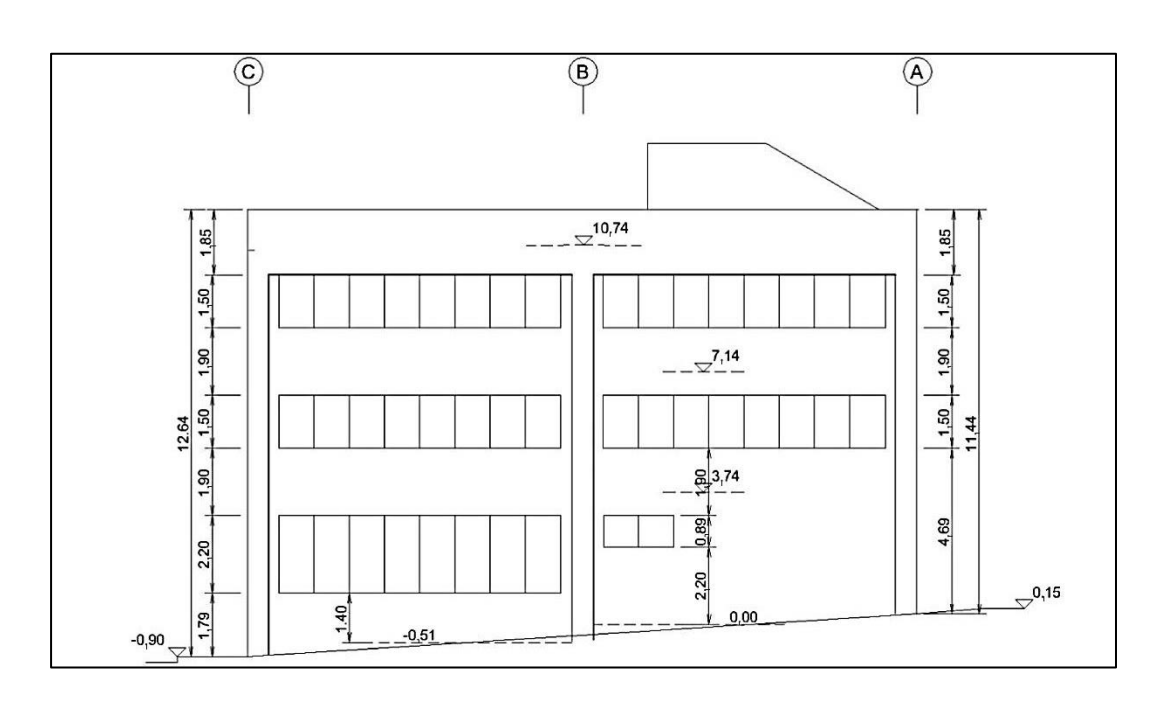

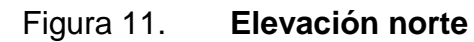

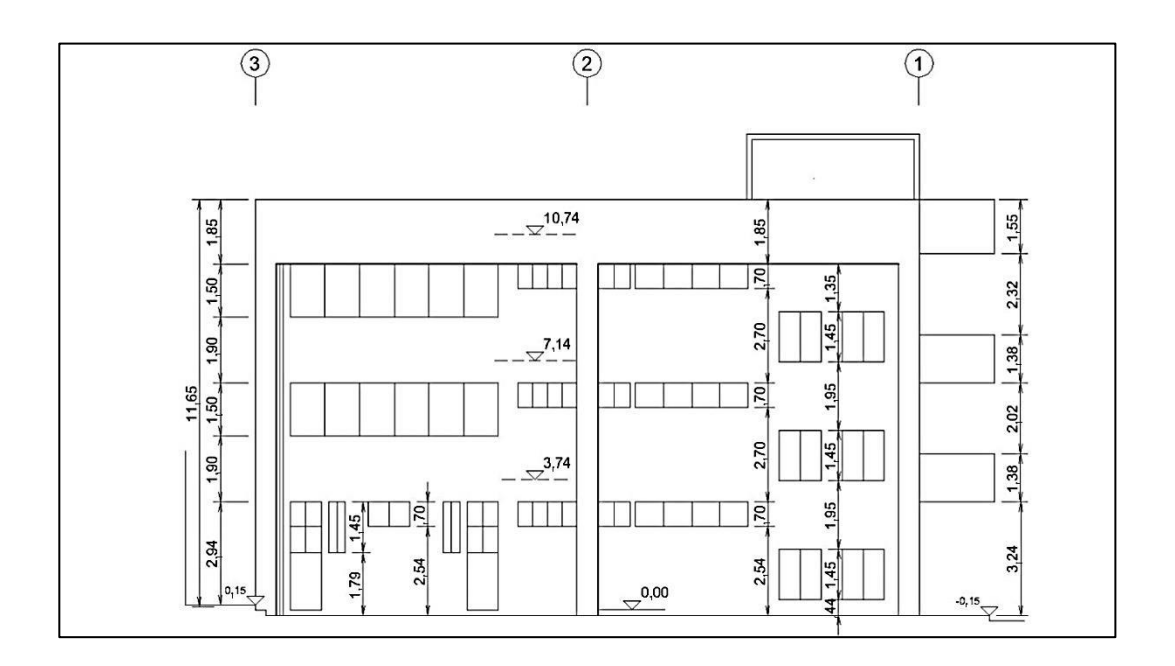

Figura 12. **Elevación sur**

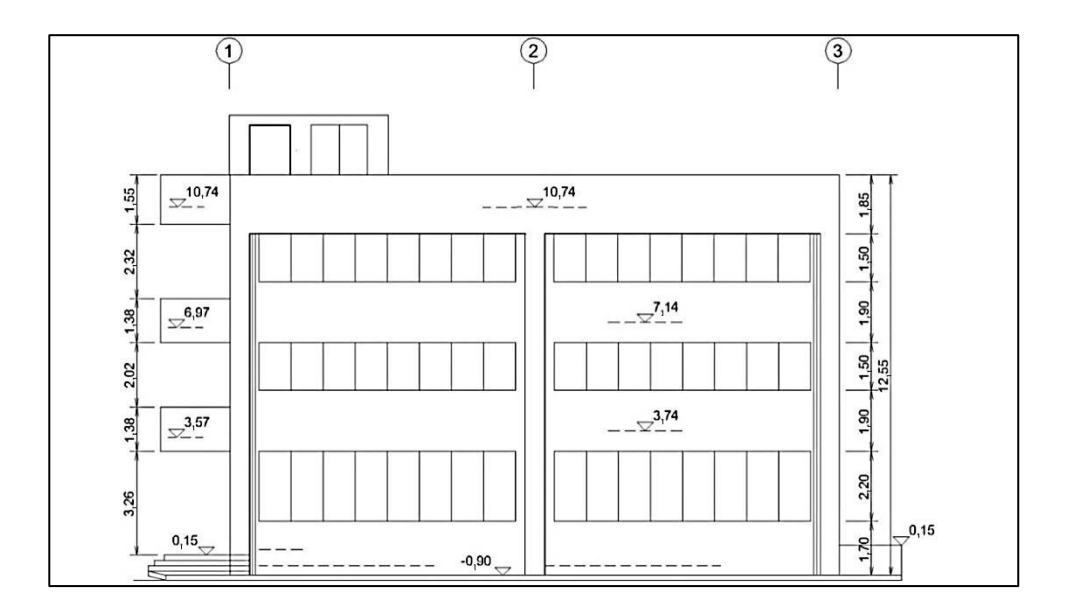

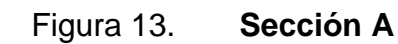

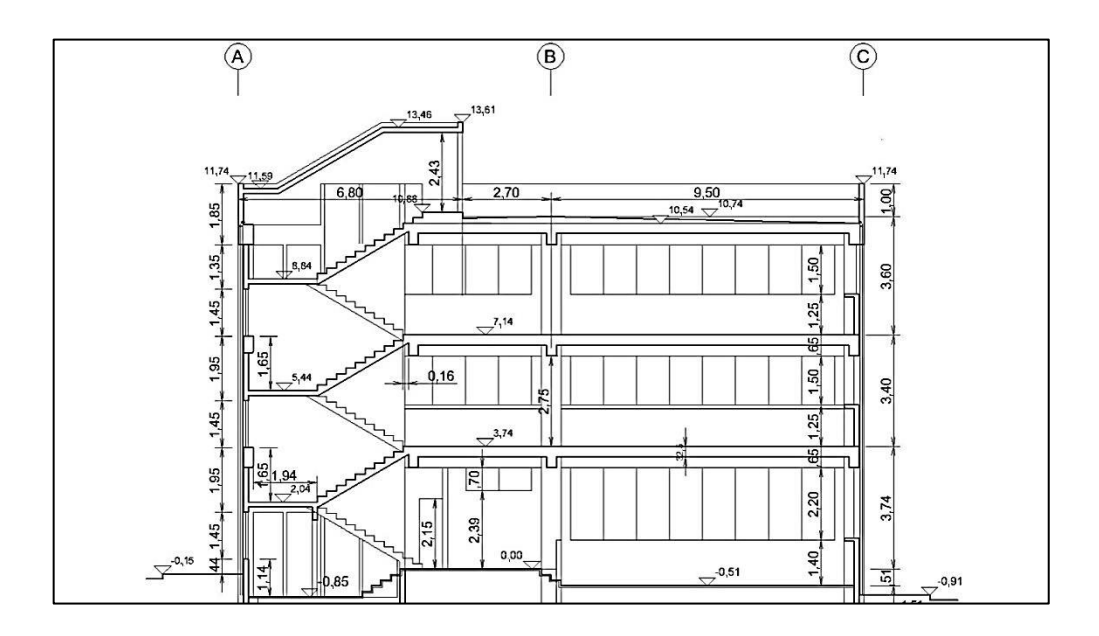

Fuente: elaboración propia, empleando AutoCAD.

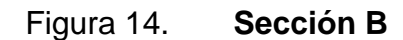

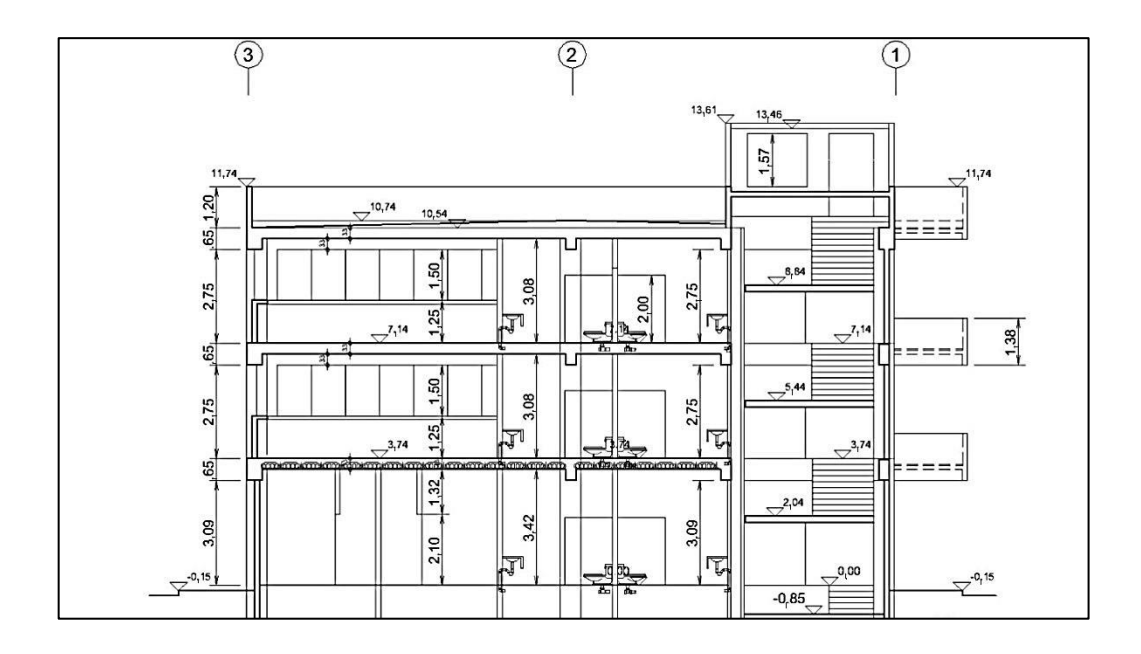

### **4.2. Metodología y técnicas aplicadas**

Entendiendo por metodología el conjunto de métodos aplicados, y técnicas el grupo de procedimientos de cada método, se aplicaron: investigación documental, entrevistas, diseño de edificios, normas fundamentales, ordenación de medidas y proporciones, proyectos, situación, física de la construcción, protección de las obras.

En diseño de estructuras: edificios de poca altura, estabilidad, rigidez, resistencia, análisis, diseño, diseño sísmico, esfuerzos últimos, sistemas de losas, zapatas, detalles de refuerzo, análisis tridimensional por computadora, marco equivalente y diseño de cimentaciones.

Diseño de instalaciones en edificios: instalaciones eléctricas, estimación de la carga eléctrica ,instalaciones hidráulicas, unidades de consumo, máximo consumo probable, diseño de instalaciones sanitarias, circuitos de ventilación, 100 mm/hora de precipitación, bajadas de agua pluvial, unidades de descarga, bajadas de aguas servidas y tuberías.

Por último se utilizaron métodos y técnicas para elaboración de presupuestos, redacción de especificaciones y dibujo por computadora.

### **4.3. Propuesta de diseño**

Se plantea un edificio bajo, de forma cuasi cúbica y arquitectura armónica con el entorno; con tres pisos útiles completos, de usos diversos, y acceso a la terraza; con un salón apto para reuniones de hasta 200 personas, una tienda con su respectiva bodega, un albergue temporal, oficinas y aulas, e instalaciones apropiadas para su correcto funcionamiento. Además, con

marquesinas de protección de accesos y balcones, columnas resaltadas, ventanas perimetrales corridas, de vidrio. Junto a la calle principal y al frente, un jardín. Se ubica adelante del edificio del Centro de Investigaciones de Ingeniería (CII).

### **4.3.1. Estudio topográfico**

Primeramente, se obtuvo copia del plano<sup>3</sup> de ubicación existente, elaborado en junio de 2009. Este dibujo fue la base para trazar el terreno en el campo. Para ello se recurrió a la topografía y se ubicaron los puntos esquineros en el campo, donde se dejaron, fijos, trompos de madera. También se revisaron las condiciones aledañas: cerco, edificio, calles, estacionamientos, árboles, aceras, bordillos y otros, y se relacionaron con el predio trazado, para representarlas en un nuevo plano. Los puntos replanteados tienen valor tridimensional pues se determinó su ubicación en el plano horizontal y en altura. Las alturas están referidas a las marcas de nivel utilizadas en la construcción del CII.

Lo anterior se dibujó en el plano topográfico, tercer dibujo del proyecto, luego de los planos de localización y ubicación, que la Municipalidad de Guatemala requiere para tramitar la licencia de construcción respectiva (ver apéndices). Este dibujo permite identificar la situación del predio, sus dimensiones, la topografía, orientación, luz, soleamiento, vistas, y ubicar los medios que se utilizan para suministrar agua potable, drenaje, electricidad y otros servicios, necesarios durante la construcción, y posteriormente para funcionamiento del inmueble. Esta información también habilita para iniciar apropiadamente la etapa de diseño arquitectónico.

<sup>&</sup>lt;sup>3</sup>"Ubicación de área para: sede de sindicato, tienda de consumo y oficinas", que elaboró la Unidad Ejecutora del programa de inversión en infraestructura, proyecto del Centro de Investigaciones de Ingeniería, USAC/BCIE.

### **4.3.2. Estudio de suelos**

Para diseñar las bases del edificio se requiere contar con información del suelo, elemento estructural existente que finalmente debe soportar todo lo que se construya sobre él.

Los cimientos se sitúan a una profundidad que los libere de daños. Deben ser seguros contra la falla del suelo, y no deben asentarse tanto como para que se deforme o perjudique la estructura. Establecer la profundidad incluye considerar muchas posibilidades, a veces fuera del dominio de la ingeniería. Los otros dos aspectos pueden disponerse con razonable exactitud, por los métodos de la mecánica de suelos. No obstante, estas dos condiciones son independientes una de otra. El proyecto de cimentación requiere conocer la presión máxima que se puede aplicar al suelo, sin exceder ninguno de estos límites.

La presión admisible en el suelo,  $q_a$ , se puede establecer de varias formas. La forma más antigua es confiar en experiencias anteriores en suelos similares. Los códigos de construcción de ciudades grandes incluyen registros de esas observaciones, que plasman en tablas como presuntas cargas unitarias admisibles, típicas. Usar las tablas no siempre es económico y seguro, pues no reflejan el tamaño y peso de la estructura. Otra forma es utilizar el método de pruebas de carga. Este se desarrolló cuando hubo fallas en el uso de tablas. Tampoco es la respuesta sobre la presión admisible, ya que entrega solo una parte de los datos en una experiencia sobre un modelo a escala de la estructura propuesta.

El procedimiento racional para determinar la presión admisible es similar al que se sigue para el proyecto de las otras partes de la estructura. Primero se

supone una presión basándose en la experiencia. Segundo, se comprueba por el análisis de capacidad de carga, la seguridad de la presión supuesta contra la falla del suelo. Tercero, si la presión supuesta es segura, se hace un análisis para determinar el asentamiento y comprobar si es o no excesivo. Cuarto, se revisa la presión supuesta para, de acuerdo con los resultados de los análisis, aumentar la seguridad, reducir el asentamiento o mejorar la economía.

El análisis requiere conocer la profundidad y espesor de los estratos, el nivel de agua subterránea y las propiedades físicas y mecánicas, resistencia y compresibilidad de cada suelo. Si hay uniformidad en cada estrato, se usarán las propiedades promedio de cada material y si no, el análisis se basará en la peor combinación de las propiedades determinadas en los ensayos.

De la estructura se necesitan sus características fundamentales: uso, elevación del piso más bajo, armazón estructural, susceptibilidad a la deformación, y posibilidad de ampliaciones.

Con lo expuesto en los párrafos anteriores se justifica la decisión de utilizar información de los estudios de suelos realizados por el CII, en marzo de 2002 y marzo de 2010, en el predio que ocupa parcialmente el terreno de este proyecto, con motivo de la nueva edificación de este centro, ya construida y vecina a la de este proyecto. Son las gráficas de capacidad de soporte del suelo, para cimientos corridos y para zapatas cuadradas, calculadas con las ecuaciones de Terzaghi, determinadas con los valores:

- cohesión,  $c = 7,80$  Ton/m<sup>2</sup>
- ángulo de fricción interna  $\varnothing$  = 23,67 °
- densidad del suelo  $\gamma_s = 1.6$  Ton/m<sup>2</sup>

Así pues estas se usaron para la determinación de la capacidad de soporte del suelo de cimentación del edificio Stusc, utilizando las fórmulas de Terzaghi para capacidad de carga.

Cimientos continuos: Qu = c Nc + γ D Nq +  $\frac{1}{2}$ γ B Nγ Zapatas cuadradas: Qu = 1,3c Nc +  $\gamma$  D Nq + 0,4 $\gamma$  B N $\gamma$ Zapatas circulares: Qu = 1,3c Nc + γ D Nq + 0,3γ B Nγ

Donde:

- c = cohesión del suelo
- $y = p$ eso unitario del suelo
- D = profundidad de cimentación

 $B =$  ancho del cimiento

Nc, Nq, Nγ = factores de capacidad de carga de Terzaghi y dependen del ángulo de fricción interna φ

Dichos factores de capacidad de carga se determinan con las ecuaciones:

$$
Nq = \frac{e^{2(3\pi/4 - \varphi/2)\tan\varphi}}{2\cos^2(\frac{\pi}{4} + \frac{\varphi}{2})}
$$
  $Nc = \cot\varphi(Nq - 1)$   $N_{\gamma} = \frac{1}{2} \left[ \frac{K_{p\gamma}}{\cos^2\varphi} - 1 \right] \tan\varphi$ 

Sustituyendo los valores en las ecuaciones correspondientes, los factores resultan ser:

$$
Nq = 8,66 \t Nc = 18,05 \t Ny = 8,20
$$

Otra forma de obtener estos valores es recurrir a tablas como las siguientes, que agrupan valores de los factores de la fórmula, para ángulos múltiplos de 5.

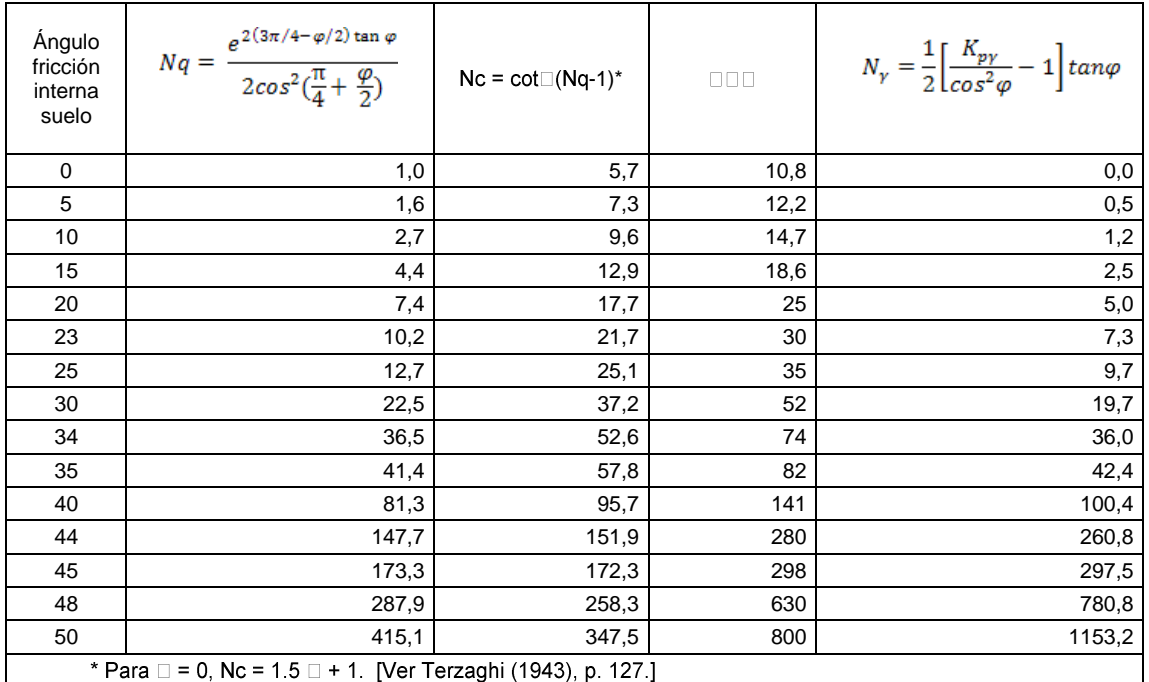

### Tabla I. **Factores de capacidad de carga**

Fuente: ALVA HURTADO, Jorge E. *Cimentaciones superficiales.* p. 36.

## Tabla II. **Factores de capacidad de carga de Terzaghi para suelos cohesivos**

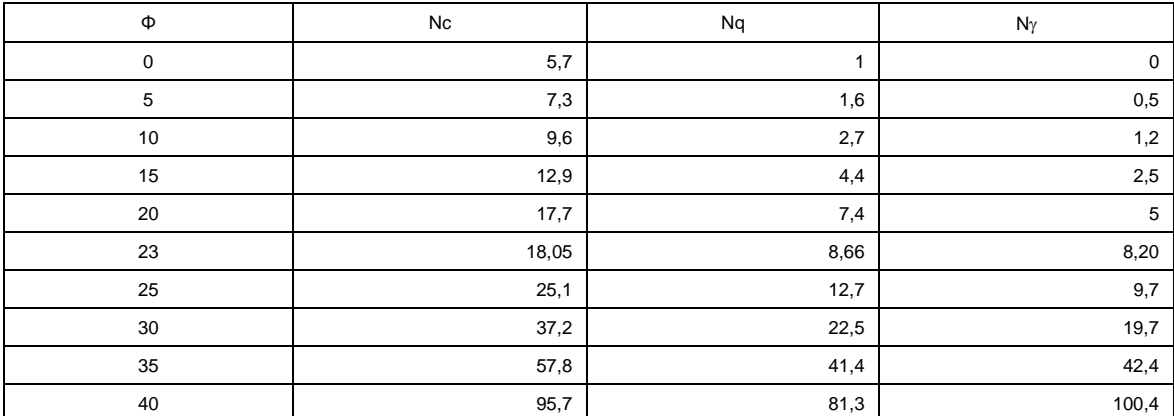

Fuente: ALVA HURTADO, Jorge E. *Cimentaciones superficiales.* p. 36.

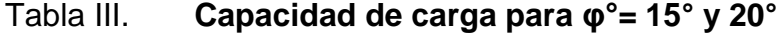

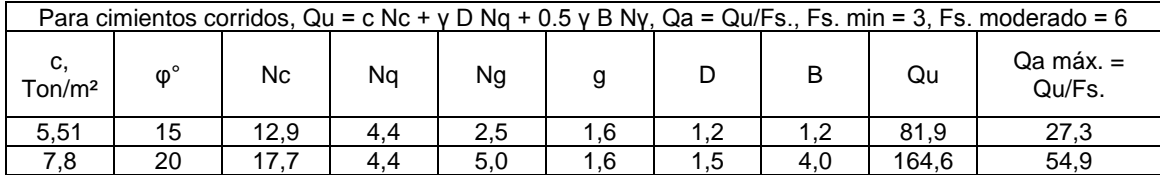

Fuente: elaboración propia.

El valor mínimo que se obtiene para:

B = 1,20 m, D = 1,20 m, γ = 1,6 Ton/m<sup>3</sup>: ø = 15° y c = 5,51 Ton/m<sup>2</sup>, es:

Qu = c Nc +  $\gamma$  D Nq + 0,5  $\gamma$  B N $\gamma$  $= 5.5 \times 12.9 + 1.6 \times 1.20 \times 4.4 + 0.8 \times 1.20 \times 2.5$  $= 83,5$  Ton/m<sup>2</sup>

 $Qa = Qu / FS = 83.5 / 3 = 27.8$  Ton/m<sup>2</sup> y si

 $Qa = 12,5$  Ton/m<sup>2</sup>, el factor Fs., es = 83,5 / 12,5 = 6,7.

El último valor se menciona porque lo usan unos proyectos como supuesto valor soporte del suelo. Se recuerda que en el procedimiento racional primero se supone una presión basándose en la experiencia, segundo se comprueba esta contra la falla, tercero, si es segura se determina si el asentamiento es admisible, y cuarto, se revisa la presión con los resultados de los análisis para aumentar la seguridad, reducir el asentamiento o mejorar la economía.
## Figura 15. **Qa, para zapatas cuadradas**

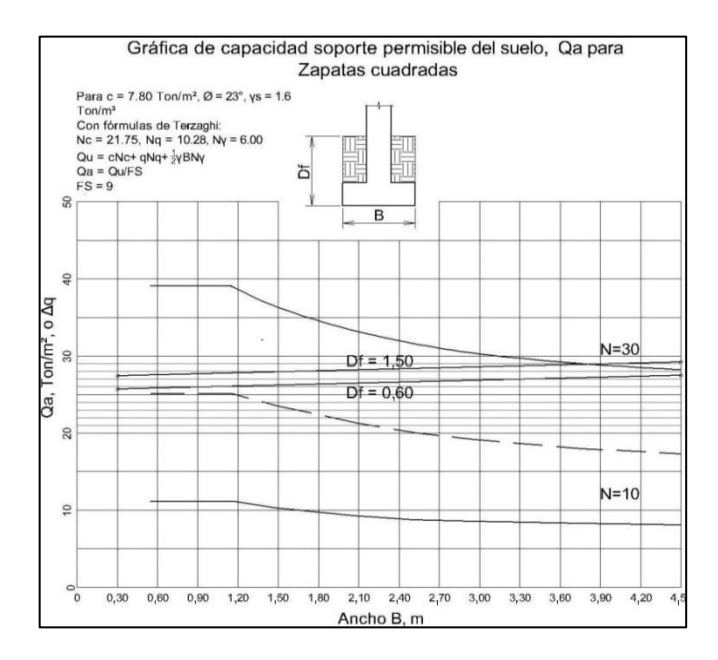

Fuente: elaboración propia, empleando AutoCAD.

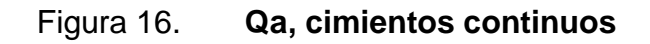

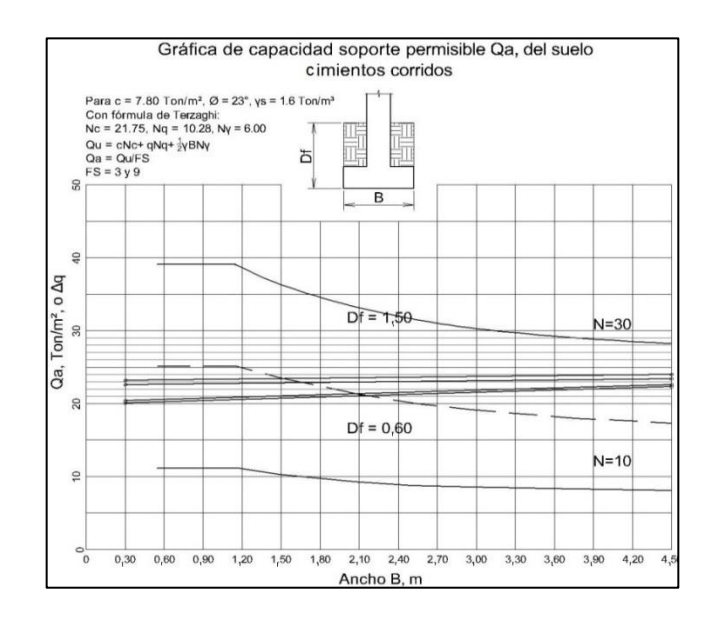

#### **4.3.3. Diseño arquitectónico**

Los aspectos que son importantes al diseño y que proporciona la topografía del terreno, son la situación, la orientación de la luz, el soleamiento y la dirección del viento dominante. Estos auxilian finalmente en la organización interna de los locales y en detalles externos.

El diseño arquitectónico implica estudiar y determinar la necesidad de lugares y precisar sus tamaños. También definir sus usos y que se relacionen por medio de áreas comunes y de circulación, para que juntos funcionen correctamente. Las formas, dimensiones, alturas, iluminación, alumbrado, ventilación, ubicación, entre otros, integrados en un esquema o dibujo, componen la opción preliminar de diseño, que se conoce también como partido arquitectónico.

Antes se debe establecer el programa arquitectónico, producto de una investigación previa y guía de las tareas, desde el requerimiento del servicio, obtener información del terreno, estudiar las necesidades, la fuente de financiamiento, el tiempo de ejecución y otras condiciones del solicitante. Después, se interpreta el programa de necesidades y se establecen los temas a investigar para hacer una primera propuesta, sujeta a modificaciones según avanza el proceso.

Las etapas anteriores permiten definir una nueva investigación para los detalles, acorde a la tipología del edificio. Luego se elabora la lista de componentes del sistema y sus requerimientos particulares. Para este proyecto, el programa de diseño arquitectónico, es el siguiente:

- Un edificio de tres niveles, con 361 m<sup>2</sup> por piso
- Caseta de salida a la terraza
- Salientes de protección
- $\bullet$  Como mínimo 1 120 m<sup>2</sup> de construcción
- Acceso central, orientado al poniente
- Vestíbulo de distribución en cada piso
- Un bloque de tres tramos y medio de escaleras, que comuniquen los pisos, la terraza, y la central de acometidas, abajo.
- Espacios verticales disponibles para tuberías de instalaciones
- Bloque de servicios sanitarios en cada piso
- Estructurado con marcos de concreto reforzado
- En el primer nivel: un salón de usos múltiples para más de 200 personas, tienda de consumo tipo popular con bodega, centro de reproducción, y hospedaje de paso con servicio sanitario independiente.
- El segundo nivel con oficinas del sindicato 16 cubículos, secretaría, sala de espera, comedor y cocina.
- En el tercer nivel, los Institutos Amado López Ortiz y de Formación Sindical Mario López Larrave, que funcionarán en cuatro aulas, secretaría, dirección, sala de docentes, y la biblioteca "Víctor Manuel Gutiérrez".

Partiendo de estos requerimientos, se elaboró un esquema descriptivo similar a un organigrama, donde se representan los elementos del programa y se les conecta con líneas de acuerdo a sus relaciones. Es el diagrama de relaciones o diagrama arquitectónico. Para un ejemplo, ver figura 3.

Como fase de realización de un proyecto, el diseño es el proceso de traducir en formas útiles (esquema arquitectónico), resultados de los pasos previos, que luego serán representadas gráficamente. Es un proceso creativo en el que hay un acercamiento conceptual con el objeto a diseñar, o sea una hipótesis de diseño, luego sujeta a modificaciones. Toma en cuenta aspectos de arquitectura, criterios estructurales, forma, función y costo.

A continuación se procede a ordenar los componentes del programa arquitectónico con base en relaciones lógicas y funcionales entre ellos, proceso también conocido como zonificación. Se realiza un esquema o estructuración tridimensional del diagrama arquitectónico, aplicada en espacios específicos con énfasis en las cualidades del sistema y sus componentes. Luego, en la solución al diseño, denominada partido, se da forma a los espacios planteados para que cumplan su función. El diseñador elabora dos o tres partidos (opciones preliminares de diseño) antes de decidirse por uno que se convertirá en el anteproyecto.

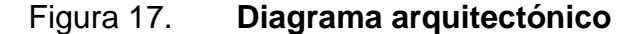

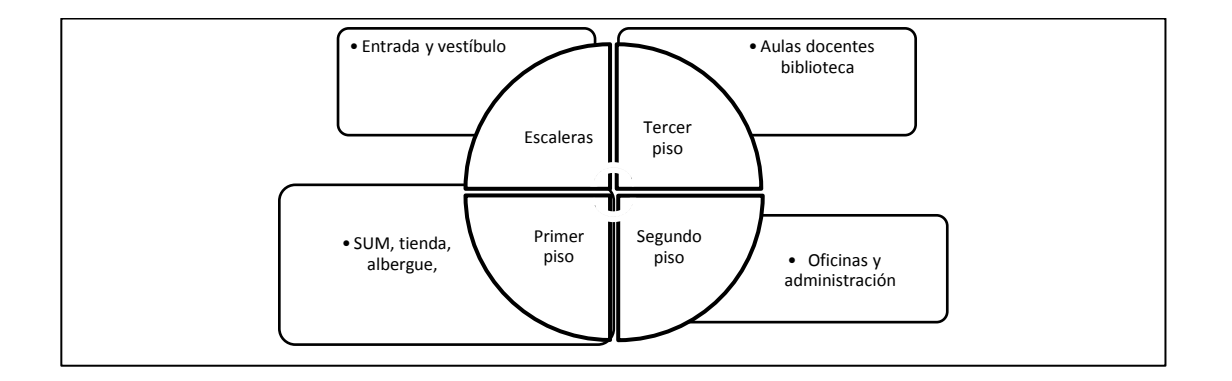

#### Fuente: elaboración propia.

Producto del diseño arquitectónico es la serie de dibujos y textos explicativos, plasmados en papel, que definen el edificio en sus formas interiores, exteriores y funciones, representados en las plantas de distribución de ambientes, elevaciones, secciones y apuntes, que inicialmente conforman el anteproyecto.

El resultado del diseño, luego de atender las indicaciones referidas en los párrafos anteriores, es un inmueble de tres pisos, situado en la ciudad universitaria, zona 12 de la ciudad de Guatemala, con estructura de marcos de concreto reforzado con amplios espacios libres, que permite una distribución interior flexible con divisiones de madera, tabla yeso, u otros materiales livianos, apta para las funciones actuales y facilitar otras en el futuro. Su presentación exterior es conforme con los edificios inmediatos, armonizando con el entorno próximo. Al frente, un pequeño jardín y árboles igualmente pequeños.

El espacio obtenido en el edificio es suficiente para albergar los locales requeridos. Para mostrar que se ha cumplido con el programa, y dar mayor facilidad de lectura a los rótulos de los dibujos, (ver apéndices 5 y 6). El diseño permite que la distribución interior propuesta se haga de forma diferente, pues los componentes fijos solo son: la estructura, las escaleras, los sillares y los muros de los módulos de servicios sanitarios en los tres niveles.

#### **4.3.4. Diseño estructural**

Las construcciones están sujetas a su propio peso, el de personas y objetos que contiene y, además, a empujes y otras acciones externas como los sismos y el viento. La función de la estructura es soportar esas acciones manteniendo su posición, forma y contenido. Es necesario entonces, en primer lugar, asegurarse que la estructura sea capaz de mantenerse en equilibrio estable, o volver a dicho estado tras sufrir una perturbación. Esto se consigue dándole la forma, tamaño y proporciones adecuadas a la naturaleza de dichas fuerzas. Sus componentes reciben esfuerzos de tracción, compresión, flexión,

corte y torsión, que deben soportar sin romperse ni deformarse en exceso. El camino hacia establecer forma, tamaño, material y proporciones de la estructura, para que funcione razonablemente durante su vida útil, en equilibrio estable, sin deformarse excesivamente o romperse, es lo que se conoce como diseño estructural.

Cuando se utiliza concreto reforzado, el diseño estructural también incluye: determinar la cantidad, forma, tamaño, espaciamiento, posición, uniones, dobleces, anclajes, resistencia y otros detalles del refuerzo. Estos últimos son especialmente importantes para la respuesta que la estructura tendrá ante acciones repentinas como las de los sismos. Vale recordar que al uso combinado de ambos materiales, concreto y refuerzo, que aprovecha la buena capacidad resistente a compresión del concreto y a tracción del refuerzo, también se le conoce como concreto armado.

#### **4.3.4.1. Análisis estructural**

El análisis es la etapa inicial y más importante del diseño estructural, pues en parte es subjetiva. Aquí sobresalen la experiencia, buen juicio e intuición del ingeniero. Consiste en la idealización del sistema a construir, como un modelo matemático manejable, y es la base del diseño.

Al efectuar un diseño estructural, primero se requiere conocer las acciones internas a las que se someterá el sistema, y para ello se debe recurrir a los procedimientos de análisis. Esto con el fin de conocer los momentos flectores y de torsión, fuerzas cortantes, tensiones axiales de compresión o tracción y combinaciones que se dan en cimientos, columnas, vigas, viguetas, losas, muros, y otros, y que deben resistir sin deformarse en exceso.

Métodos tradicionales de análisis estructural son: área momento, doble integración, trabajo real, trabajo virtual y viga conjugada. Además: pendiente deflexión, que permite conocer momentos extremos, resolviendo un sistema de ecuaciones que considera los desplazamientos y rotaciones de los nodos. Fue de uso popular hasta que se conoció el método de Cross.

Cross es un procedimiento de aproximaciones sucesivas que puede ser tan preciso como lo decida el calculista. Fue ideado para resolver estructuras reticulares, sin integraciones ni sistemas de ecuaciones complejas. Una vez comprendido, se reduce a sumar, restar, multiplicar y dividir. Otro método de aproximaciones sucesivas es el método de Kani, que resulta apropiado para usarse en algunos casos de estructuras reticulares.

Los métodos tradicionales son el apoyo teórico del comportamiento de las estructuras y junto con la experiencia de cálculo, contribuyen a formar al buen ingeniero, que diseñará estructuras confiables.

Actualmente, se cuenta con programas de computadora que calculan estructuras complicadas de manera exacta y ágil. No obstante, el discernimiento teórico ayuda a desarrollar la capacidad analítica, lógica y racional, así como a cultivar la apreciación, tacto e intuición respecto de las estructuras, sin desatender los aspectos relevantes. En este proyecto se usó Extended Three Dimensional Analysis of Building Systems (ETABS).

La buena concepción del sistema estructural hará que se alcancen resultados de diseño óptimos y seguros. El proceso de verificación será tan correcto como lo fue la idealización. A veces se idealiza mecánicamente estructuras convencionales, dando más importancia a los procesos de diseño

de las piezas estructurales, sin analizar previamente el comportamiento esperado del sistema conjunto.

El proceso de análisis y diseño estructural finaliza con la obtención de planos constructivos, los cuales deben ser el reflejo exacto del diseño. Ahora bien, aun cuando el modelo idealice exactamente el comportamiento de una estructura, si esta no se construye como se indica en los planos, la estructura podrá tener un comportamiento diferente al idealizado. Las estructuras se comportan como se construyen y no como se idealizan.

Finalmente, las comparaciones ya hechas entre los resultados de métodos tradicionales con los de programas como SAP, ETABS y otros muy parecidos, hace a los mismos confiables y, por consiguiente, muy utilizados.

## **4.3.4.2. Estructuración con marcos de concreto reforzado**

Por forma y material de las construcciones se reconocen tres tipos de estructuras: masivas, de carcasa y de armazón. Las estructuras de armazón pueden ser: colgadas, trianguladas o entramadas. Las colgadas usan cables, las barras de las trianguladas forman triángulos y son resistentes y ligeras. Las entramadas forman una malla de piezas verticales y horizontales. Las colgadas soportan la construcción mediante cables o barras unidos a soportes muy resistentes.

La estructura que se propuso aquí es del tipo entramada, formada por una malla de columnas y vigas, más los tableros de pisos o losas. Se reconoce como una estructura de marcos de concreto reforzado o, estrictamente, marcos dúctiles con nudos rígidos.

Inicialmente se consideraron zapatas individuales conectadas con vigas sísmicas, columnas cuadradas, vigas rectangulares y losa reticular celulada, nervurada en dos sentidos (*waffle*). Para mejor comprensión (ver apéndices 9 y 10).

## **4.3.4.3. Dimensionamiento preliminar de losas, vigas y columnas**

La experiencia del diseñador es vital para el proyecto, ya que acertar al inicio las dimensiones de los componentes evitará repeticiones engorrosas, aun utilizando programas de computadora. Para obtener las medidas preliminares, primero se definen los materiales a utilizar, y son: concreto de peso normal, 2 400 kg/m<sup>3</sup>, F'c, 280 kg/cm<sup>2</sup>, tamaño máximo de agregado,  $\frac{3}{4}$ " y Fy, 4 200 kg/cm<sup>2</sup>. Resistencias con las que se espera obtener secciones estructurales y porcentajes de refuerzo moderados, y que el control de calidad de los materiales sea más riguroso en la obra.

Luego deben definirse las cargas. Pero para establecer el peso propio de la estructura ya se requiere conocer las dimensiones de sus elementos. Entonces, se necesita estimar las secciones, y para ello se recurre a los criterios de no verificar deflexiones y obtener cantidades moderadas de refuerzo.

 Columnas 1: inicialmente se estima la menor dimensión de la columna, h, de (ACI 318-05 Sección 10.12.2), y debe ser mayor que l/12, 5,24/12 = 0,44. Usar 60 cm,  $12h = 12 \times 60 = 7,20$  m  $> 5,24$  m. Bien. Disponer columnas de 60 x 60 cm. Pp  $_{\text{column}} = 0.60 \cdot 0.60 \cdot 2.4 = 0.864$  T/m. Posteriormente se confirma predimensionando para la mayor carga axial aplicada a la columna crítica.

Vigas: de ACI 318-05 tabla 9,5 (a),  $h_{via} >= 1/18,5$ . Como I = 9,20 m y  $920/18,5 = 50$ , se asigna h = 70 cm, holgada para optimizar refuerzo y presentación. El ancho, se estima como:  $b_{viga}$  ≥ l/37, o  $b_{viga}$  ≥ 0,5h, se asigna b<sub>viga</sub> = 40 cm. Usar inicialmente vigas de 40 x 70. Pp  $_{\text{viga}}$  =  $,40^{\ast},70^{\ast}2,4 = 0,672$  T/m.

| ALTURAS MINIMAS DE VIGAS PARA NO CALCULAR DEFLEXIONES |                                                                                   |                |                |             |  |  |  |  |  |  |
|-------------------------------------------------------|-----------------------------------------------------------------------------------|----------------|----------------|-------------|--|--|--|--|--|--|
| Elementos                                             | Espesor mínimo, h                                                                 |                |                |             |  |  |  |  |  |  |
|                                                       | Elementos que no soporten o estén ligados a divisiones de otro tipo de elementos, |                |                |             |  |  |  |  |  |  |
|                                                       | susceptibles de dañarse debido a deflexiones grandes.                             |                |                |             |  |  |  |  |  |  |
|                                                       | Simplemente                                                                       | Con un extremo | Ambos extremos | En voladizo |  |  |  |  |  |  |
|                                                       | apovados                                                                          | continuo       | continuos      |             |  |  |  |  |  |  |
| Losas macizas                                         |                                                                                   |                |                |             |  |  |  |  |  |  |
| en una dirección                                      | 20                                                                                | 24             | 28             |             |  |  |  |  |  |  |
| Vigas o losas                                         |                                                                                   |                |                |             |  |  |  |  |  |  |
| nervadas en una<br>dirección                          | 16                                                                                | 18.5           | 21             | 8           |  |  |  |  |  |  |

Tabla IV. **Requisitos para alturas de vigas**

Para efectos de estimación y obtener porcentajes moderados de refuerzo se puede considerar  $h = 9,50 / 16 = 0,59$  a 0,60 y ancho  $b = 0,5$  h = 0,30, pero cálculos anteriores indican es mejor usar sección de 40 x 70 cm.

 Losas: se plantean losas reticulares, aligeradas, con nervaduras de 15 cm de ancho espaciadas 75 cm entre sí; apoyadas en vigas en sus cuatro lados, y espesor mínimo para no considerar deflexiones: "ACI 318-08, ec.9.12, pp. 131-32". 4

$$
h = \frac{l_n \left(0.8 + \frac{fy}{14000}\right)}{36 + 5\beta(\alpha_{tm} - 0.2)}
$$

Fuente: ACI 318-08, *Tabla 9.5 (a).* p. 11.

 4 American Concrete Institute. *Requisitos de reglamento para concreto structural ACI 318.08.* p. 131-32.

- Con fy, 4 200 kg/cm<sup>2</sup>,  $I_n = 9,20 0,40 = 8,80$  y conservadoramente,  $5\beta$  $(\alpha_{tm}$  – 0,2) = 0, h = 1,10 l<sub>n</sub> / 36 = 1,10 x 8,80/36 = 0,27 m. O, de ACI 318-05 tabla 9,5 (c), ln/33 = 26,7 cm. Por tanto; usar 27,5 cm, de espesor total.
- Pp  $_{\text{losa}} = ((,75^*,75^*,275 60^*,60^*,20) \times 2.4 + 0.02) / (.75 \times .75) = 0.39$  $T/m<sup>2</sup>$ .

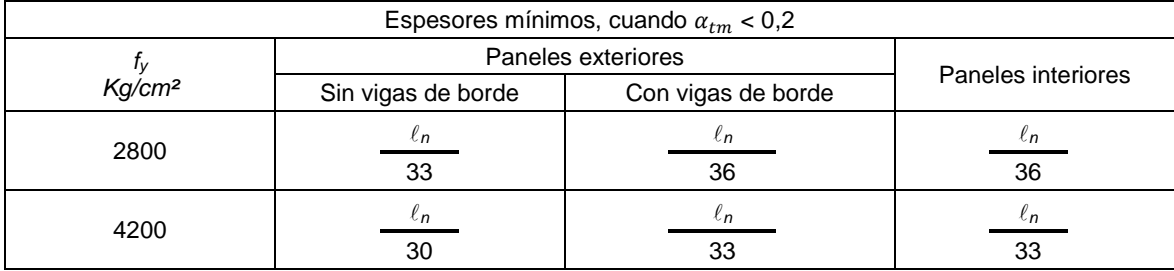

#### Tabla V. **Espesores de losas apoyadas en vigas**

Fuente: elaboración propia.

- Columnas 2: ahora se confirma la sección estimada en columnas 1 (donde se dijo que la menor dimensión de la columna debe ser mayor que l/12 y se dispuso usar columnas de 60 x 60 cm), predimensionando para que la mayor carga axial aplicada a la columna crítica, sea menor a la servida por la sección calculada con la ecuación de resistencia axial de diseño con 1 % de refuerzo.
	- o *øPn (max)* = 0,80*ø* [0,85*f′<sup>c</sup>* (*A<sup>g</sup> − A<sup>s</sup>*t) + *fyAst*], (10-2), ACI 318-08, Sea menor que  $P_u = (1, 2 \text{ M} + 1, 6 \text{ V})$  A<sub>t</sub>, (84,64 m<sup>2</sup>, área tributaria), carga axial actuante.

#### Donde

Pu = carga última sobre la columna

 $M = carga$  muerta

 $V = \text{carga}$  viva

 $A_t$  = área tributaria

 $P_n$  (máx.) = carga axial pura

*Ø* = factor de reducción de capacidad

*f'c* = resistencia del concreto a compresión

*A<sup>g</sup>* = área de la sección gruesa de la columna

A<sub>st</sub> = área de acero longitudinal, donde 1 % A<sub>g</sub> ≤ A<sub>st</sub> ≤ 6 % A<sub>g</sub>,  $f_y$ : resistencia del acero

Datos:

- o *f´<sup>c</sup>* = 0,28 ton/cm², *f<sup>y</sup>* = 0,42 ton/cm², M = 0,645 ton/m², V = 0,3 ton/m²
- o Pp columna =  $.60^* .60^* 2,4 = 0,864$  T/m. L columna = 12,04, Pp columna = 10,4 T
- $\circ$  Pp viga = 0,672 Ton/m.
- $\nu = 1,2$  ((0,645) x 84,64 + 0,672 x 19)) + 1,6 (0,300 x 84,64) =  $80,83 + 40,63$  Pu = 1,2 (67,36) + 1,6 (25,39) = 80,83 + 40,63 = 121,46 ton, por piso
- $\nu = 121,46 \text{ ton/piso} \times 3 \text{ pisos} = 364,38 \text{ ton} + 1,2 \times 10,2 = 376,62$  $376,62 = 0,80 \times 0,70$  [0,85 x 0,280 (Ag – 0,01Ag) + (0,420 x 0,01Ag)]
- $\circ$  376,62 = 0,56 [0,23562Ag + 0,0042Ag] = 0,56 x 0,180915 = 0,1342992 Ag = 364,38 / 0,1342992 = 2 713 cm<sup>2</sup> y  $\sqrt{2804}$  = 53 cm.

Entonces se confirma que es adecuado usar columnas de 60 cm x 60 cm.

#### **4.3.4.4. Determinación de cargas**

Las cargas adecuadas de la NSE-2-10 tabla 3-1 y UBC tabla No. 23C (ver anexos 3 y 4), son: carga viva de techos con acceso, es de 200 kg/m<sup>2</sup>. Y de UBC tabla No. 23A, la carga viva de entrepisos que corresponde, por los usos diversos del edificio, es de 300 kg/m<sup>2</sup>, que se usa para cuartos de lectura en bibliotecas, cornisas y balcones residenciales, y es mayor que la designada para asientos fijos de lugares de reunión, garaje para carros y oficinas  $(250 \text{ Kg/m}^2)$ , y la de cuartos de hospital, residencias y salones de clase  $(200 \text{ g})$ Kg/m<sup>2</sup>). Los usos que tendrá el edificio comprenden salones de reunión, aulas, oficinas y biblioteca.

Carga viva

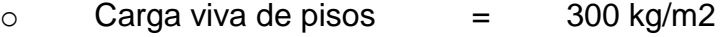

- $\circ$  Carga viva de techos = 200 kg/m2
- Carga muerta

La carga del relleno para declive del drenaje superficial y el piso de revestimiento en el techo, es de 250 kg/m<sup>2</sup>. Los acabados de cielos pesan 30 kg/m<sup>2</sup> y los de pisos, 60 kg/m<sup>2</sup>. Se ponen además 40 kg/m<sup>2</sup> por variaciones en relleno, peso unitario y otros. En total la carga de acabados es 130 kg/m<sup>2</sup>. La sobrecarga de divisiones o tabiques sobre los pisos, se evalúa en 80 kg/m $^2\!$ .

El Pp  $_{loss} = ((,75^*,75^*,275 - 60^*,60^*,20) \times 2,4 + 0,02) / (0,75 \times 0.75) = 0.39$  T/m<sup>2</sup>.

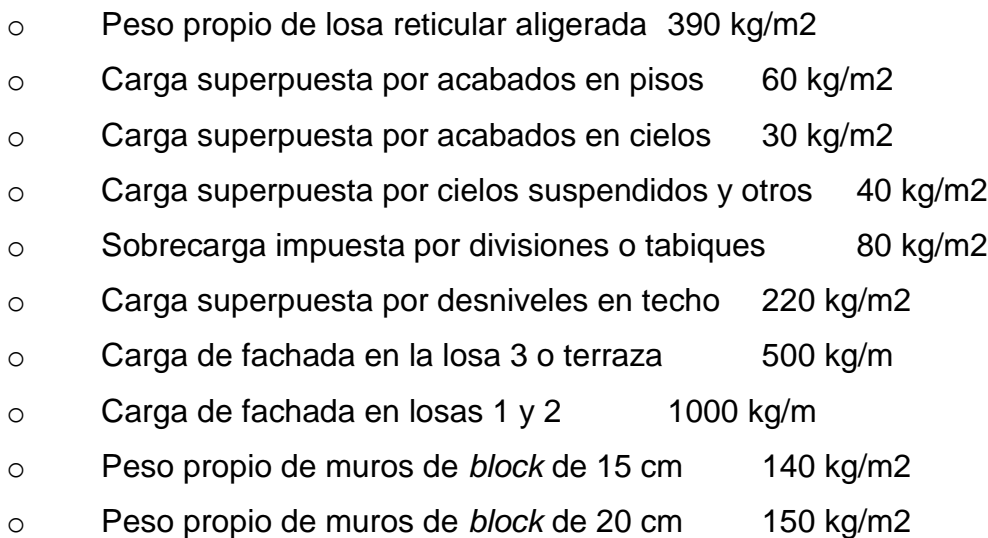

## **•** Entrepisos

- o Losa reticular 390 kg/m m²
- o Acabados en cielos 30 kg/m²
- o Otros suspendidos 40 kg/m<sup>2</sup>
- o Pisos 60 kg/m²
- o Tabiques 80 kg/m²
- o Total de carga muerta en pisos 600 kg/ m<sup>2</sup>

## • Techo

- o Losa reticular 390 kg/m2
- o Acabados en cielos 30 kg/m²
- o Desniveles 220 kg/m²
- o Total de carga muerta en techo 640 kg/m2
- Geometría de la estructura
	- o Dimensiones de los módulos, a ejes 9,20 m x 9,20 m
	- o Número de pisos 3
	- o Altura de piso a piso, pisos típicos 3,40 m
	- o Altura del piso inferior 5,24 m

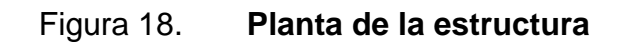

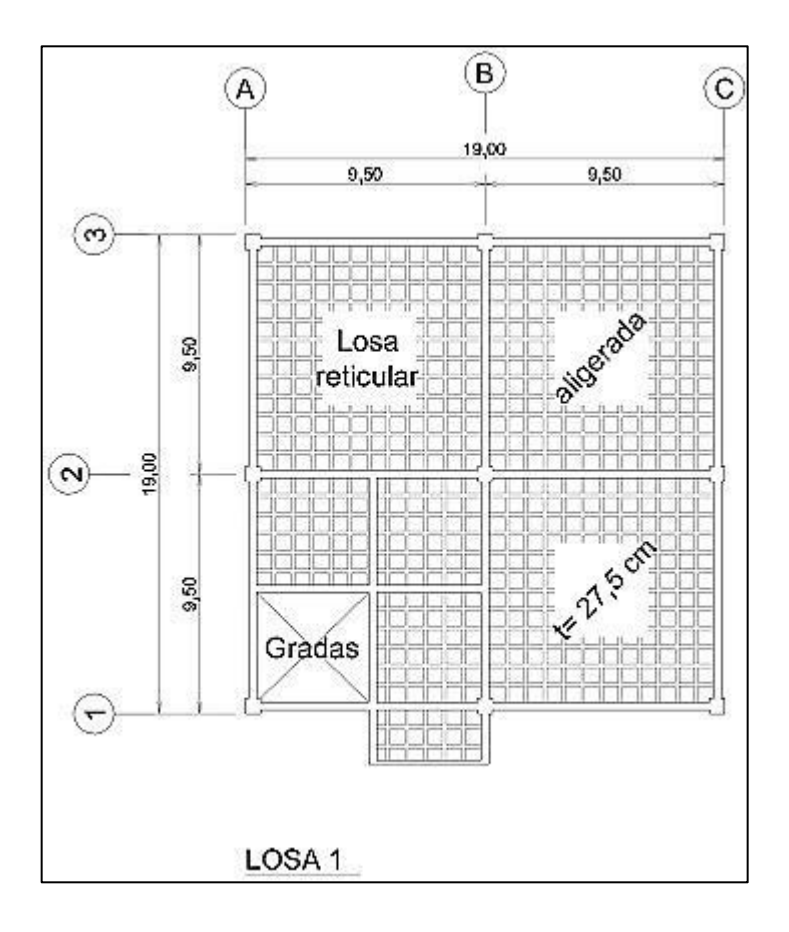

## Figura 19. **Sección Norte-Sur**

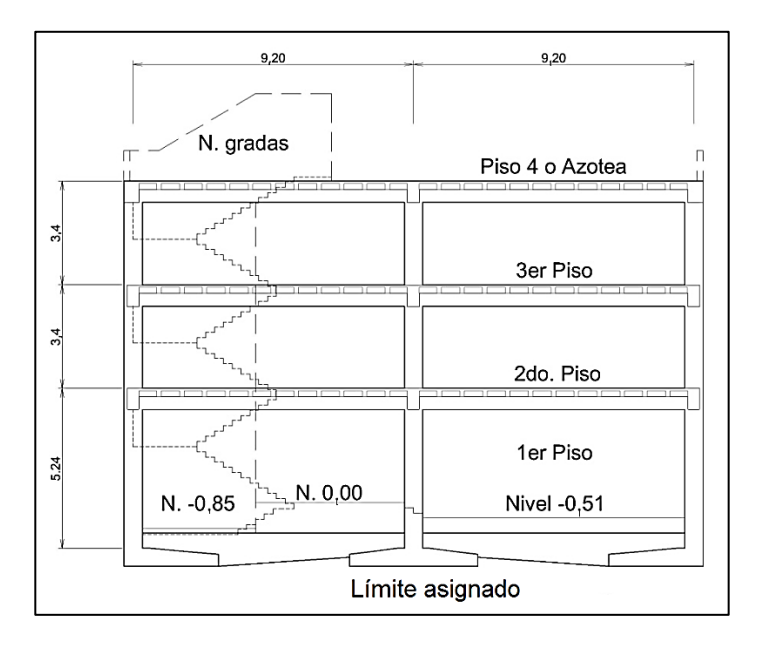

Fuente: elaboración propia, empleando AutoCAD.

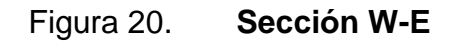

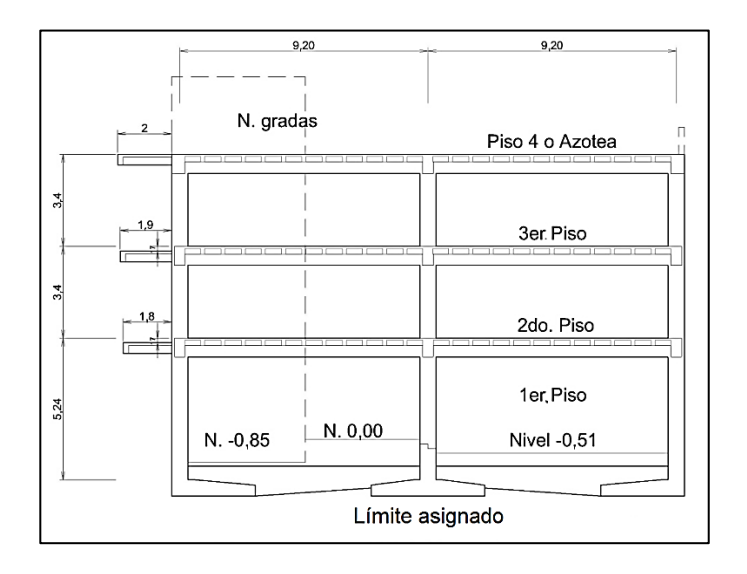

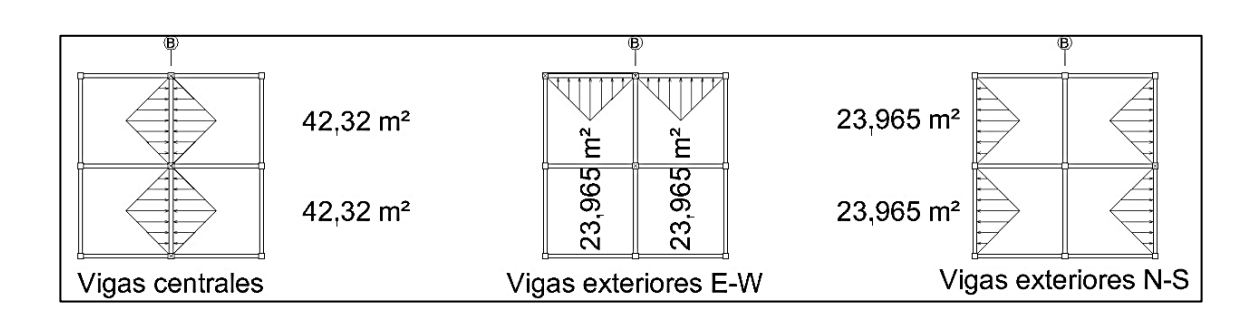

## Figura 21. **Diagramas de áreas tributarias para vigas**

Fuente: elaboración propia, empleando AutoCAD.

## Figura 22. **Áreas tributarias para las vigas unidas al módulo de gradas**

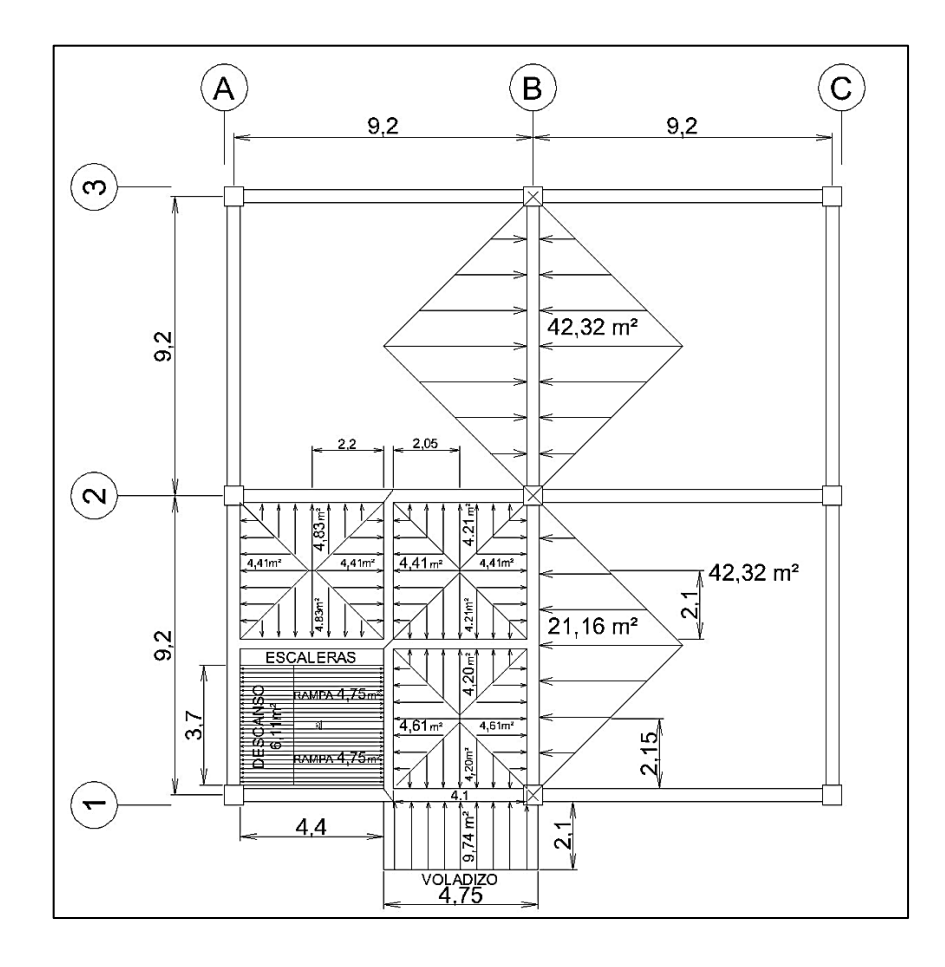

#### Figura 23. **Diagramas de áreas tributarias para columnas**

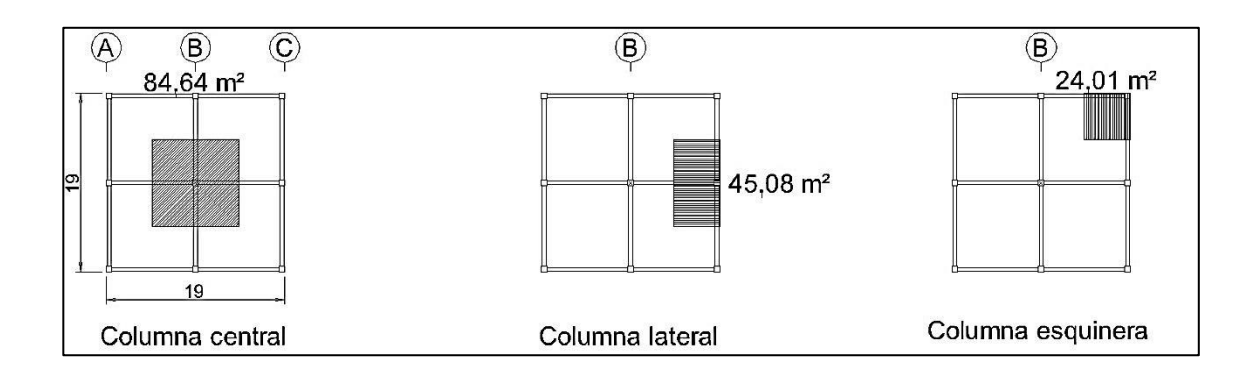

Fuente: elaboración propia, empleando AutoCAD.

### **4.3.4.4.1. Cargas verticales**

Se reparte cargas a losas utilizando las tablas del método 3, ACI 318-63 y para asignar cargas a los marcos, el procedimiento de áreas tributarias.

Composición de cargas verticales en las losas de entrepisos

 $\circ$  M = W<sub>losa</sub> + Wacabados + W<sub>muros</sub>, kg/m<sup>2</sup> = 360 + 130 + 155, kg/m<sup>2</sup>

$$
\circ \qquad M = 645 \text{ kg/m}^2
$$

- $V = 300 \text{ kg/m}^2 \text{ (UBC 97)}$
- Composición de cargas verticales en las losas de techos

$$
\circ \qquad M = W_{\text{losa}} + W_{\text{acabados}} + W_{\text{muros}}, \text{kg/m}^2 = 360 + 230, \text{kg/m}^2
$$

$$
\circ \qquad M = 590 \text{ kg/m}^2
$$

 $V = 200 \text{ kg/m}^2 \text{ (UBC 97)}$ 

Resumen en tablas VI y VII. Diagramas de fuerzas en figuras 10 y 11, obtenidos al aplicar las cargas al modelo matemático presentado.

| Viga              | Tramo    | <b>Nivel</b> | a    | b    | $C_{a}$ | $C_{b}$ | $W_{cm}$ | $W_{\text{cv}}$ |
|-------------------|----------|--------------|------|------|---------|---------|----------|-----------------|
| S <sub>3</sub> oA | saliente | 3            | 2,30 | 4,75 | 1,00    | 0,00    | 323      | 150             |
| S3AB              | $A-B$    | 3            | 9,20 | 9,20 | 0,50    | 0,50    | 323      | 150             |
| S3BC              | $B-C$    | 3            | 9,20 | 9,20 | 0,50    | 0,50    | 323      | 150             |
| S <sub>2</sub> oA | saliente | 2            | 9,20 | 9,20 | 0,50    | 0,50    | 323      | 150             |
| S <sub>2</sub> AB | $A-B$    | 2            | 9,20 | 9,20 | 0,50    | 0,50    | 323      | 150             |
| S <sub>2</sub> BC | $B-C$    | 2            | 9,20 | 9,20 | 0,50    | 0,50    | 323      | 150             |
| S <sub>1</sub> oA | saliente |              | 9,20 | 9,20 | 0,50    | 0,50    | 323      | 150             |
| S <sub>1</sub> AB | $A-B$    |              | 9,20 | 9,20 | 0,50    | 0,50    | 323      | 150             |
| S <sub>1</sub> BC | $B-C$    |              | 9,20 | 9,20 | 0,50    | 0,50    | 323      | 150             |

Tabla VI. **Repartición de cargas en losas, dirección X**

Fuente: elaboración propia.

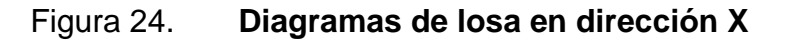

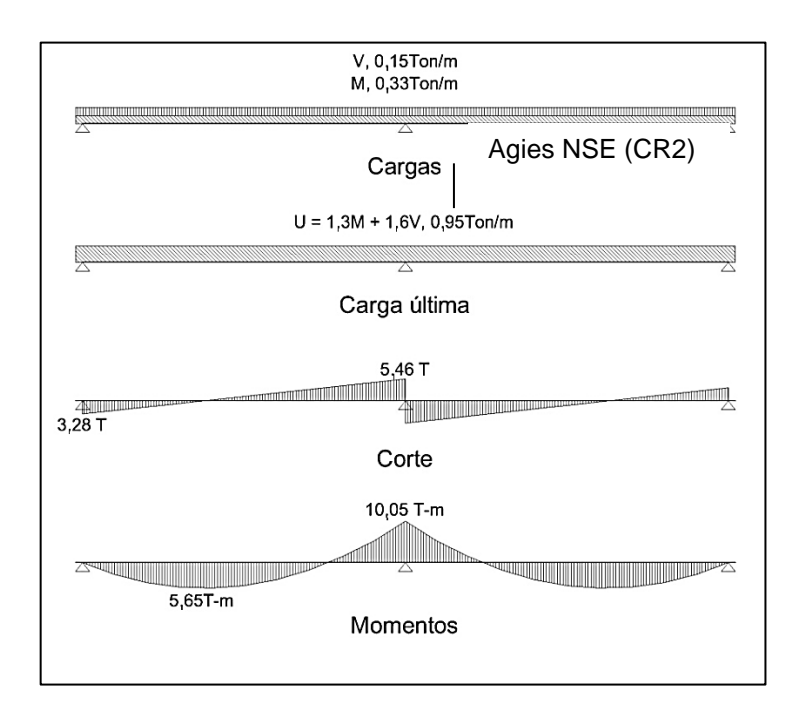

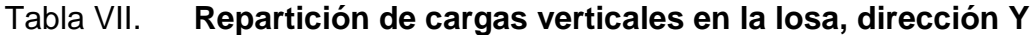

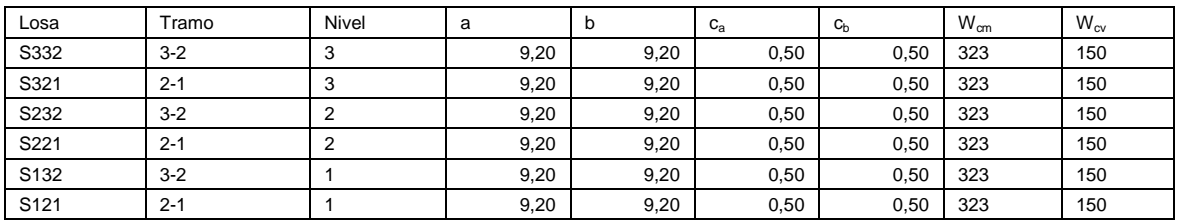

Fuente: elaboración propia.

#### V, 0,15Ton/m<br>M, 0,33Ton/m **The Communist Communist Communist Communist Communist Communist Communist Communist Communist Communist Communist** Cargas Agies NSE  $U = 1,3M + 1,6V, 0,95T \text{on/m}$ Carga última  $5,46$  T  $1,9$  T mmll <u>s</u>  $3,28$  T Corte 10,05 T-m <u>all Do</u>  $1,9$  T-m **SEPARATION IN THE REAL PROPERTY OF A STATE OF A STATE OF A STATE OF A STATE OF A STATE OF A STATE OF A STATE OF A STATE OF A STATE OF A STATE OF A STATE OF A STATE OF A STATE OF A STATE OF A STATE OF A STATE OF A STATE OF** 5,65T-m Momentos

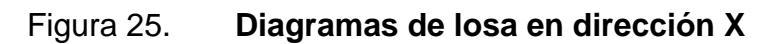

Fuente: elaboración propia, empleando AutoCAD.

Integración de cargas verticales en marcos críticos

En este procedimiento que utiliza áreas tributarias para asignar cargas uniformes a las vigas, se les va a multiplicar por 1,33, para tomar en cuenta el efecto de forma de la carga triangular en los momentos flectores, e igualar al resultado de fórmulas del método 3 de ACI 318-63, Ws/3 y Ws/3\*((3-m²)/2), para carga de forma trapezoidal; s es el lado menor de la losa, que hace las

cargas triangulares y trapezoidales equivalentes a cargas uniformemente distribuidas.

Dirección X

 $\circ$  Techo, viga de,  $I = 9,20$ 

$$
M = W_{losa} + W_{acabados}, kg/m2, + W_{viga} kg/m
$$
  
\n
$$
M = 360 kg/m2 + 230 kg/m2, kg/m2, + 672 kg/m
$$
  
\n
$$
M = ((590) \times 42,32 / 9,20) \times 1,33 + 672 = 4 291 kg/m, 6 4,29 Ton/m
$$
  
\n
$$
V = 300 \times 42,32 / 9,20 \times 1,33333 = 1227 kg/m, 1,23 Ton/m
$$

 $\circ$  Entrepisos, vigas de,  $I = 9,20$ 

$$
M = W_{loss} + W_{acabados} + W_{muros}, kg/m2, + W_{viga} kg/m
$$
  
\n
$$
M = 390 kg/m2 + 130 kg/m2 + 175, kg/m2, + 672 kg/m
$$
  
\n
$$
M = ((645) \times 42,32 / 9,20) \times 1,33 + 672 = 4628 kg/m, 4,63 Ton/m
$$
  
\n
$$
V = 300 \times 42,32 / 9,20 \times 1,33333 = 1840 kg/m, 1,84 Ton/m
$$

También hay cargas puntuales de las reacciones de las vigas que forman el cubo de escaleras.

## Figura 26. **Cargas en marco 2 (X)**

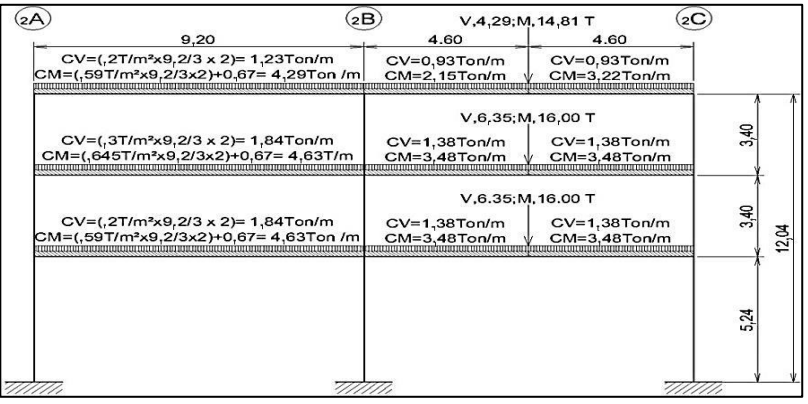

Fuente: elaboración propia, empleando AutoCAD.

Dirección Y

 $\circ$  Techo, vigas de,  $I = 9,20$ 

 $M = W_{loss} + W_{acabados}$ , kg/m<sup>2</sup>, + W <sub>viga</sub> kg/m M = 360 kg/m² + 230 kg/m², kg/m², + 672 kg/m M = ((590) x 42,32 / 9,20) x 1,33 + 672 = 4 291 kg/m, ó 4,29 Ton/m  $V = 300 \times 42,32 / 9,20 \times 1,33333 = 1227$  kg/m, 1,23 Ton/m

Entrepisos, vigas de,  $I = 9,20$ 

$$
M = W_{loss} + W_{acabados} + W_{muros}, \, \text{kg/m}^2, + W_{viga} \, \text{kg/m}
$$
\n
$$
M = 390 \, \text{kg/m}^2 + 130 \, \text{kg/m}^2 + 175, \, \text{kg/m}^2, + 672 \, \text{kg/m}
$$
\n
$$
M = \left( (645) \times 42, 32 / 9, 20 \right) \times 1, 33 + 672 = 4628 \, \text{kg/m}, \, 4, 63 \, \text{Tom/m}
$$
\n
$$
V = 300 \times 42, 32 / 9, 20 \times 1, 33333 = 1840 \, \text{kg/m}, \, 1, 84 \, \text{Tom/m}
$$

También hay cargas puntuales de las vigas del cubo de escaleras.

Figura 27. **Cargas en marco B (Y)**

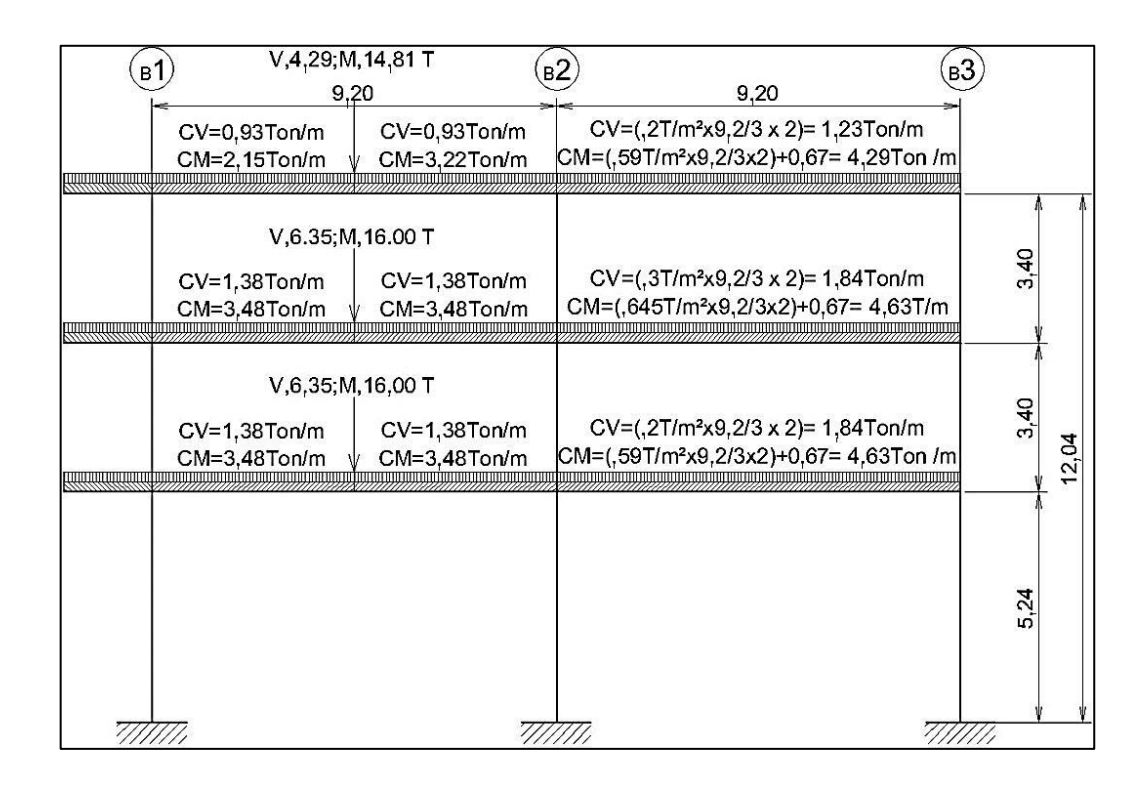

Fuente: elaboración propia, empleando AutoCAD.

#### **4.3.4.4.2. Fuerzas horizontales**

En zonas de frecuente actividad sísmica, tectónica y volcánica, como en nuestro país, es necesario tomar en cuenta de manera especial los efectos que las cargas sísmicas provocan en las estructuras. Las fuerzas horizontales, dinámicas, no son provocadas sólo por sismos, sino por viento, empujes de suelo, fluidos y otros, y es poco probable que actúen simultáneamente. Por lo tanto, se deben considerar las fuerzas horizontales que provoquen los efectos más importantes según el tipo de estructura que se trate.

#### Fuerzas sísmicas

Internamente la tierra no está fija, sino sujeta a continua transferencia de calor en el núcleo líquido, y dilataciones o contracciones radiales en el manto, que agrietan la roca. La presión de dilataciones posteriores a la falla produce roce en las caras de la grieta, lo cual evita un corrimiento gradual y almacena energía, que se libera repentinamente. Este desprendimiento de energía perturba la corteza terrestre hasta la superficie causando un sismo.

Los sismos inducen en la superficie de la tierra movimientos horizontales y verticales que son aleatorios, y así se transmiten a las edificaciones. Las estructuras de estas, que son de naturaleza estática, tienden a mantenerse en su sitio, dando lugar a desplazamientos relativos en sus piezas, generando fuerzas que pueden llegar a exceder sus capacidades causándoles daños. De tal manera, estas fuerzas son proporcionales al peso de la estructura. Por eso en diseño sismo resistente es notable considerar las características geométricas de la estructura, de las que la altura es muy importante.

Debido a que el lugar de aplicación de la fuerza sísmica es el suelo donde la estructura se encuentra encajada, la base, a esta carga se le conoce como cortante basal (Vb). Para efectos de análisis, la magnitud de la carga se distribuye a cada nivel de la estructura y posteriormente a los marcos en proporción a su rigidez. De los varios métodos de análisis sísmico: fuerza estática equivalente, análisis modal dinámico, análisis dinámico paso a paso lineal o no lineal y estático no lineal, de empujes incrementales (*pushover*); corresponde en este caso utilizar el primero.

El método de análisis sísmico de fuerza estática equivalente está normado en los códigos y reglamentos de las distintas ciudades y para Guatemala aplica

lo establecido en la norma Agies. La aplicación de la norma tiene entre sus objetivos: proteger la vida de las personas, la calidad de las edificaciones y su conservación. Para ello establece distintos niveles de protección y demandas estructurales clasificándolas de menor a mayor en tipos A, B, C, D y E. Asimismo, clasifica las obras por su función en categorías I, II, III, IV y V como: obras utilitarias, ordinarias, importantes y esenciales, regulando para las dos últimas la obligatoriedad de la supervisión estructural. Sistema: E1.

- Parámetros de respuesta sísmica
	- o R = factor genérico de reducción de respuesta sísmica.
	- $\Omega$ r = factor de sobre resistencia.
	- o Cd = factor de amplificación de desplazamiento post elástico, se utiliza para estimar la máxima deriva post elástica admisible por especificación.
	- $\circ$   $\rho$  = factor de redundancia que castiga la carencia de redundancia estructural o la presencia de aspectos irregulares en la edificación que se proyecta.
- Reporte de parámetros.

R: 5,5  $\Omega$ r: 2,5 Cd: 3,5  $\rho$ : 1,0

Diafragma es el grueso de losa aplicado; cumple el criterio que permite puntualizarlo como diafragma infinitamente rígido.

Peso sísmico efectivo (Ws), la carga muerta (M), total + 25 % de la viva (V), no deducible.

El procedimiento que corresponde a este caso, por ser una estructura con nivel de protección B, es el de análisis sísmico estático equivalente, en caso contrario se debiera usar análisis de respuesta modal espectral; y se puede siempre utilizar como referencia y para identificar puntos de problema, el análisis estático no lineal de carga incremental (*pushover*).

Cálculo de corte basal

 $Vs = Cs$  Ws  $y$  Cs P 0,044Scd o Cs 0,5S1r/R  $Ts = S1s/Scs$ Scs = Scr x Fa, con Scr = 1,65 g, de mapa de zonas sísmicas para zona Z4.  $S1s = S1r \times Fv$ , con  $S1r = 0,60 g$  $Fa = 0.9$  para sitio clase E, suelo suave  $Fv = 2.4$  $Scs = 1,65 \times 0,9 = 1,485$  $S1s = 0,60 \times 2,4 = 1,44$ , entonces,  $Ts = S1s/Scs = Ts = 0,96969$  $Ta = K_t(h_n)^x$ 

Aspectos sísmicos

- $\circ$  Índice de sismicidad Io = 4, para la ciudad de Guatemala
- $\circ$  Scr = 1,50g S1r = 0,55
- o Nivel de protección sísmica para Io = 4, y categoría III, le corresponde D.
- Sismo para diseño estructural

Para un sistema de marcos tipo C de concreto reforzado, E1-C, corresponden para diseño sismo resistente: R: 3,  $\Omega$ r: 3, Cd: 3,0  $\rho$ : no aplica por ser de protección nivel B.

Periodo de vibración empírico T<sub>a</sub>, de sección 2.1.4 Agies NSE 3-10  $T_a = K_T(h_n)^x$ , período fundamental de vibración de la estructura, empírico y genérico, estimado, donde  $h_{n}$  es la altura total del edificio desde la base, en m.

Por ser de sistema estructural E1, corresponde  $K_T = 0.049$  y x = 0,75, entonces:

 $T_a = 0.049 (11.04)^{0.75} \approx 0.3$ Ta =  $0,049$  (11,04)<sup>0.75</sup> aproximadamente =  $0,3$ Y como si T =  $0,30 \circ$  Ts = 0,97, luego Sa (T) = Scd

Y al determinar el nivel de diseño, para un sismo ordinario con la probabilidad del 10 % de ser excedido en 50 años, el factor de escala que le corresponde es:

Kd = 0,66, sección 4.3.4 de Agies NSE 2-10. Por lo tanto:  $Scd = Kd$   $Scs = 0.66$   $x$   $1.485 = 0.981$ , y  $Cs = Sa (T)/R = Scd/R$  y  $R = 3 Cs = 0,981/3 = 0,3267$  $Vs = Cs$  Ws = 0,3267 Ws Pero, Cs P 0,044Scd o CsO0,5S1r/R  $0,044Scd = 0,044 \times 0.981 = 0,043 \times 0.5S1r/R = 0.5 \times 0.60/3 = 0,10$  Cálculo de corte basal

 $Vs = Cs$   $Ws = 0,0430$   $Ws$  $Vs = Cs$  Ws = 0,3267 Ws  $Vs = Cs$   $Ws = 0,10$   $Ws$ 

Se toma la igualdad que da un valor de 0,10, que cumple el rango no menor a 0,04 ni mayor a 0,10.

- Cálculo de peso de la estructura
	- o Primer nivel:
		- Peso de las vigas =  $(8,6 \times 9 \times 0,672) + (8,8 \times 2 \times 0,320) =$ 52,0 Ton
		- De las columnas =  $5,24 \times 12 \times 0,864 = 54,33$  Ton
		- De losa =  $360 (4 \times 8, 8 \times 8, 8) = 111, 5$  Ton
		- $Wn1 = 217,9$  Ton
	- o Segundo nivel
		- $\blacksquare$  Peso de las vigas = 52 Ton
		- $\blacksquare$  De las columnas = 3,40 x 12 x 0,864 = 35,3 Ton
		- $\blacksquare$  Losa = 111,5 Ton
		- $Wn2 = 198,8$  Ton
	- o Tercer nivel
		- $\blacksquare$  Peso de las vigas = 52 Ton
- De las columnas =  $3,40 \times 12 \times 0,864 = 35,3$  Ton
- $Lossa = 111,5$  Ton
- Wn3 = 198,8 Ton
- W total = 217,9 + 198,8 + 198,8 = 615,4 Ton
- $V = 0,10 (615, 4) = 61,54$  Ton

#### Figura 28. **Distribución del corte sísmico en altura**

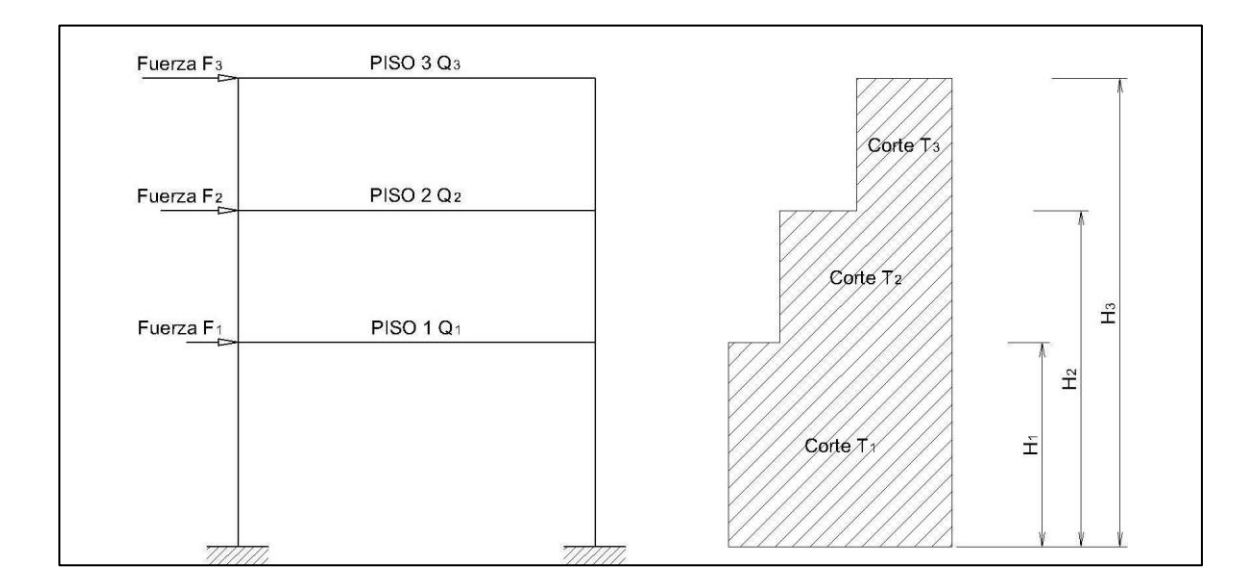

Fuente: elaboración propia, empleando AutoCAD.

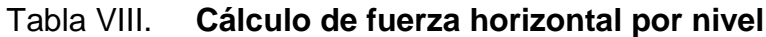

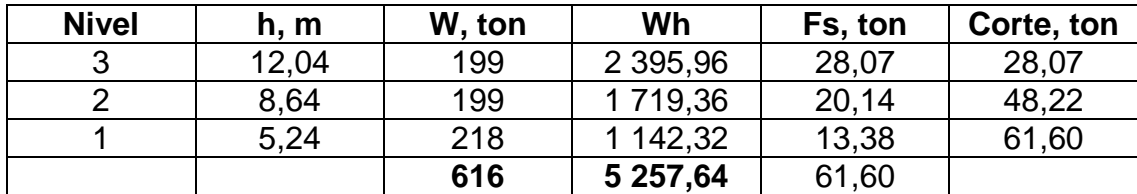

Fuente: elaboración propia.

Estas fuerzas horizontales se reparten en tres marcos en cada dirección.

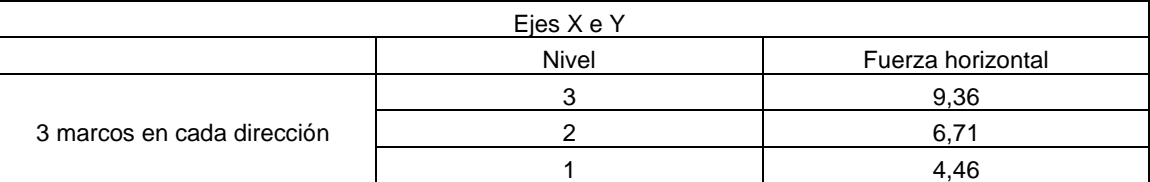

#### Tabla IX. **Resumen de fuerzas horizontales por marco**

Fuente: elaboración propia.

#### Incremento de corte por torsión

Además del corte por traslación, se debe calcular el corte por torsión. Este corte se origina por la variación entre el centro de masa (CM) y el centro de rigidez (CR). La distancia entre ambos centros se denomina excentricidad, (e), la cual multiplicada por el cortante sísmico que actúa en el nivel produce el momento torsional, que debe ser resistido por los elementos verticales, que forman el sistema resistente a las cargas sísmicas, juntamente con los cortantes directos debidos a estas cargas. La torsión no es más que un giro alrededor de un eje vertical, que coincide con el centro de rigidez. Siempre se busca eliminar la torsión de una estructura, por medio de un diseño simétrico con excentricidad cero o casi cero.

Además de las excentricidades reales hay que tomar en cuenta las accidentales. Las causas principales que generan las excentricidades accidentales incluyen la componente rotacional del movimiento del terreno alrededor de un eje vertical, las diferencias entre los valores asumidos de rigideces y masas, y el patrón asimétrico de las relaciones no lineales de fuerza deformación.

Debido a lo complejo de determinar los efectos dinámicos sobre la torsión, estudios realizados indican que se debe considerar un factor de magnificación dinámica que incremente la excentricidad calculada, multiplicándola por 1,5. Además, se debe considerar la excentricidad accidental debido a posibles errores en la determinación de la excentricidad a partir de los teóricos considerados. Dando como resultado una excentricidad de diseño igual a:

$$
e_d = 1.5 e + % b
$$
,  $e_d = e + % b$ 

Donde b = es la dimensión del edificio medida paralelamente a la dirección considerada. El valor que indica Agies es del 5 %.

Cálculo del centro de masa (Cm) y centro de rigidez (CR)

$$
\circ \qquad \text{Centro de masa: } X_{CM} = \frac{\sum Ax}{\sum A} \text{ y } Y_{CM} = \frac{\sum Ay}{\sum A},
$$

Donde:  $X_{CM}$  y  $Y_{CM}$  son las posiciones de los centros de masa en X y Y, respectivamente, con relación al origen 0,0, y A: área de la sección transversal de cada componente estructural considerado.

Para este caso el centro de masa, CM, es el punto  $(9,5, 9,5)$ , o sea  $X_{CM}$  =  $9.5$  y  $Y_{CM} = 9.5$ .

$$
\circ \qquad \text{Centro de rigidez:} X_{CR} = \frac{\sum k y x i}{\sum k y} \, y \, X_{CR} = \frac{\sum k x y i}{\sum k x},
$$

Donde:  $X_{CR}$  y  $Y_{CR}$ 

Son las ordenadas del centro de rigidez respecto al punto (0, 0) u origen. Y, ky y kx son las rigideces de los elementos verticales en sentido Y y X, respectivamente. Xi y Yi son las posiciones del elemento vertical respecto a 0 en dirección X y Y respectivamente.

Para este caso el centro de rigidez es el punto  $(9,5, 9,5)$ ,  $X = 9.5 Y = 9.5$ 

o Excentricidad: La excentricidad real o distancia entre centro de masa y centro de rigidez es:  $e_x = 0.00$ ,  $e_y = 0.00$ .

Para excentricidad de diseño se usa la siguiente expresión:

- **e** = 1,5 (e real) + 5 %(B)
- **e**  $\times$  = 1,5 (0) + 5 %(19) = 0,95 m
- **e**  $y = 1,5 (0) + 5 \% (19) = 0,95$  m
- o Cálculo de los efectos de la torsión en la base

### Tabla X. **Tabla de cálculo de fuerzas de torsión en la base**

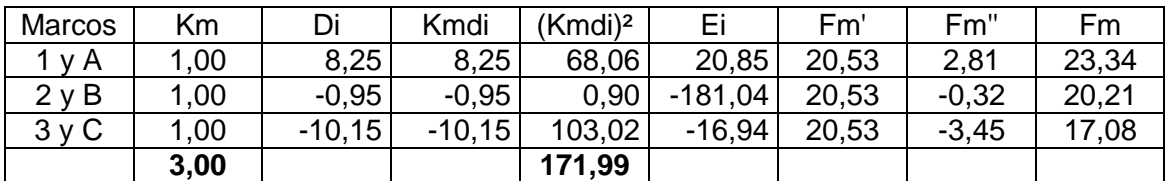

Fuente: elaboración propia.

### Tabla XI. **Resumen de fuerzas horizontales por marco**

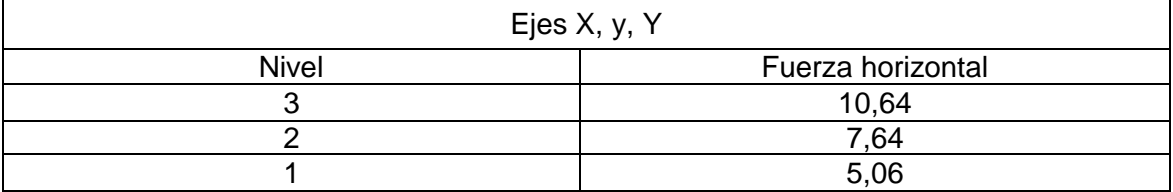

Fuente: elaboración propia.

En las figuras 17 y 18 se muestra la distribución de las fuerzas sísmicas en altura de los marcos centrales de la estructura, en ambas direcciones ortogonales. Asimismo, en las figuras 19 a 24, se muestran los diagramas de momento para las diferentes cargas: muerta, M, viva, V, y sismo, S. Luego, para las combinaciones de carga se usan las ecuaciones del reglamento de la Agies, NSE. Las envolventes de momento se presentan en las figuras 25 y 26.

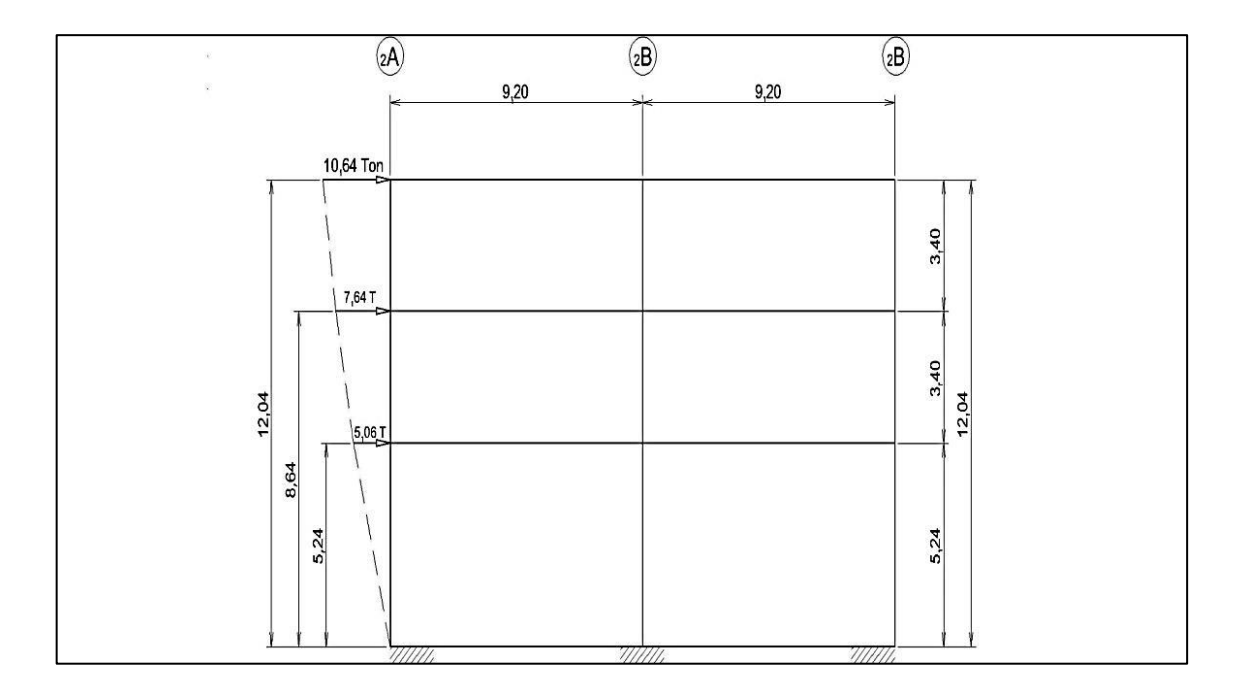

Figura 29. **Distribución de fuerza sísmica en altura marco 2 (X)**

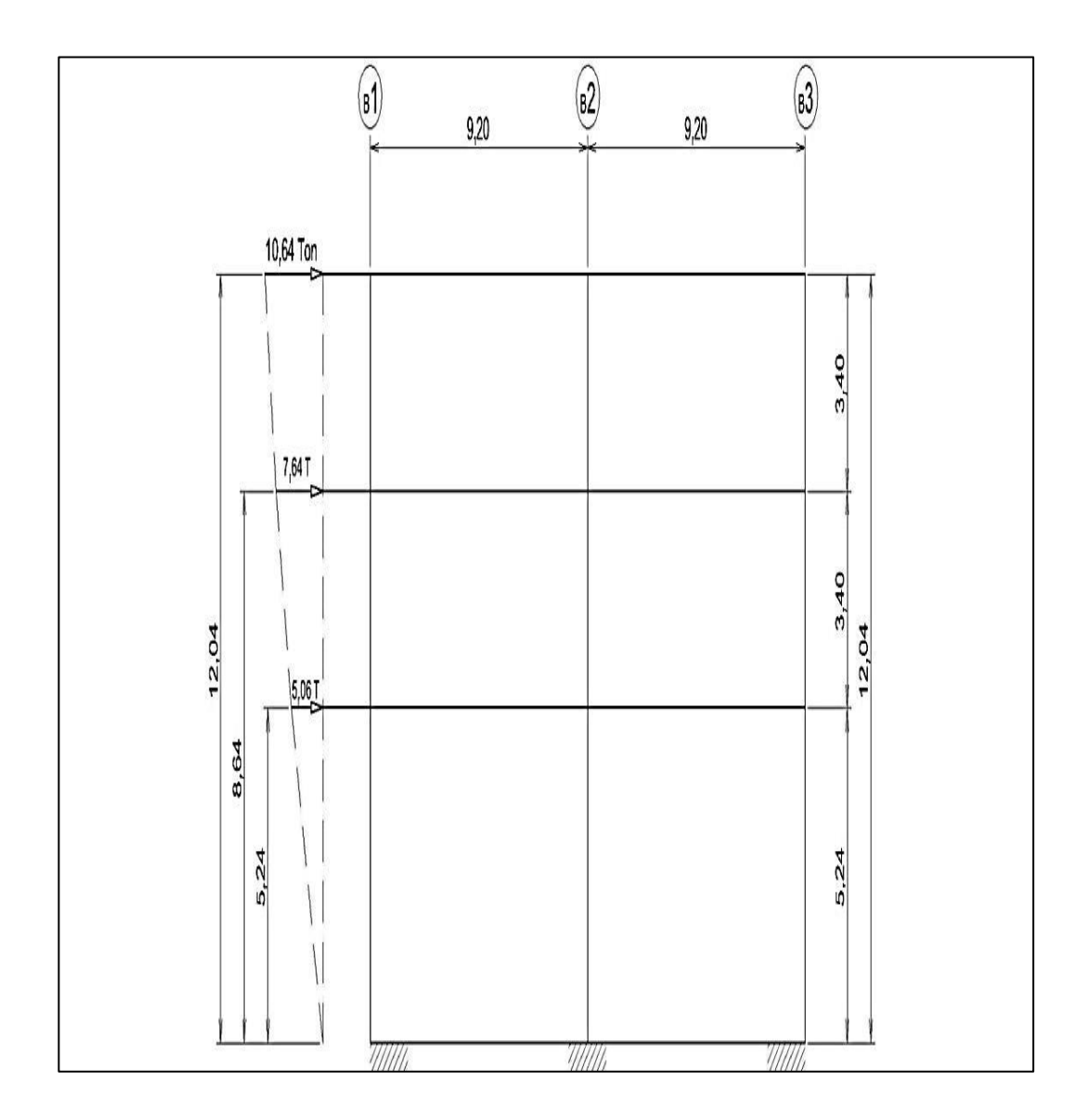

# Figura 30. **Distribución de fuerza sísmica en altura marco B (Y)**

## **4.3.4.5. Análisis estructural con ETABS**

Con la geometría establecida, secciones estimadas, materiales asignados y cargas determinadas, se procede al análisis estructural. Para ello se sigue el proceso básico para modelar, analizar y diseñar estructuras en el programa referido:

- Establecer unidades
- Abrir archivo
- Establecer líneas de referencia
- Definir niveles de pisos
- Definir propiedades de los miembros
- Dibujar objetos estructurales
- Asignar propiedades
- Definir casos de carga
- Asignar cargas
- Editar la geometría del modelo
- Ver el modelo
- Analizar el modelo
- Mostrar resultados de la comprobación
- Diseño del modelo
- Generar la salida
- Guardar el modelo

Se usan las cargas gravitacionales del inciso anterior, fuerzas de viento de ASCE 7-02 y de sismo por UBC 2003. Los resultados obtenidos son los que se usan en las secciones relativas al diseño (ver apéndices). También se usaron las cargas y ecuaciones de carga de las NSE de Agies.

## Figura 31. **Diagrama de momentos por carga M, marco B, Ton-m**

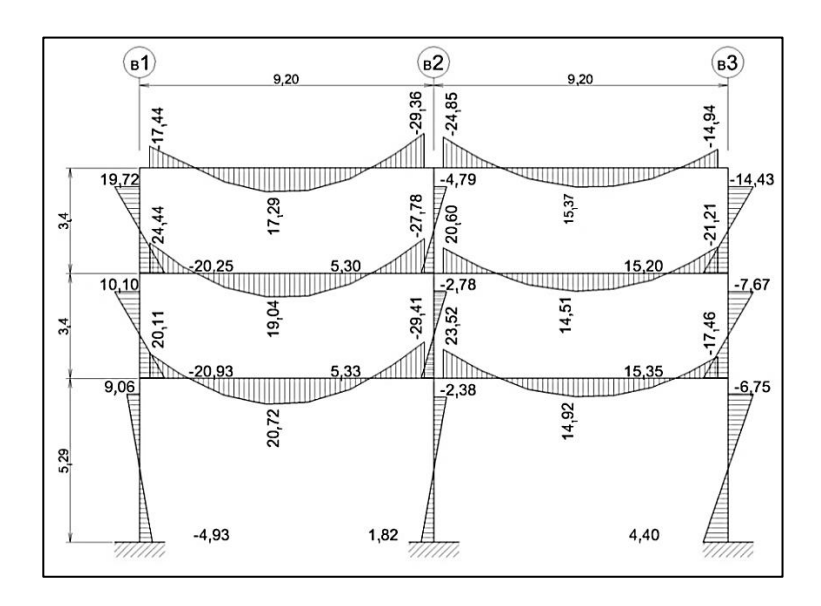

Fuente: elaboración propia, empleando AutoCAD.

## Figura 32. **Diagrama de momentos por carga V, marco B, Ton-m**

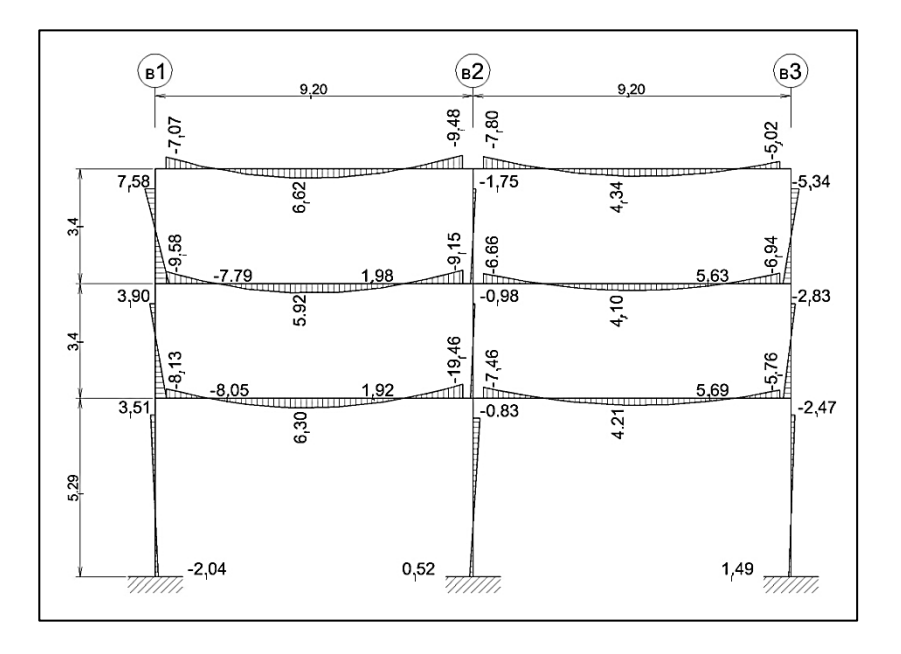
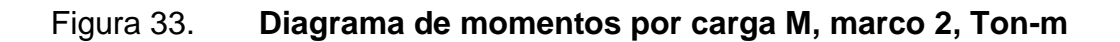

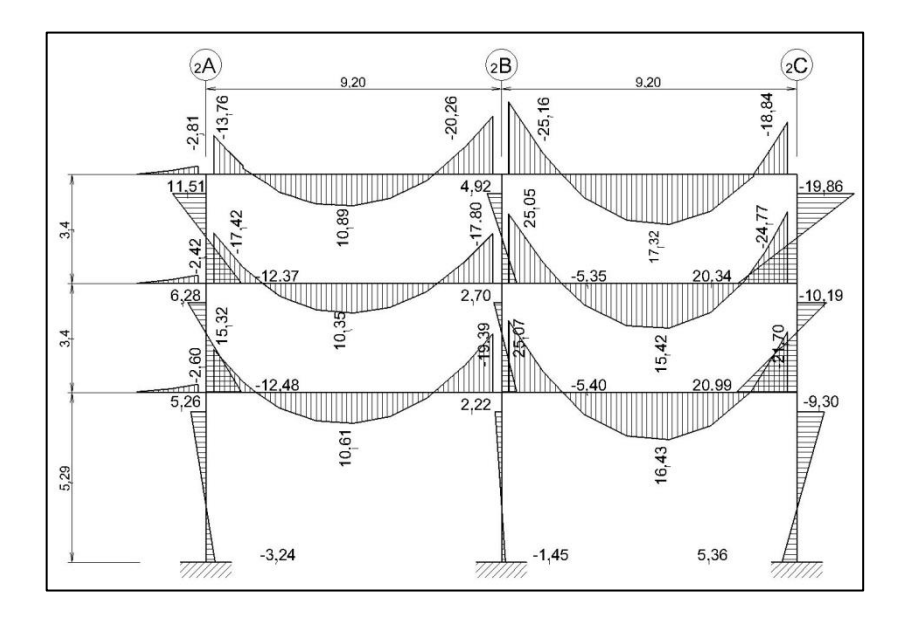

Fuente: elaboración propia, empleando AutoCAD.

## Figura 34. **Diagrama de momentos por carga V, marco 2, Ton-m**

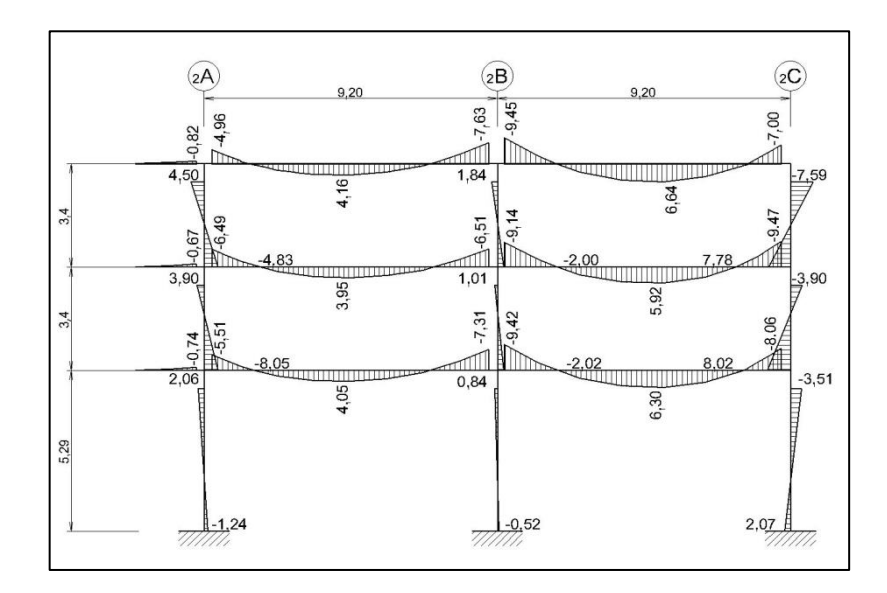

Fuente: elaboración propia, empleando AutoCAD.

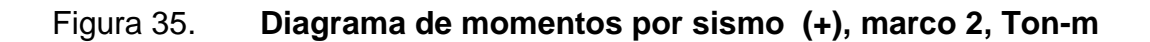

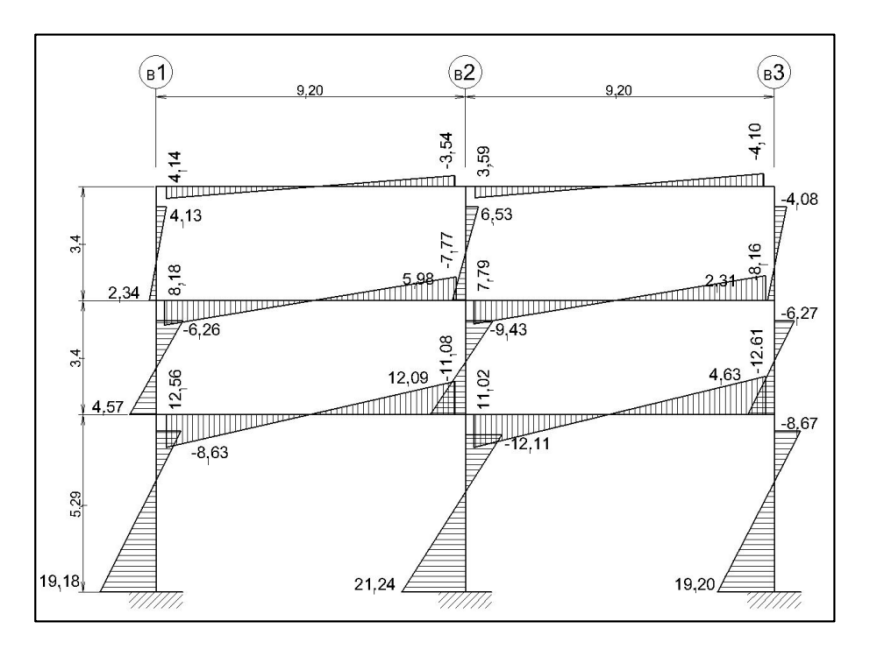

Fuente: elaboración propia, empleando AutoCAD.

# Figura 36. **Diagrama de momentos por sismo (-), marco B, Ton-m**

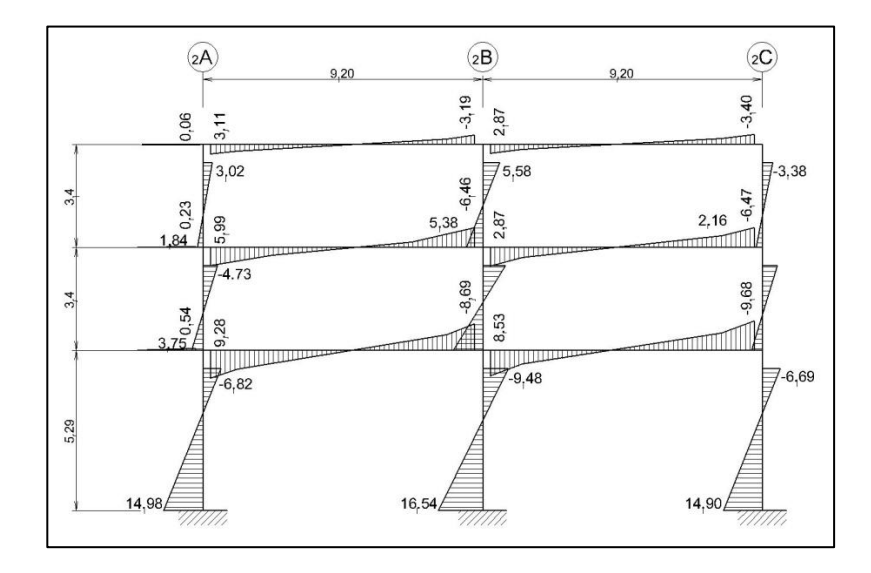

Fuente: elaboración propia, empleando AutoCAD.

# Figura 37. **Combinaciones de carga**

Según reglamento de Agies, NSE

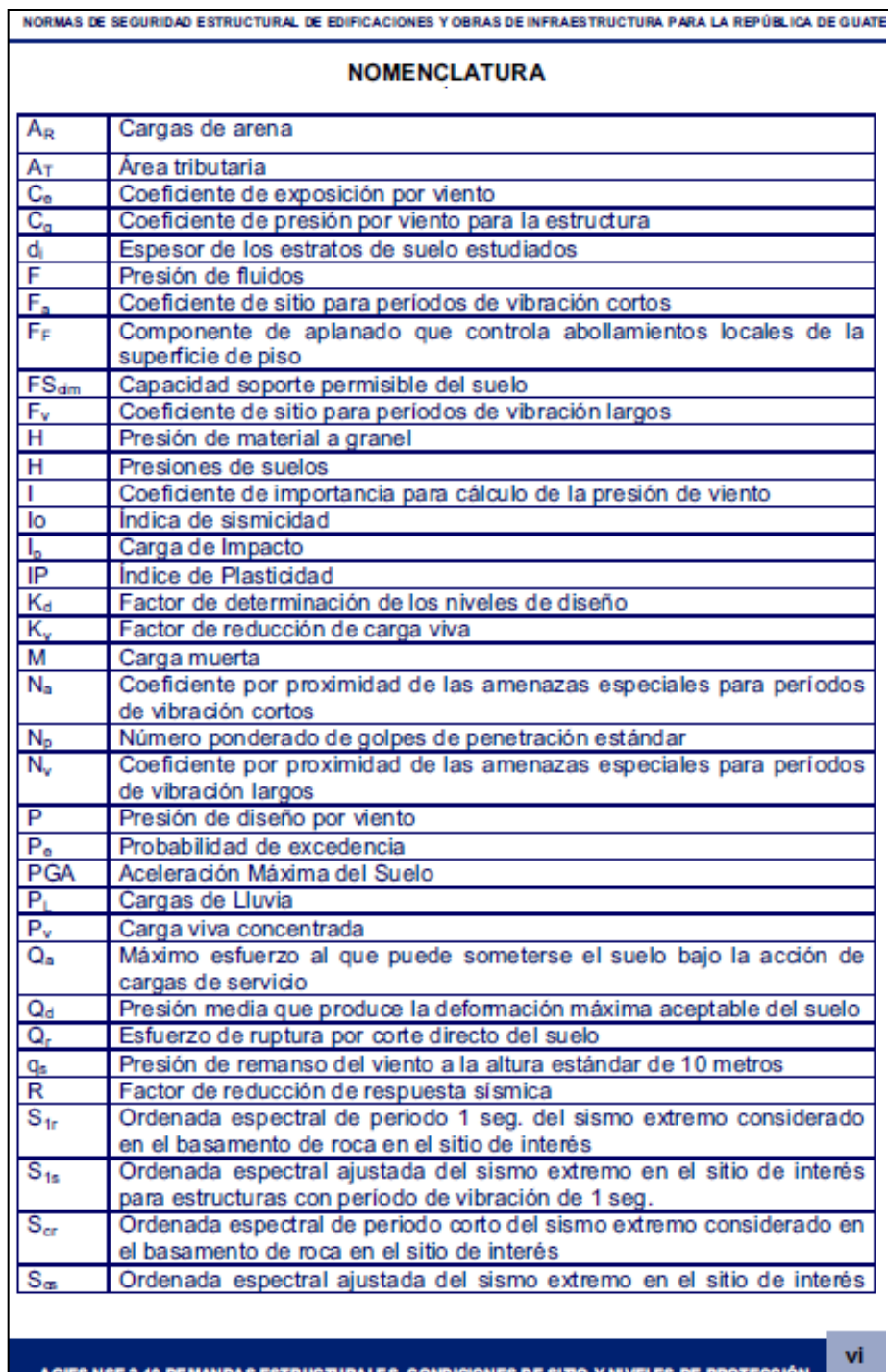

# Continuación de la figura 37.

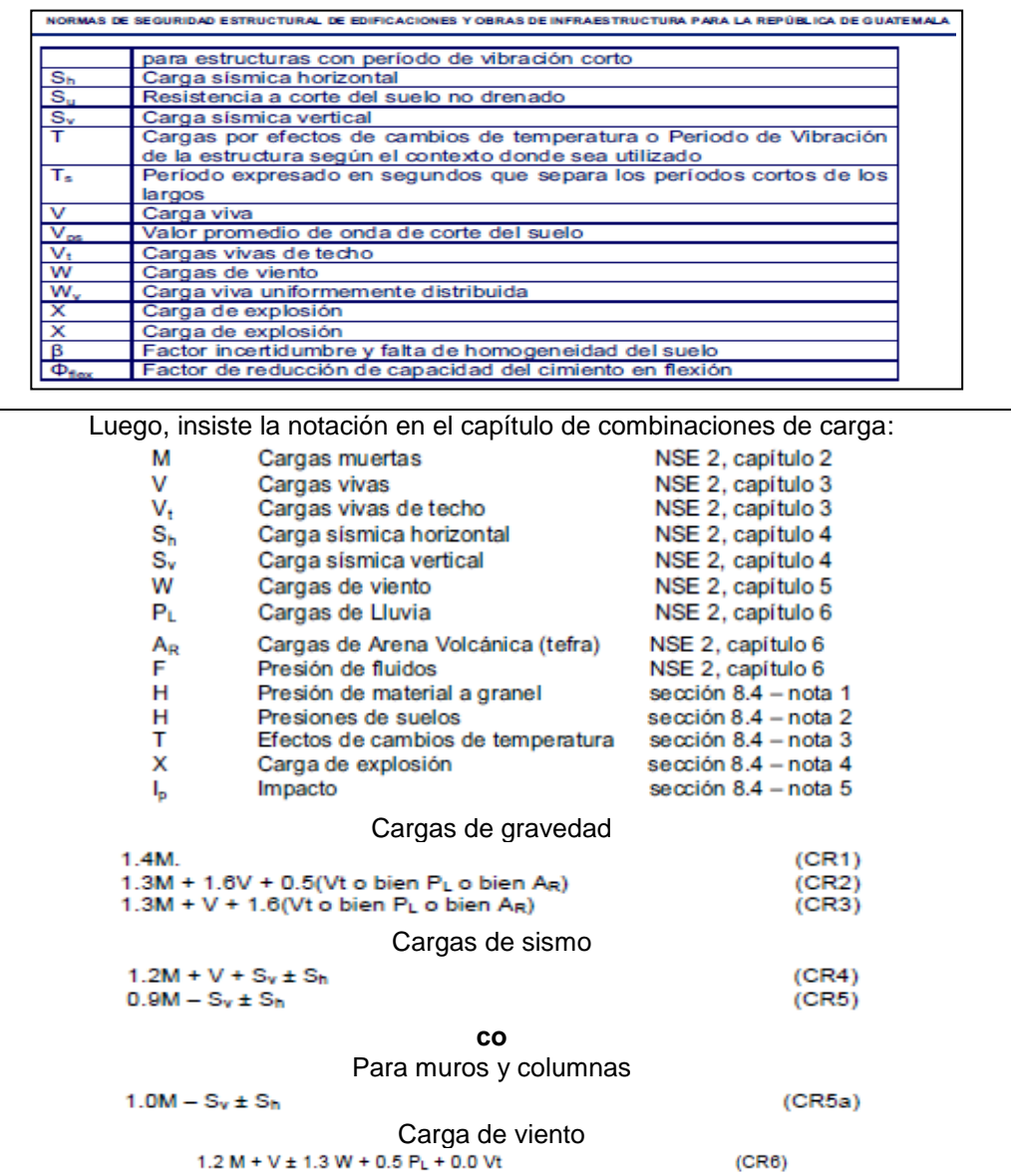

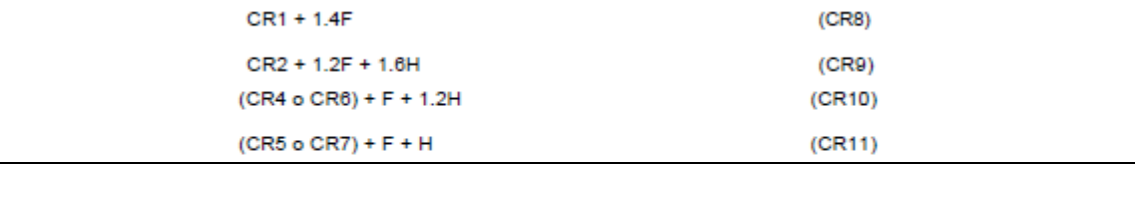

 $0.9 M \pm 1.3 W$ 

 $(CR6)$ 

 $(CR7)$ 

Fuente: Agies. NSE. *Normas de seguridad estructural de edificios y obras de infraestructura para la República de Guatemala.* p. 75.

Para las combinaciones de carga en donde influyen acciones accidentales, debe tomarse en cuenta la disminución de las cargas vivas máximas, calculadas a las cargas vivas instantáneas según reglamento. Probablemente 0,9 para entrepisos y 0,7 para techos.

- Factor de ductilidad
	- o Propiedades mecánicas:
		- Concreto:
			- $\checkmark$  Resistencia de columnas f'c, 280 kg/cm<sup>2</sup>
			- $\checkmark$  Resistencia de vigas, f'c, 280 kg/cm<sup>2</sup>
			- $\checkmark$  Módulo de elasticidad Ec, 221 360 kg/cm<sup>2</sup>
			- $\checkmark$  Módulo de cortante, Gc, 92 233,33 kg/cm<sup>2</sup>
			- $\checkmark$  Peso volumétrico,  $\gamma_c$ , 2 400 kg/m<sup>3</sup>
			- $\nu$  Relación de Poisson  $\mu_c$ , 0,2
		- Acero:
			- $\checkmark$  Resistencia del acero, fy, 4 200 kg/cm<sup>2</sup>
			- $\checkmark$  Módulo de elasticidad Es, 2 100 000, kg/cm<sup>2</sup>
			- $\nu$  Relación de Poisson  $\mu_s$ , 0,3
			- $\checkmark$  Las fuerzas se determinaron aplicando las NSE 2.

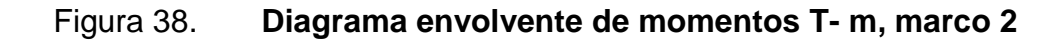

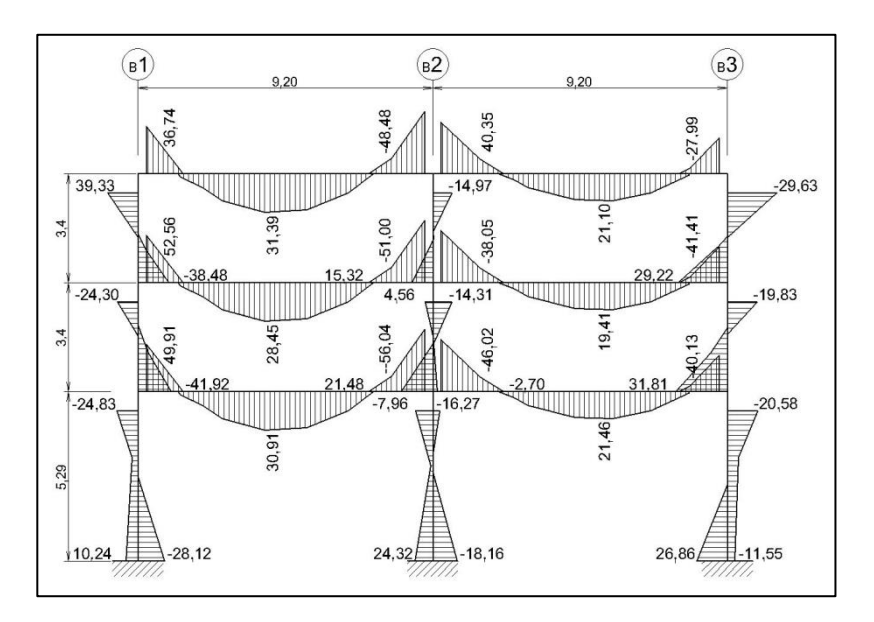

Fuente: elaboración propia, empleando AutoCAD.

## Figura 39. **Diagrama envolvente de momentos, T- m, marco B**

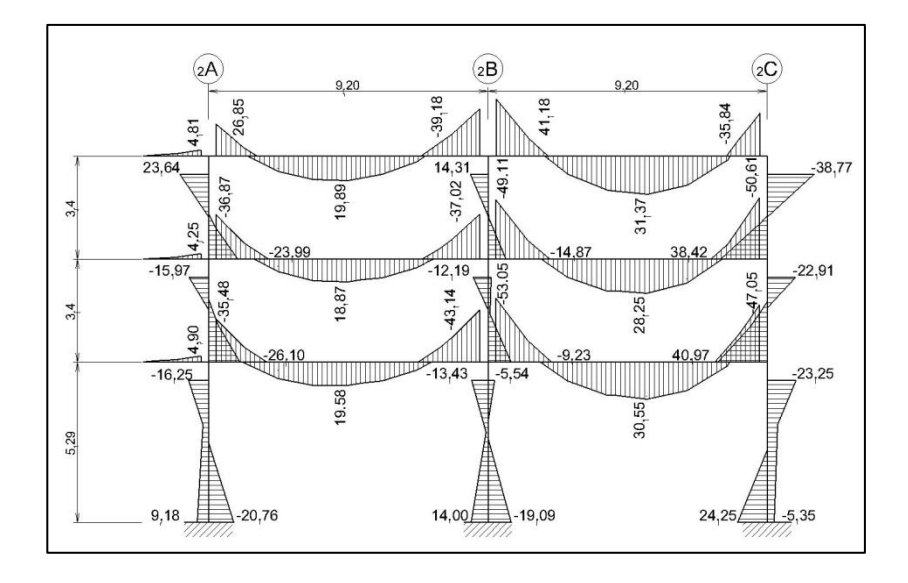

Fuente: elaboración propia, empleando AutoCAD.

## **4.3.4.6. Datos de diseño del STUSC**

A continuación se presentan los datos de diseño del STUSC.

Tabla XII. **Ecuaciones de factores de carga Agies NSE**

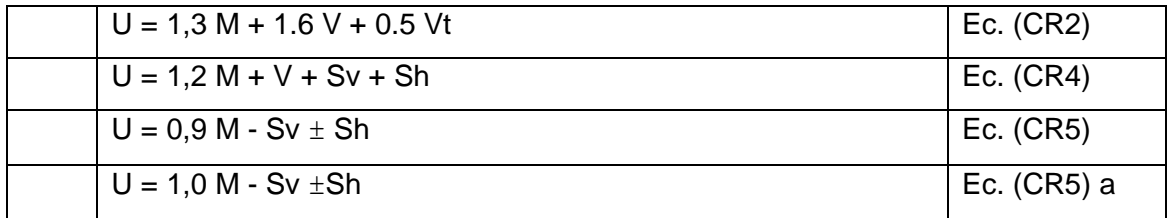

Fuente: elaboración propia, resultados de análisis con Etabs.

## Tabla XIII. **Columnas – cargas axiales de diseño, ton**

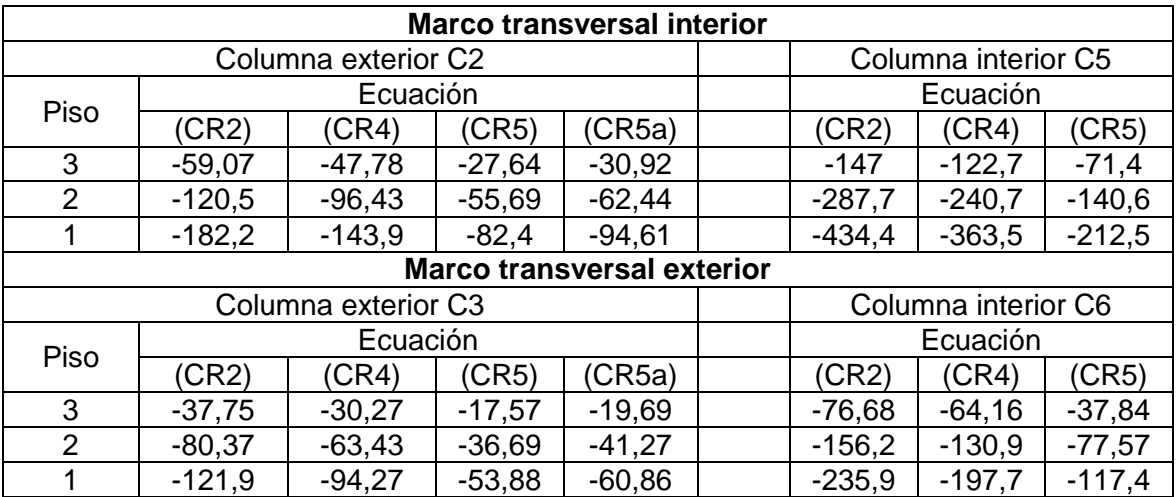

Fuente: elaboración propia, resultados de análisis con Etabs.

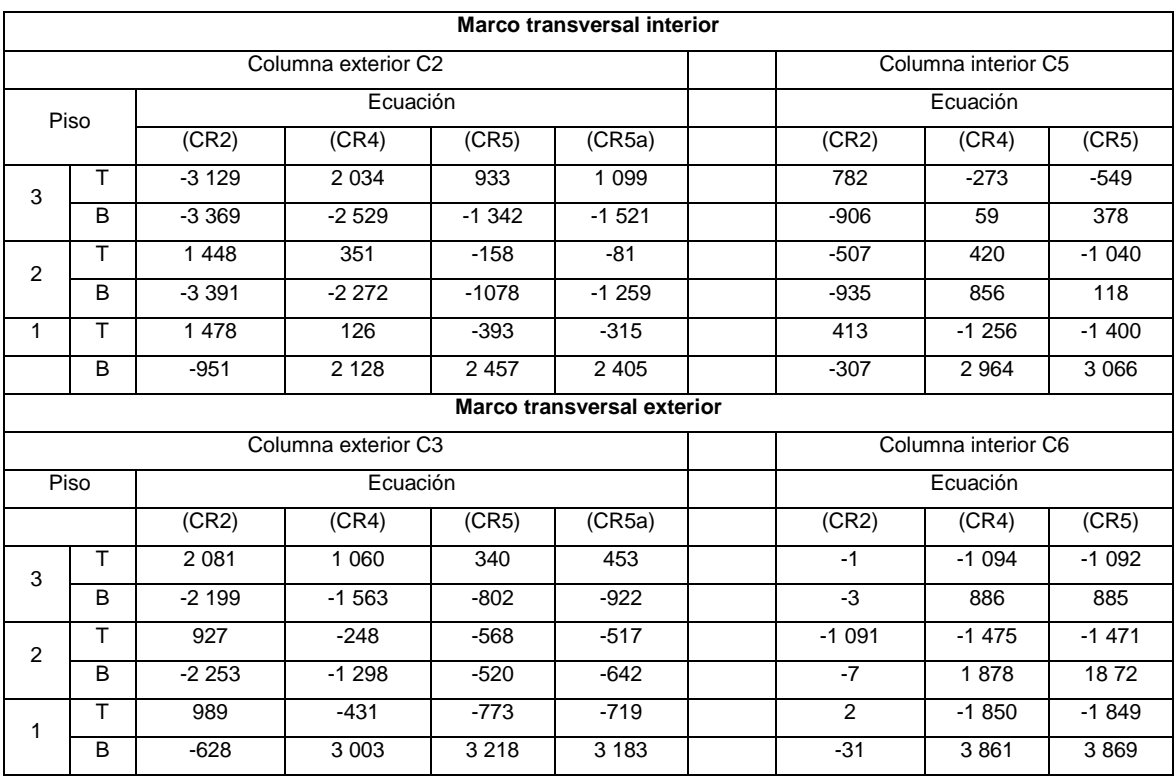

## Tabla XIV. **Columnas – momentos flectores, ton - M**

Fuente: elaboración propia, resultados de análisis con Etabs.

# Tabla XV. **Vigas – momentos flectores, ton – cm 1**

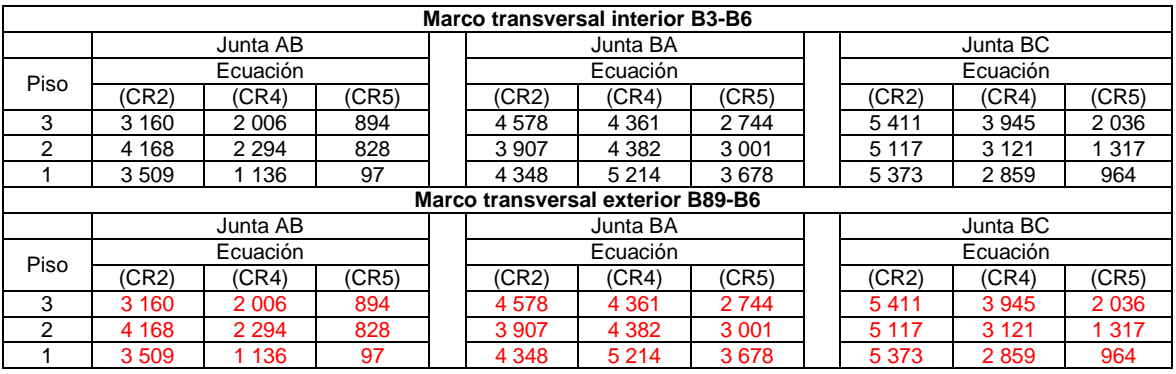

Fuente: elaboración propia, resultados de análisis con Etabs.

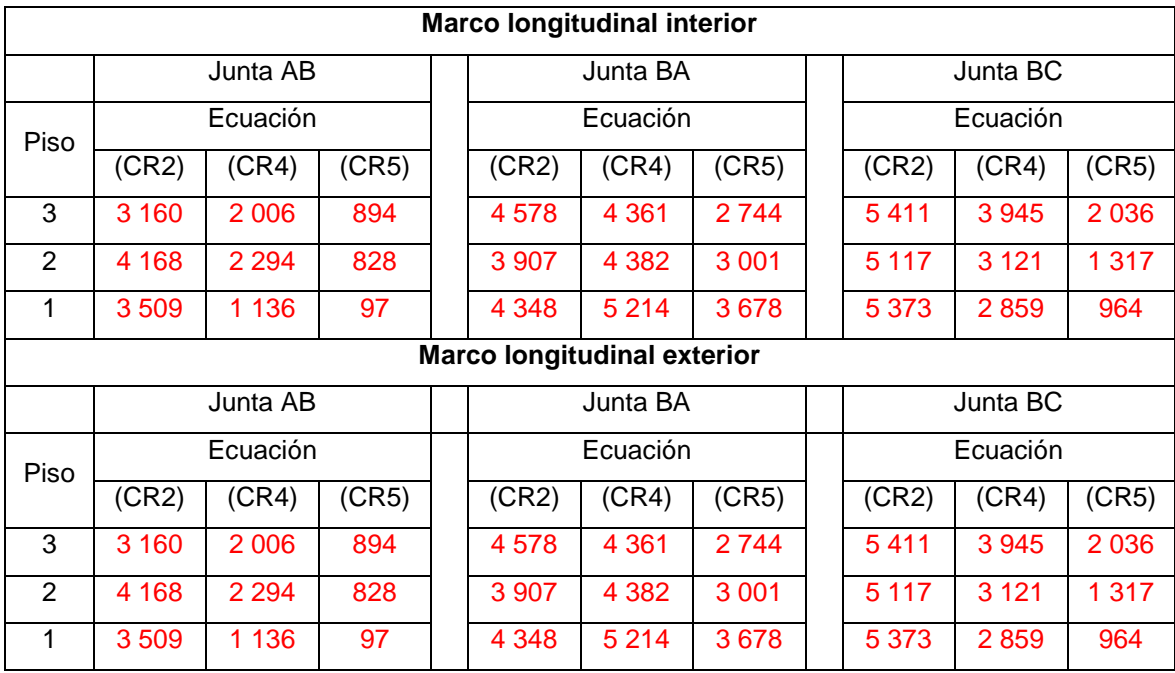

## Tabla XVI. **Vigas – momentos flectores, ton – cm 2**

Fuente: elaboración propia, resultados de análisis con Etabs.

#### **4.3.4.6.1. Diseño de miembros a flexión**

Declaración:

Se diseñan los refuerzos a flexión de la viga AB del primer piso, del marco de la figura 39. Los resultados del análisis (ver tabla XV) indican los valores máximos mostrados en la figura de abajo. La viga tiene dimensiones:  $b = 40$ cm y d = 63,75 cm. Usando f'c = 280 kgf/cm<sup>2</sup>, (0,28 ton/cm<sup>2</sup>), y fy = 4 200 kgf/cm<sup>2</sup>, (4,20 ton/cm<sup>2</sup>).  $\rho_{\text{minimo.}} = 0.8\sqrt{f'c/fy} = 0.0031$ , pero no menor a 14/fy = 0,0033.

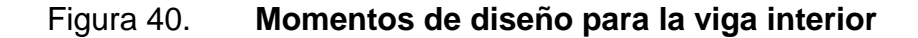

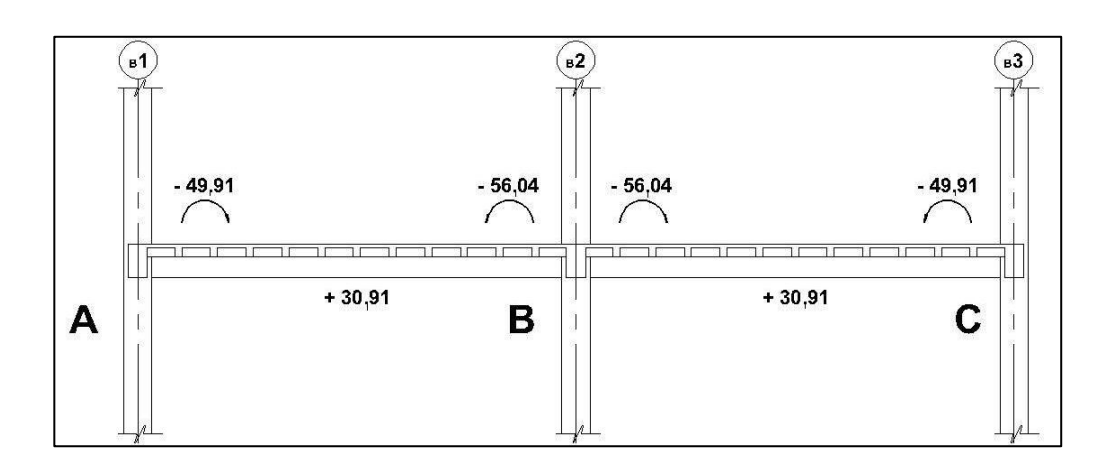

Fuente: elaboración propia, empleando AutoCAD.

Solución:

Las restricciones al porcentaje de refuerzo longitudinal son:

 $\rho_b = 0.02856$ ,  $\rho_{\text{m\'aximo}} = 0.5 \rho_b = 0.01428$ ,  $\rho_{\text{m\'inimo}} = 0.0033$ 

El refuerzo requerido por flexión es:

o Para refuerzo de momento negativo (en el apoyo exterior):

Mu =4891 ton-cm  $k = Mu/\phi$ bd ${}^{2}f$ 'c = 0,1187  $W=\frac{1-\sqrt{1}}{4}$  $\frac{1-2,3688}{1,18}$ , w = (1−√ (1−2,36k))/1,18 = 0,128, ρ = w f'c/fy  $p = 0,128 \times 0,28/4,2 = 0,00856$ As =  $pbd.$  As = 0,00856 x 40 x 53,78 = 21,90 cm<sup>2</sup> Lo cual se cumple con 3 barras  $N^{\circ}$  8 + 2  $N^{\circ}$  7 que aportan 23,04 cm<sup>2</sup>. o Otra forma de hacerlo es: primero asumiendo y luego verificando el valor de "a".

Tomando  $a = 15$  cm Mu  $=4$  891 ton-cm As  $(\text{Required})$  = Mu / fy  $(d - a/2)$  $= 4891/0,90(4,2)(56,25) = 23 cm<sup>2</sup>$ 

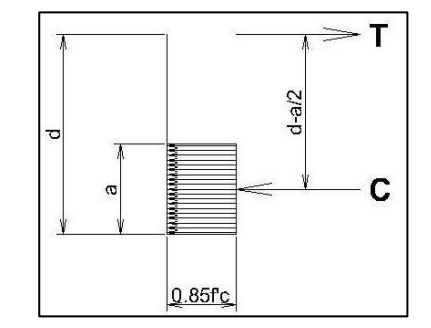

Usar  $3 N^{\circ} 8 + 2 N^{\circ} 7$ , As = 23,04 cm<sup>2</sup>

 $p = As/bd = 23,04/(40)(63,75) = 0,009 > p_{\text{mínimo}} < p_{\text{máximo}}$ 

Verificando el valor de "a":

 $a = As f y/0, 85f'cb = 23,04 (4,2)/0, 85(.28)(40) = 10,16 cm < 15$ , está bien. Capacidad por momento negativo de la viga con "a" presente,  $Mu = \varphi$  As fy (d-a/2) = 0,90 (23,04) (4,2) (63,75-5,08) = 5 109 ton – cm.

- Determinar el refuerzo requerido por momentos flectores
	- o El refuerzo de momento negativo en el apoyo interior usando la forma inicial se obtiene para: Mu = 5 604 ton-cm
- $k = 0,1360$   $w = 0,149$   $p = 0,00994$  As = 25,42 cm<sup>2</sup> 4 N° 7 + 2 N° 8, As = 25,58 cm<sup>2</sup>
- Refuerzo de momento positivo en el apoyo

o La capacidad por momento positivo que se requiere en el apoyo debe ser al menos 50 % de la capacidad por momento negativo, 5  $604/2 = 2802$  Ton cm < que Mu (q A – B) = + 3 091 Ton – cm.

$$
\circ
$$
 El refuerzo de momento positivo en el centro se obtiene para:  $Mu = 3\,091$  ton-cm.

 $k = 0.0750$   $w = 0.079$   $p = 0.00524$  As = 13,41 cm<sup>2</sup>  $3 N^{\circ}$  7 + 1 N° 5, As = 13,61 cm<sup>2</sup>

- Calcular la longitud de anclaje que requiere el refuerzo por flexión en la columna interior
	- o La longitud deberá incluir un gancho normal de 90°
	- o La longitud de anclaje en la región confinada de la unión vigacolumna será al menos 2/3 de la longitud de desarrollo requerida por la Sección correspondiente de ACI 318, 2014.

$$
l_d = \left[\frac{f_y \psi_t \psi_e \lambda}{6.6 \sqrt{f'_c}}\right] d_b
$$
, mks

ld = (fy / 6,6  $\sqrt{r}$ c) db, pero no < 30 cm, sistema mks, (kgf/cm<sup>2</sup>).

Para barras N° 8 ld = (4 200/6,6√280) x db = 43 x 2,5 = 108 cm (rige el diseño) > 30 cm La longitud de anclaje requerida =  $2/3$  (108) = 72 cm

El anclaje que se proporciona, medido desde la cara de la columna (ver figura 25), es:

| Anclaje mínimo    | 42                |    |
|-------------------|-------------------|----|
| <b>Doblez</b>     |                   | 12 |
| Extensión (12 db) |                   | 30 |
| Total             | 84 cm > 72, bien. |    |

Figura 41. **Anclaje del refuerzo**

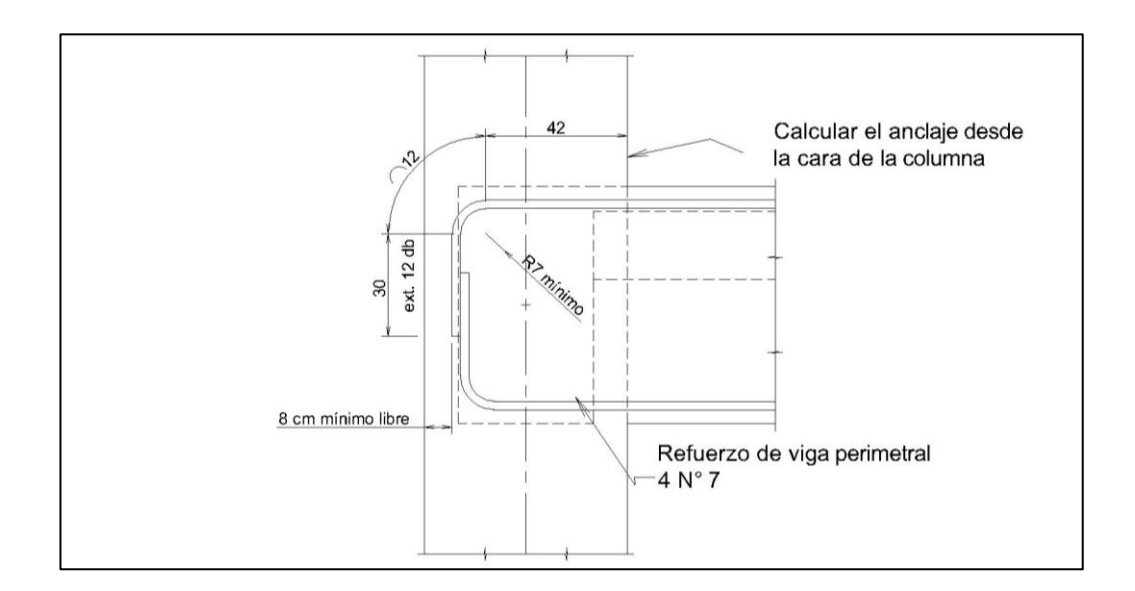

Fuente: elaboración propia, empleando AutoCAD.

Se pueden generar tablas de cálculo con diversos valores de momento flector a las que puedan estar sujetas las secciones estudiadas, como las siguientes.

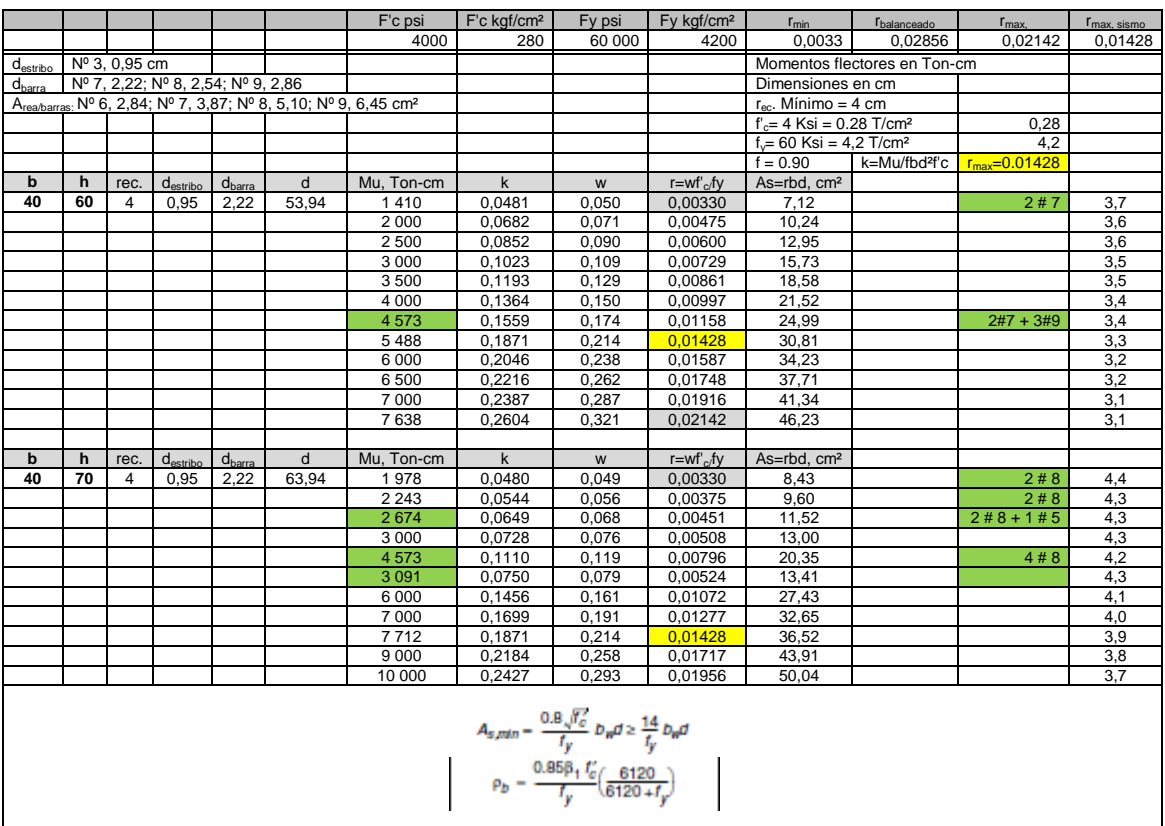

# Tabla XVII. **As, para vigas de 40 x 60 y 40 x 70, f'c 280 y fy 4 200 kg/cm²**

Fuente: elaboración propia.

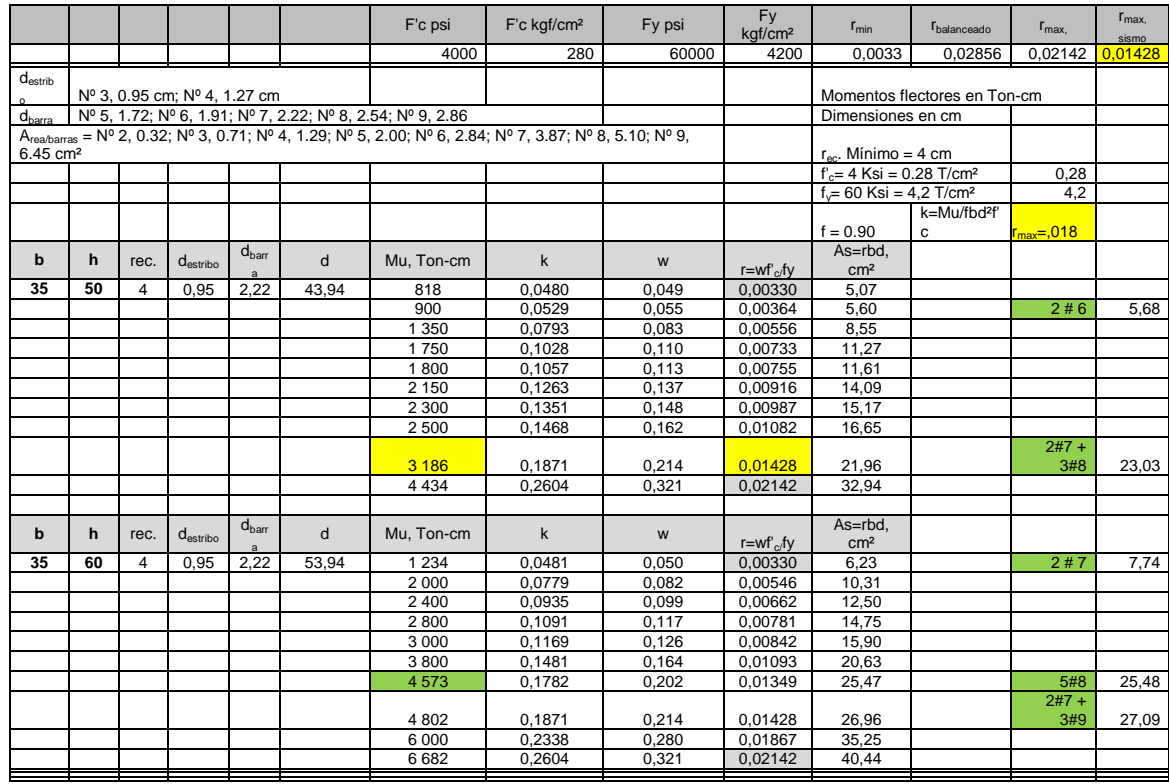

## Tabla XVIII. **As, para vigas de 35 x 50 y 35 x 60f'c 280 y fy 4 200 kg/cm²**

Fuente: elaboración propia.

#### **4.3.4.7. Diseño de losas**

Se plantean losas reticulares, aligeradas con bloques de duroport. El espesor mínimo de losa se estableció con el criterio de no verificar deflexiones, así: ln = 920 – 40 = 880 cm. Espesor mínimo h, de ACI 318-05 tabla 9,5 (c) = ln/33 = 26,7 cm, que es menor que el estimado originalmente en 27,5 cm de espesor total. Las nervaduras son de 15 x 27,5 cm espaciadas 75 cm, entre ejes. Usar bloques de duroport como relleno permitirá tener una superficie inferior plana. En una losa plana (apoyada solo y directamente en las columnas)

tocaría comprobar la capacidad de corte de esta en la columna interior, pero cuando se usan vigas como en este caso, no es necesario.

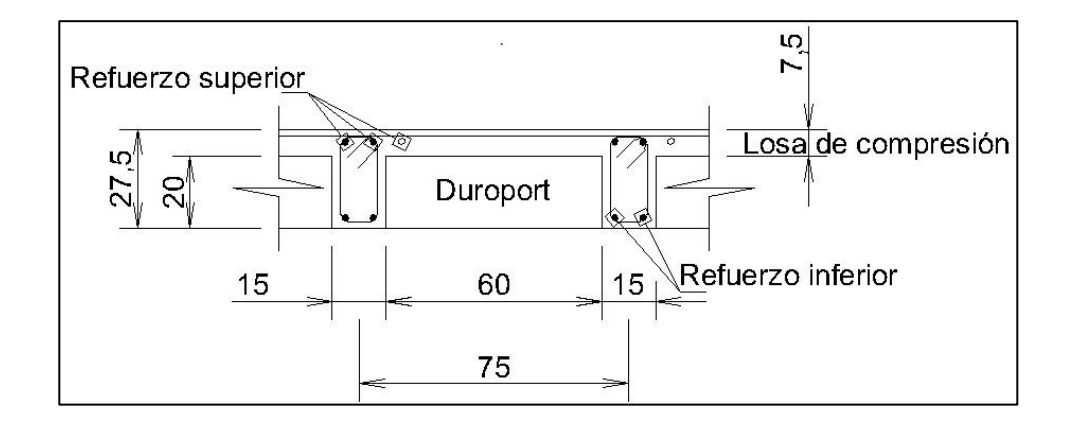

Figura 42. **Sección de losa**

Fuente: elaboración propia, empleando AutoCAD.

En la sección de apéndices al final, se puede ver el sistema de tableros de piso del edificio. Ahora se diseña y detalla la franja interior del sistema de losa, para cargas gravitacionales, conforme al código ACI 318-05. La carga muerta total en pisos es: 340 kg/m<sup>2</sup> de peso propio + 130 kg/m<sup>2</sup> de acabados + 175 kg/m<sup>2</sup> de tabiques =  $645$  kg/m<sup>2</sup>. Y en el techo de 590 kg/m<sup>2</sup>. Las cargas de diseño son: qu  $_{\text{techo}}$  = 1,2 CM + 1,6 CV = 1,2 x 590 + 1,6 x 200 = 708 + 320 = 1 028 kg/m<sup>2</sup>, qu <sub>pisos</sub> = 1,2 x 645 + 1,6 x 300 = 774 + 480 = 1 254 kg/m<sup>2</sup>.

El reglamento de construcciones de concreto reforzado ACI 318 05, en sus consideraciones sobre los métodos de análisis y diseño en general, refiere que todos los miembros de las estructuras de marcos o continuas, deben diseñarse para los efectos máximos de cargas factoradas, determinados por medio de la teoría de análisis elástico, admitiendo cierta redistribución de momentos.

Pero también permite emplear métodos aproximados para construcciones con distancias entre apoyos, alturas y tipos comunes. Para losas en dos direcciones cuenta con el método de diseño directo, que permite para sistemas que cumplan limitaciones como: mínimo tres vanos en cada dirección; losas rectangulares con relación de luces de mayor a menor, no mayor que 2; las luces continuas no deben diferir de la mayor en más de un tercio; columnas desalineadas no más del 10 % de la luz; solo cargas gravitacionales uniformemente distribuidas, y la carga viva no debe exceder 2 veces la carga muerta; y para el caso de losas con vigas, controla las relaciones de rigideces entre vigas y losas, sin permitir la redistribución de momentos.

Inicialmente se recurrió al método directo de diseño, pues aun cuando en este caso no se cumplen todos los requisitos que el método solicita, se obtienen buenos resultados preliminares, para efectos de comparación, con los resultados finales del programa.

El momento isostático del panel de pisos es:

$$
M_o = \frac{q_u l_2 l_n^2}{8} = 1.254 \times 8,80 \times 8,80^2 / 8.000 = 106,8
$$
 Ton – m.

La división en momento positivo, negativo, y la proporción que les corresponde a las franjas de columna e intermedia, concierne a la aplicación de los coeficientes del método.

El caso finalmente se analizó por computadora y los valores aquí encontrados sólo sirven para revisar los resultados del programa.

En las tablas VI y VII, a continuación, se observan los momentos flectores de las franjas de columna e intermedia, y sus correspondientes refuerzos,

obtenidos con el método directo, Ver en la figura 28 la identificación de las franjas referidas, en la dirección X.

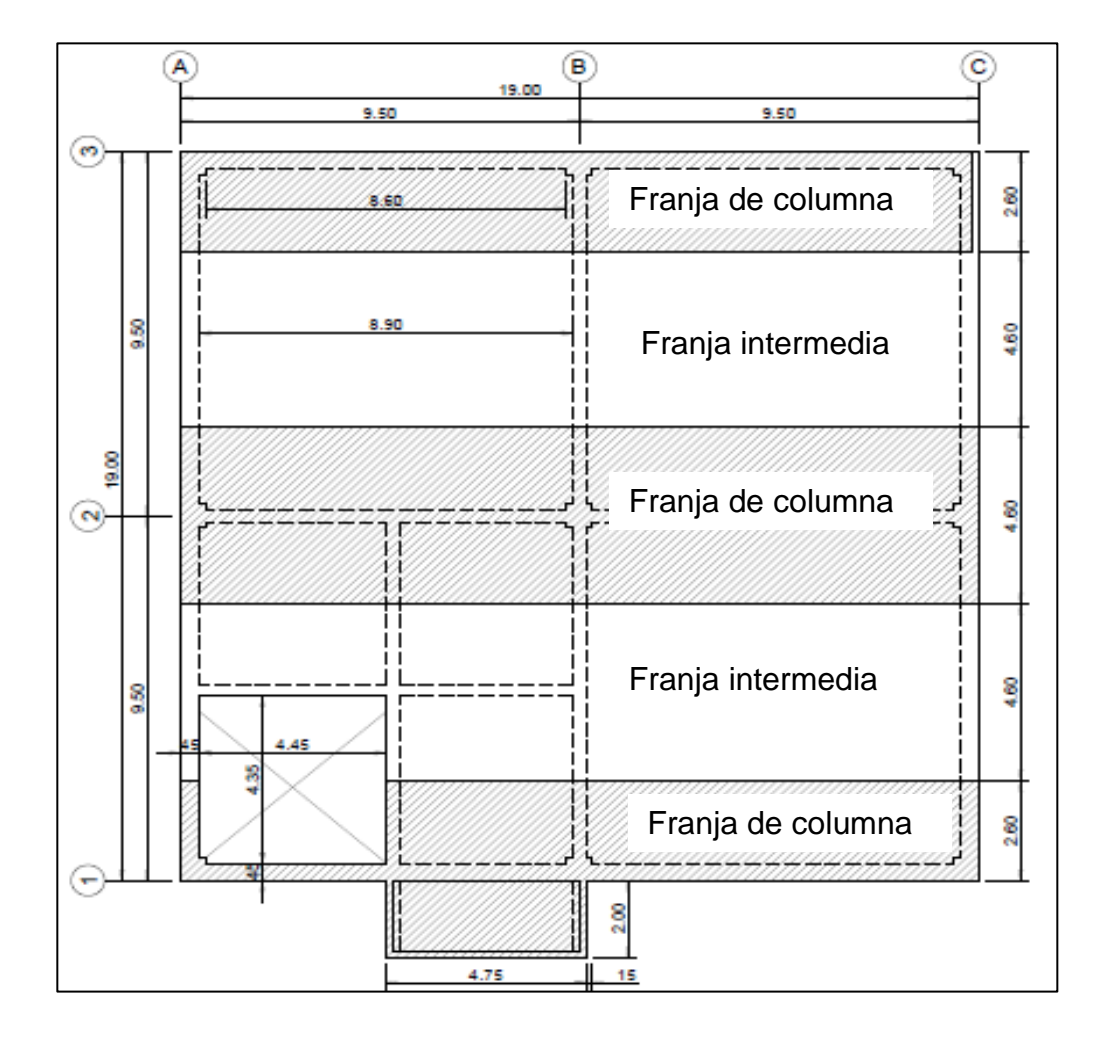

Figura 43. **Franjas en losas**

Fuente: elaboración propia, empleando AutoCAD.

#### Tabla XIX. **Momentos flectores en losas**

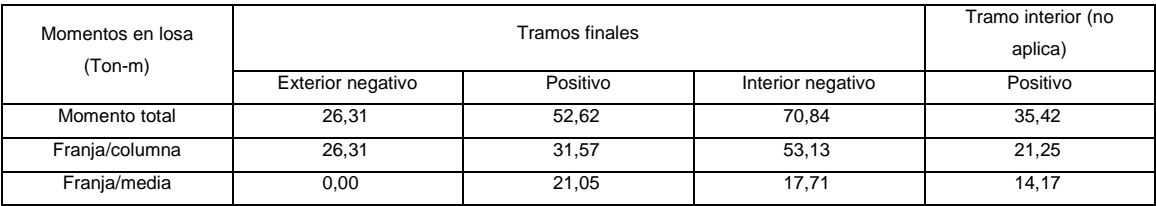

Fuente: elaboración propia.

#### Tabla XX. **Refuerzo de losas**

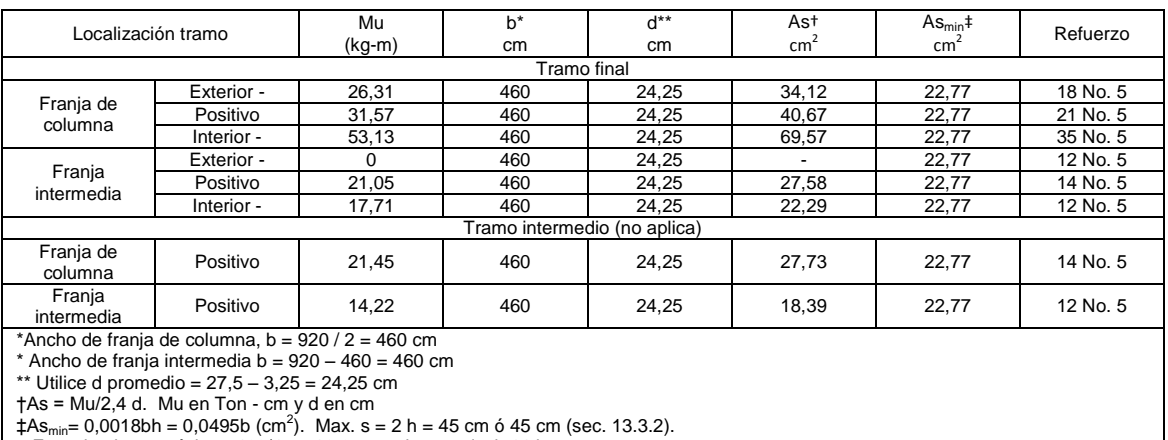

+ Espaciamiento máximo: 460/45 = 10,2 espacios, es decir 11 barras

Fuente: elaboración propia.

Diseño por corte: la resistencia a corte de la losa en el borde de la viga, para la fuerza de corte ponderada  $V_0 = q_u l_2 l_n = 1254 \times 8,80 \times 8,80 / 1000 =$ 89,2 Ton, vu = 89,2/27,5/(15\*11\*4) = 4,91 kg/cm², el esfuerzo de corte resistente  $\varphi$ νc.  $\Phi$ νc =  $\varphi$ 0,53 $\lambda$ νf'c = 8,87 Kg/cm<sup>2</sup> > vu = 4,91 kg/cm<sup>2</sup>. El peralte de 27,5 cm, es correcto.

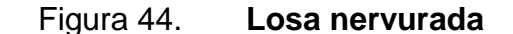

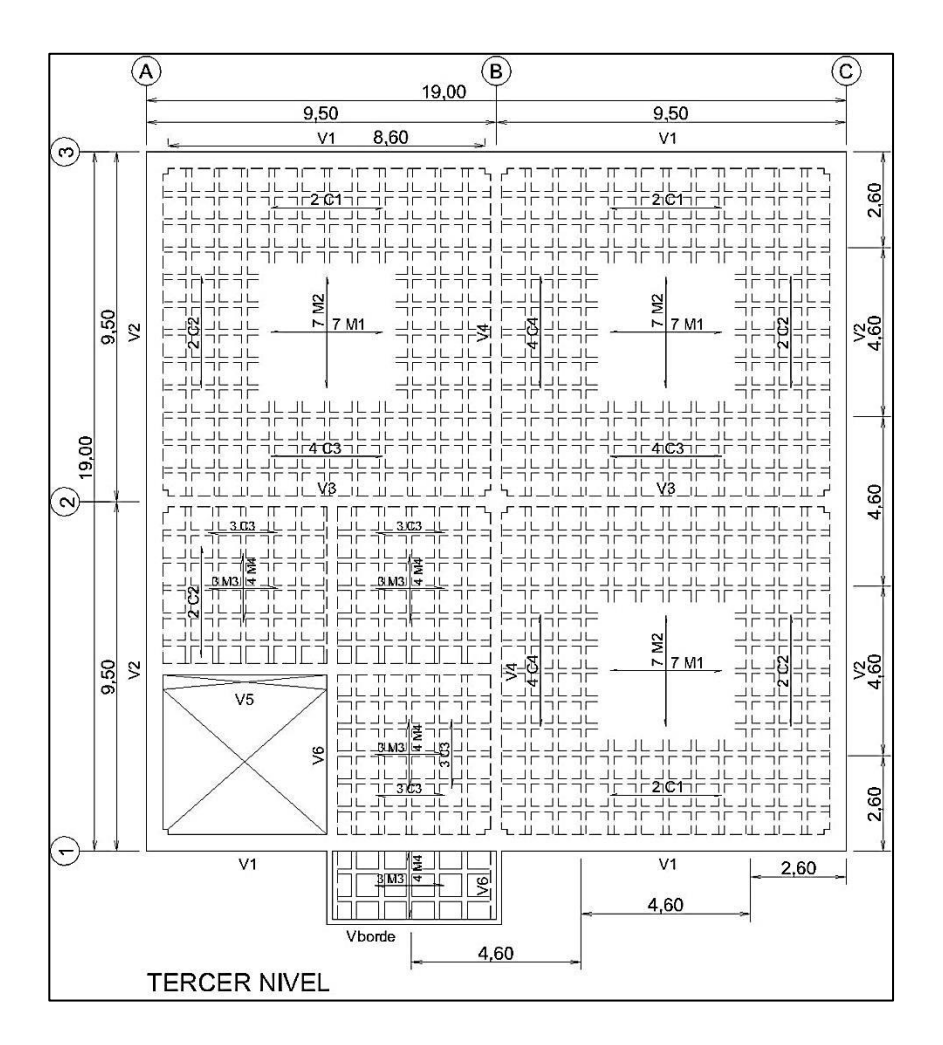

Fuente: elaboración propia, empleando AutoCAD.

Detalles de refuerzo

Los detalles de refuerzo de losas se muestran en las figuras 30, 31 y 32, a continuación, y la información completa en el plano S3, en la sección de apéndices. Ver allí también los detalles correspondientes al refuerzo para las franjas intermedia y de columna. Las longitudes de las barras se basaron en la figura 13.3.8 de ACI 318-05.

#### Figura 45. **Sección típica de losas**

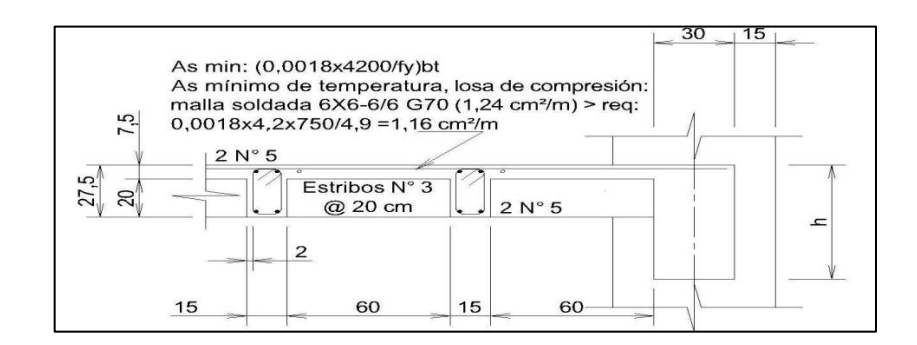

Fuente: elaboración propia, empleando AutoCAD.

## Figura 46. **Nervadura de franja de columna típica**

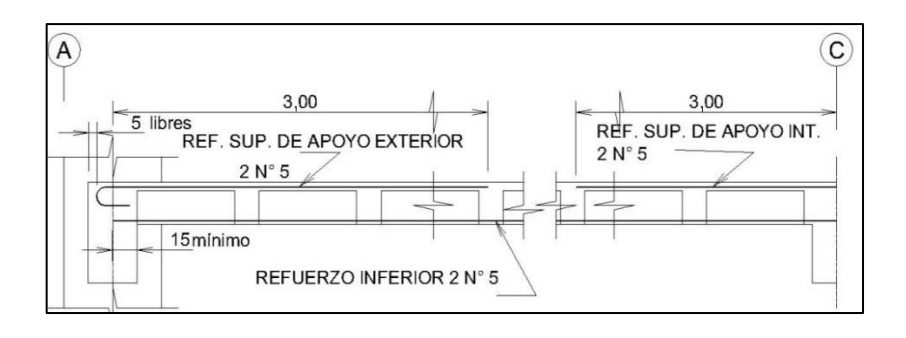

Fuente: elaboración propia, empleando AutoCAD.

## Figura 47. **Nervadura de franja intermedia típica**

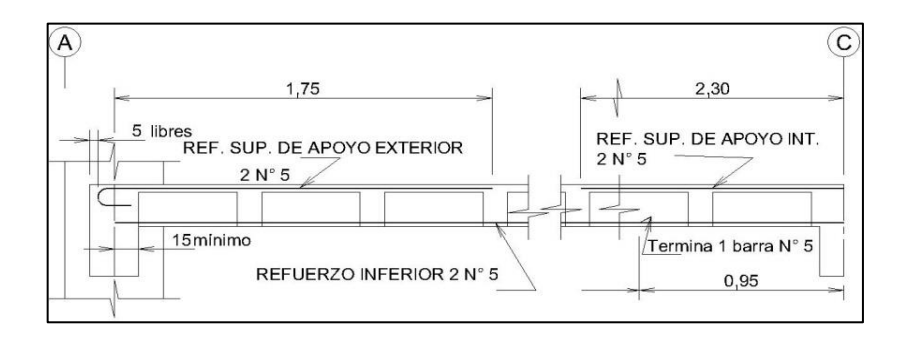

Fuente: elaboración propia, empleando AutoCAD.

El programa de computadoras SAFE puede usarse para resolver el diseño de diferentes sistemas de losa. Envuelve un amplio rango de sistemas en dos direcciones y se puede usar incluso para trazos complejos de losas. El resumen de los resultados del programa para la losa en cuestión se incluye en el apéndice. Para la distribución de momentos flectores a las franjas y dentro de ellas el programa utiliza el método del marco equivalente.

#### **4.3.4.8. Diseño de vigas**

En dimensionamiento preliminar, la altura (h), se determinó con el criterio de no revisar deflexiones. De ACI 318-05 tabla 9,5 (a),  $h_{viaa}>=1/18,5$ . Como I = 9,20 m, se asigna  $h = 70$  cm  $> 50 = 920/18,5$ , holgada para optimizar refuerzo y presentación. El ancho se estimó así:  $b_{\text{via}} \geq 1/37$ , o  $b_{\text{via}} \geq 0.5$ h, y se asignó  $b_{\text{via}}$  $=$  40 cm. La combinación de cargas correspondiente de diseño es U = 1,2 D + 1,6 L. Y los momentos flectores son: Mu- $_{loss}$  = 4 420 Kg–m/m, Mu<sub>+losa</sub> = 2761 Kg-m/m, y Mu- $_{\text{viaas}}$  = 65 Ton-m.

Se determinó el refuerzo requerido y como se esperaba los resultados confirman que las secciones propuestas, 40 cm x 70 cm, con forma de T o de L la losa, son correctas y se obtendrán porcentajes de refuerzo moderados.

En el plano S4 de la sección de apéndices se muestra las plantas de pisos del edificio de concreto reforzado. Como ya se indicó, la estructura de piso consiste de losa nervurada en dos direcciones apoyada en vigas en sus cuatro lados. En este apartado las vigas se diseñan y detallan para los efectos combinados de las cargas de gravedad y laterales.

- Diseño por flexión:
	- o Refuerzo requerido

Los momentos flectores de las vigas se resumen en la tabla siguiente:

## Tabla XXI. **Resumen de momentos flectores en vigas**

|                             | Tipo de carga        | Localización      | Tramo extremo | Tramo interior |
|-----------------------------|----------------------|-------------------|---------------|----------------|
|                             |                      |                   | (Ton - cm)    | (Ton - cm)     |
| Muerta (CM)                 | Negativo exterior    | 682               | No aplica     |                |
|                             |                      | Positivo          | 2 4 4 4       |                |
|                             |                      | Negativo interior | 3 0 6 9       |                |
| Viva (CV)                   | Negativo exterior    | 317               |               |                |
|                             |                      | Positivo          | 1 137         |                |
|                             |                      | Negativo interior | 1428          |                |
|                             | Sismo (W)            | Negativo exterior | 622           |                |
|                             |                      | Positivo          | 304           |                |
|                             |                      | Negativo interior | 592           |                |
| No.<br>Combinación de carga |                      |                   | No aplica     |                |
| 1                           | $1,2CM + 1,6CV$      | Negativo exterior | 1 3 9 4       |                |
|                             | $(9-2)$              |                   |               |                |
|                             |                      | Positivo          | 4996          |                |
|                             |                      | Negativo interior | 6 2 7 4       |                |
|                             |                      |                   |               |                |
| $\mathfrak{p}$              | $1,2CM + 0,5CV+1,6W$ | Negativo exterior | 1758          |                |
|                             | $(9-4)$              |                   |               |                |
|                             |                      | Positivo          | 4 3 7 3       |                |
|                             |                      | Negativo interior | 5703          |                |
|                             |                      |                   |               |                |
| 3<br>$0,92$ CM + 1,6CV      | Negativo exterior    | 931               |               |                |
|                             | $(9-6)$              |                   |               |                |
|                             |                      | Positivo          | 3 3 3 6       |                |
|                             |                      | Negativo interior | 4 1 9 0       |                |
|                             |                      |                   |               |                |

Fuente: elaboración propia.

El refuerzo necesario se resume en la tabla IV. Tablas 3-2 y 3-3 se utilizan para asegurar que el número de barras escogido cumple los requisitos del código para recubrimiento y espaciamiento.

#### Tabla XXII. **Resumen de refuerzo**

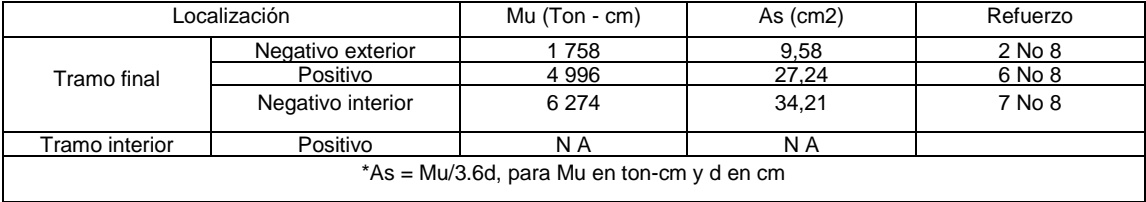

Fuente: elaboración propia.

Ejemplo:

Usando recubrimiento mínimo de concreto al estribo para vigas igual a 4 cm, diámetro del estribo 0,95 cm y diámetro de la barra 2,54 cm.

Ancho y alto de viga de 30 x 60 cm, y:

Mu =1 758 ton-cm f'c =0,28 ton/cm<sup>2</sup>, fy = 4,2 ton/cm<sup>2</sup>, b = 30 y d = 53,78 cm

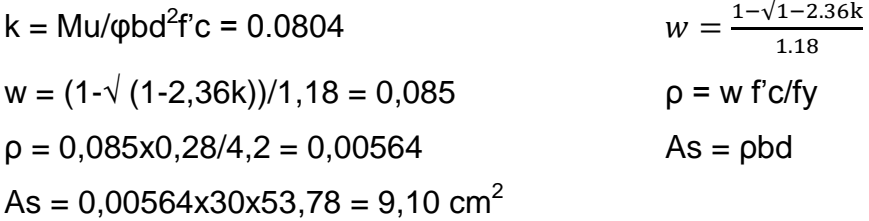

Lo cual se cumple con 2 barras  $N^{\circ}$  8, que aportan 10,20 cm<sup>2</sup>

Para este momento flector y otros que estén en el rango de refuerzo mínimo a máximo, As se puede obtener de forma sencilla con la fórmula \*As = Mu/3,6d, para Mu en ton-cm y d en cm, que se muestra en la última fila de la Tabla IV, donde se usó. Debe revisarse esta fórmula. Si llamamos f la constante que afecta a d, f = Mu/Asd. Resulta que para el ejemplo desarrollado f = 1 758/9,10 x 53,78 = 3,59 que se aproxima al valor 3,6 de la fórmula. La fórmula funciona arrojando valores aproximados, prácticos.

#### o Detalles del refuerzo

La figura 10 muestra los detalles del refuerzo de la viga. Las longitudes de las barras se calcularon de ACI 8-3. Según ACI secciones 12.10 a 12.12, se proporcionan 2 barras Nº 5 en la parte central del tramo para tomar en cuenta cualquier variación en las longitudes necesarias de las barras, debido a los efectos de las cargas laterales sismo o viento. En beneficio de la economía en general, se puede renunciar a las barras N° 5 y determinar la longitud verdaderamente necesaria de las barras, de acuerdo con las secciones anteriores del ACI.

Dado que las vigas son parte del sistema principal de resistencia a carga lateral, ACI sección 12.11.2 requiere que al menos una cuarta parte del refuerzo por momento positivo se extienda hasta el apoyo y se ancle, para desarrollar Fy en tensión, en la cara del apoyo.

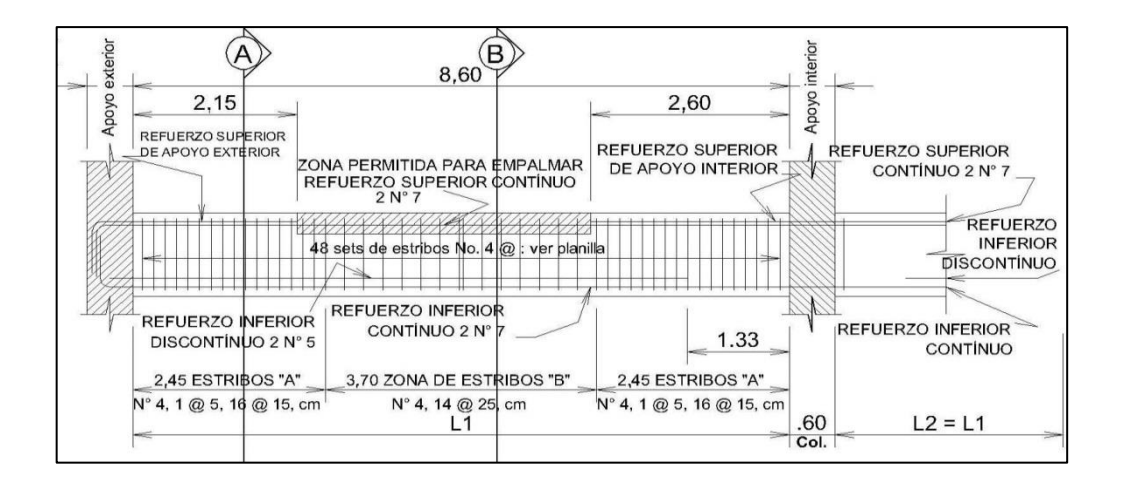

Figura 48. **Detalle longitudinal típico de vigas**

Fuente: elaboración propia, empleando AutoCAD.

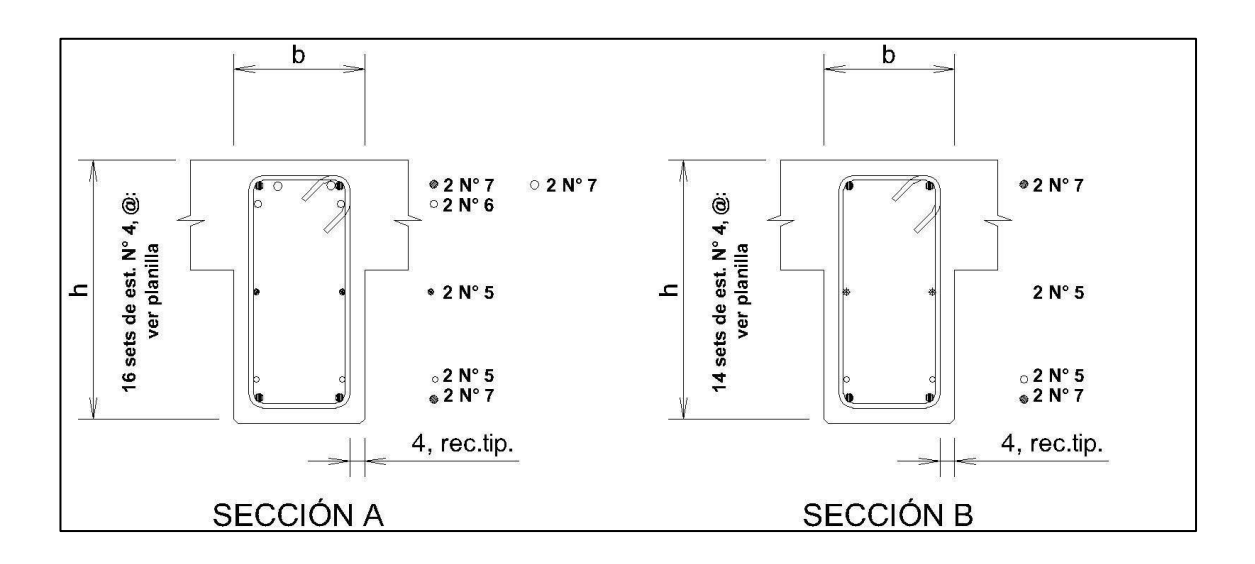

## Figura 49. **Sección transversal típica de vigas**

Fuente: elaboración propia, empleando AutoCAD.

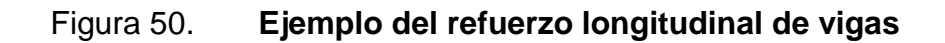

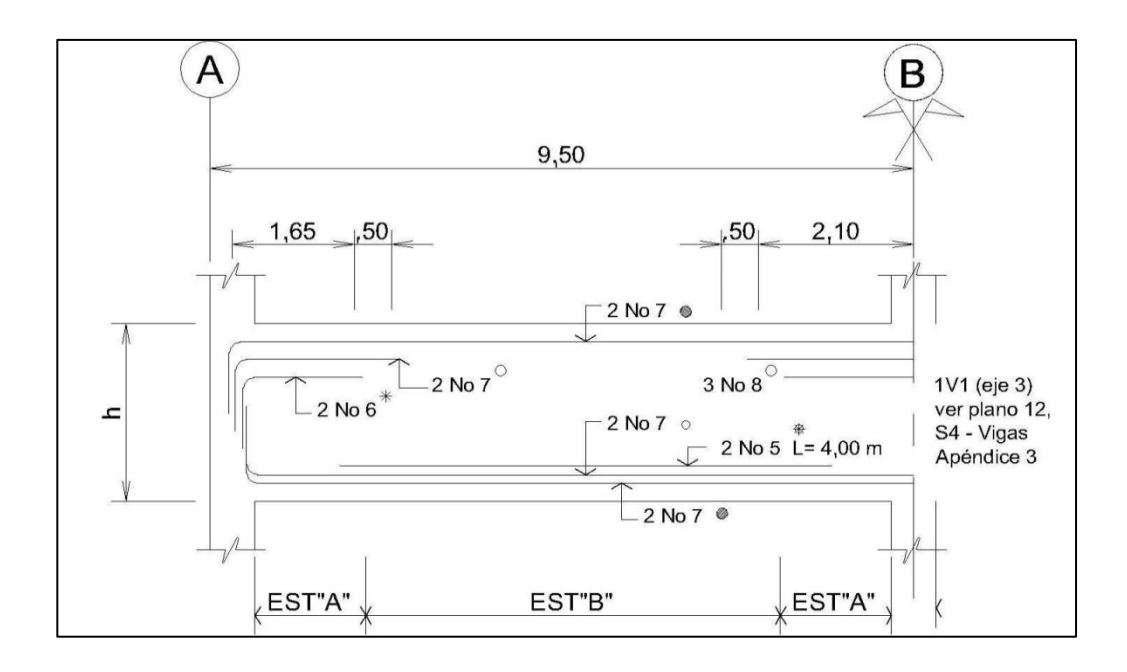

Fuente: elaboración propia, empleando AutoCAD.

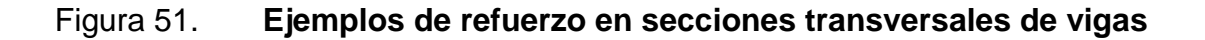

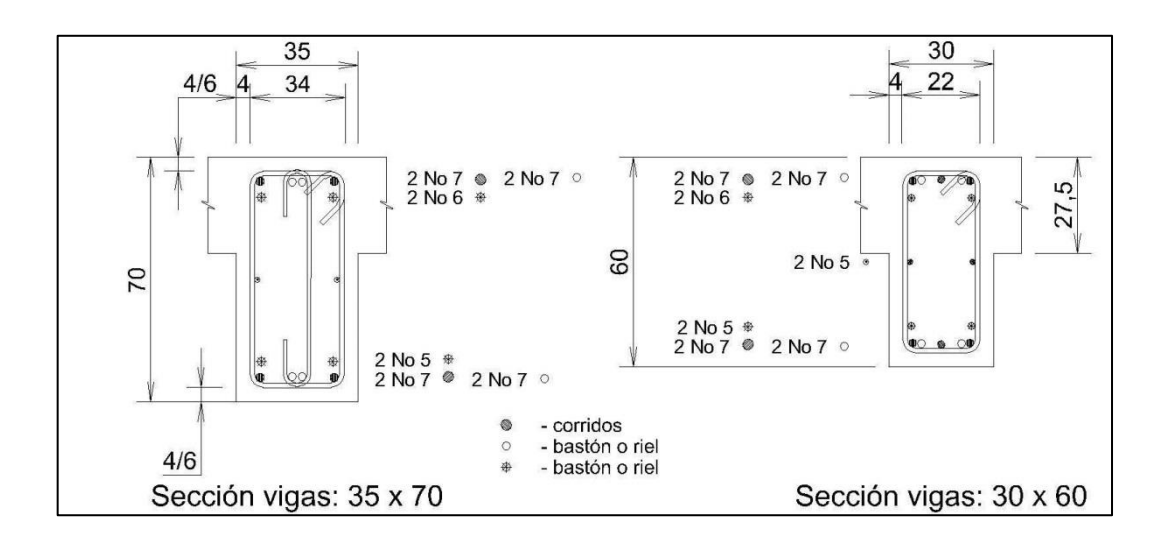

Fuente: elaboración propia, empleando AutoCAD.

Tabla XXIII. **Planilla de estribos**

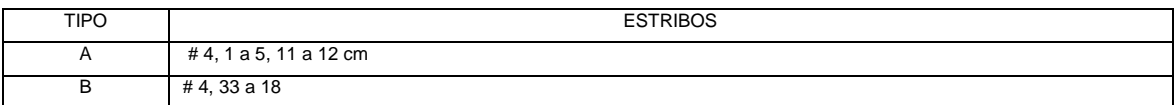

Fuente: elaboración propia.

## **4.3.4.9. Diseño de columnas**

Efectos de esbeltez

En el análisis preliminar se interpretó como una columna que forma parte de un marco contra venteado contra desplazamiento lateral, en el que se pueden desatender los efectos de esbeltez cuando la longitud no soportada es menor o igual a 12h, donde h es la menor dimensión de la columna (ACI 318-05 Sección 10.12.2). Doce veces la menor dimensión estimada de la columna, es mayor que la mayor longitud entre apoyos, para este caso, la altura del primer piso. Por lo tanto, se omiten los efectos de esbeltez pues:  $12h = 12 \times 60 = 7,20$ m > 5,20 m. Y significa que para diseñarlas no es necesario magnificar sus momentos flectores.

#### Refuerzo longitudinal

Para ilustrar aspectos que pueden presentarse en el diseño de columnas se va a utilizar el área de refuerzo y diámetro de barra que se indica. Para una columna de 60 x 60 cm, del primer nivel:

 $As = 0.02 \times 60 \times 60 = 72 \text{ cm}^2$ .

Probar 8 barras núm. 11 (As =  $80,5$  cm<sup>2</sup>).

Comprobar la ecuación (10-2) de ACI 318-05

ΦPn (max) = 0,80φ [0,85f'c (Ag - A<sub>st</sub>) + fy A<sub>st</sub>] = 1,386 ton > 1,268 ton. Bien.

En 60 cm de cara en la columna, se pueden acondicionar con juntas traslapadas normalmente, 3 barras núm. 11 con estribos núm. 4.

#### Estribos necesarios y espaciamiento

De conformidad con la Sección 7.10.5.1 de ACI 318-05, cuando se usan barras longitudinales núm. 11, se necesitan estribos núm. 4. También de 7.10.5.2., el espaciamiento de estribos no excederá al menor de 16 veces el diámetro de la barra longitudinal = 16 x  $3,58 = 57,3$  cm (gobierna). 48 veces el diámetro del estribo = 48 x 1,27 = 61 cm Menor dimensión de la columna = 60 cm.

Espacio libre entre barras longitudinales

Espacio libre =  $(60 - 2(4 + 1,27 + 3,58/2))$  /2 = 22,94 cm. Como el espacio libre entre barras longitudinales es mayor que 15 cm, se requieren estribos adicionales (ACI 318-05 Sección. 7.10.5.3). Abajo se muestran los detalles del refuerzo. (Ver ACI 318-05 Sección 7.8 para detalles de refuerzo para columnas adicionales).

#### Diagrama de interacción

Cálculo de un punto del diagrama de interacción para la columna de 60 x 60 cm, con anillos y reforzada con 8 núm. 11, Grado 60 ( $\rho_g = 8$  x 10,06/3 600 = 0,0215). Resistencia a compresión del concreto = 280 Kg/cm<sup>2</sup>. Utilizar las ecuaciones simplificadas para determinar 6 puntos del diagrama de interacción.

## Figura 52. **Calculo de puntos del diagrama de interacción**

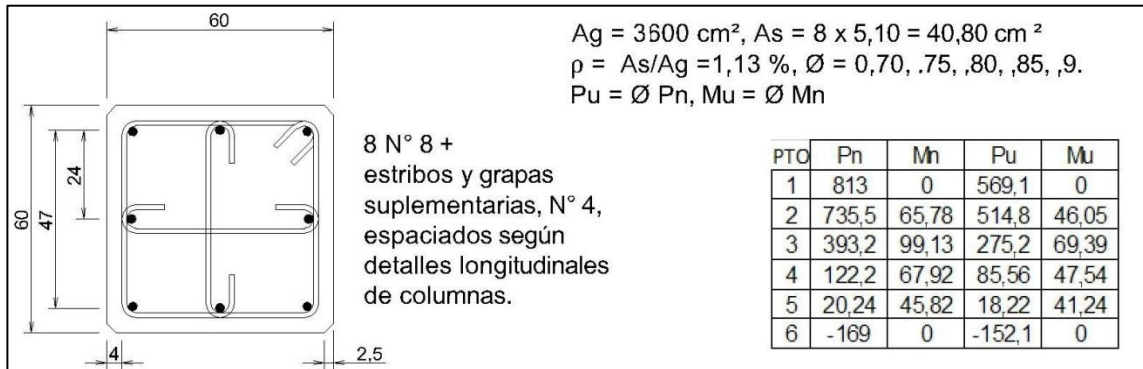

Fuente: elaboración propia, empleando AutoCAD.

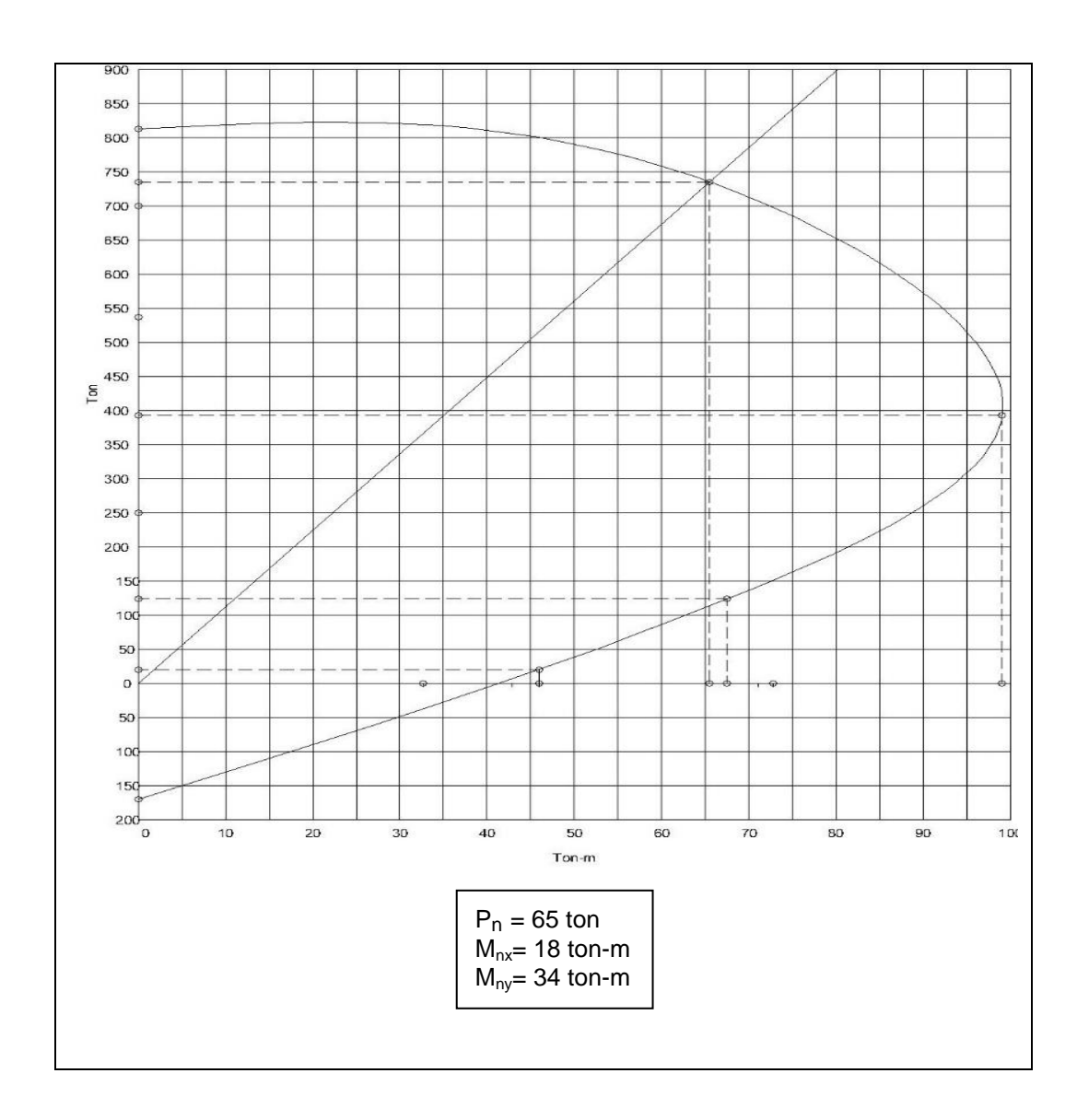

# Figura 53. **Diagrama de interacción**

Fuente: elaboración propia, empleando AutoCAD.

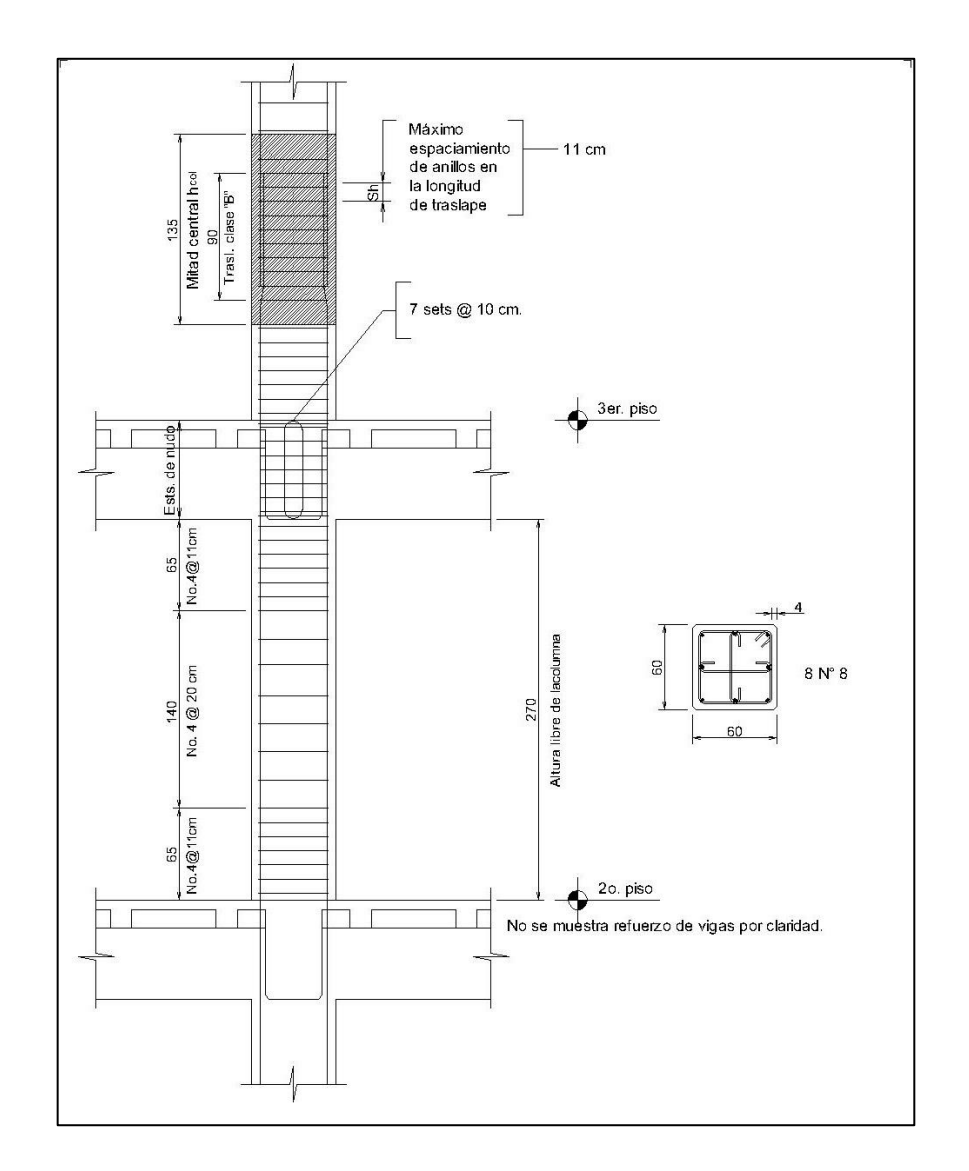

#### Figura 54. **Columna interior de marco exterior, segundo piso**

Fuente: elaboración propia, empleando AutoCAD.

#### **4.3.4.10. Diseño de columnas 1**

Columna es el componente vertical que soporta el peso (además de flexión, cortante y torsión) que la estructura de un edificio le distribuye, en respuesta a las cargas que recibe. Como las cargas son diversas, los reglamentos de construcción, con mucha experiencia, han establecido las combinaciones adecuadas para que se administren las convenientes.

Las resistencias particulares de las columnas en cuanto a carga axial y flexión, son diversas y van desde la tracción hasta la compresión. En concreto reforzado la capacidad a tracción es menor que a la compresión. En ese rango también varían las capacidades a flexión: desde valores negativos, pasa por cero, el punto donde simultáneamente fallarían concreto y acero, hasta el valor máximo positivo, la compresión pura. Entonces, puede apreciarse que el diseño de columnas implica conocer previamente las capacidades de múltiples casos, por lo que se acompaña de ayudas.

Entre las ayudas para diseño de columnas están las de: PCA, ACI, y programas de computadora específicos. Además, cada diseñador elabora diagramas de sus propuestas, recurriendo a la teoría de concreto reforzado, cálculos y dibujo, manual o con programas CAD.

Columna de 60 x 60 cm, a flexión biaxial

La flexión biaxial resulta cuando la carga dobla simultáneamente en ambos ejes principales. Es común en columnas de esquina. El comportamiento de columnas sujetas a flexión biaxial delinea una superficie de interacción, como muestra la figura 1, con la notación de la figura 2.

#### Figura 55. **Superficie biaxial de interacción**

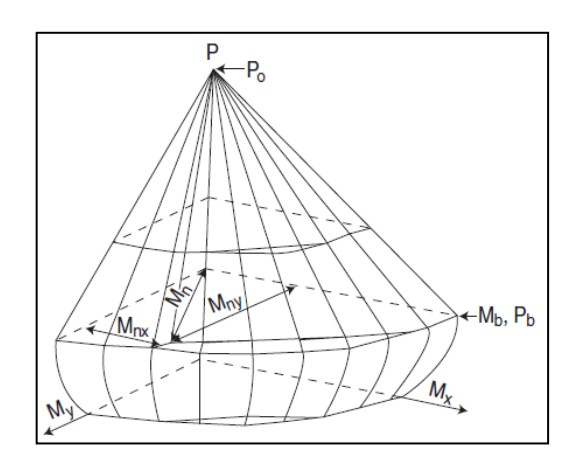

Fuente: KAMARA, Mahmoud; NOVAK, Lawrence. *Simplified Design of Reinforced Concrete Buildings.* p.17.

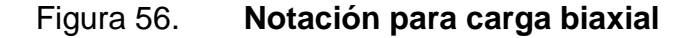

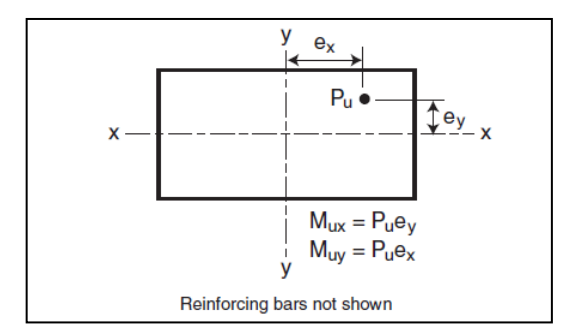

Fuente: KAMARA, Mahmoud; NOVAK, Lawrence. *Simplified Design of Reinforced Concrete Buildings.* p.17.

Definir la superficie exacta asocia muchas complejidades matemáticas, por lo que para evitarlas se han desarrollado técnicas aproximadas que relacionan la respuesta de una columna en flexión biaxial a su resistencia monoaxial en cada eje principal. Una estimación conservadora de esa resistencia nominal a carga axial se obtiene con la ecuación:

$$
\frac{1}{\phi P_{ni}} = \frac{1}{\phi P_{nx}} + \frac{1}{\phi P_{ny}} - \frac{1}{\phi P_o}
$$

Donde:

 $P_{ni}$  = carga axial nominal resistente para una columna sujeta a una carga axial  $P_0$  a excentricidades  $e_x$  y  $e_y$  $P_{nx}$  = carga axial nominal resistente para una columna sujeta a una carga axial  $P<sub>o</sub>$  a excentricidad e<sub>x</sub>, solamente, (e<sub>y</sub> = 0)  $P_{ny}$  = carga axial nominal resistente para una columna sujeta a una carga axial  $P<sub>o</sub>$  a excentricidad e<sub>y</sub>, solamente, (e<sub>x</sub> = 0)  $P<sub>o</sub>$  = carga axial nominal resistente para una columna sujeta a una carga axial  $P<sub>o</sub>$ a excentricidad 0, (es decir,  $e_x = e_y = 0$ ) = 0,85 f'<sub>c</sub> (A<sub>g</sub> – A<sub>st</sub>) + f<sub>v</sub> A<sub>st</sub>

La ecuación referida también se puede reacomodar de la siguiente forma:

$$
\emptyset P_{ni} = \frac{1}{\frac{1}{\phi P_{nx}} + \frac{1}{\phi P_{ny}} - \frac{1}{\phi P_o}}
$$

En diseño, P<sub>u</sub> <  $\varphi P_{ni}$ . P<sub>u</sub> es la carga axial factorada que actúa a excentricidades e<sub>x</sub>, y e<sub>y</sub>. El método es más apropiado cuando  $\varphi P_{nx}$  y  $\varphi P_{ny}$  son mayores que las cargas balanceadas propias, como generalmente es en columnas de edificios.

La ecuación de columnas sujetas a flexión biaxial requiere aplicar un proceso iterativo de diseño. Primero se obtiene una sección de prueba usando tablas de diseño predefinidas, con P<sub>u</sub> y M<sub>u</sub> = M<sub>ux</sub> + M<sub>uy</sub>, donde M<sub>ux</sub> = P<sub>u</sub> e<sub>x</sub> & M<sub>uy</sub> = P<sub>u</sub> e<sub>v</sub>. Luego, se usa la expresión de  $\phi P_{ni}$ , para verificar si la sección es adecuada o no. En general sólo se necesitará ajustar la cantidad de refuerzo para obtener la sección adecuada.

Diseño de columna central del marco interior del primer piso

Se utilizan estas cargas:

Pu = 440 ton (880 kips), Mu (NS) = 162 ton-cm <  $440*6 = 2640$  ton-cm (191 ft-kips). Mu (EW) = 61 ton-cm <  $440*6 = 2640$  ton-cm (191 ft-kips).

Sección de prueba: de figura 3, para: Pu = 880 kips, y Mu =  $191+191$  = 382 ft-kips, la columna de 60 x 60 cm, con 1,39 %, 8 barras # 9, cumple.

o Verificar con la ecuación aproximada:

Para flexión en el eje x-x:  $\phi P_{nx} = 1$  340 kips para M<sub>ux</sub> = 191 ft-kips (ver figura 3) Para flexión en el eje y-y:  $\varphi P_{nv}$  = 1 340 kips para M<sub>ux</sub> = 191 ft-kips (ver figura 3)  $\varnothing P_o = 0,65$  [(0,85 x 4 (24<sup>2</sup> – 12) + (60x8)] = 1 714 kips  $\phi P_{ni} = \phi P_{ni} = \frac{1}{1}$ 1  $\frac{1}{1\,340} + \frac{1}{1\,34}$  $\frac{1}{1340} - \frac{1}{175}$  $\mathbf{1}$  $= 1099$   $kip > 880$  kips

Comprobando la eficacia de una columna de 60 x 60 cm con 8 # 9. Al final se usará 12 # 9, (2,15 %), luego de considerar efectos de esbeltez, torsión, nudos y:

$$
\Sigma M_{nc}(column as) \geq \frac{6}{5} \Sigma M_{nb}(vig as)
$$

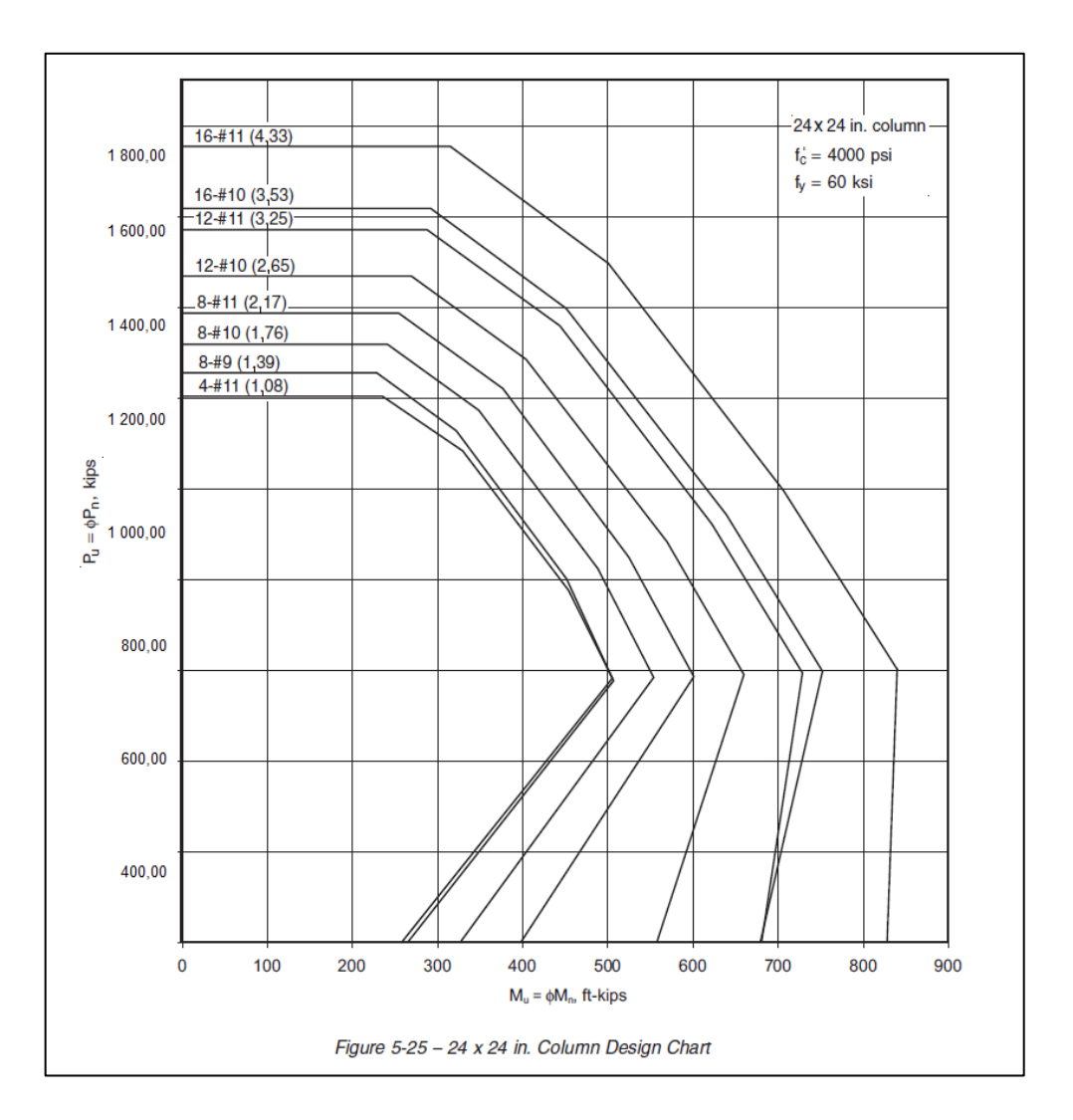

#### Figura 57. **Gráfica de diseño, columnas de 60 x 60 cm**

Fuente: KAMARA, Mahmoud; NOVAK, Lawrence. *Simplified Design of Reinforced Concrete Buildings*. p.19.

## Consideraciones de esbeltez

Las columnas no actúan igual si son parte de un marco que oscila. Por otra parte, el tiempo de diseño disminuye si el edificio se rigidiza con muros de corte y se dimensionan las columnas para que no sea necesario considerar
efectos de esbeltez. Según ACI 10.10.1, se pueden desatender los efectos de esbeltez cuando las columnas no se mecen u oscilan, y satisfacen:

$$
\frac{\ell_u}{h} \leq 12
$$

Donde  $\ell_u$  es la altura libre entre pisos y h, la menor dimensión de la columna. La ecuación es válida para columnas que se deforman en doble curvatura, con momentos de extremo casi iguales. Puede usarse para columnas del primer piso si la rigidez de la cimentación es suficiente.

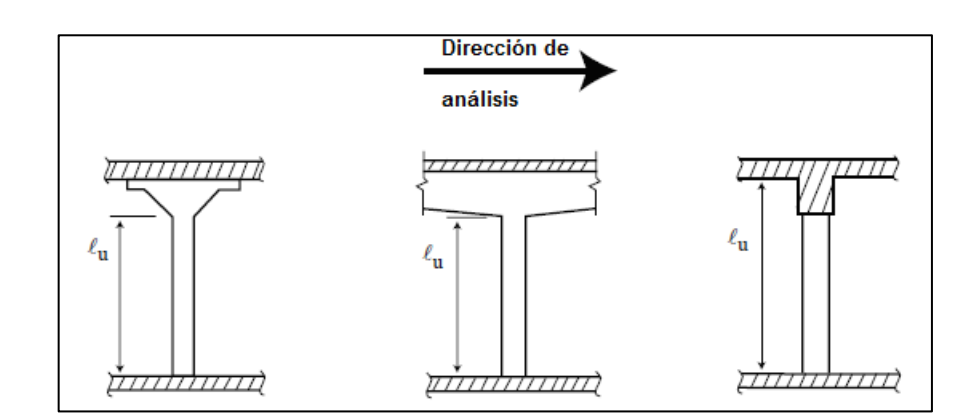

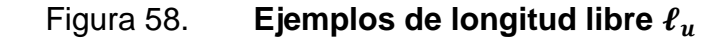

Fuente: elaboración propia, empleando AutoCAD.

Esbeltez de columnas (E):

La esbeltez de una columna la define una relación entre su longitud efectiva y el radio de giro de su sección transversal:

$$
E = \frac{k\ell_u}{r} = \frac{\ell_e}{r}
$$

## Figura 59. Longitud efectiva le, cuando la columna no oscila

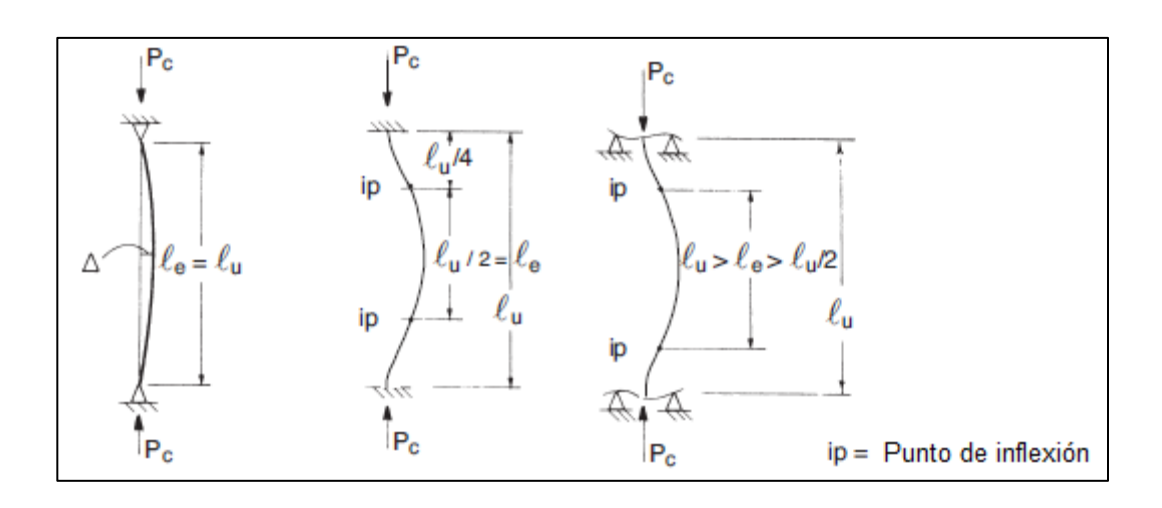

Fuente: elaboración propia, empleando AutoCAD.

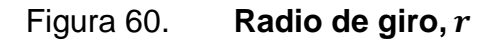

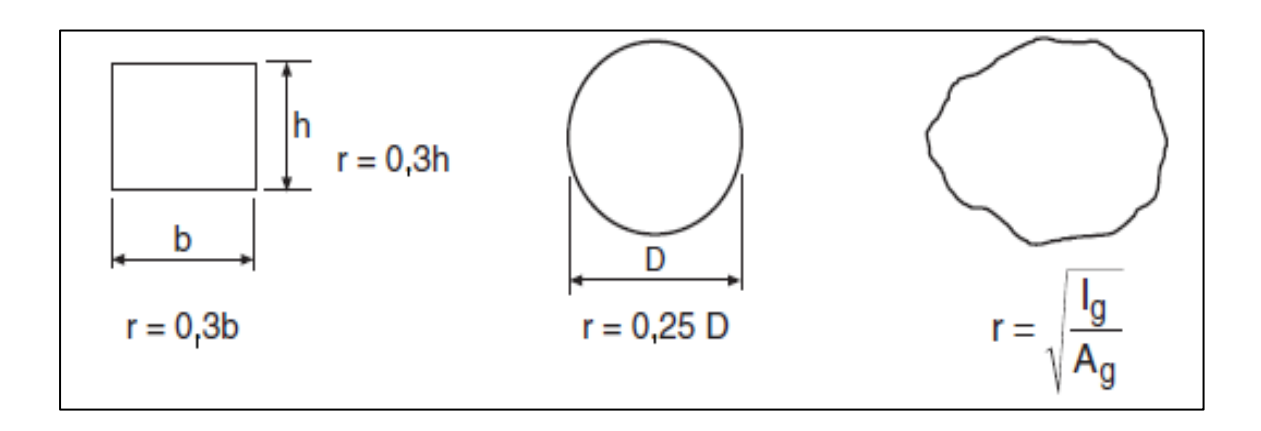

Fuente: elaboración propia, empleando AutoCAD.

En una columna cuadrada  $r = 0.30 h$ , donde h es el lado de la sección.

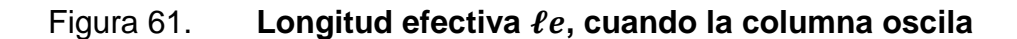

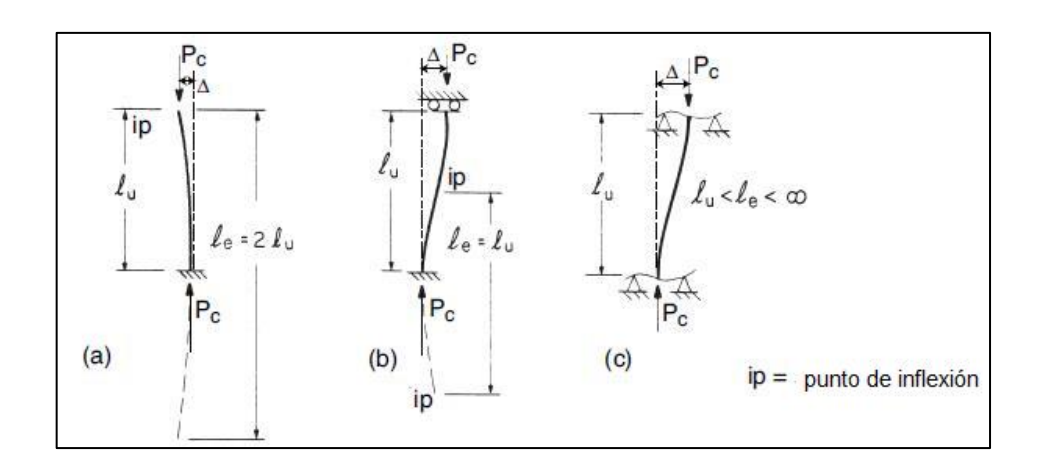

Fuente: elaboración propia, empleando AutoCAD.

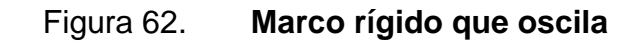

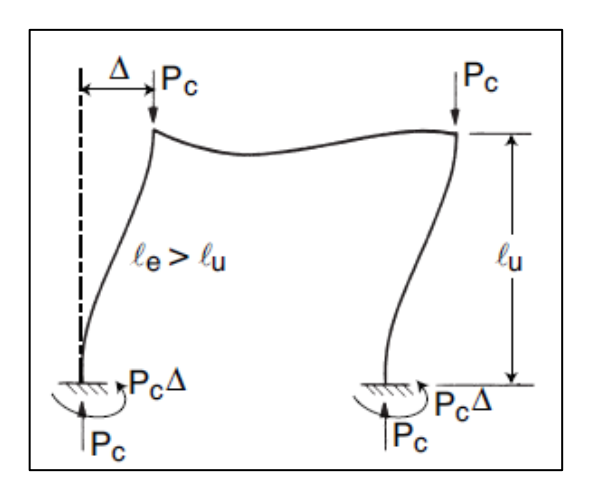

Fuente: elaboración propia, empleando AutoCAD.

La figura 9 diagrama cuando es necesario considerar los efectos de esbeltez.

# Figura 63. **Consideración de efectos de esbeltez**

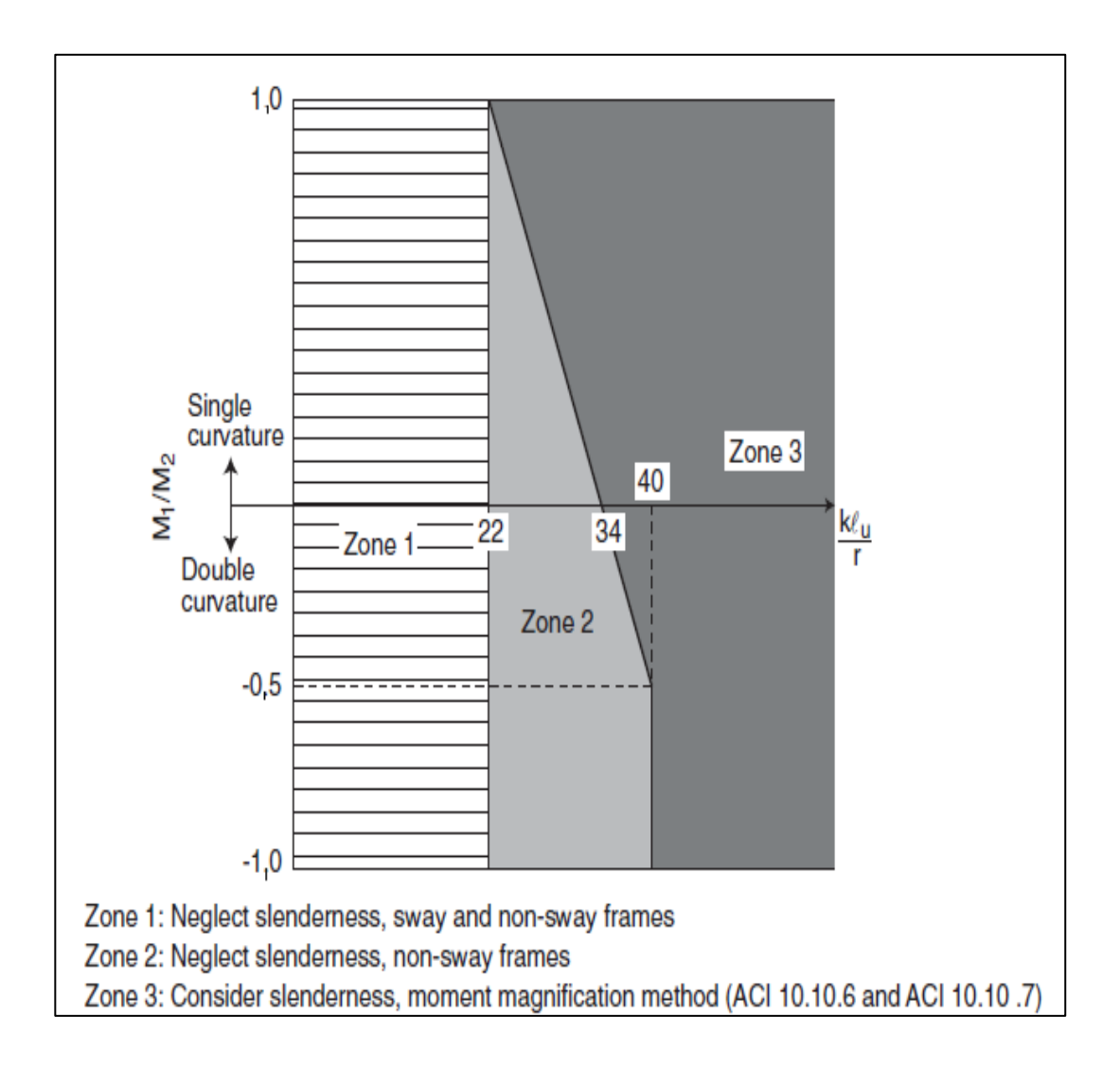

Fuente: KAMARA, Mahmoud; NOVAK, Lawrence. *Simplified Design of Reinforced Concrete Buildings*. p.7.

El diagrama de flujo de la figura 63, delinea el procedimiento.

## Figura 64. **Procedimiento para consideración de los efectos de esbeltez**

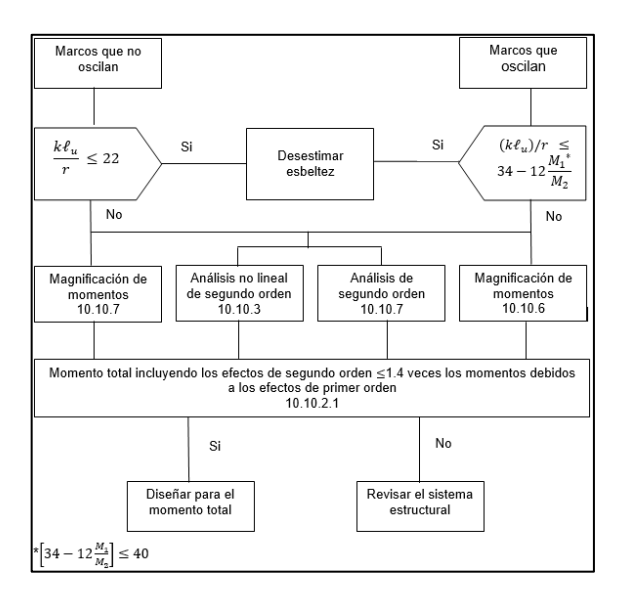

Fuente: KAMARA, Mahmoud; NOVAK, Lawrence. *Simplified Design of Reinforced Concrete Buildings*. p.23.

## Figura 65. **Resistencia de interacción para columnas esbeltas**

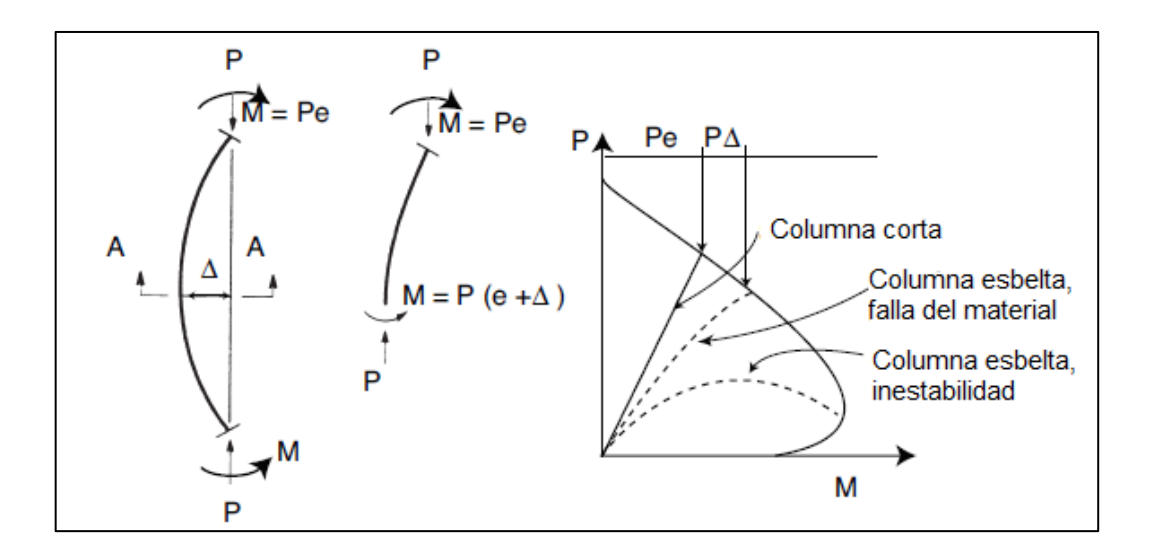

Fuente: elaboración propia, empleando AutoCAD.

# Figura 66. **Carga de falla en función de la esbeltez de columna**

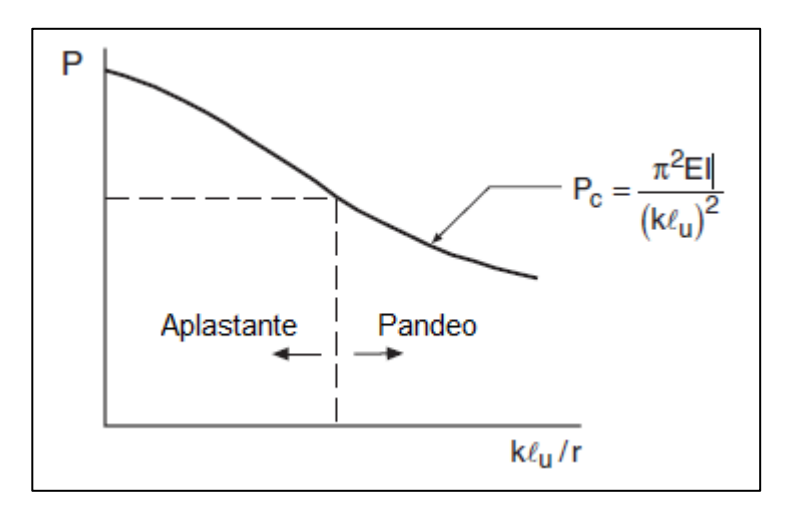

Fuente: elaboración propia, empleando AutoCAD.

# Figura 67. **Diagramas de interacción, resistencia de columnas esbeltas**

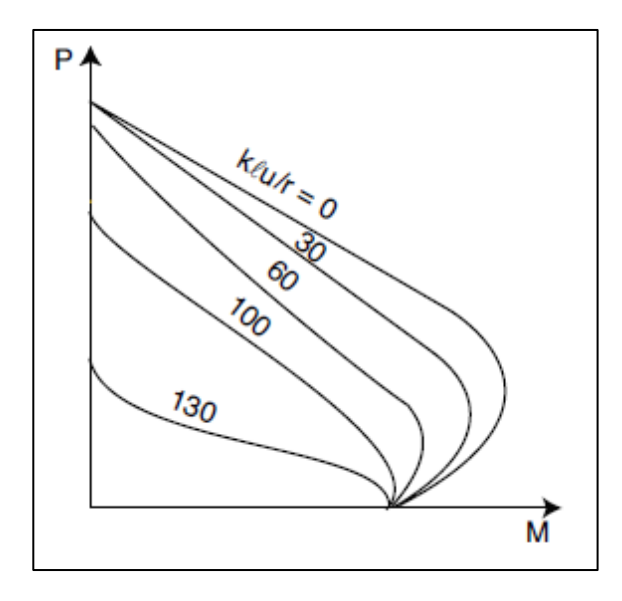

Fuente: elaboración propia, empleando AutoCAD.

## Figura 68. **Factor de le para columnas en marcos no oscilantes**

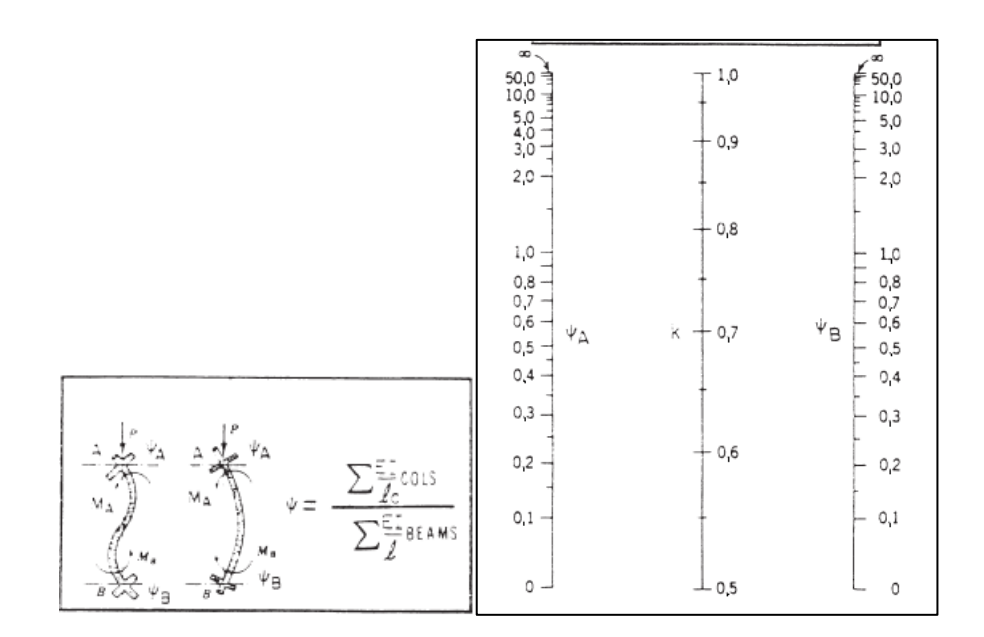

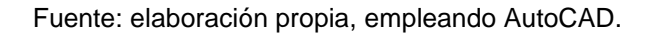

# Figura 69. **Factor de para columnas en marcos oscilantes**

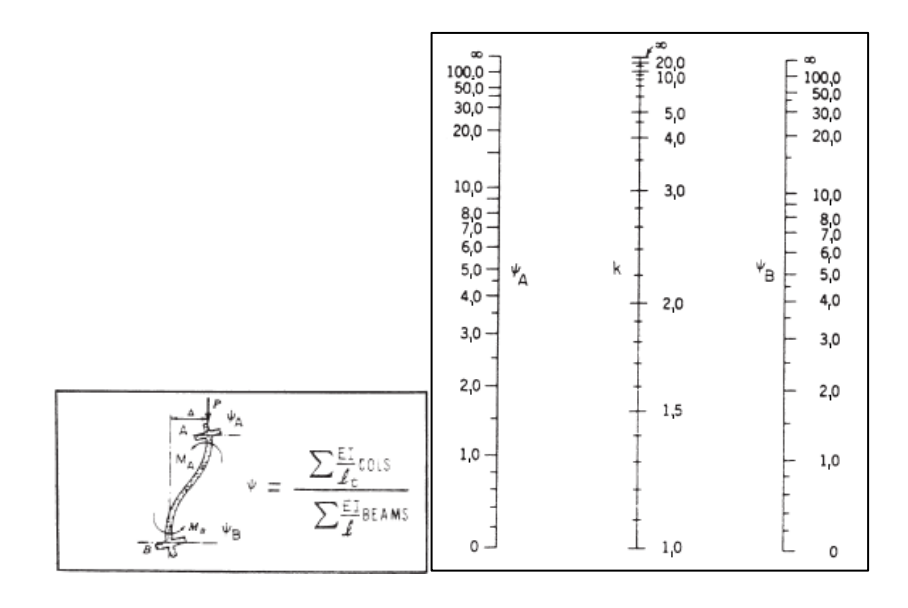

Fuente: elaboración propia, empleando AutoCAD.

Para columnas que oscilan, y tienen en ambos extremos una relación de rigideces columna-viga,  $\psi = 1$ , los efectos de esbeltez pueden despreciarse si:  $\ell u/h < 5$ , siendo k = 1,3.

Si se lleva la rigidez de la viga, en ambos extremos, a un quinto de la rigidez de la columna, k = 2,2; entonces, no es necesario considerar efectos de esbeltez con  $\ell u/h < 3$ .

Como se puede notar en los casos anteriores, las rigideces de las vigas abajo y arriba de columnas en estructuras donde no se evita la oscilación, tienen una influencia significativa en la esbeltez de la columna. El diseño de columnas esbeltas incluye otras complejidades.

- Sumario de ecuaciones de diseño para marcos que oscilan, ACI 318 11
	- o Determinar las combinaciones de cargas factoradas para 9.2

**EXEC** Cargas gravitacionales (muerta y viva)

Los momentos  $(M<sub>u,bot</sub>)<sub>ns</sub>$  y  $(M<sub>u,top</sub>)<sub>ns</sub>$  abajo y arriba de la columna, respectivamente, se determinan usando un análisis de primer orden en el marco, basado en las propiedades de las secciones fracturadas de los miembros.

Los momentos  $M_1$  y  $M_2$  son los menores y mayores valores de  $(M_{u,bot})_{ns}$  y  $(M_{u,top})_{ns}$ , respectivamente. Los momentos  $M<sub>1ns</sub>$  y  $M<sub>2ns</sub>$ , son los momentos factorados en los extremos en los que actúan  $M_1$  y  $M_2$ , respectivamente.

### Cargas de gravedad (muerta y viva) más cargas laterales

Los momentos totales arriba y abajo de la columna son  $(M_{u, top}) = (M_{u, top})_{ns} + (M_{u, top})_{s}$ , y  $M_{u, bot} = (M_{u, bot})_{ns} + (M_{u, bot})_{s}$ respectivamente. Los momentos  $M_1$  y  $M_2$  son los menores y mayores valores de  $(M_{u,bot})_{ns}$  y  $(M_{u,top})_{ns}$ , respectivamente. Nótese que hasta aquí  $M_1$  y  $M_2$ , no incluyen efectos de esbeltez.  $M_{1ns}$  y  $M_{1s}$ , son los momentos de desplazamiento no sostenido y sostenido, respectivamente, en los extremos de la columna en que  $M_1$  actúa, mientras  $M_{2ns}$  y  $M_{2s}$  son los momentos de desplazamiento no sostenido y sostenido, respectivamente, en los extremos de la columna en que  $M_2$ actúa.

Carga de gravedad (muerta) más cargas laterales

La definición para los momentos en estas combinaciones de carga son las mismas del inciso 1(b).

- Los efectos debidos a las fuerzas laterales que actúan igual y opuestas a las primeras en la dirección inicial de análisis deben considerarse en las combinaciones de carga dadas en las partes 1(b) y 1(c), arriba.
- o Determinar el refuerzo que requiere la columna para la combinación de carga crítica, determinada en el paso 1, arriba. Cada combinación de carga consiste de  $P_u$  y,  $M_1$ , y  $M_2$ , donde ahora  $M_1$  y  $M_2$  son los momentos de extremo factorados totales, incluyendo los efectos de esbeltez. Notar que si la carga crítica  $P_c$

se calcula usando EI de la ecuación (10-14), es necesario estimar el refuerzo de la columna, primero. Los momentos  $M_1$  y  $M_2$  se determinan por uno de los métodos siguientes:

- Análisis no lineal (P-Δ) de segundo orden (10.10.3)
- **Análisis elástico de segundo orden (10.10.4)**
- El método del momento magnificado (ver 10.10.7 y paso 3, abajo.
- o Método del momento magnificado:

Los efectos de esbeltez pueden ser despreciados cuando

$$
\frac{klu}{r} < 22
$$

Cuando se necesita considerar los efectos de esbeltez:

- $M_1 = M_{1ns} + \delta_s M_{1s}$  Ec. (10-18)
- $M_2 = M_{2ns} + \delta_s M_{2s}$  Ec. (10-19)

Los momentos  $\delta_s M_{1s}$  +  $\delta_s M_{2s}$  se calculan por uno de los siguientes métodos:

Análisis aproximado de segundo orden (10.10.7.3)

$$
\delta_s M_s = \frac{M_s}{1 - Q} \ge M_s, 1, 0 \le \delta_s \le 1.5
$$

Donde

$$
Q = \frac{\sum P_u \Delta_o}{V_{us} \ell_c}
$$

 Método del magnificador aproximado dado en el código ACI (ver 10.10.7.4):

$$
\delta_s M_s = \frac{M_s}{1 - \frac{\Sigma P_u}{0.75 \Sigma P_c}} \ge M_s
$$

Donde

$$
P_c = \frac{\pi^2 \text{EI}}{(kl_u)^2}
$$

$$
EI = \frac{0.2E_cI_g + E_SI_{se}}{1 + \beta_d}, \qquad \qquad \textbf{6}, \qquad \qquad EI = \frac{0.4E_cI_g}{1 + \beta_d}
$$

El factor de longitud efectiva k debe ser mayor que 1 y estará basado en los valores de E y de I, determinados de acuerdo a 10.10.4.1 (ver 10.13.1).  $\beta_d$  de tomarse como:

> $\beta_d = \frac{M}{2}$ M

"La derivación de las ecuaciones de diseño para requisitos de esbeltez descritas son:" 5

Si  $M_{ns}$  +  $\delta_s M_{1s} \leq 1.4$  ( $M_{ns}$  +  $M_{1s}$ ), de lo contrario las dimensiones de la columna o el sistema estructural deben modificarse.

Efectos de esbeltez

Se trabaja con las combinaciones ACI 318 11, de mejor soporte, para las cargas axiales y momentos factorados de C5 del Stusc. La altura del primer piso es de 5,24 m y de los demás 3,40 m. Los efectos de carga lateral en el edificio son causados por sismo, y las cargas muertas son las únicas cargas sostenidas. Otros datos de diseño son:

- o Propiedades de los materiales:
	- **Concreto:**  $= 280 \text{ kg/cm}^2 \text{ para todas las columnas (w<sub>c</sub>= 2)$ 400 kg/m<sup>3</sup>)
	- 280 kg/cm<sup>2</sup> para cimientos, vigas y losas  $(w_c = 2 400 \text{ kg/m}^3)$
	- Refuerzo:  $fy = 4200 \text{ kg/cm}^2$
	- Vigas: 40 x 70 cm
	- **Columnas exteriores:** 60 x 60 cm
	- Columna interior: 60 x 60 cm
	- **Carga muerta superpuesta** =  $275 \text{ kg/m}^2$
	- Carga viva de techo  $= 200 \text{ kg/m}^2$

l <sup>5</sup> MACGREGOR, J.G. *Design of Slender Concrete Columns.* p. 302.

- Carga viva de piso  $300 \text{ kg/m}^2$
- Cargas de sismo calculadas de acuerdo a ASCE 7
- Cargas y momentos factorados

# Tabla XXIV. **Cargas axiales y momentos factorados para las columnas C5 del primer piso**

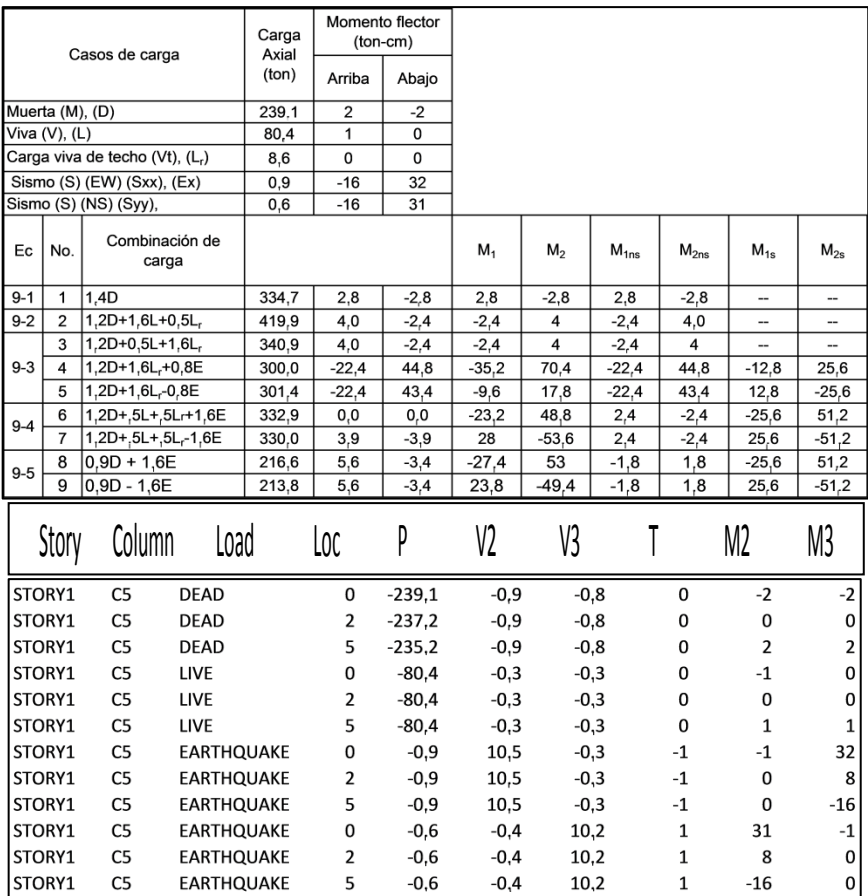

Fuente: elaboración propia.

Determinar si el marco en el primer piso oscila o no.

Los resultados de un análisis elástico de primer orden prescritos en 10.10.4.1 son:

- $\sum P_u$  = carga vertical total en el primer piso correspondiente al caso de carga lateral para el que  $\Sigma P_u$  es mayor.
- $\circ$  Las cargas totales del edificio son: D = 966 ton, L = 306 ton, L r = 0 ton. La máxima  $\Sigma P_u$ , es de la ecuación (9-4):

 $\Sigma P_u = (1, 2 \times 966) + (0, 5 \times 306) + (0, 5 \times 0) = 1,312,2$  Ton.

 $V_{\text{us}}$  = corte factorado en el primer piso correspondiente al sismo.

 $= 1,6 \times 96,6 = 154,56$ 

 $\Delta_0$  = deflexión lateral de primer orden entre tope y fondo del primer piso debido a Vus

 $= 1,6 \times (0,08-0) = 0,13$  cm

$$
\text{Indice de estabilidad } Q = \frac{\sum P_u \Delta_o}{V_{us} \ell_c} = \frac{1312, 2 \times 0.13}{154, 56 \times 524} = 0.002 < 0.13
$$

Ya que Q < 0,13, la marco en el primer piso se considera no oscilante.

 Las cargas axiales y momentos factorados para la columna C5 en el primer piso son:

 $Pu = 440$  ton, M abajo = 162 ton-cm < 440\*6 = 2 640 ton-cm M arriba = 61 ton-cm < 440\*6 = 2 640 ton-cm

Entonces los momentos de diseño son:

 $Mdx = δx Mx = 3,16 x 26,40 = 83,42$  Ton-m = 602 ft- kips  $Mdy = δy My = 3,16 × 26,40 = 83,42$  Ton-m = 602 ft- kips

Verificar límites en dimensiones

Menor dimensión de la sección transversal = 60 cm > 30 cm Relación de dimensiones menor/mayor =  $1 > 0,4$ ,

o Determinar el refuerzo longitudinal requerido

Basados en la combinación de cargas en tabla C1, una sección de 60 x 60 cm con 8 barras No. 8, As = 40,8 cm<sup>2</sup>, ( $\rho_g$  = 1,13 %) es adecuada para columna del primer piso. Nótese que 1 % <  $\rho_g$  < 6%. Bien. 21.6.3.1

Verificar con la ecuación aproximada

Para flexión en el eje x-x:

 $\varphi P_{nx} = 600$  kips para M<sub>ux</sub> = 602 ft-kips (ver figura 3)

Para flexión en el eje y-y:

 $\varphi P_{ny} = 600$  kips para M<sub>ux</sub> = 602 ft-kips (ver figura 3)

$$
\emptyset P_o = 0,65
$$
 [(0,85 x 4 (24<sup>2</sup> – 12) + (60x12)] = 780 kips

$$
\Phi P_{ni} = \Phi P_{ni} = \frac{1}{\frac{1}{600} + \frac{1}{600} - \frac{1}{780}} = 216 \text{ kip}
$$

< 880 kips

Determinar requisitos de refuerzo transversal

o Refuerzo de confinamiento (ver figura 29-9(b)).

El refuerzo transversal para confinamiento se requiere en una distancia  $\ell_o$  de los extremos de la columna donde

$$
\ell_o = \ge \begin{cases} \text{peralte del miembro} = 60 \text{ cm} \\ \frac{1}{6} \text{ (altura libre)} = \frac{454}{6} = 76 \text{ cm (manda)} 21.6.4.1 \\ \frac{45}{6} \text{ cm} \end{cases}
$$

El espaciamiento máximo permisible asumiendo anillos No. 421.6.4.2 con una grapa suplementaria en cada dirección: 21.6.4.3

$$
S_{\text{max}} = 0.25 \text{ (menor dimension de la columna)} = 0.25 \times 60 = 15 \text{ cm}
$$
  
= 6 (diámetros de la barra longitudinal) = 2.5 x 6 = 15 cm  
= s<sub>o</sub> = 10 +  $\left(\frac{35 - h_x}{3}\right)$ ,  
= 10 + (35-26) /3 = 13 cm  
Exponential = 2.5 x 6 = 15 cm

Donde

 $h_x = (60 - 8)/2 = 26$  cm

Área de refuerzo de confinamiento con anillos

$$
A_{sh} = \ge \begin{cases} 0, & 3sb_c \left[ \frac{A_g}{A_{ch}} - 1 \right] \frac{f'c}{f_{yt}} \\ 0, & 0 & 0 \end{cases} \qquad \qquad \text{Ec. (21-4)}
$$

Ec. 
$$
(21-5)
$$

#### Donde

s = espaciamiento del refuerzo transversal (cm)  $b<sub>c</sub>$  = dimensión de la sección transversal del núcleo de la columna, medido entre aristas exteriores de anillos (cm) =  $60 - 8 = 52$  cm  $A<sub>ch</sub>$  = área de la sección transversal del núcleo de la columna entre bordes exteriores del refuerzo transversal = 52 x 52 = 2704 (cm<sup>2</sup>)  $\mathsf{f}_\mathsf{yt}$  = resistencia especificada del refuerzo transversal (kg/cm $^2$ )

Para espaciamiento entre anillos de 13 cm y  $f_{yt} = 4200 \text{kg/cm}^2$ , se requiere:

$$
A_{sh} = \ge \begin{cases} 0.3x13x52 \left[ \frac{3600}{2704} - 1 \right] \frac{280}{4200} = 4,48 \, \text{cm}^2 \, (\text{manda}) \\ 0.09x13x52 \frac{280}{4200} = 4,08 \, \text{cm}^2 \end{cases}
$$

Un anillo de dos ramas con una grapa suplementaria, proporcionan:

 $A_{sh}$  = 3 x 1,29 = 3,87 cm<sup>2</sup> < 4,4 8 cm<sup>2</sup>, ya sea que se acepte, o reduzca el espaciamiento a 11 cm para que gobierne  $A_{sh} = 3.79 < A_{sh}$  provista = 3,87cm<sup>2</sup>

o Refuerzo transversal por corte

Así como en el diseño por corte en vigas, el diseño por corte en columnas se basa en las fuerzas factoradas obtenidas de un análisis de carga lateral, pero con las resistencias a flexión nominales que proveen las columnas. La fuerza de corte para diseñar la columna se determina por la máxima fuerza que puede desarrollarse en las caras de los nudos, con las resistencias probables a flexión calculadas para la fuerza de compresión resultante de los mayores momentos actuando en las caras de las uniones.

La mayor resistencia a flexión probable que logra desarrollarse en la columna puede conservadoramente asumirse que corresponde al punto de falla balanceada de su diagrama de interacción.

Con un factor de reducción de resistencia igual a 1,0 y fy = 1,25 x 4 200 = 5 250 kg/cm<sup>2</sup>, el momento correspondiente a la falla balanceada es 103 ton-m. Así, Vu =  $2 \times 103 / 4,54 = 46$  Ton.

No es necesario que esta fuerza de corte exceda la determinada con las resistencias del nudo basadas en los momentos resistentes,  $M_{\text{pr}}$  de los miembros que concurren en el nudo. Para sismo x-x, el momento resistente probable negativo de la viga que llega al nudo, en la cara de la columna, es 66 Ton-m.

La distribución de este momento a la columna es proporcional a EI/  $\ell$  de las columnas que están arriba y abajo del nudo. Como las columnas arriba y abajo tienen la misma sección, refuerzo, y resistencia del concreto, EI es constante y el momento puede ser distribuido conforme a  $1/\ell$ . Entonces, el momento arriba de la columna del primer piso es:

$$
66\left(\frac{3,40}{3,40+5,24}\right) = 26 \text{ ton} - m
$$

A la columna del primer piso le es posible desarrollar en la base la resistencia probable a flexión de 46 ton-m. Por lo que la fuerza de corte es:

$$
V_u = \frac{26 + 103}{4,54} = 28,9 \text{ ton}
$$

Para fuerzas sísmicas en y-y

$$
V_u = \frac{36 + 103}{4,54} = 30,6 \text{ ton}
$$

Ambas fuerzas más grandes que las obtenidas con el análisis. Ya que las fuerzas axiales factoradas son mayores que  $A_g f_c$  /  $20 = 50,4$  ton, (21.6.5.2), se puede usar la resistencia a corte del concreto

$$
V_c = 0.53 \lambda \sqrt{f_c'} b_w d \left( 1 + \frac{N_u}{140 A_g} \right) \text{kg/cm}^2 \quad \text{Ec. (11-4)}
$$

Conservadoramente usando la carga axial mínima

$$
V_c = \frac{0.53 \times 1.0 \sqrt{280} \times 60 \times 45}{1\,000} \left(1 + \frac{212}{0.14 \times 3\,600}\right) = 34 \text{ ton},
$$

$$
V_s = \frac{A_v f_y d}{s} = \frac{(3 \times 1,29) \times 4 \times 200 \times 45}{13} = 56.3 \text{ ton},
$$

 $\phi(V_s + V_c) = 0.75(34.0 + 56.3) = 67.7 \text{ ton} > V_u = 32.5 \text{ ton}$ , bien.

Así, el espaciamiento del refuerzo transversal en la longitud de confinamiento,  $\ell_o = 76$  cm, es también adecuado para el resto de la columna.

El resto de longitud de la columna debe contener anillos de refuerzo que satisfagan 7,10, con espaciamiento centro a centro que no exceda seis veces el diámetro de la barra longitudinal  $(= 6 \times 2.5 = 15 \text{ cm})$  o 15 cm, 21.6.4.5.

Longitud de traslape mínima para las barras verticales de la columna

Los empalmes de las barras verticales de las columnas deben estar en la mitad central de la altura de la columna. También los traslapes deben diseñarse a tensión. Si todas las barras se traslapan en la misma sección deben ser clase B. Y se provee refuerzo transversal, espaciado a 11 cm, en toda la longitud de traslape.

Longitud requerida para empalme clase B = 1,3  $\ell_d$ ,

$$
\ell_d = \left(\frac{f_y}{3.5 \lambda \sqrt{f'_c}} \left(\frac{\psi_t \psi_e \psi_s}{\frac{c_b + K_{tr}}{d_b}}\right)\right) d_b
$$

- o Factor de localización del refuerzo  $\psi_t = 1,0$  (no barras de cama superior)
- $\circ$  Factor de revestimiento  $\psi_e$  = 1,0 (barras no revestidas)
- o Factor de tamaño del refuerzo  $\psi_s = 1.0$  (barras No,7 y mayores)
- $\circ$  Factor de concreto con agregado liviano =  $\lambda$  = 1,0 (concreto de peso normal)

$$
c_b = 4 + 1,25 + 2,5/2 = 6,5 \text{ cm (manda)}
$$
  
\n
$$
c_b = \frac{1}{2} \left( \left( 60 - 2(4 + 1,25) - 1 \right) / 2 \right) = 12,5 \text{ cm}
$$
  
\n
$$
K_{tr} = \frac{100 \, A_{tr}}{sn} = \frac{100 \, x \left( 3 \, x \, 1,29 \right)}{12,5 \, x \, 3} = 10,3
$$

Donde:

A<sub>tr</sub> es para 3 barras No. 4, s (el máximo espaciamiento del refuerzo transversal dentro  $\ell_d$ ) = 11,5 cm, y n (número de barras a desarrollar) = 3

$$
\frac{c_b + K_{tr}}{d_b} = \frac{6.5 + 10.3}{2.5} = 6.7 > 6.5, usar 6.5
$$

**Entonces** 

$$
\ell_d = 2.5 \left( \frac{4200}{3.5 \times 1.0 \times \sqrt{280}} \right) \left( \frac{1.0 \times 1.0 \times 1.0}{6.5} \right) \left( 2.5 = 73 \text{ cm} \right)
$$

La longitud del empalme clase  $B = 1,3 \times 73 = 95$  cm Usar longitud de empalme de 95 cm

Los detalles de refuerzo para la columna se muestran en la figura que sigue. Note que, para propósitos prácticos, se usa una separación de anillos de 11 cm en toda la longitud de la columna.

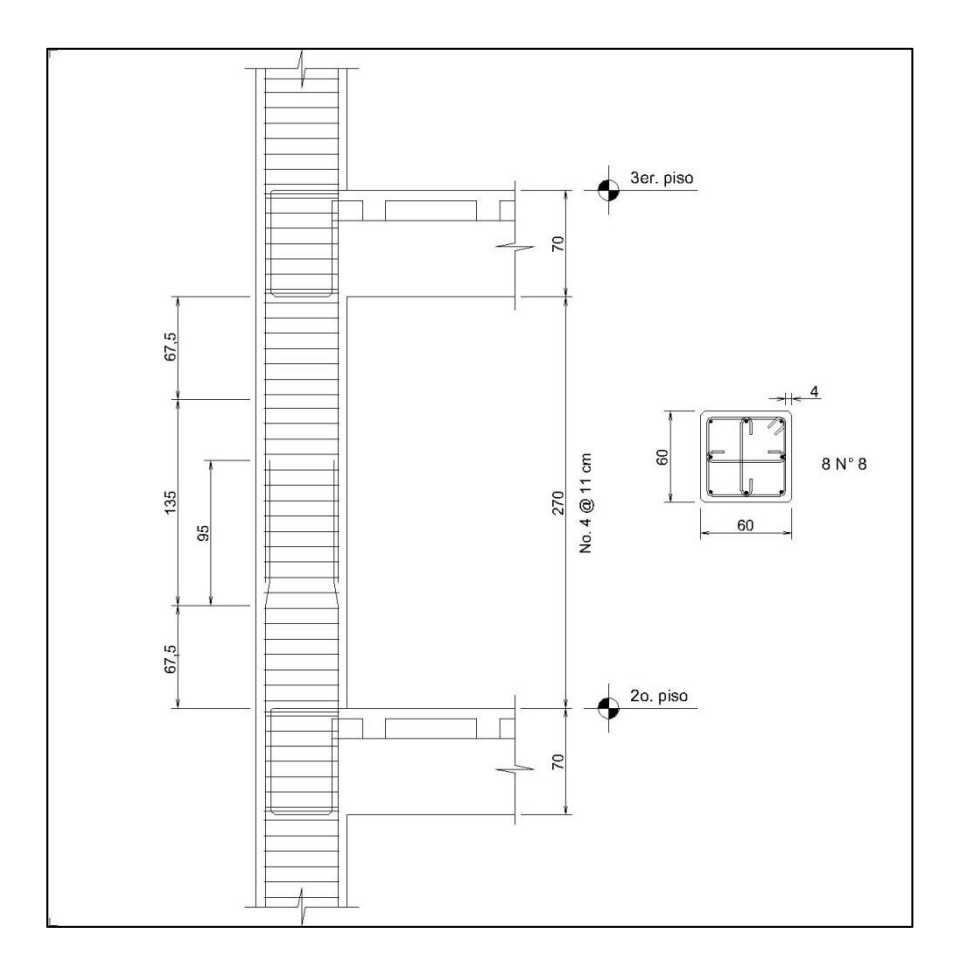

## Figura 70. **Detalles de refuerzos para la columna**

Fuente: elaboración propia, empleando AutoCAD.

#### **4.3.4.11. Diseño de cimientos**

Las construcciones se apoyan en sus cimientos y éstos en el suelo. El éxito del proyecto estructural depende del especialista en cimentaciones, como la planificación general y construcción de la mayoría de obras requiere esfuerzos combinados de varias disciplinas. Luego de considerar brevemente cada uno de los tipos acostumbrados de cimentación y descartar los no apropiados, se optó por elegir la forma más antigua de cimentación, la zapata. Se eligió la zapata aislada, o individual, para cada columna y zapata corrida para los muros. En esta sección se diseña la mayor de las zapatas del proyecto.

Considerando las cargas y reacciones, el primer paso en el diseño de zapatas es determinar su forma y dimensiones en planta. En base a la presión admisible del suelo y la combinación de las cargas de servicio (sin factores) que rija el diseño.

Definidas las dimensiones en planta, se puede comenzar el diseño estructural de la zapata. Para esto se usan las cargas afectadas de los factores de resistencia que utiliza el método de diseño por esfuerzos últimos.

Primero se obtiene el grosor de la zapata evaluando las fuerzas de corte, capacidad que se comprueba para la más severa de dos condiciones: comportamiento como viga, con sección crítica del ancho total, y comportamiento en dos direcciones o corte punzante, con sección crítica en el perímetro mínimo. A una distancia d/2 del borde de la columna. El esfuerzo cortante total no debe exceder  $4\sqrt{f'c}$ , a menos que se provea refuerzo, en cuyo caso el esfuerzo total se limita a  $6\sqrt{f'c}$ . Generalmente las zapatas se dimensionan para no usar refuerzo por cortante.

En seguida se determina el refuerzo por flexión. Se escoge el diámetro de barra que desarrolle totalmente su anclaje, dentro de la misma. También hay que transferir a la zapata los esfuerzos en la base de la columna.

Si son de tensión se encarga totalmente el refuerzo. Los de contacto no excederán los permisibles, a no ser que se use refuerzo específico para el exceso. El refuerzo podrá ser dovelas o extensiones de las barras

127

longitudinales. Independientemente, se debe proveer un mínimo de 0,5 % del área de la columna y no menos de cuatro barras. Si se usan dovelas su diámetro no debe exceder al de las columnas en más de 4 mm, y para transferencia de fuerzas transversales de la base de la columna a la zapata, se puede usar el método de corte y fricción. Cuando se requiera capacidad cortante adicional se pueden usar llaves de corte u otro dispositivo.

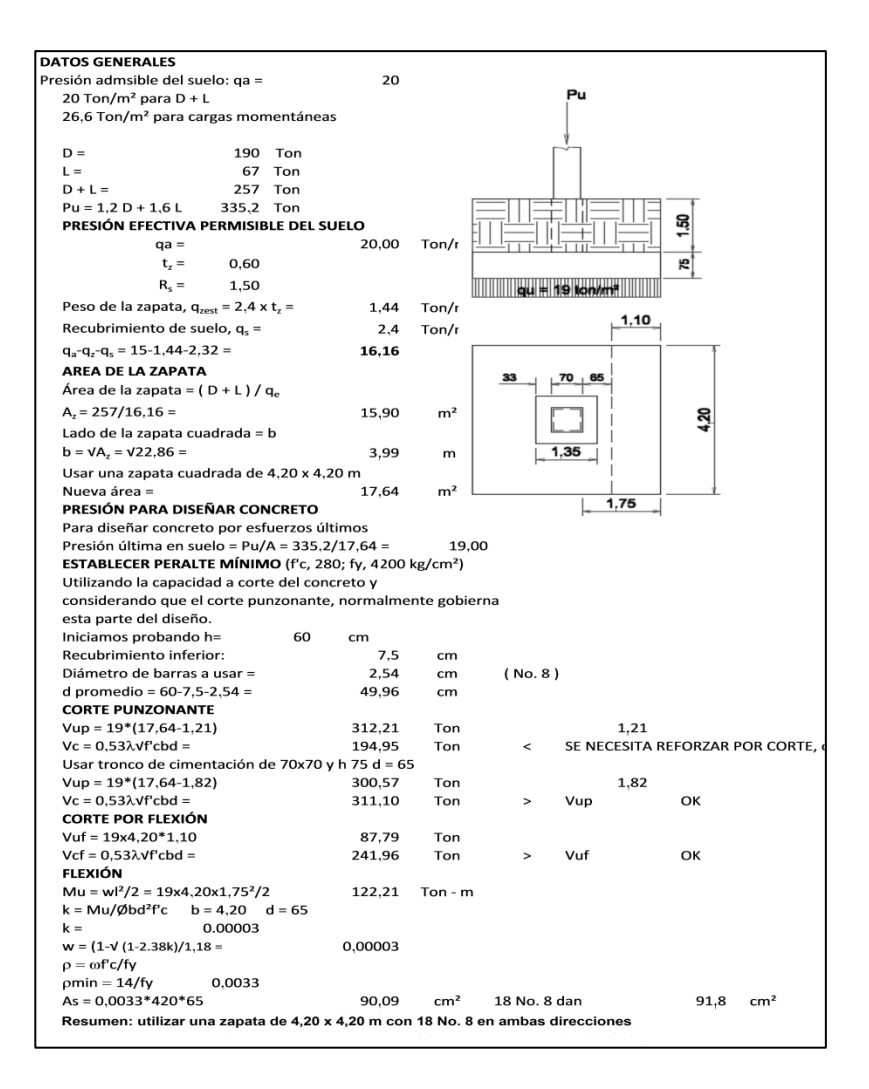

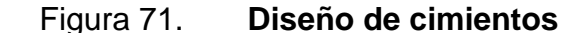

Fuente: elaboración propia, empleando AutoCAD.

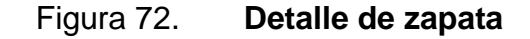

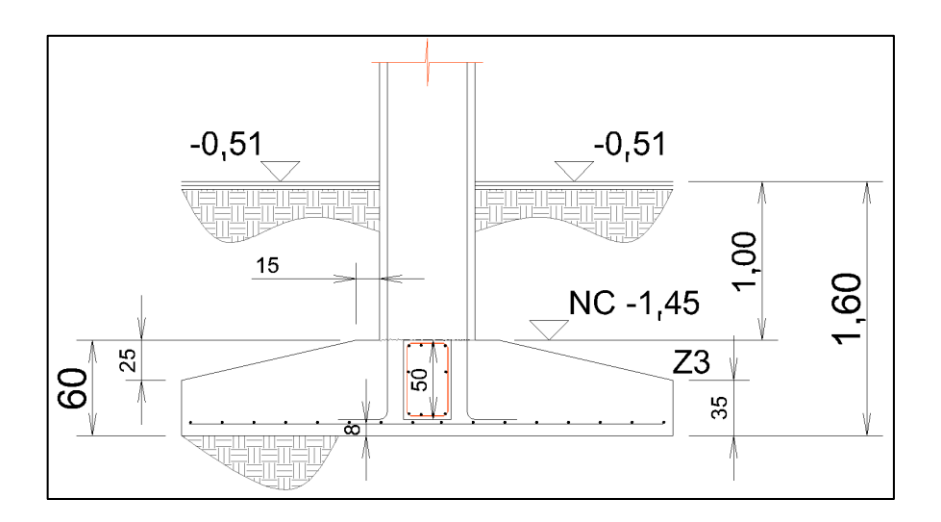

Fuente: elaboración propia, empleando AutoCAD.

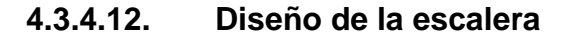

Entre los tramos de gradas, usuales en la construcción, se distingue la escalera auto portante, llamada así porque el descanso está en voladizo. La escalera en materia consta de dos tramos inclinados, continuos y monolíticos, con el descanso y los pisos. Aquí no se quiere que el descanso sea un voladizo sino esté apoyado, por lo que al no caer en esa categoría se le idealiza como una losa continua, simplemente apoyada en el otro extremo.

Para su estudio es necesario definir 3 medidas: huella, contrahuella y espesor. Las dos primeras definen la inclinación:

$$
a=\tan^{-1}\frac{c}{h},
$$

Y el espesor se estima con las dimensiones y condiciones de apoyos, con el criterio de no revisar deflexiones, del reglamento ACI. Así el espesor de losa se determinará con la ecuación:  $t_{loss}$  = longitud en planta de la escalera /20.

Pero, si bien la longitud de la escalera entre apoyos extremos es 4,75 m, también en la unión entre rampas y descanso se da el apoyo mutuo, donde el tramo superior jala y el inferior apuntala, dando lugar a que se puedan considerar dos luces menores, 2,91 m en rampas y 1,84 m en descansos, De donde el espesor de losa se decide entre:  $t_{\text{losa}} = 4,75/20 = 0,24, 0, 2,91/20 = 0$ 0,15, o  $1,84/20 = 0,09$  m.

Se aprecia en la figura 73 que se trata de una escalera en U. Se idealiza como simplemente soportada a la izquierda del descanso y empotrada a la derecha de las gradas, en una viga secundaria que remata en viga e ingresa a la losa nervurada. Además, en este tipo de escaleras el regreso o cambio de dirección de la rampa hace un efecto de apoyo de una sobre la otra. La que inicia recibe una carga de compresión y la salida un efecto de tracción. Y se genera un momento de torsión entre ambas. De allí que la luz o distancia entre apoyos a considerar puede ser distinta. De esa cuenta se decidió optar el espesor determinado por la distancia 2,91, que estipula 15 cm.

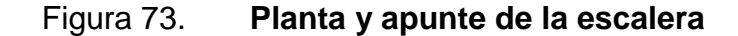

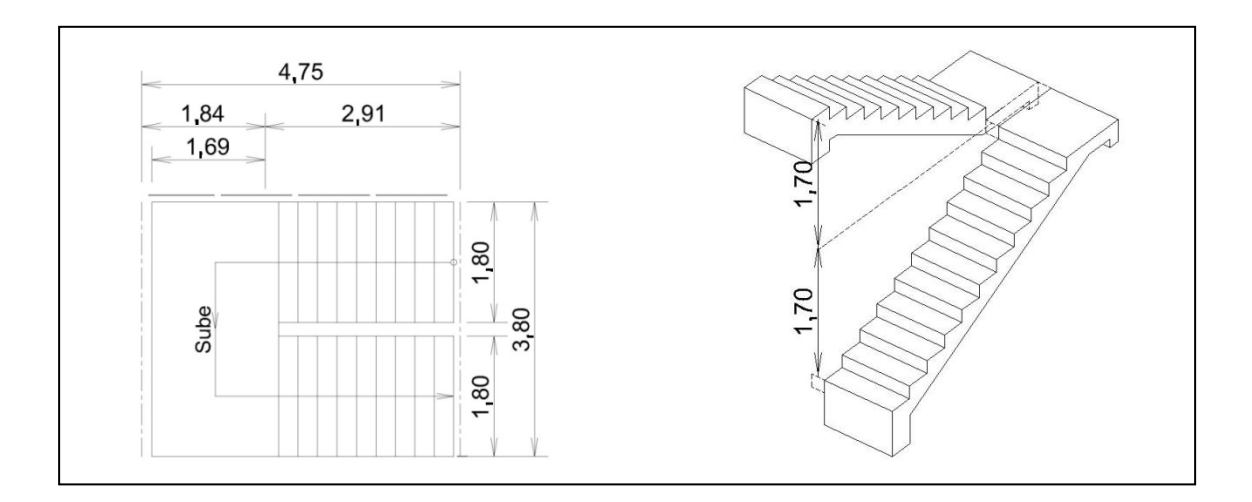

Fuente: elaboración propia, empleando AutoCAD.

Respecto de la huella y contrahuella, se observa en la figura 74 que el número de escalones para salvar la altura entre pisos, 3,40 m, es 20, por lo que la contrahuella queda de 17 cm, establecida con el diseño arquitectónico al decidir las diferencias de altura entre pisos, con una medida cabal al centímetro de grada. La huella se determina entonces para cumplir con la ecuación de funcionalidad usada ampliamente en arquitectura:

$$
2
$$
 Contrahuellas + 1 huella = 63 cm

De donde la huella queda de 29 cm, y el ángulo de inclinación de la rampa es:

 $\alpha$  ° = Arco tan (17/29) = Arco tan de (0,586207) = 30° 22' 39"

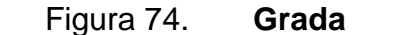

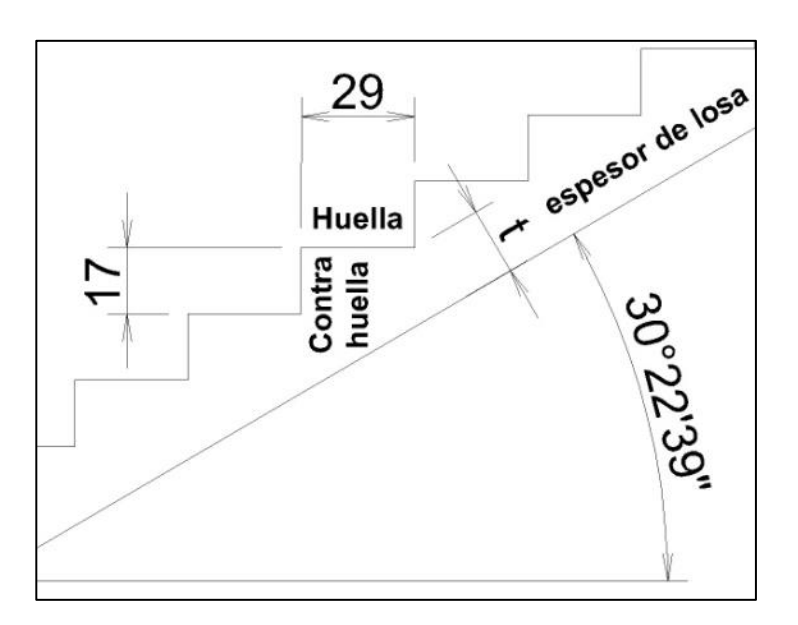

Fuente: elaboración propia, empleando AutoCAD.

Ahora se puede determinar el peso propio de la escalera, para lo cual se considera la proyección horizontal del peso, afecta por la inclinación, así:

W <sub>propio losa</sub> = peso unitario del concreto x espesor de la losa /coseno  $\alpha$ °. Coseno  $30^{\circ}$  22' 45" = 0,8627, y W  $_{\text{propio losa}} = 2400 \times 0,15 / 0,8627 = 417,3 \text{ kg/m}^2$ 

Para el peso de las gradas, propiamente, puede considerarse un rectángulo de la mitad del alto de la huella, y usarlo como espesor adicional de una losa horizontal. O bien usar espesor adicional de la losa inclinada.

# Figura 75. **Espesor promedio horizontal e inclinado de grada**

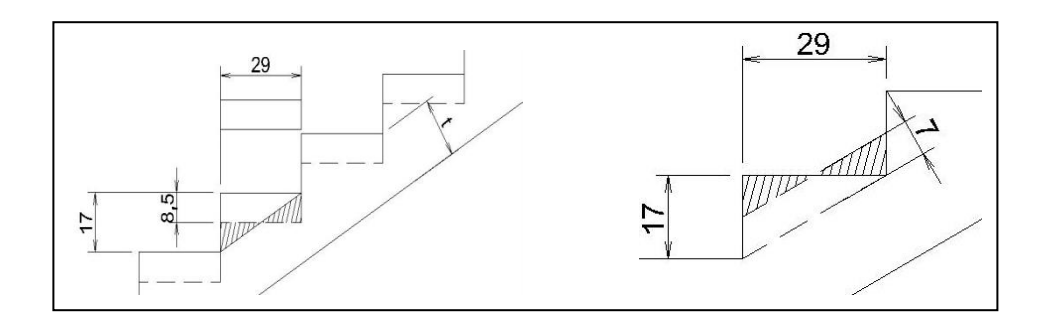

Fuente: elaboración propia, empleando AutoCAD.

Cargas

o Rampas:

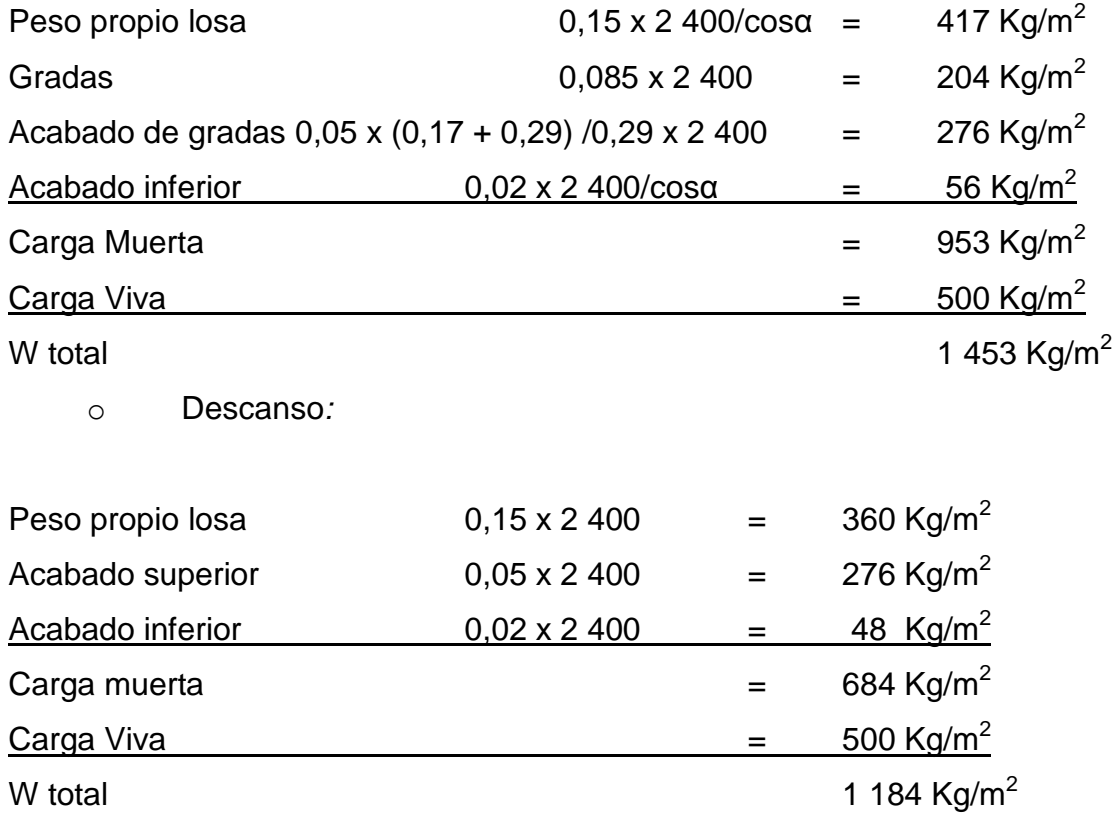

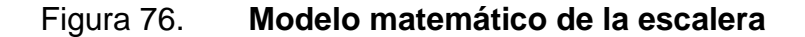

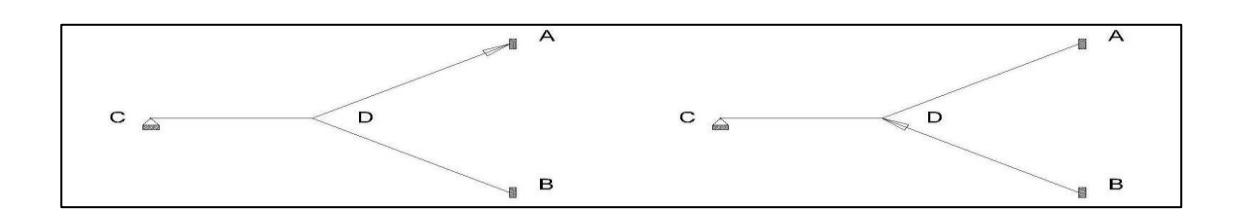

Fuente: elaboración propia, empleando AutoCAD.

## Figura 77. **Diagrama de M para diseñar esta escalera**

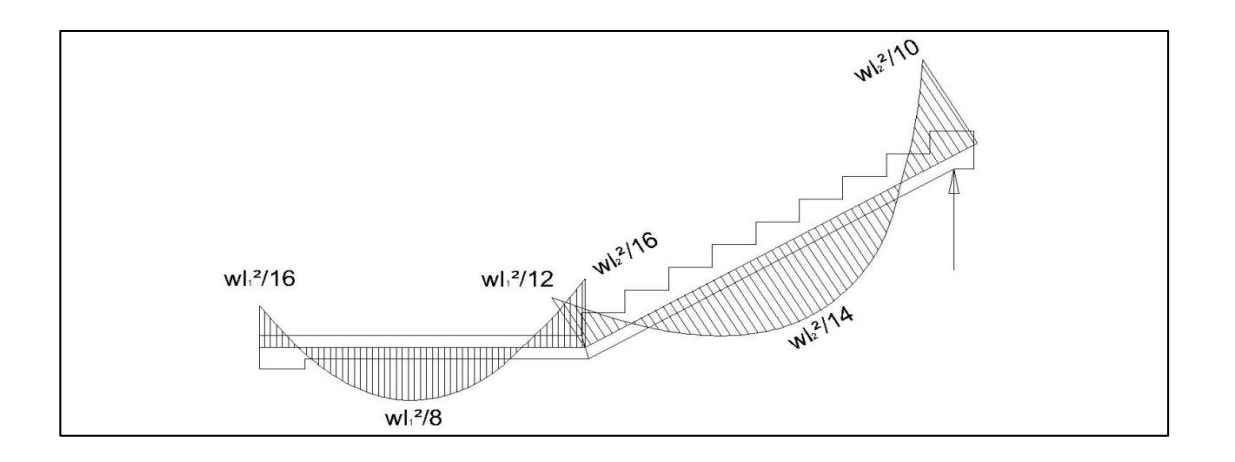

Fuente: elaboración propia, empleando AutoCAD.

Wu rampa =  $1,3$  M +  $1,6$  V = Wu rampa =  $2,04$  Ton/m<sup>2</sup>, que corresponde a la losa inclinada, y para simplificar, se aplica a toda la escalera.

### o Diseño

 $L_2 = 2,91$  m,  $Wu = 2,04$  Ton/m<sup>2</sup>. Vu = 4,0 Ton, Mu = 2,73 Ton – m, h = 15 cm, d = 12,4 cm, b = 100 cm,  $\varphi$  = 0,9, f'c = 0,21 Ton/cm<sup>2</sup>. Mu = 273 ton-cm; k = Mu/φbd<sup>2</sup>f'c = 0,0946.  $w = \frac{1-\sqrt{1}}{2}$  $\frac{1-2.50k}{1.18}$ , w = (1- $\sqrt{(1-2.36k)}/1.18 = 0.1051$ .

 $p = w$  f'c/fy,  $p = 0,1051 \times 0,28/4.2 = 0,00671$ .  $As = pbd = 0,006701 \times 100 \times 12,368 = 8,3 \text{ cm}^2$ 

S refuerzo = As barra # 4 x 100 / 8,3 = 129 / 8,3 = 15,6 cm, usar # 4 a 1Refuerzo de temperatura =  $0,0018 \times 15 \times 100 = 2,7 \text{ cm}^2/\text{m}$ , # 3 a 20, cumple!

o Verificación de cortante

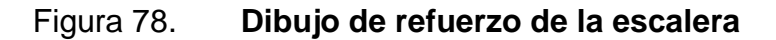

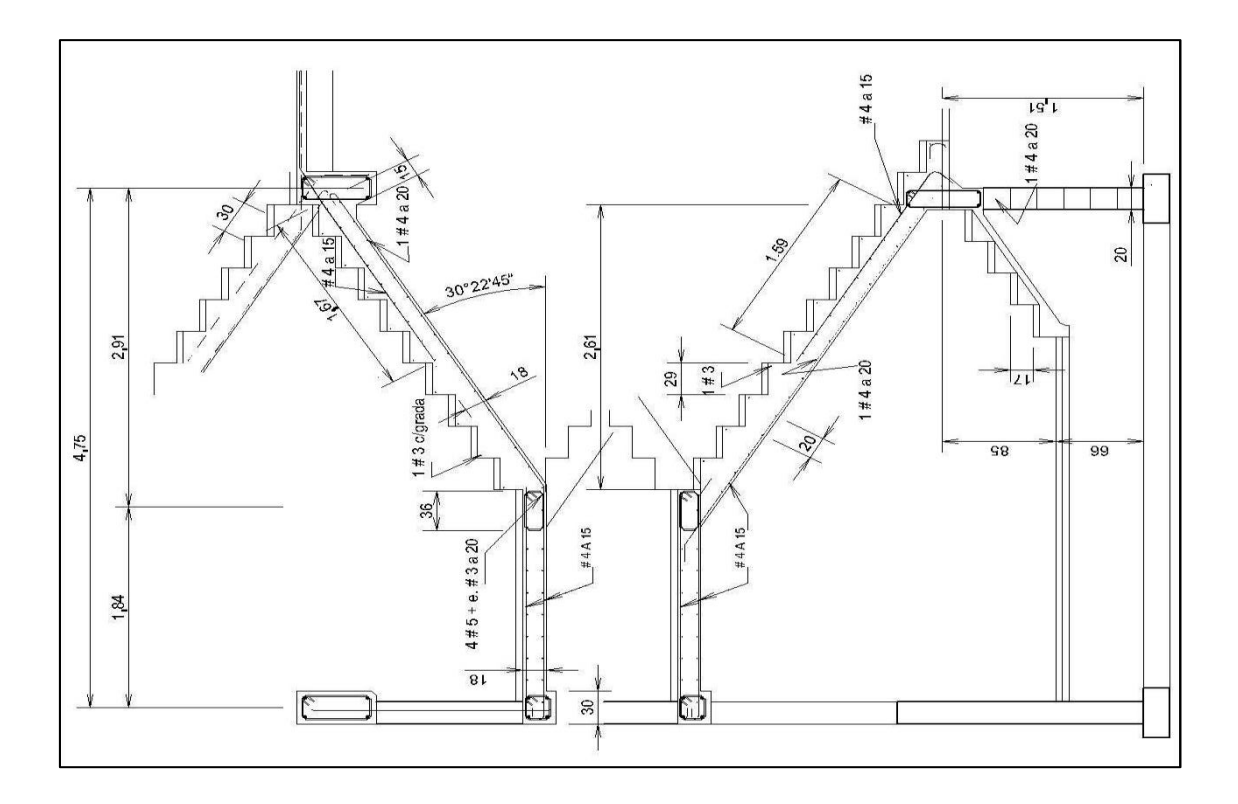

Fuente: elaboración propia, empleando AutoCAD.

## **4.3.4.13. Diseño de nudo**

Se determina el refuerzo transversal y necesidades de resistencia al corte para la unión viga – columna, en el primer piso del marco exterior, en dirección E-W.

Refuerzo transversal para confinamiento

La sección 21.7.3.1 pide para el nudo la misma cantidad de refuerzo de confinamiento que requiere para la longitud l<sub>o</sub>, en los extremos de las columnas, a menos que la junta esté confinada por vigas que enmarcan en todas las caras verticales de la columna, y se considera que proveen confinamiento, si al menos tres cuartos de la cara del nudo están cubiertos por la viga.

En el caso del nudo considerado aquí, las vigas enmarcan solo tres lados de la columna. El refuerzo que requieren las columnas por confinamiento se satisface con estribos y grapas No. 3, espaciadas a 10 cm.

Revisar resistencia al corte de la unión en la dirección E – W

La fuerza de corte en la sección  $X - X$  (ver figura 79) de la junta se obtiene de la diferencia entre la fuerza de tensión del refuerzo de flexión de la viga (esforzada a 1,25fy) y el corte horizontal de la columna de encima.

$$
T = As (1,25fy) = (4 \times 5,10) (1,25 \times 4,2) = 107,1 \text{ ton}
$$

Un estimado del corte horizontal de la columna,  $V_h$ , puede obtenerse asumiendo que las vigas en los pisos contiguos están también deformadas para que en sus uniones con la columna se formen articulaciones plásticas, con  $M_{pr}$ 

(viga) = 66,1 t-m (ver figura 79). Además, asumiendo que los momentos en los extremos de las vigas son resistidos por las columnas arriba y debajo de la junta, inversamente proporcional a las longitudes de las columnas, el promedio del corte horizontal es aproximadamente:

$$
Vh = (2 \times 66.1)/(3.40 + 5.24) = 15.3 \text{ ton}
$$

Así, el cortante neto en la sección x-x de la junta es  $V_u = 134,0 - 15,3 =$ 118,7 ton. La sección 21.7.4.1, proporciona la resistencia nominal de una junta, en función del área de la sección transversal del nudo, Aj, y el grado de confinamiento que proporcionan las vigas. Para la junta confinada en tres caras considerada aquí (nota: ancho de viga = 40 cm < 0,75 (ancho de columna) =  $0,75 \times 60 = 45$  cm):

$$
\emptyset Vc = \emptyset 3,98\sqrt{(f'c)} \; Aj =
$$

 $= 0.85 \times 3.98\sqrt{280} \times 3.600/1000 = 203.8$  ton > 118.7 ton

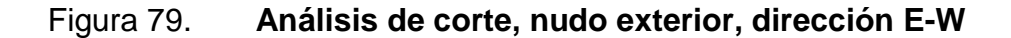

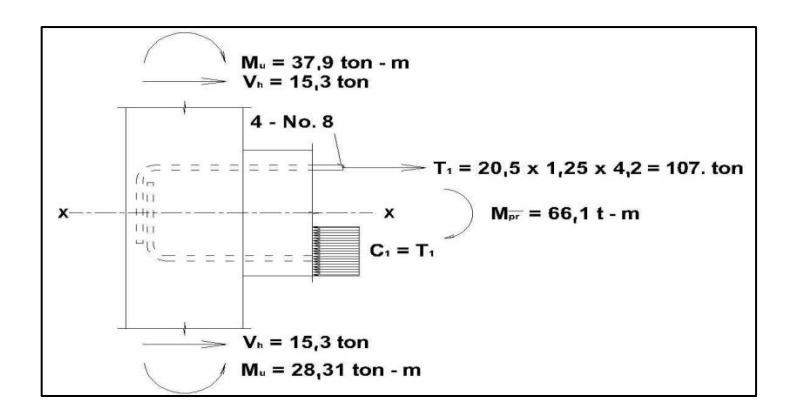

Fuente: elaboración propia, empleando AutoCAD.

Revisar resistencia de la junta en dirección N – S

La fuerza de corte a través de la sección  $x - x$ , (ver figura 78), de la junta se determina como sigue:

 $T_1 = A_s (1,25fy) = (4 \times 3,87) (1,25 \times 4,2) = 81,27$  ton

Los momentos resistentes positivo y negativo, probables en el nudo son:

41,92 t – m (4 No. 7 arriba y abajo). El corte promedio horizontal en la columna es aproximadamente:

 $V_{\text{u}} = 2(41.9 + 41.9) / (3.40 + 5.24) = 19.4$  ton

Así, el corte neto en la sección x – x de la junta es

 $V_u = T_1 + C_2 - V_u = 81,27 + 81,27 - 43,2 = 119,34 < \emptyset$ V<sub>c</sub> = 203,8 ton, bien.

#### Figura 80. **Análisis de corte, nudo exterior, dirección N-S**

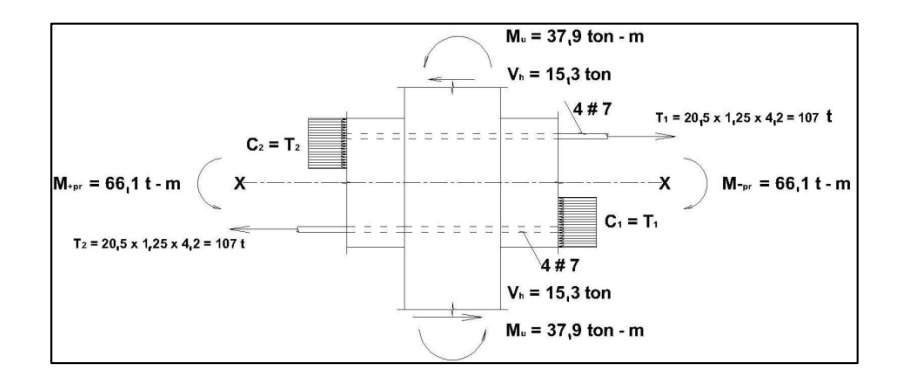

Fuente: elaboración propia, empleando AutoCAD.

Nótese que, si el cálculo de la resistencia al corte del concreto, en la junta, calculado como se calculó arriba, fuera inadecuado, cualquier ajuste tendría que afectar la forma, agrandando la sección transversal de la columna (y mejorar Aj) o aumentando el peralte de la viga (para reducir la cantidad de refuerzo requerido y mejorar la fuerza de tensión T) ya que el refuerzo transversal se considera que no tiene un efecto significativo en la resistencia a corte.

Detalles de refuerzo para la junta exterior se muestran en la figura 81.

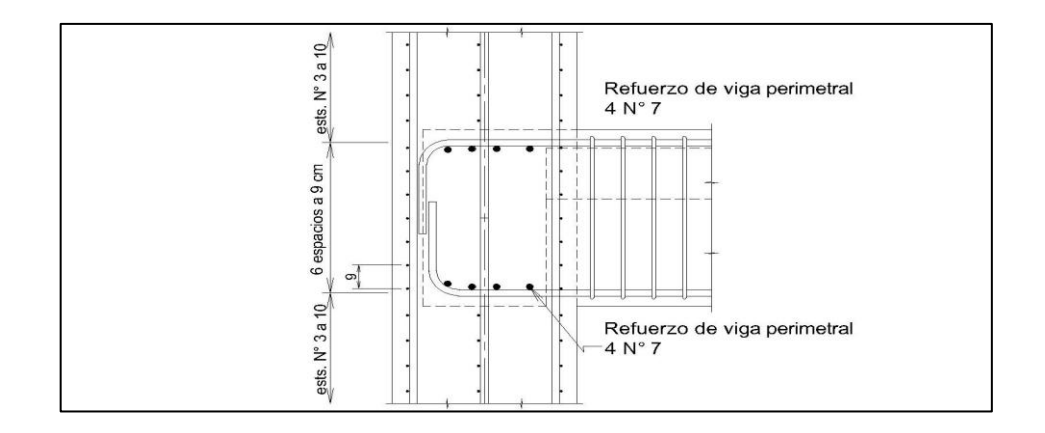

Figura 81. **Detalles de refuerzo del nudo exterior**

Fuente: elaboración propia, empleando AutoCAD.

## **4.3.5. Diseño de instalación de agua**

Beber agua potable es una de las necesidades vitales de los seres humanos, quienes la a utilizan además para bañarse, lavarse, cocer los alimentos y para la limpieza en general. En este diseño se espera proveer servicios de agua en las cantidades, caudales y presiones adecuadas, con posibilidad de adaptación a mejoras.

## **4.3.5.1. Determinación de la demanda de agua**

Al diseñar el suministro de agua de un edificio primero se determina la cantidad global de agua que se necesita. Para ello es preciso conocer la necesidad de cada servicio y el número de ellos que pueda funcionar a la vez.

| Aparato                                                          | Unidades de consumo | Cantidad de artefactos | Caudal parcial |
|------------------------------------------------------------------|---------------------|------------------------|----------------|
| Lavabo                                                           | 10                  | 19                     | 190            |
| Grifo                                                            | $\overline{4}$      | 4                      | 16             |
| Fregadero                                                        | 4                   |                        | 4              |
| Lavadero                                                         | 3                   |                        | 3              |
| Ducha                                                            | 4                   |                        | 4              |
| Inodoro V <sub>D</sub>                                           | 10                  | 13                     | 130            |
| Mingitorio $\sqrt{D}$                                            | 3                   | 6                      | 18             |
| Pileta                                                           | 3                   |                        | 3              |
| Demanda total en unidades de consumo                             |                     |                        | 368            |
| Máximo consumo probable en la instalación: 450 litros por minuto |                     |                        |                |

Tabla XXV. **Demanda de agua del edificio del STUSC**

#### Fuente: elaboración propia.

El consumo de agua medio aceptado, por persona y día, en edificios de oficinas está entre 60 y 120 litros. Para el caudal que requieren los aparatos se valoran las unidades de consumo. Una unidad de consumo equivale a 25 litros por minuto. "Para asignar caudales a los servicios del caso, se considera que son de uso público y que se usarán inodoros y mingitorios con válvulas de descarga. En edificios se admite, razonablemente, que no todos los aparatos funcionan simultáneamente y se usa el máximo consumo probable, que se obtiene de curvas"<sup>6</sup> preparadas de conformidad con ensayos y experimentación.

l

<sup>6</sup> MCGUINESS STEIN, Gay Fawcett. *Capacidad de tuberías para edificios de hasta tres plantas en unidades de descarga*. p. 46.
#### **4.3.5.2. Fuente, almacenamiento y bombeo**

El suministro de agua de esta instalación se prevé conectar con la red de distribución existente de la universidad, la cual tiene sus respectivos tanques de almacenamiento y el servicio tiene caudal y presión suficiente para esta acometida. En consecuencia, los temas de fuente, almacenamiento y bombeo serán cubiertos por ese sistema.

## **4.3.5.3. Presión necesaria en los artefactos**

La presión del agua p = 0,1 h, kg/cm<sup>2</sup>, donde h = columna de agua en m, y h = 10 p. Las válvulas de descarga de los inodoros requieren una presión de 1 kg/cm<sup>2</sup>, pero 0,5 kg/cm<sup>2</sup>, es suficiente para los otros aparatos. La máxima presión admisible no excede los 3,5 kg/cm $^2$ . (ver tabla VIII).

|                    | Diámetro de la tubería en | Presión            | Caudal            |  |
|--------------------|---------------------------|--------------------|-------------------|--|
| Aparato            | pulgadas                  | kg/cm <sup>2</sup> | Litros por minuto |  |
| Lavabo             | 3/8"                      | 0,73               | 15                |  |
| Grifo              | 1/2"                      | 0,58               | 10                |  |
| Fregadero          | 1/2"                      | 0,36               | 15                |  |
| Lavadero           | 1/2"                      | 0,36               | 20                |  |
| Ducha              | 1/2"                      | 0,36               | 20                |  |
| Inodoro V D        | 1"                        | 1,46               | 150               |  |
| Mingitorio V D     | 1"                        | 1,09               | 60                |  |
| Pileta             | 1/2"                      | 1,09               | 10                |  |
| Manguera de jardín | 1/2"                      | 2,19               | 20                |  |

Tabla XXVI. **Presión necesaria en los artefactos**

Fuente: elaboración propia.

#### **4.3.5.4. Material, ruta y diámetros de la tubería**

El material previsto para usar en esta instalación es tubería de cloruro de polivinilo, PVC. Este material estable e inerte se emplea extensivamente donde la higiene es una prioridad, como las tuberías de agua potable. Es altamente resistente y puede durar más de sesenta años, comprobado en aplicaciones de agua potable y drenajes. Además, es un material que no se quema con facilidad ni arde por sí solo y cesa de arder una vez que la fuente de calor se ha retirado. El esquema de distribución y diámetros se muestran en el plano correspondiente. La tabla VII sirve para determinar los diámetros de la tubería.

La distribución del servicio se provee con tubería para agua potable PVC 1 120, Ø 2", ASTM 2241, de 250 psi, SDR 17, que de la acometida sube hasta el tercer nivel, y continúa hasta la terraza con Ø 1 ½". Esta tubería distribuye a los circuitos cerrados de cada piso, que se desarrollan con tubería de Ø 1" y Ø 3/4", de la misma clase, y termina en los artefactos con Ø ½", 315 psi, SDR 13,5. Los accesorios para agua potable son, cédula 40 ASTM D2466.

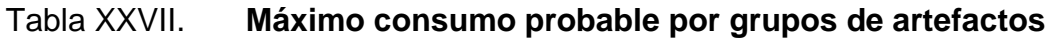

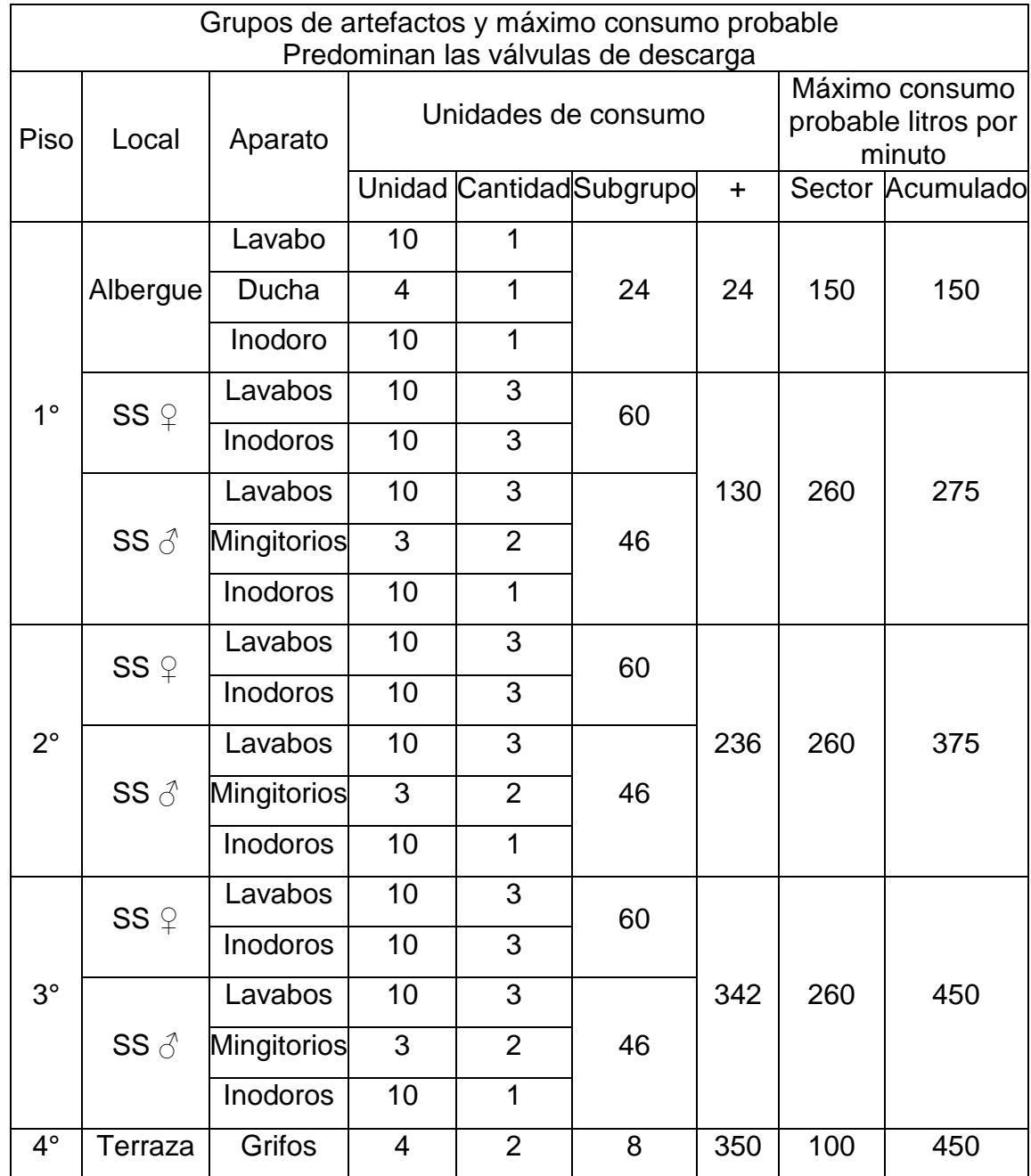

Fuente: elaboración propia.

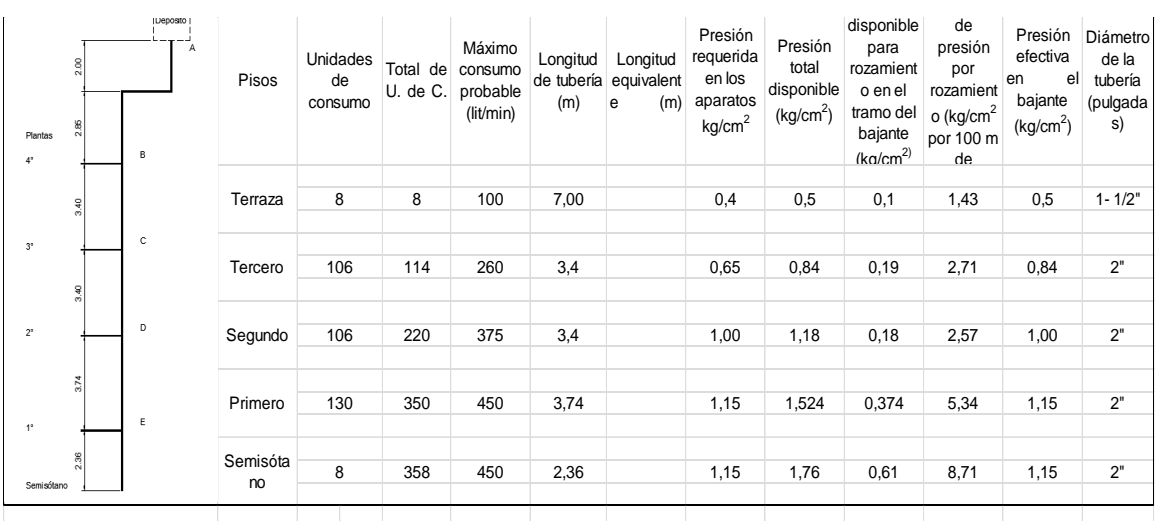

## Tabla XXVIII. **Cálculo de diámetros de las tuberías**

Fuente: elaboración propia, empleando Microsoft Visio.

### **4.3.6. Instalación de drenajes**

La actividad en los edificios involucra el uso de los servicios con que cuenta y, entre ellos por supuesto, los sanitarios. Se producen entonces aguas servidas las cuales deben retirarse prontamente. Para ello se utilizan tuberías que conducen a una alcantarilla mayor las aguas servidas procedentes de esos servicios.

En las tuberías se producen gases, por lo que se necesita poner sellos contra el paso de estos hacia los locales. Para eso se intercalan en los conductos tubos en forma de s a los que se llama sifones. Los sifones instalados retienen parte del agua a través de la cual no pasan los gases. Las descargas pueden dar lugar a presiones y depresiones que pueden arrastrar el agua de los sifones, por lo que las bajadas deben estar ventiladas para equilibrar la presión.

### **4.3.6.1. Precipitación y bajadas de agua pluvial**

"La máxima precipitación registrada en el departamento de Guatemala está comprendida entre 100 y 160 mm/hora, valores registrados en tormentas con pocos minutos de duración, 20 minutos con tasa de retorno de 30 años y 5 minutos con tasa de retorno de 10 años".<sup>7</sup> Se suele asignar una sección de 1 cm<sup>2</sup> por cada 2 m<sup>2</sup> de superficie de techo para una lluvia de 200 mm/hora. Para mantener un moderado nivel de relleno en el techo y proporcionar las inclinaciones adecuadas, se asigna cuatro áreas de captación a las que les corresponde una superficie de 91 m<sup>2</sup> a cada una. Se usaron entonces cuatro bajadas de agua pluvial de tres pulgadas de diámetro. De estas, tres estarán expuestas al exterior, por lo que las mismas son tubos galvanizados de acero cédula 40.

## **4.3.6.2. Cantidad de agua servida**

La cantidad de aguas servidas depende de la dotación de agua. Para este caso puede estimarse entre 60 y 120 litros por persona y día. Las cantidades máximas horarias corresponderán a determinadas horas del día, que para este edificio de oficinas serán las 9:00, las 12:00 y las 17:00 horas. Esta cantidad evacuada a estas horas de máxima descarga determinará el diámetro de los ramales, bajadas, colectores y acometida. En edificios, la frecuencia probable de descargas simultáneas es baja y los diámetros se determinan con un criterio de probabilidad.

1

<sup>7</sup> Insivumeh. *Mapas de intensidad de lluvia del Atlas Hidrológico.*

### 4.3.6.3. **Unidades de descarga**

Para estimar el caudal de los artefactos se usan unidades de descarga. Son similares a las unidades de consumo usadas en la demanda de agua. La unidad de descarga se considera también de 25 litros por minuto. Un lavabo con sifón de 1 ¼" desagua una unidad de descarga. Las descargas de los otros artefactos se expresan en función de unidades de descarga.

Tabla XXIX. **Unidades de descarga en el edificio del STUSC**

| Aparato                                      | Unidades de descarga<br>por aparato | Cantidad de aparatos | Unidades de descarga<br>en la instalación |  |
|----------------------------------------------|-------------------------------------|----------------------|-------------------------------------------|--|
| Lavabo público                               | 2                                   | 19                   | 38                                        |  |
| Fregadero                                    | 2                                   |                      | 2                                         |  |
| Lavadero                                     |                                     |                      |                                           |  |
| Ducha                                        | 2                                   |                      | 2                                         |  |
| Inodoro VD                                   | 10                                  | 13                   | 130                                       |  |
| Mingitorio VD                                | 5                                   | 6                    | 30                                        |  |
| Pileta                                       | 2                                   |                      | 2                                         |  |
| Total de unidades de descarga en el edificio | 205                                 |                      |                                           |  |

Fuente: elaboración propia.

## **4.3.6.4. Tubos de bajadas de agua sucia, colectores, acometida y ventilación**

"El diámetro de las bajadas se determina por el número de aparatos que desaguan, pero si reciben la descarga de un inodoro el diámetro mínimo debe ser 3".

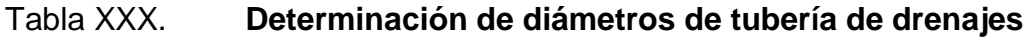

| Grupos                                                                                                    |                 |             |                      |                |                                                                       |       |        |                |  |
|----------------------------------------------------------------------------------------------------|-----------------|-------------|----------------------|----------------|-----------------------------------------------------------------------|-------|--------|----------------|--|
| Piso                                                                                                    | Local           | Aparato     | Unidades de descarga |                | Diámetro del ramal, bajada, colector, o<br>tubería de ventilación, Ø" |       |        |                |  |
|                                                                                                    |                 |             | Unidad               | Cantidad       | Subgrupo                                                              | Ramal | Bajada | Vent.          |  |
| $1^{\circ}$                                                                                                    |                 | Lavabo      | 2                    | 1              |                                                                       | 3"    | 3"     | $1\frac{1}{2}$ |  |
|                                                                                                    | Albergue        | Ducha       | 10                   | 1              | 16                                                                    |       |        |                |  |
|                                                                                                    |                 | Inodoro     | 4                    | 1              |                                                                       |       |        |                |  |
|                                                                                                    | $SS \varphi$    | Lavabos     | $\overline{2}$       | 3              | 18                                                                    | 3"    | 3"     | 3"             |  |
|                                                                                                    |                 | Inodoros    | 4                    | 3              |                                                                       |       |        |                |  |
|                                                                                                    |                 | Lavabos     | $\overline{2}$       | 3              |                                                                       | 4"    | 4"     | 4"             |  |
|                                                                                                    | $SS \land$      | Mingitorios | 5 a 10               | $\overline{2}$ | 20 a 30                                                               |       |        |                |  |
|                                                                                                    |                 | Inodoros    | 4                    | 1              |                                                                       |       |        |                |  |
|                                                                                                    | $SS \nsubseteq$ | Lavabos     | $\overline{2}$       | 3              | 18                                                                    | 3"    | 3"     | 3"             |  |
|                                                                                                    |                 | Inodoros    | 4                    | 3              |                                                                       |       |        |                |  |
| $2^{\circ}$                                                                                                    |                 | Lavabos     | $\overline{2}$       | 3              |                                                                       | 4"    | 4"     | 4"             |  |
|                                                                                                    | $SS \land$      | Mingitorios | 5 a 10               | $\overline{2}$ | 20 a 30                                                               |       |        |                |  |
|                                                                                                    |                 | Inodoros    | 4                    | 1              |                                                                       |       |        |                |  |
|                                                                                                    | $SS \varphi$    | Lavabos     | $\overline{2}$       | 3              | 18                                                                    | 3"    | 3"     | 3"             |  |
|                                                                                                    |                 | Inodoros    | 4                    | 3              |                                                                       |       |        |                |  |
| $3^{\circ}$                                                                                                    |                 | Lavabos     | 2                    | 3              | 20a30                                                                 | 4"    | 4"     | 4"             |  |
|                                                                                                    | SS $\delta$     | Mingitorios | 5 a 10               | $\overline{2}$ |                                                                       |       |        |                |  |
|                                                                                                    |                 | Inodoros    | 4                    | 1              |                                                                       |       |        |                |  |
|                                                                                                    |                 |             |                      |                |                                                                       |       |        |                |  |
| Capacidad de tuberías para edificios de<br>hasta tres plantas en unidades de<br>descarga. Fuente: Gay, Fawcett,<br>Mcguiness, Stein, tabla 6.5 |                 | Ø"          | Ramal                | Bajada         |                                                                       |       |        |                |  |
|                                                                                                    |                 | 2"          | 6                    | 10             |                                                                       |       |        |                |  |
|                                                                                                    |                 | 3"          | 20                   | 30             |                                                                       |       |        |                |  |
|                                                                                                    |                 | 4"          | 160                  | 240            |                                                                       |       |        |                |  |
|                                                                                                    |                 | 6"          | 640                  | 960            |                                                                       |       |        |                |  |

Fuente: MCGUINESS STEIN, Gay Fawcett. *Capacidad de tuberías para edificios de hasta tres plantas en unidades de descarga*. p. 46.

## **4.3.7. Diseño de instalaciones eléctricas**

Las principales fuentes de electricidad son los generadores; los de corriente alterna proporcionan la mayor parte de la corriente eléctrica utilizada en los edificios. La corriente eléctrica llega a los puntos de consumo luego de pasar por líneas de transmisión, transformadores, líneas de distribución y acometidas a los edificios. Allí se dispone en los sistemas de alumbrado y tomas de corriente que sirven a la mayoría de aparatos eléctricos.

#### **4.3.7.1. Intensidad y niveles de iluminación**

De las diferentes formas de alumbrado que pueden utilizarse se tomará el método de iluminación general. Se espera obtener difusión uniforme de la luz en toda el área a iluminar. Se proyecta una distribución de lámparas de forma regular, sin atender la ubicación de muebles. El propósito es procurar la visibilidad y que la iluminación permita leer, trabajar y caminar, con una visión cómoda para observar los objetos sin mayor esfuerzo. Se utilizará una intensidad de iluminación para un alumbrado eficaz, cómodo, práctico y económico. La selección es para una iluminación clase C: entre 150 y 300 *lux*. Se busca lograr una distribución uniforme sin deslumbramiento.

## **4.3.7.2. Cantidad y distribución de lámparas**

De manera general para una intensidad de 225 *lux* y para la superficie del piso, 361 m<sup>2</sup>, con un coeficiente de utilización de 0,39 y para un factor de conservación de 0,70, se necesita proveer 300 000 lúmenes. Una distribución razonable de luminarias para las dimensiones de la estructura, altura de cielo de 4 m con separación de vigas de 9,20, indica que los aparatos deben quedar separados no más de 5 m, para iluminación semidirecta. Con 36 lámparas se requiere que cada lámpara provea 8 333 lúmenes. Esto se consigue con una lámpara fluorescente de 4 tubos de 40 w, luz blanca fría, que da más de 2 100 lúmenes, mejorando la intensidad de iluminación a más de 225 *lux*.

Usar entonces 36 lámparas fluorescentes de 4 x 40 w, luz blanca fría estándar por piso, 108 en total. También considerar 5 lámparas de mercurio para iluminación exterior.

## **4.3.7.3. Cantidad y distribución de tomas de corriente**

Para los pisos de aulas, oficinas, salón y otros se considera asignar 36 tomacorrientes dobles de 110 voltios por piso o sea 108 en total. También considerar circuitos de 220 voltios para estufa eléctrica en la cafetería y bomba de agua potable.

## **4.3.7.4. Estimación de la carga conectada**

Carga conectada es toda la carga efectiva y lista para funcionar. Carga operante es la parte de la carga conectada que esté funcionando en un momento dado. Demanda máxima es el valor máximo de la carga operante. En este apartado se estiman la carga conectada y los periodos probables durante los cuales todos o una parte de los aparatos estarán consumiendo energía. En el siguiente apartado se refiere la tabla con esta información, donde se diseñan también los circuitos principales y se determina alambrado y ductos.

Las posibles cargas a conectar en 1 100 m<sup>2</sup> de superficie total de pisos, y 4 060  $m<sup>3</sup>$  de volumen del edificio, son: cargas totales de motores, aire acondicionado de 100 CV, servicio de agua de 2,2 CV, aplicaciones varias de 2 CV; con factor de rendimiento de 87 % a plena carga y factor de potencia de 0,86 (monofásicos de 230 V), y sumadas de 89,2 kW; alumbrado interior de 14 kW y alumbrado exterior de 2,5 kW.

A las tomas de corriente se conectarán aparatos como: refrigerador, ventiladores, estufa, horno, hornos microondas, radios y otros aparatos de sonido, lámparas, enchufes y principalmente equipos de computación, 1 por

149

cada oficina más extras de visitantes en las aulas, biblioteca y otros lugares. Se estima 60 unidades que consumen un promedio de 300 W, hacen un total de 15 kW. Total de carga conectada =  $89.2 + 14 + 2.5 + 15 = 218$  kW.

## **4.3.7.5. Diseño de circuitos, alambrado y ductos**

La tabla que reúne la información de la carga conectada permite establecer el esquema de las conexiones principales, los calibres de los cables principales y derivados, los tamaños de los fusibles y tableros o cuadros de control y los diámetros de los tubos (ver apéndices). Los tamaños de cable de los circuitos derivados serán suficientes para que el voltaje de salida en las lámparas y tomas de corriente se mantenga muy cerca del voltaje para el que los aparatos fueron construidos, por lo que se diseñan para una caída de tensión de 2 voltios.

## **4.3.7.6. Ductos para comunicación y señalización**

El diseño contempla y deja previstos un grupo de ductos libres, que luego permitan alojar los cables de instalaciones de comunicación y señalización. Se ubican en los posibles lugares donde tendrán aplicación.

## **4.4. Presentación e interpretación de resultados del proyecto**

A continuación se explicará la presentación e interpretación de resultados del proyecto.

## **4.4.1. Planos constructivos**

Los planos de construcción se elaboraron con base en diseños con las descripciones presentadas en los incisos correspondientes a cada uno de los sistemas que componen el edificio. Consiste en un juego de 18 planos listados en el apéndice, donde también se encuentran reproducciones a doble carta de los mismos. El formato original de presentación y trabajo es el de 22" x 34", lo que impresos los dibujos en 11" x 17" se reduce para quedar en escalas dobladas al original así: el original es 1: 100, la reproducción doble carta es 1: 200 y sucesivamente (ver apéndice 3). También se incluyen aquí imágenes reducidas de los mismos.

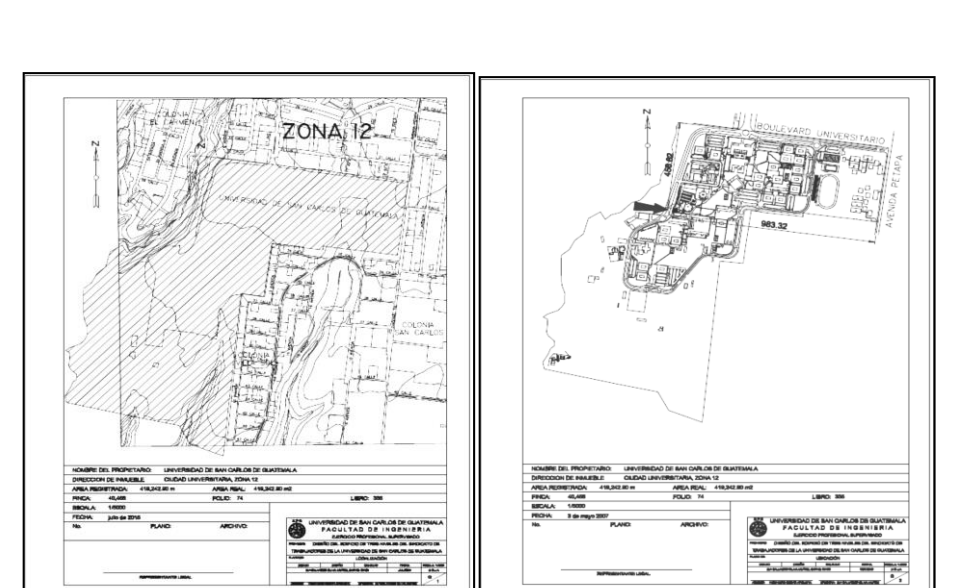

## Figura 82. **Planos constructivos**

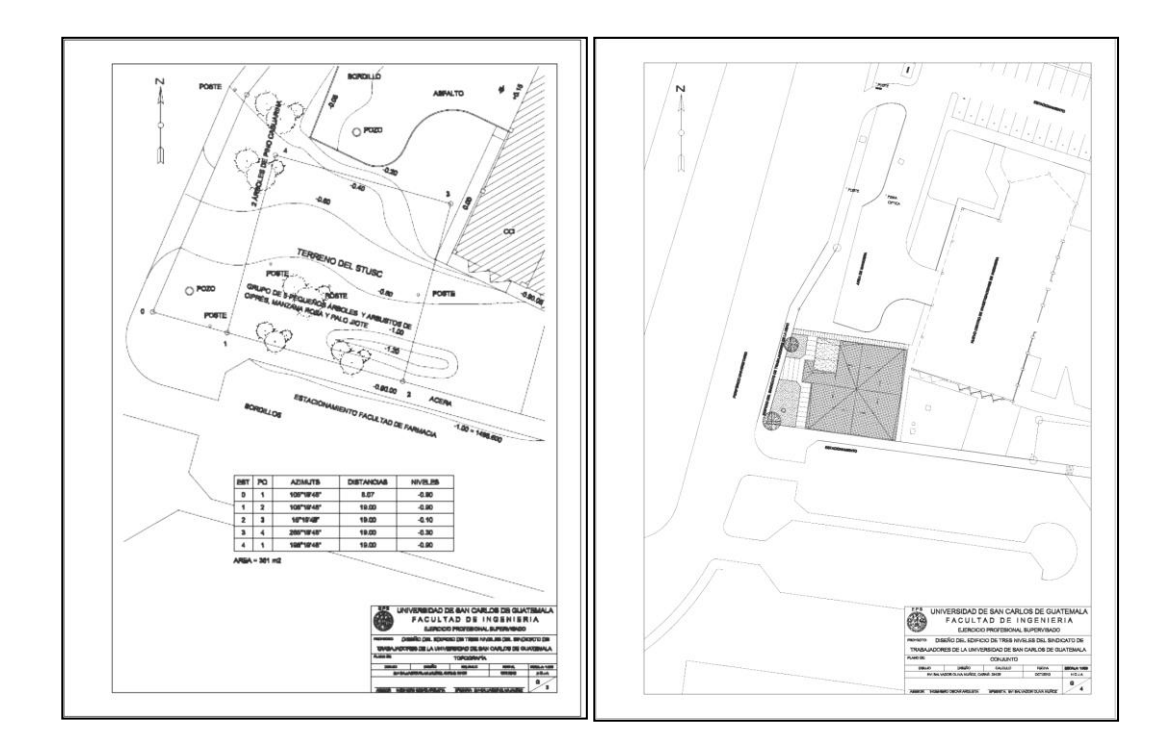

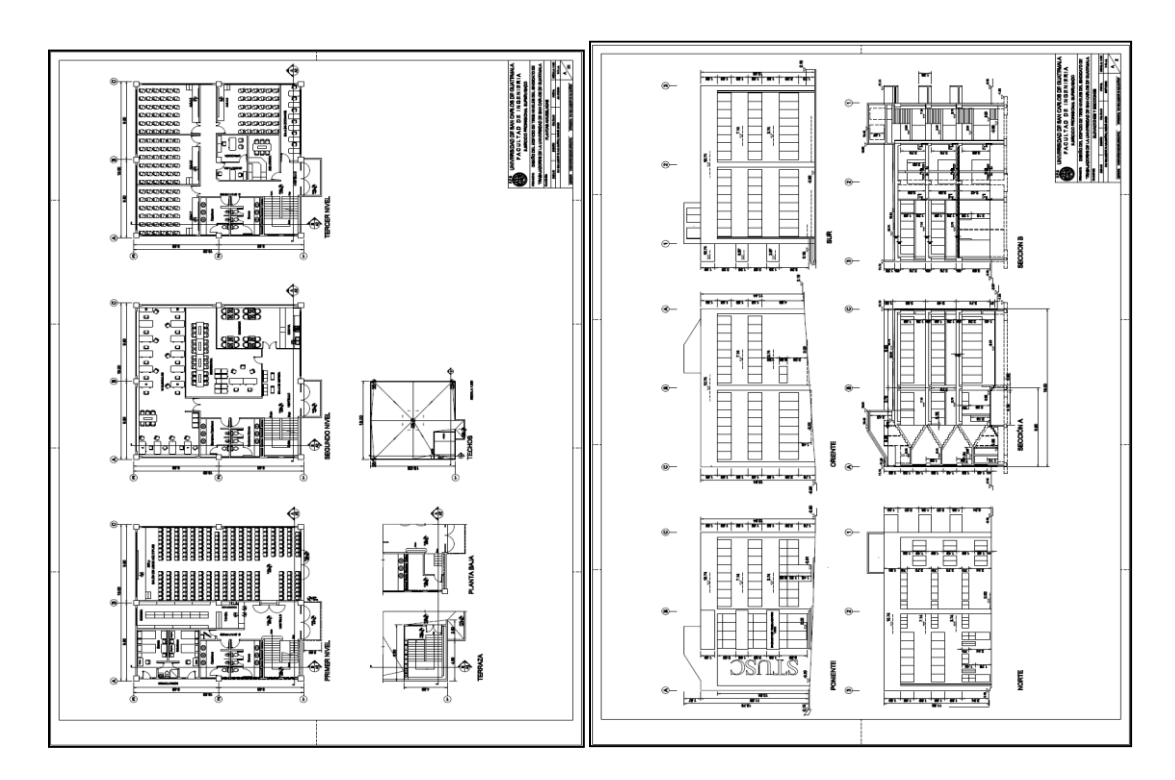

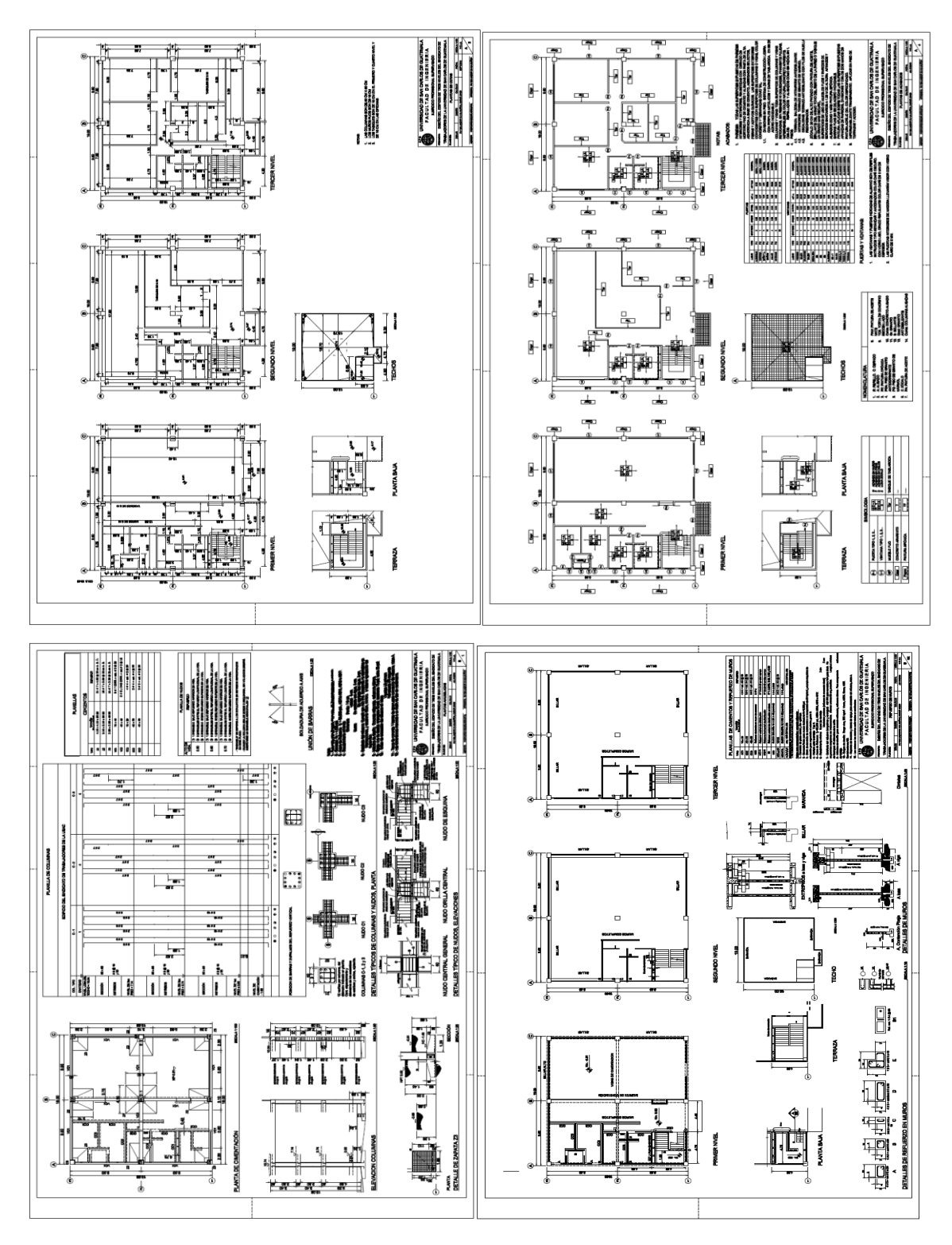

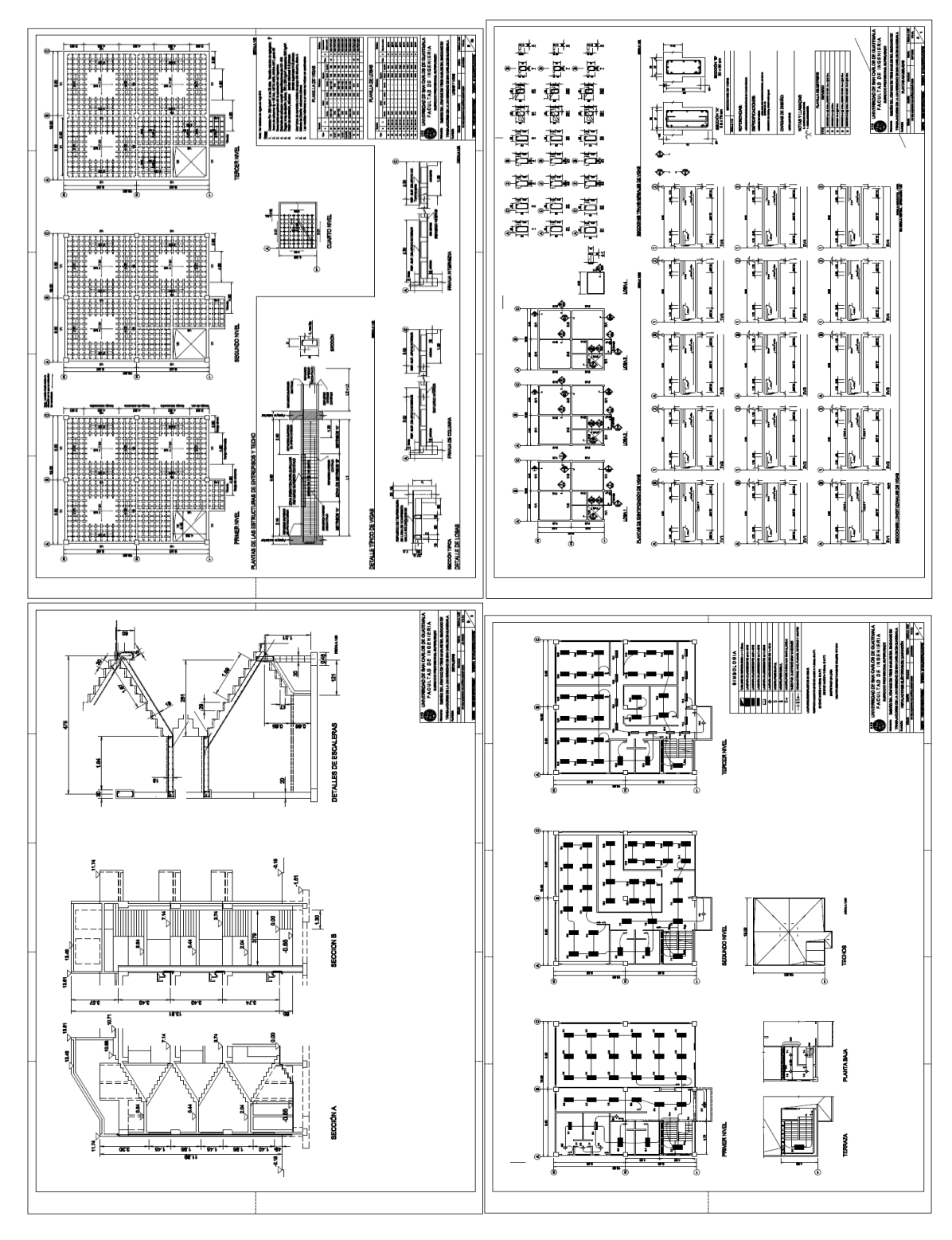

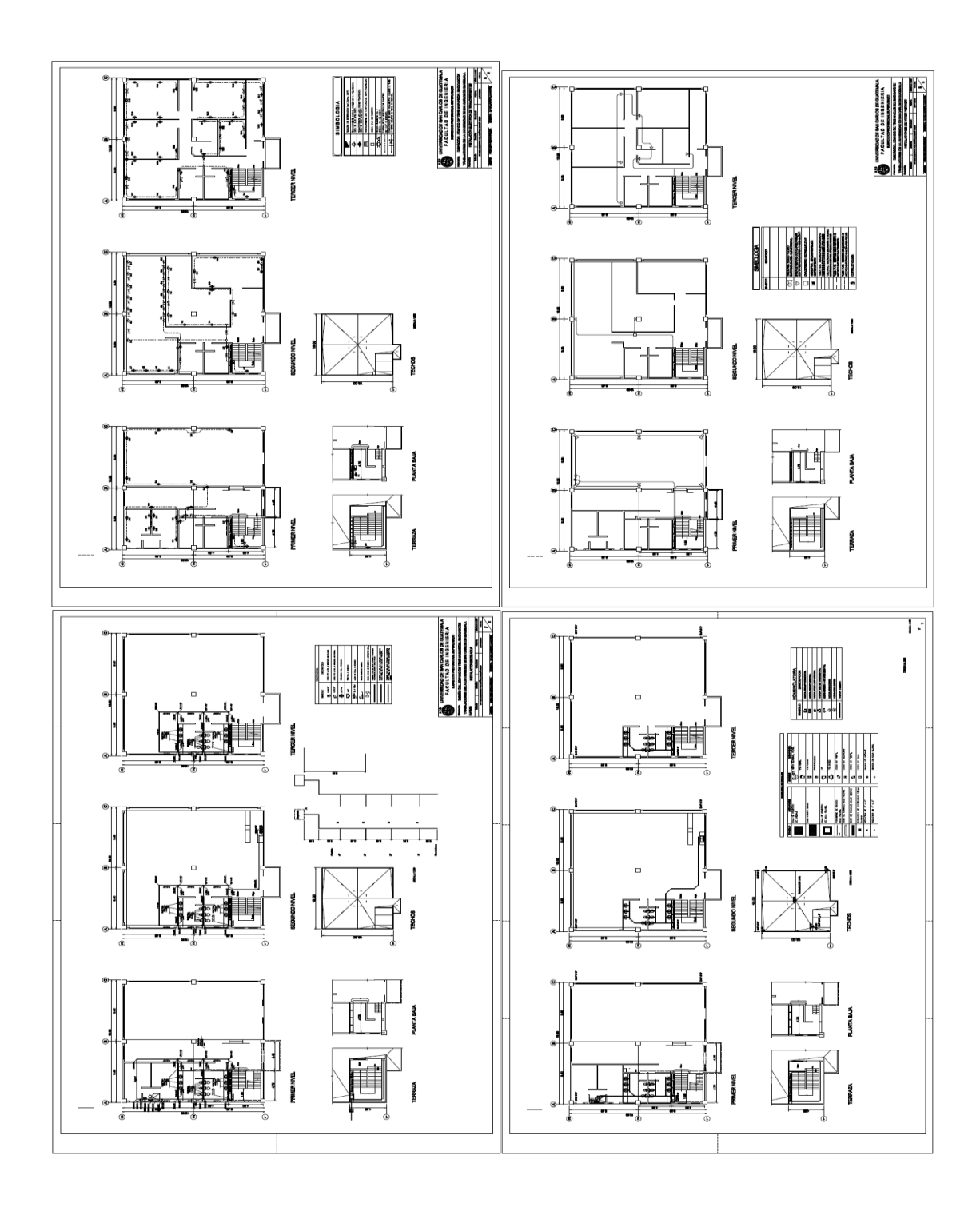

Fuente: elaboración propia, empleando AutoCAD.

## **4.4.2. Presupuesto**

Previamente a calcular el presupuesto de la obra se obtuvieron, por medio de una cuantificación detallada, las listas de partidas de trabajo, materiales y las cantidades correspondientes. Los renglones se determinaron con base en la clasificación del Instituto Americano de Especificaciones. El mismo arrojó un resultado de 4 millones de quetzales (ver apéndice 4.) Se incluyen aquí imágenes reducidas del mismo.

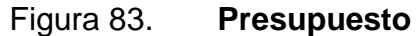

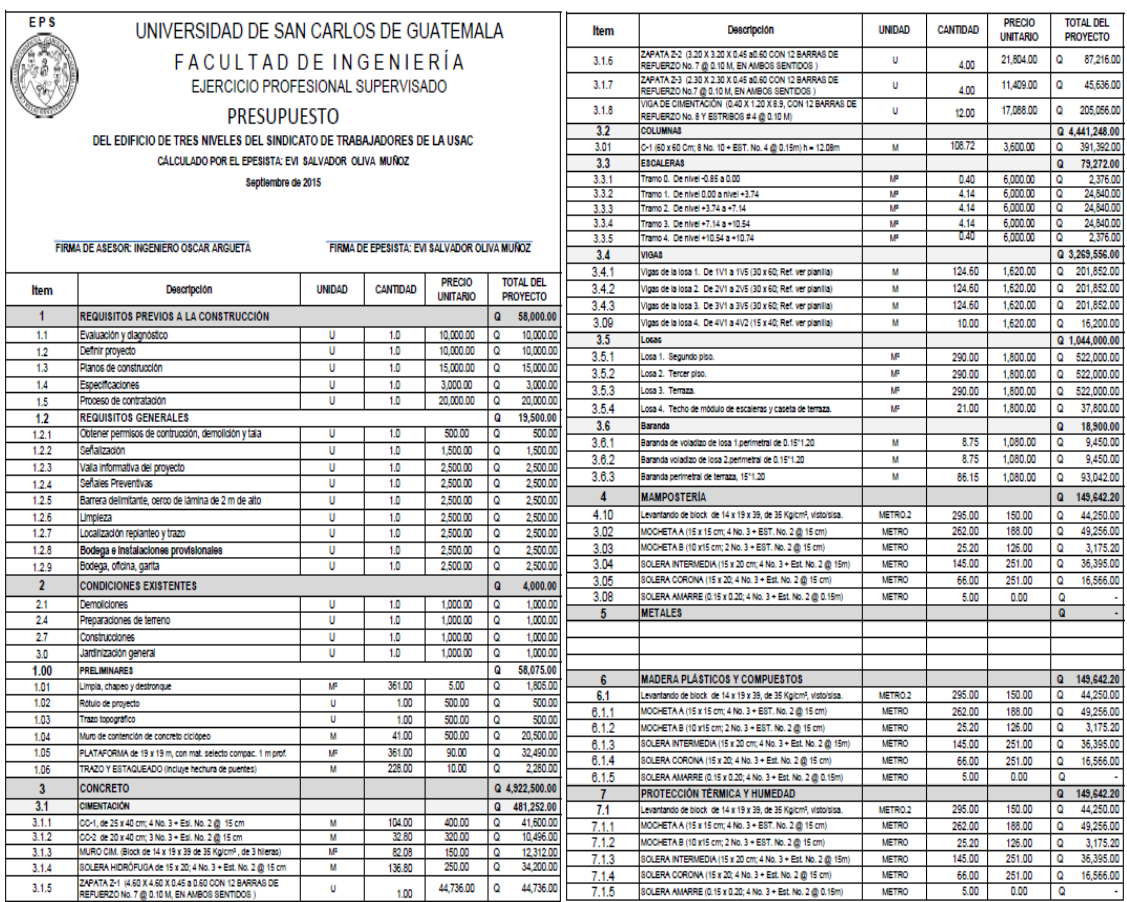

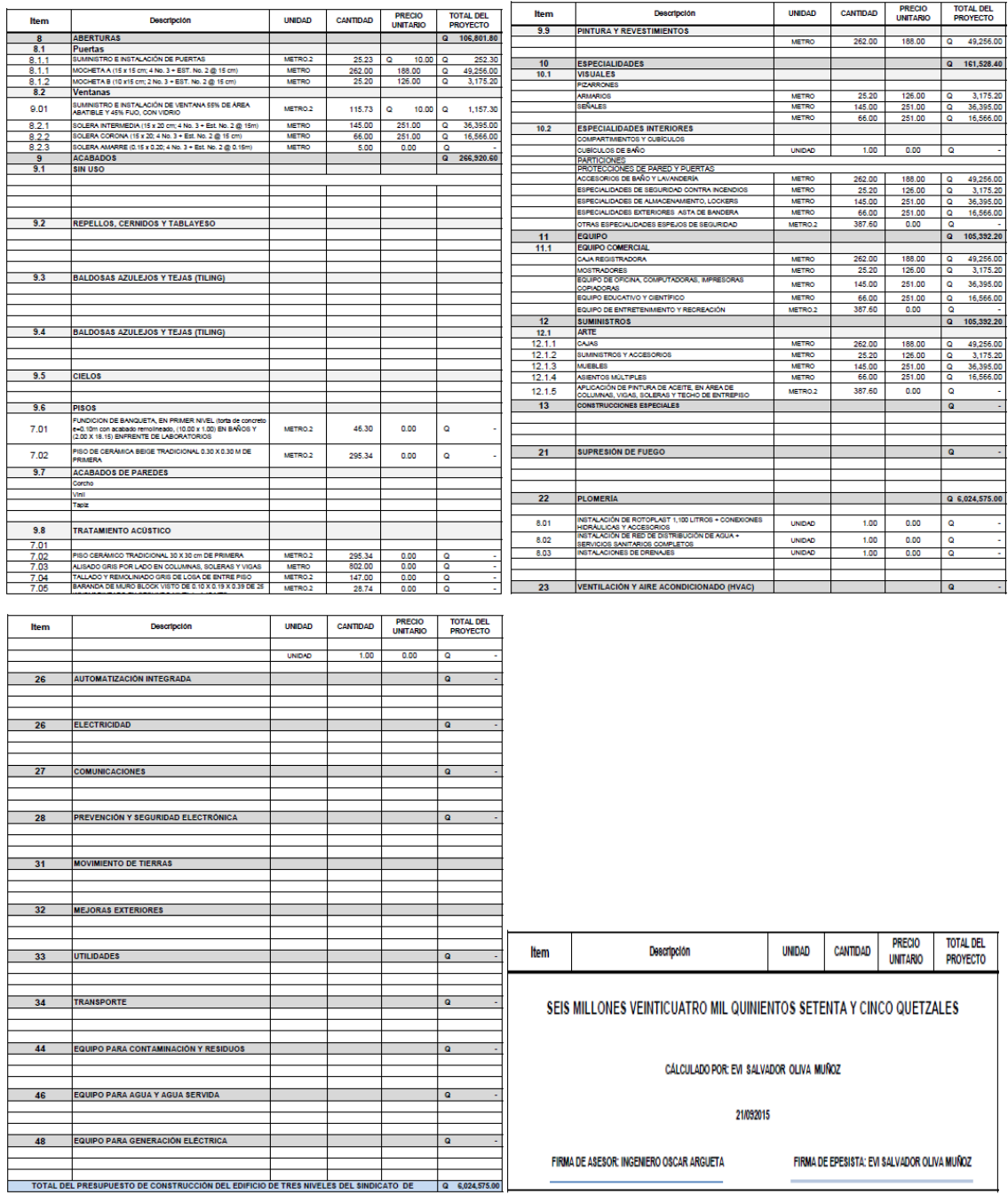

Fuente: elaboración propia.

## **4.4.3. Cronograma de ejecución**

Fue elaborado con base en los insumos obtenidos del trabajo de presupuesto. También se presenta en forma de gráfica de Gantt en el apartado de apéndices (ver apéndice 5). Se incluyen aquí imágenes reducidas del mismo.

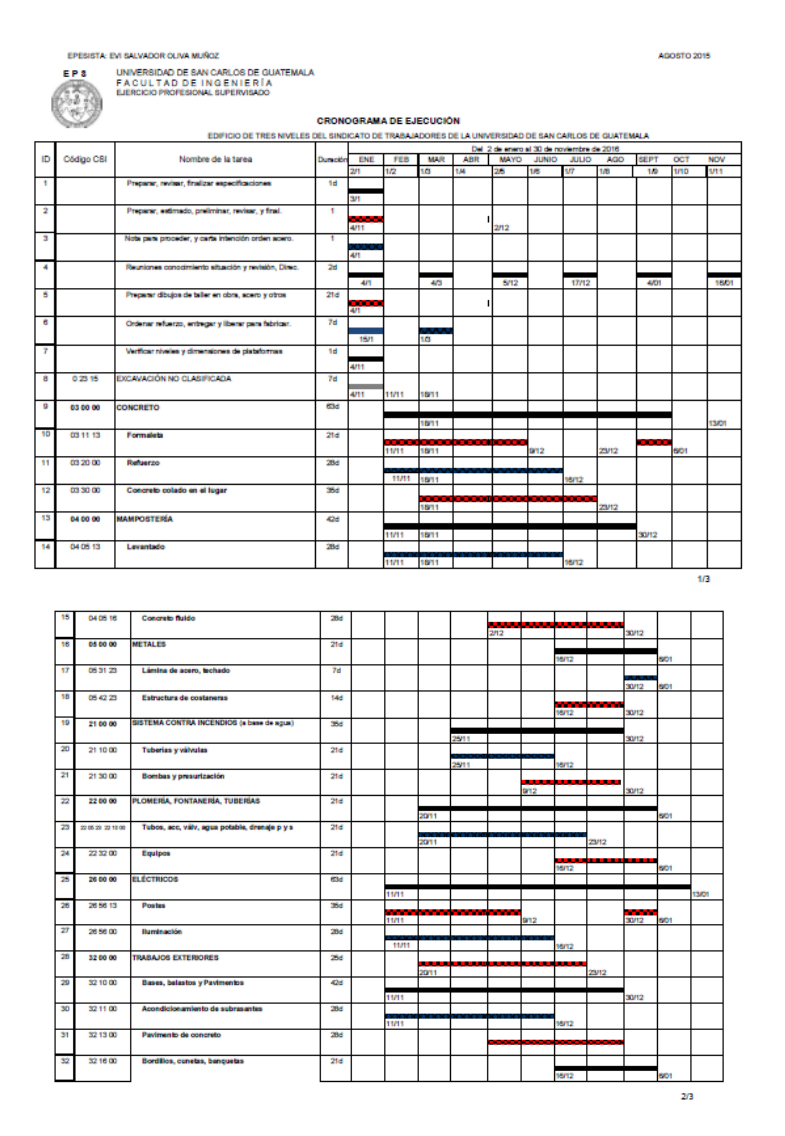

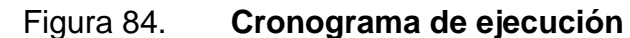

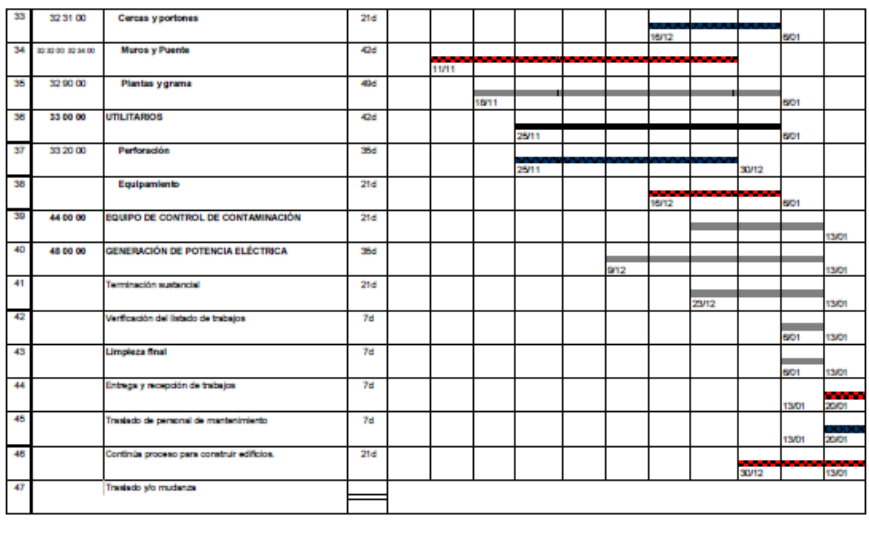

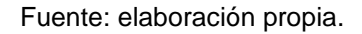

FIRMA DE EPESISTA: EVI SALVADOR OLIVA MUÑOZ

## **4.5. Evaluación de impacto ambiental**

FIRMA DE ASESOR: INGENIERO OSCAR ARGUETA

El impacto ambiental del proyecto de diseño e incluso construcción de un pequeño edificio de 1 100 metros cuadrados, dentro del conjunto de edificios que conforman la Ciudad Universitaria, donde continuamente se amplían, mejoran y remodelan los edificios existentes, no tiene efectos negativos. Es más, queda clasificado en la tabla de tasación del Ministerio de Ambiente y Recursos Naturales como clase C. Sí tiene un gran impacto ambiental positivo en el contexto social pues sus propósitos son de beneficio a los trabajadores de la USAC. (Ver apéndice 6), se incluyen aquí imágenes reducidas del mismo.

## Figura 85. **Evaluación de impacto ambiental**

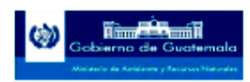

#### **EVALUACION AMBIENTAL INICIAL** (ACTIVIDADES DE MÍNIMO IMPACTO)

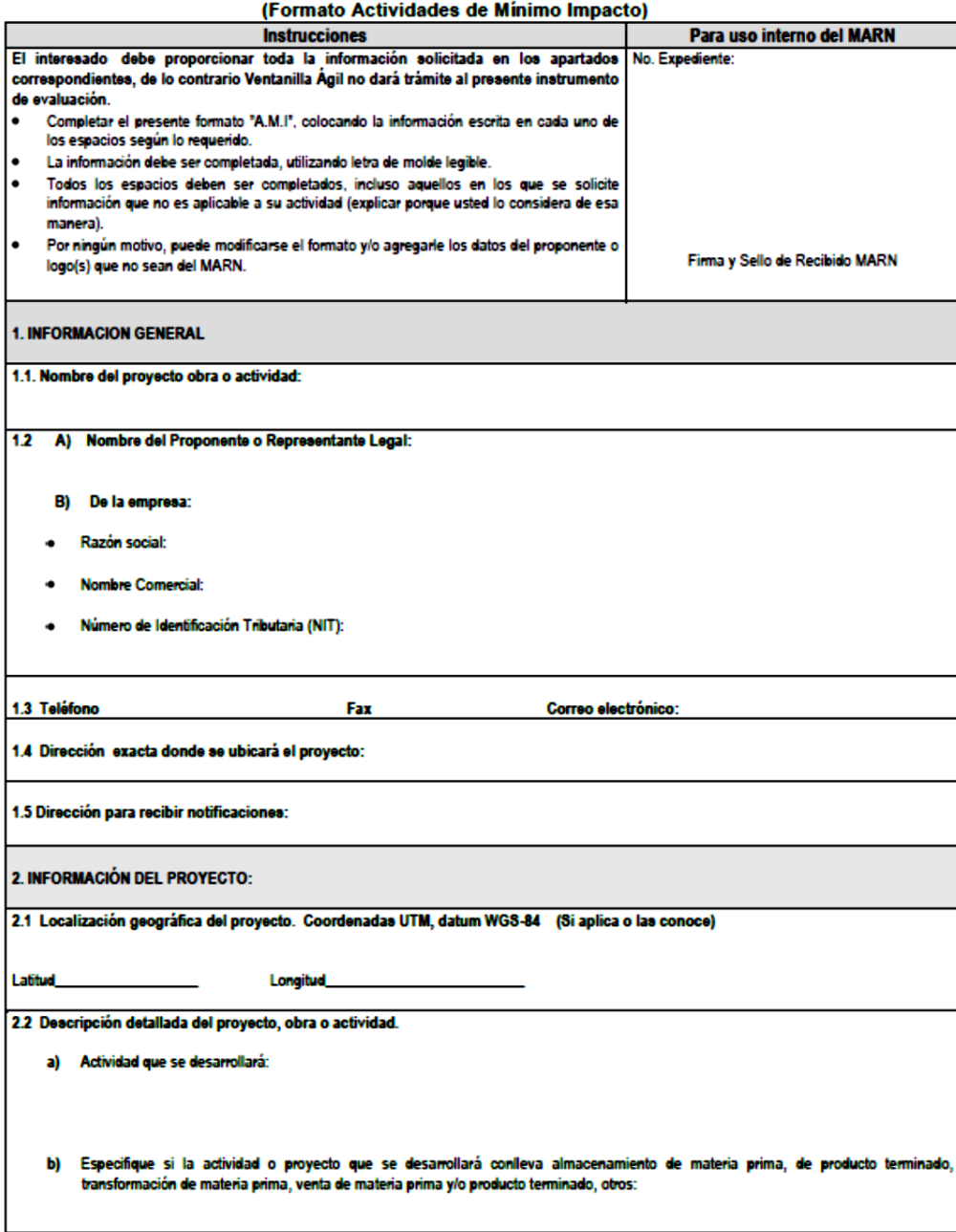

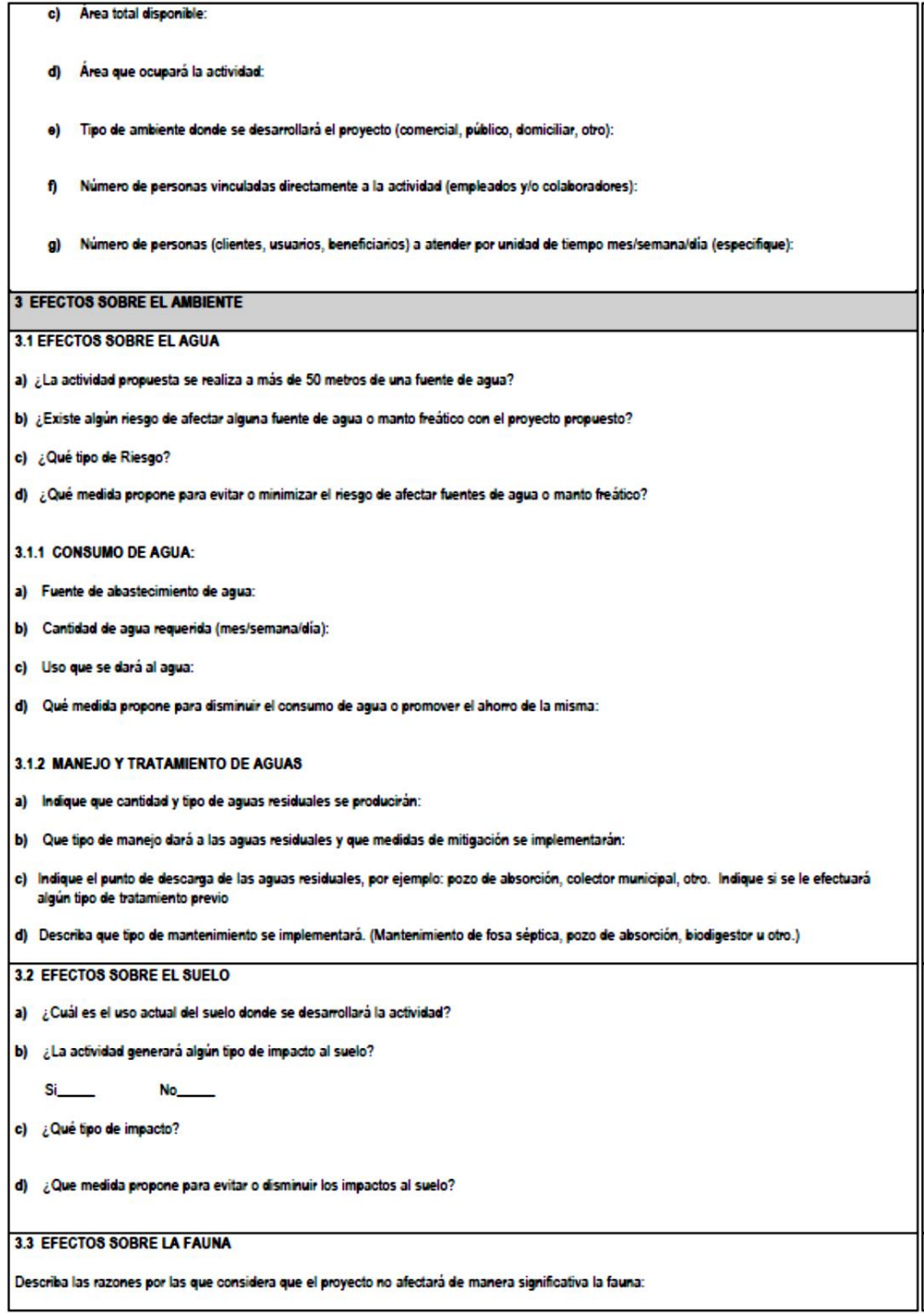

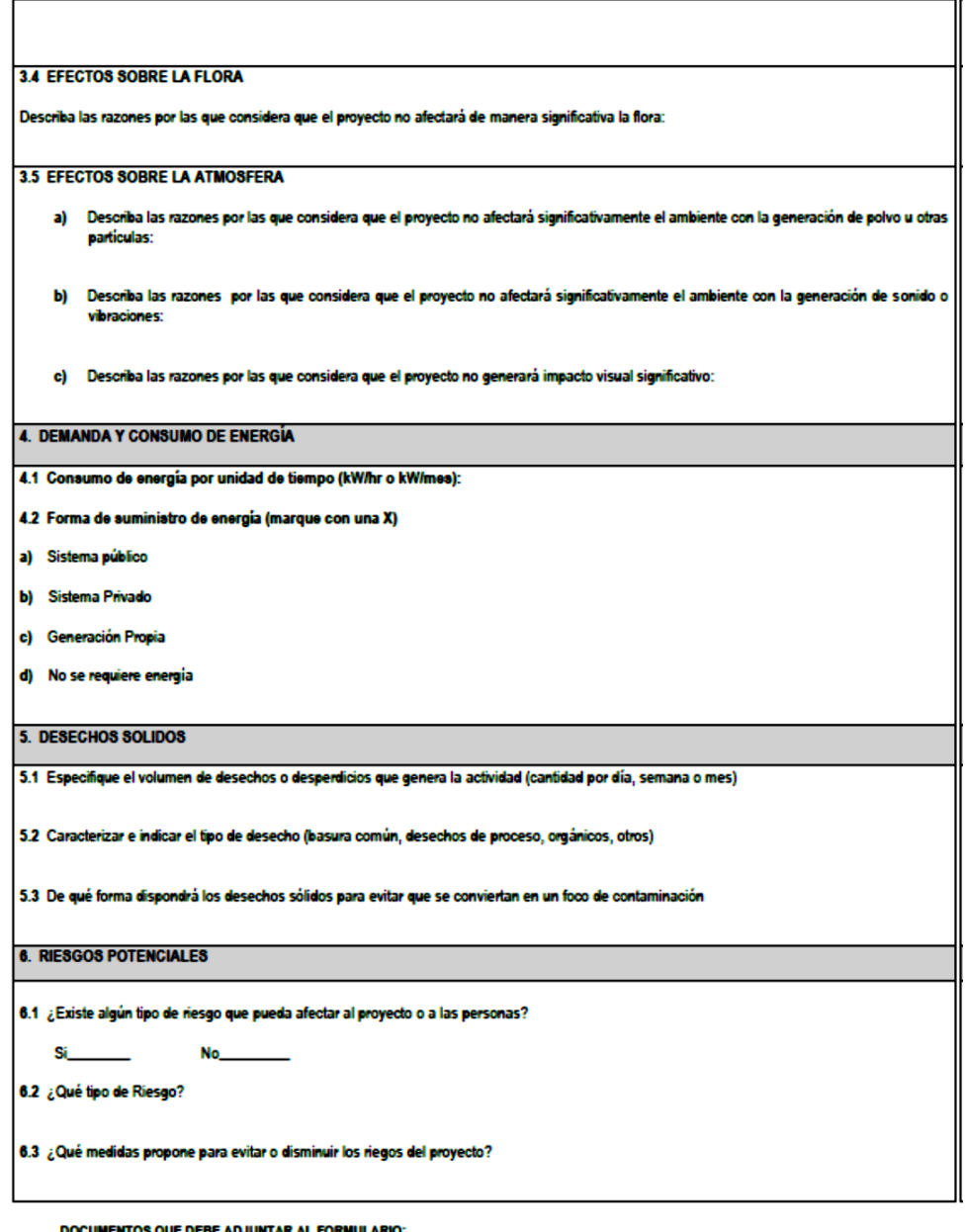

- ٠
- ٠
- ٠
- <u>CUMENTOS QUE DEBE ADJUNTAR AL FORMULARIO:</u><br>Fotocopia del formulario para sellar de recibido<br>Potocopia de cédula de vecindad o DPI<br>Declaración jurada<br>Potocopia del Nombramiento del Representante Legal (Personas Jurídicas)<br> ٠
- $\ddot{\cdot}$

Fuente: elaboración propia.

## **CONCLUSIONES**

- 1. Con esmero y dedicación los miembros del sindicato a quienes se les encomendó gestionar el proyecto están logrando las metas. Este informe es uno de sus frutos. Es a la vez el trabajo que ampara como producto final el diseño del edificio de tres pisos para el Sindicato de Trabajadores de la Universidad de San Carlos de Guatemala, mismo que ha sido plasmado en los planos, especificaciones y presupuesto incluidos en este trabajo.
- 2. En este se cumplen la arquitectura, estructuras e instalaciones eléctricas, hidráulicas y sanitarias, requeridos en el programa inicial de necesidades. La información obtenida es completa y permite que se utilice en la programación y construcción de la obra. El proyecto consideró elementos fijos a: estructura, revestimientos exteriores, puertas y ventanas, muros de cubrimiento exterior y muros interiores de los módulos de servicios sanitarios y albergue. Plantea que las divisiones de los espacios adicionales que se muestran en planos se hagan a continuación de los elementos fijos, con materiales livianos. Esto posibilita que al momento de realizarlas se ubiquen en mejor posición, producto del preferente conocimiento de las necesidades, cambio posible por las múltiples inquietudes de servicios para beneficiar a los trabajadores de la USAC.

## **RECOMENDACIONES**

- 1. El diseño normal de edificios requiere un equipo de arquitectos e ingenieros especialistas en: hidráulica, sanitaria, eléctrica, mecánica y, a veces, aire acondicionado, gases médicos, vapor, generación eléctrica, automatización y equipamiento, como ocurre en hospitales. Este proyecto lo elaboró el graduando, sustentado por alguna experiencia en esas áreas y la asesoría de ingenieros del EPS de ingeniería. Aun así, es posible que el diseño tenga limitaciones. En tal sentido, se solicita a los usuarios de los productos notificar las observaciones pertinentes para modificar lo que sea procedente.
- 2. El proyecto de cimentación se basó en estudios de suelos realizados para el edificio vecino. Es prudente confirmar mediante un nuevo estudio específico, los valores utilizados en este diseño.
- 3. Asimismo, verificar la existencia y ubicación de los servicios de: agua potable y presión, drenajes, electricidad, teléfonos y datos.
- 4. Se sabe que la Universidad cuenta con toda una organización técnica para atender la construcción de este tipo de proyectos. Aun así, se sugiere al sindicato seguir el progreso administrativo y técnico, nombrando personal capacitado para ello.
- 5. Durante el período de construcción, apoyar el procedimiento de protección y conservación del medio ambiente, a fin de que este se afecte de forma mínima y si es posible, reciba beneficios.

6. Construido el edificio, se recomienda poner mucha atención a los temas de mantenimiento, preparando un programa de limpieza, un plan de reducción en la generación y recolección de basura, mantenimiento preventivo y correctivo de los sistemas en servicio, y jardinería. Esto con el fin de mantener una presentación y funcionamiento óptimo del inmueble.

## **BIBLIOGRAFÍA**

- 1. ALVA HURTADO, Jorge E. *Cimentaciones superficiales.* 236 p.
- 2. American Concrete Institute. *Requisitos de Reglamento para Concreto Estructural (ACI 318S-05) y Comentario (ACI 318SR-05).* USA: Aci. 2005. 495 p.
- 3. Asociación Guatemalteca de Ingeniería Estructural y Sísmica. *Normas de seguridad estructural de edificios y obras de infraestructura para la República de Guatemala*. Guatemala: Agies, 2010. 75 p.
- 4. DUNHAM, C. W. *Cimentaciones de estructuras*. 2a ed. México: McGraw-Hill, 1980. 774 p.
- 5. Editorial Larousse. *Diccionario Manual de la Lengua Española Vox*. 189 p.
- 6. Insivumeh. *Mapas de intensidad de lluvia del Atlas Hidrológico.* 20 p.
- 7. International Conference of Building Officials. *Uniform building code*. USA: 1976. 728 p.
- 8. KAMARA, Mahmoud; NOVAK, Lawrence. *Simplified Design of Reinforced Concrete Buildings*. 163 p.
- 9. KANI, G. *Cálculo de pórticos de varios pisos*. España: Reverté, S. A. 1973. 96 p.
- 10. McCORMAC, Jack; ELLING, Rudolf. *Análisis de estructuras- métodos clásico y matricial*. México: Alfaomega, S. A. de C. V., 1994. 618 p.
- 11. MCGUINESS STEIN, Gay Fawcett. *Capacidad de tuberías para edificios de hasta tres plantas en unidades de descarga*. 148 p.
- 12. MERRIT, Frederick. *Manual del Ingeniero Civil*. 3a ed. (Volúmenes I, II, III, y IV). México: McGraw-Hill, 1973. 292 p.
- 13. NEUFERT, Ernst. *Arte de proyectar en arquitectura.* 12a ed. Barcelona, España: Gustavo Gili, S. A., 1980. 447 p.
- 14. PARK, Paulay. *Estructuras de concreto reforzado*. México: Limusa, 1979. 796 p.
- 15. SCHUELLER, Wolfang. *High rise building structures*. USA: John Wiley &Sons, 1977. 274 p.
- 16. SOWERS, George B; SOWERS, George F. *Introducción a la mecánica de suelos y cimentaciones*. México, Limusa Wiley, 1972. 677 p.
- 17. TERZAGHI, Karl; PECK, Ralph. *Mecánica de suelos en la ingeniería práctica.* 2a ed. España: El Ateneo, 1973. 722 p.
- 18. TUMA, Jan J. *Análisis Estructural*. (Serie de compendios Schaum´s). Colombia: McGraw-Hill, 1973. 292 p.

# **APÉNDICES**

## Apéndice 1. **Gráficas del modelo estructural en Etabs**

Plantas, elevaciones y perespectivas desde diferentes ángulos del modelo Etabs. Observese el espacio libre en losas para módulo de gradas y voladizos.

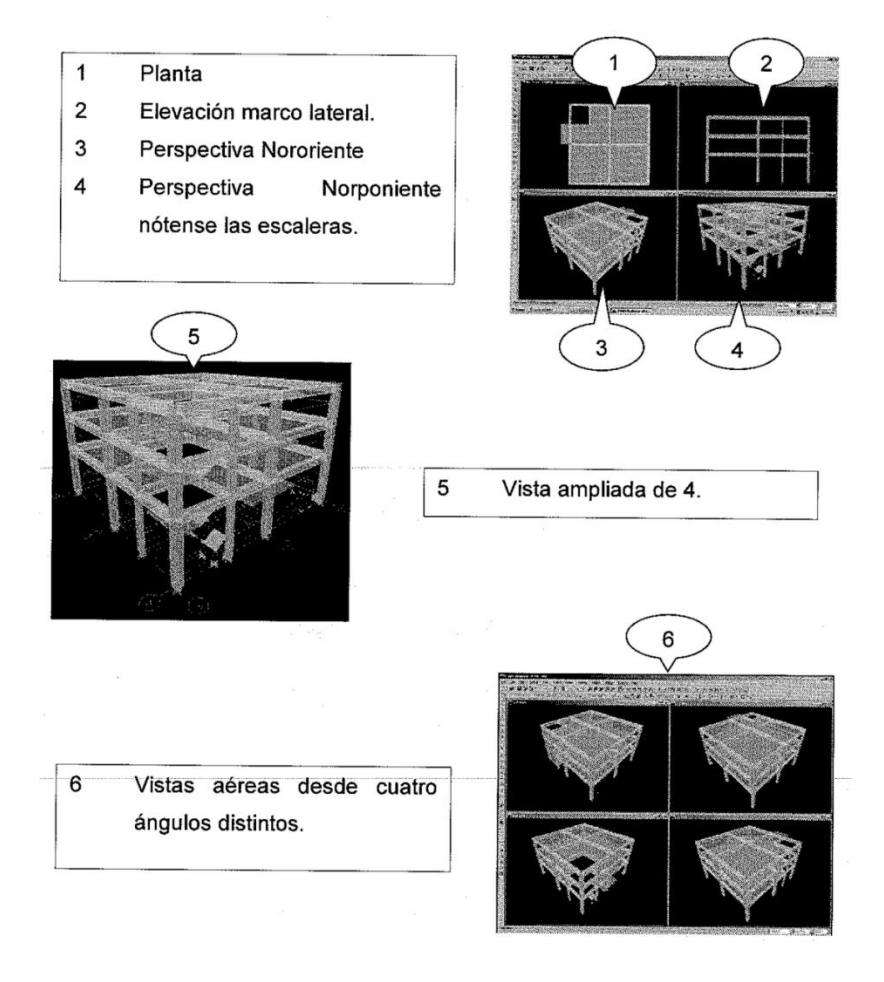

Fuente: elaboración propia, empleando Etabs.

Apéndice 2. **Diagrama de momentos (CM CV Y S (combo) 3), Ton-m**

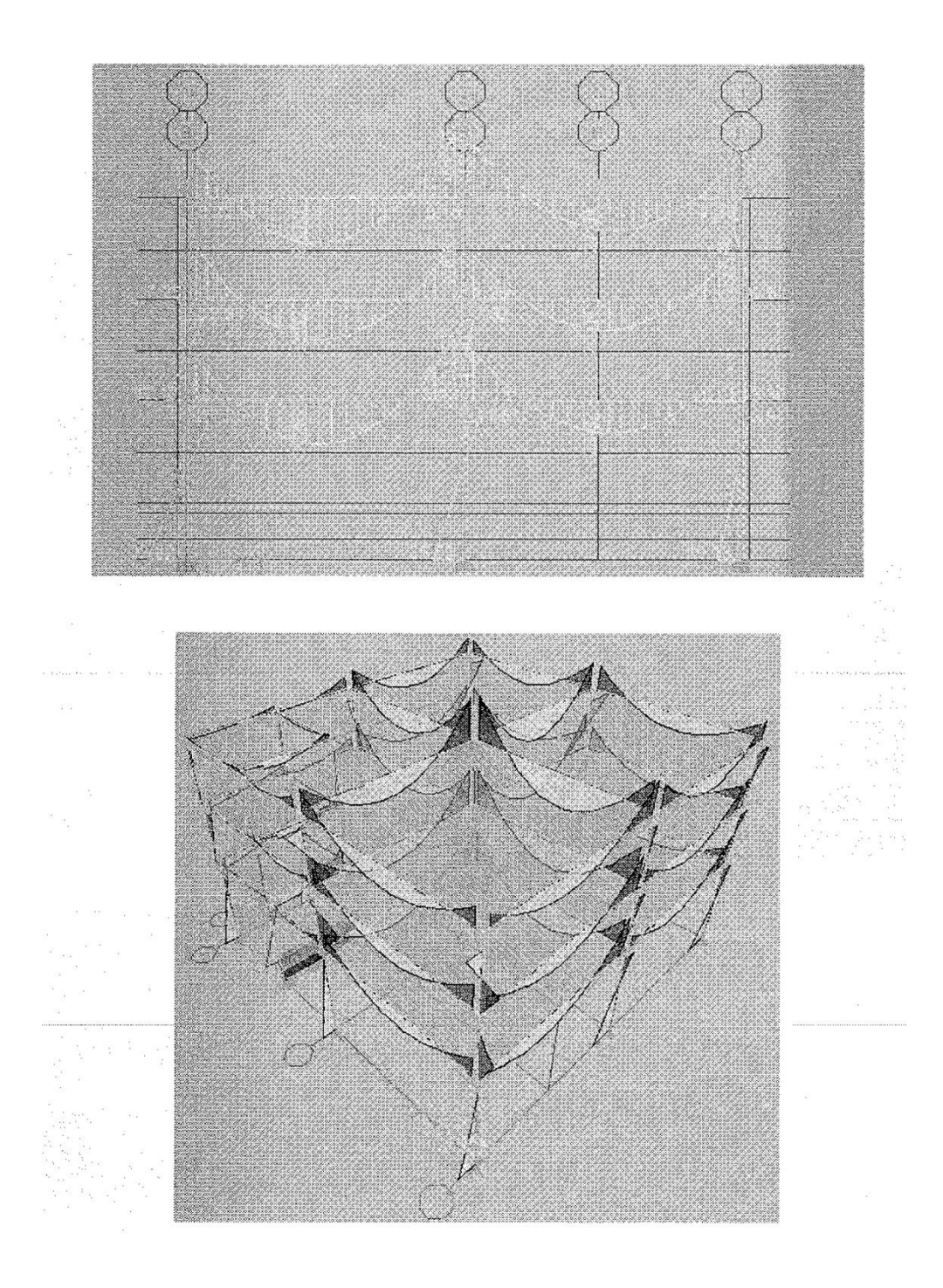

Fuente: elaboración propia, empleando Etabs.

# Apéndice 3. **Planos de la propuesta de diseño del edificio de tres niveles del sindicato de trabajadores de la universidad de San Carlos de Guatemala**

- 1G1. Localización
- 2G2. Ubicación
- 3G3. Topografía y urbanismo
- 4G4. Planta de conjunto
- 5A1. Plantas de identificación de locales, a muebladas
- 6A2. Elevaciones y secciones
- 7A3. Planta acotada
- 8A4. Plata de acabados, puertas y ventanas
- 9S1. Cimentación y columnas
- 10S2. Muros
- 11S3. Losas
- 12S4. Vigas
- 13S5. Escaleras
- 14E1. Alumbrado
- 15E1. Tomas de corriente
- 16E4. Sonido y voceo
- 17F1. Agua
- 18F2. Drenaje

Fuente: elaboración propia, empleando AutoCAD.

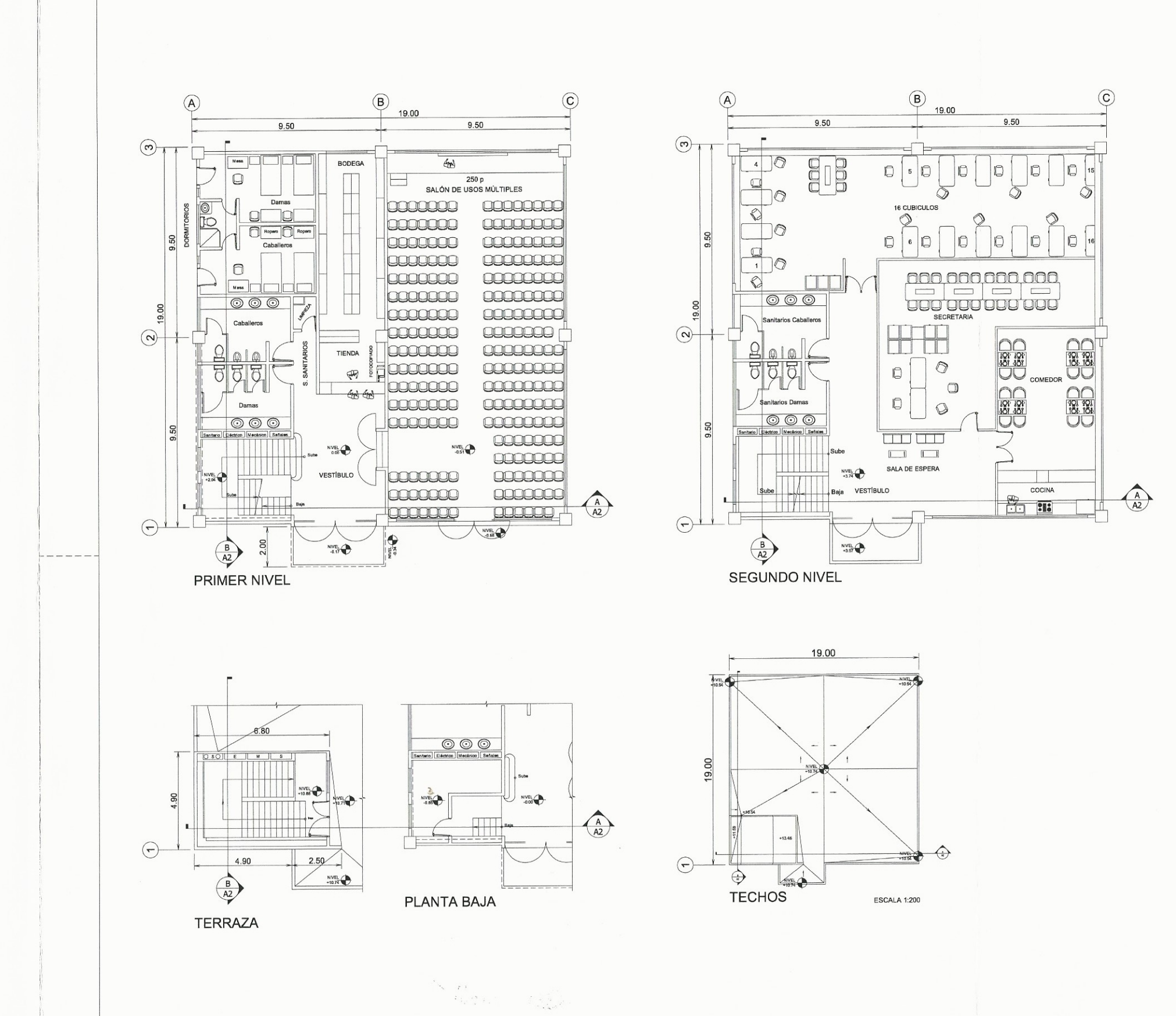

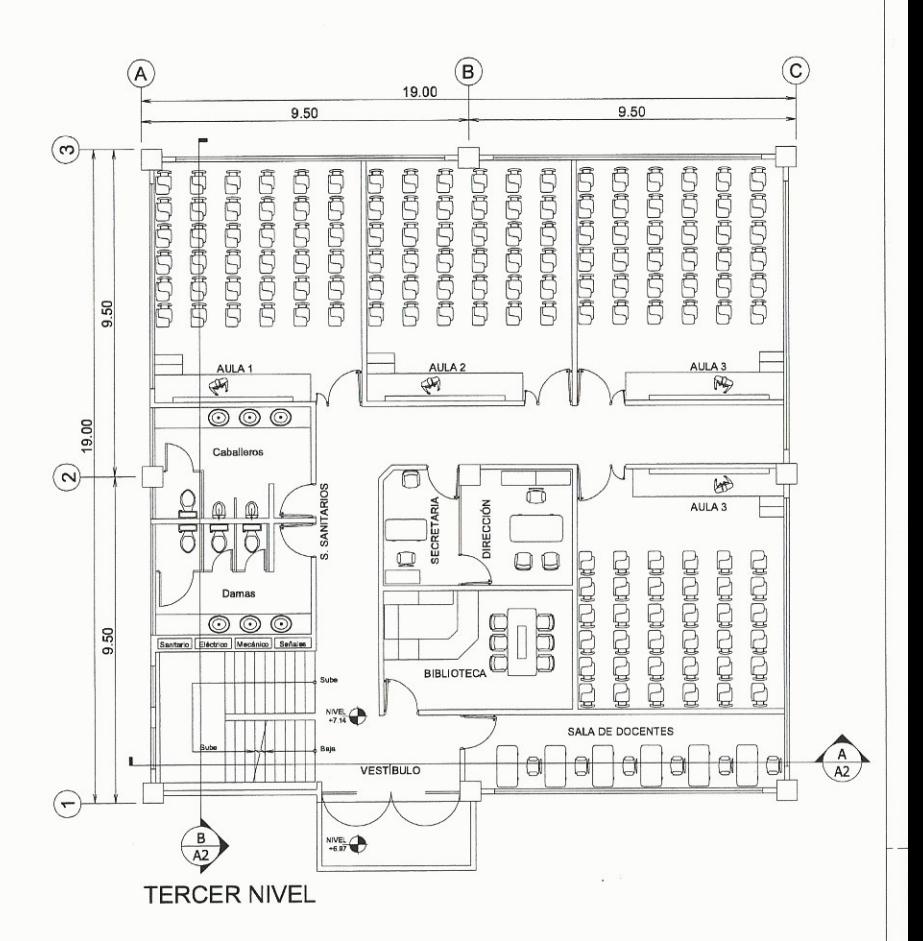

dad de San Carlos a S Ing. Oscar Arguera Hernar ASESOR - SUPERVISOR DE FPS Unidad de Prácticas de Ingeniería y ERS  $FPS$ UNIVERSIDAD DE SAN CARLOS DE GUATEMALA CHE Ingral SUCTAD DE INGENIERIA EJERCICIO PROFESIONAL SUPERVISADO PROYECTO: DISEÑO DEL EDIFICIO DE TRES NIVELES DEL SINDICATO DE TRABAJADORES DE LA UNIVERSIDAD DE SAN CARLOS DE GUATEMALA PLANO DE: PLANTAS AMUEBLADAS DISEÑO CALCULO **DIBUJO** FECHA ESCALA: 1:100 EVI SALVADOR OLIVA MUÑOZ, CARNÉ: 25129 **JULIO/2015** HOJA  $A$ ASESOR: INGENIERO OSCAR ARGUETA EPESISTA: EVI SALVADOR OLIVA MUÑOZ

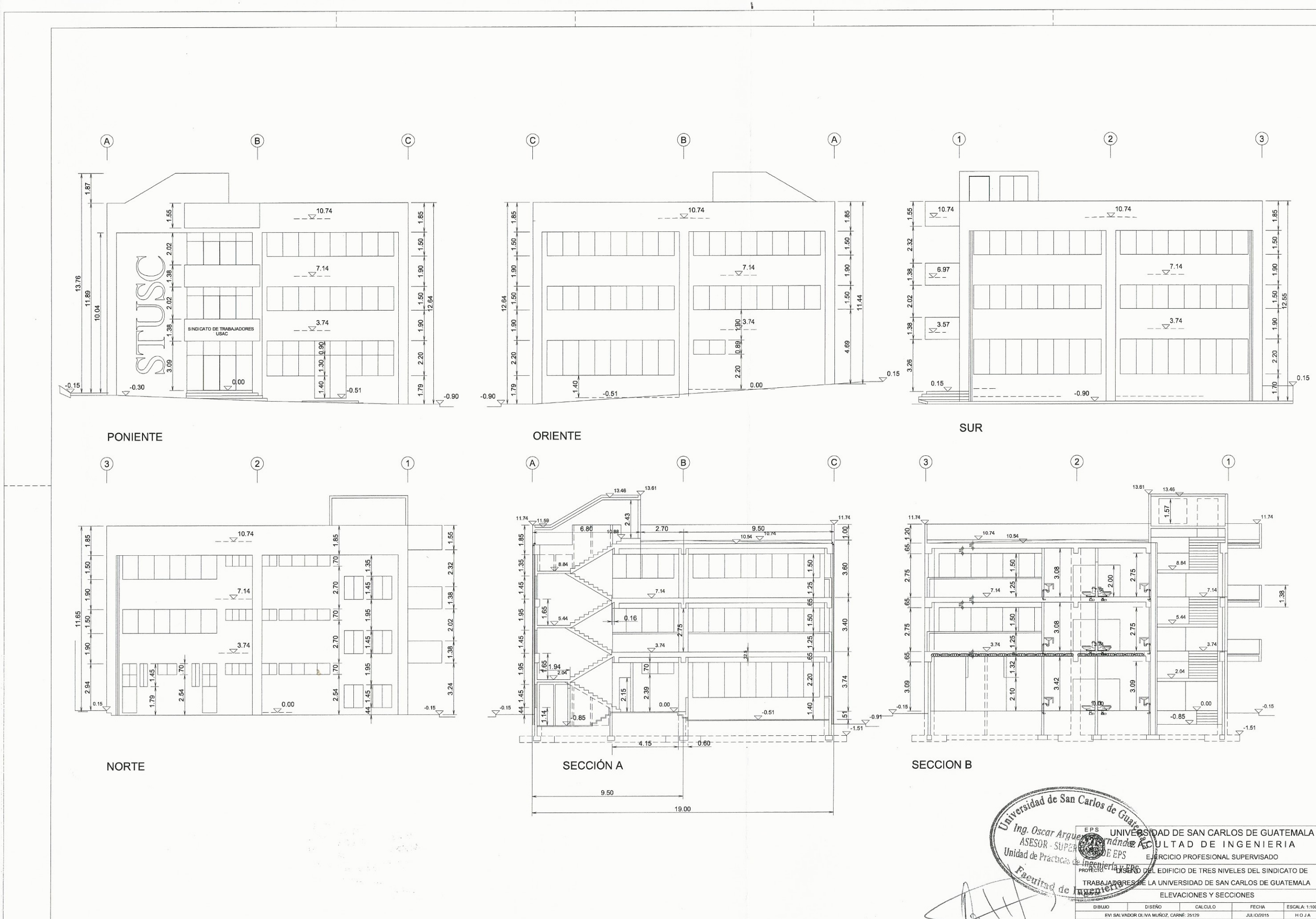

 $\ddot{\mathbf{z}}$ 

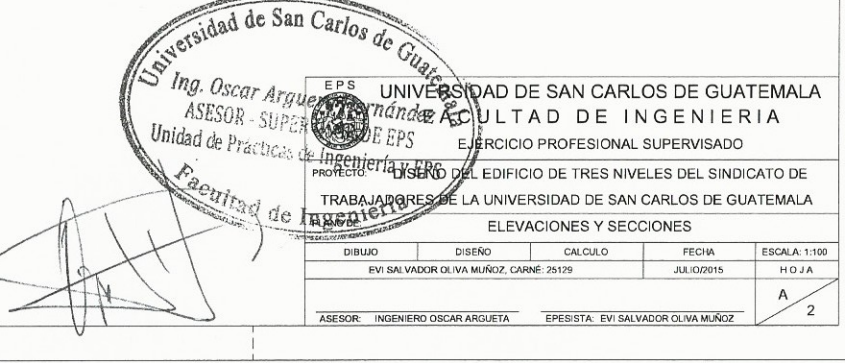

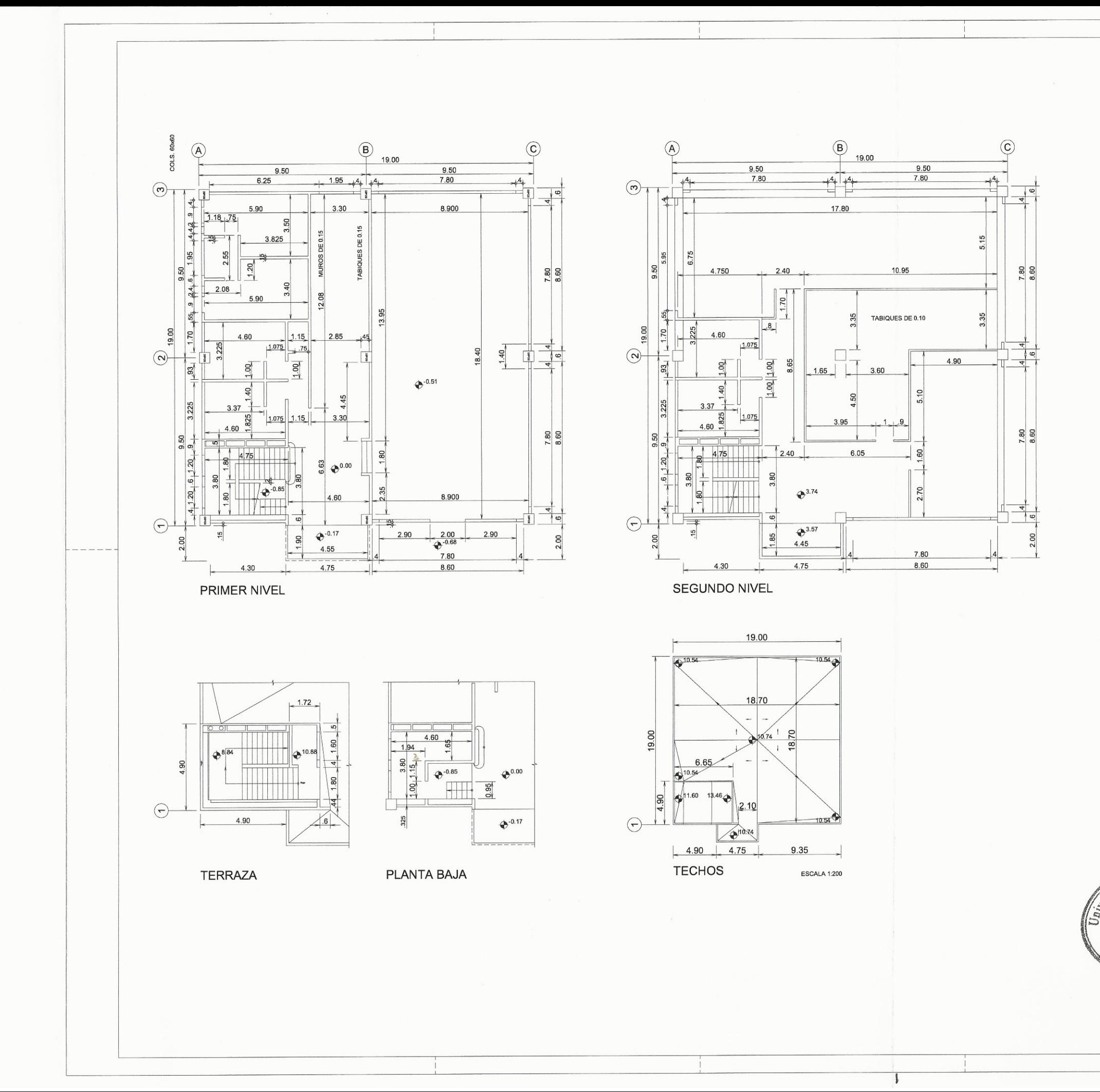

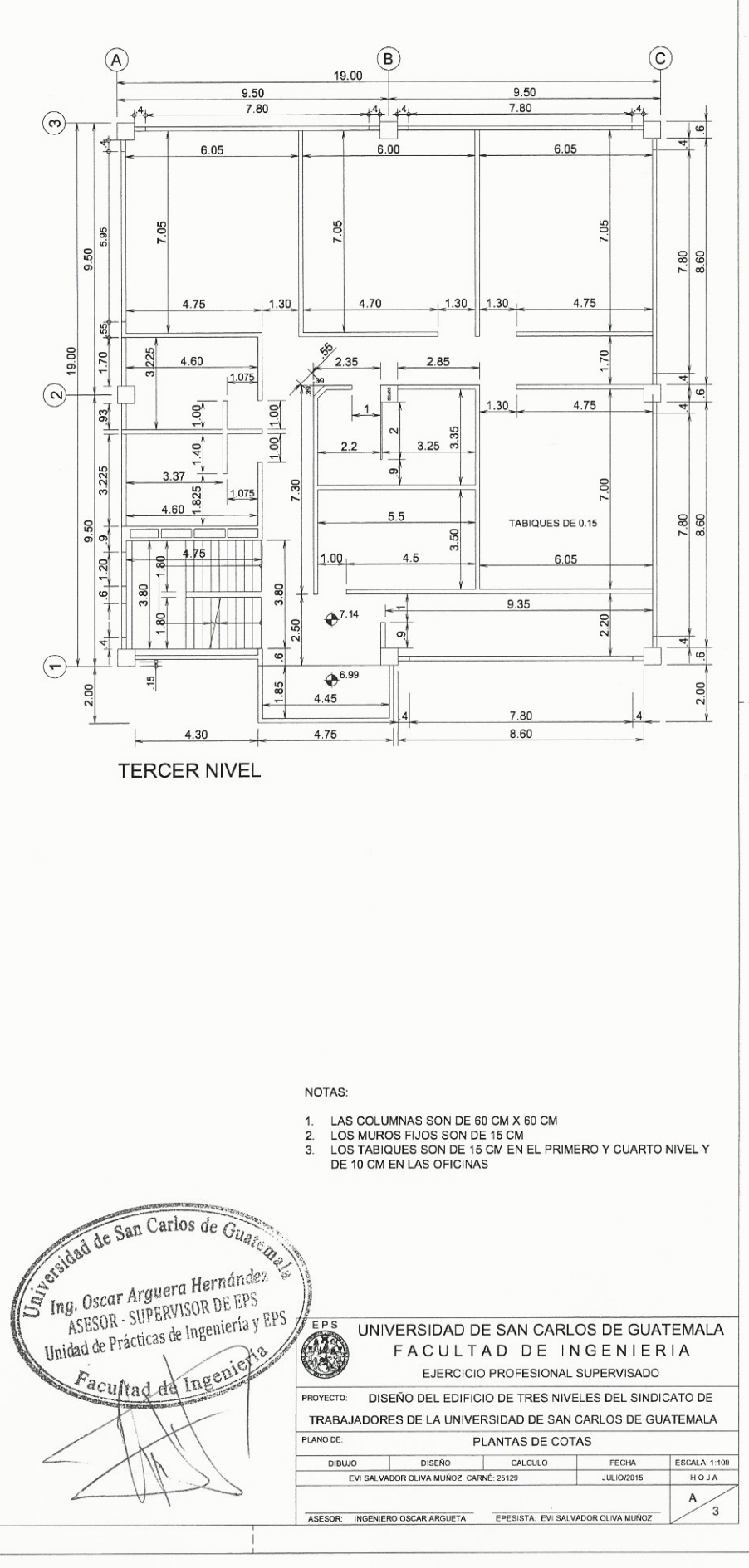

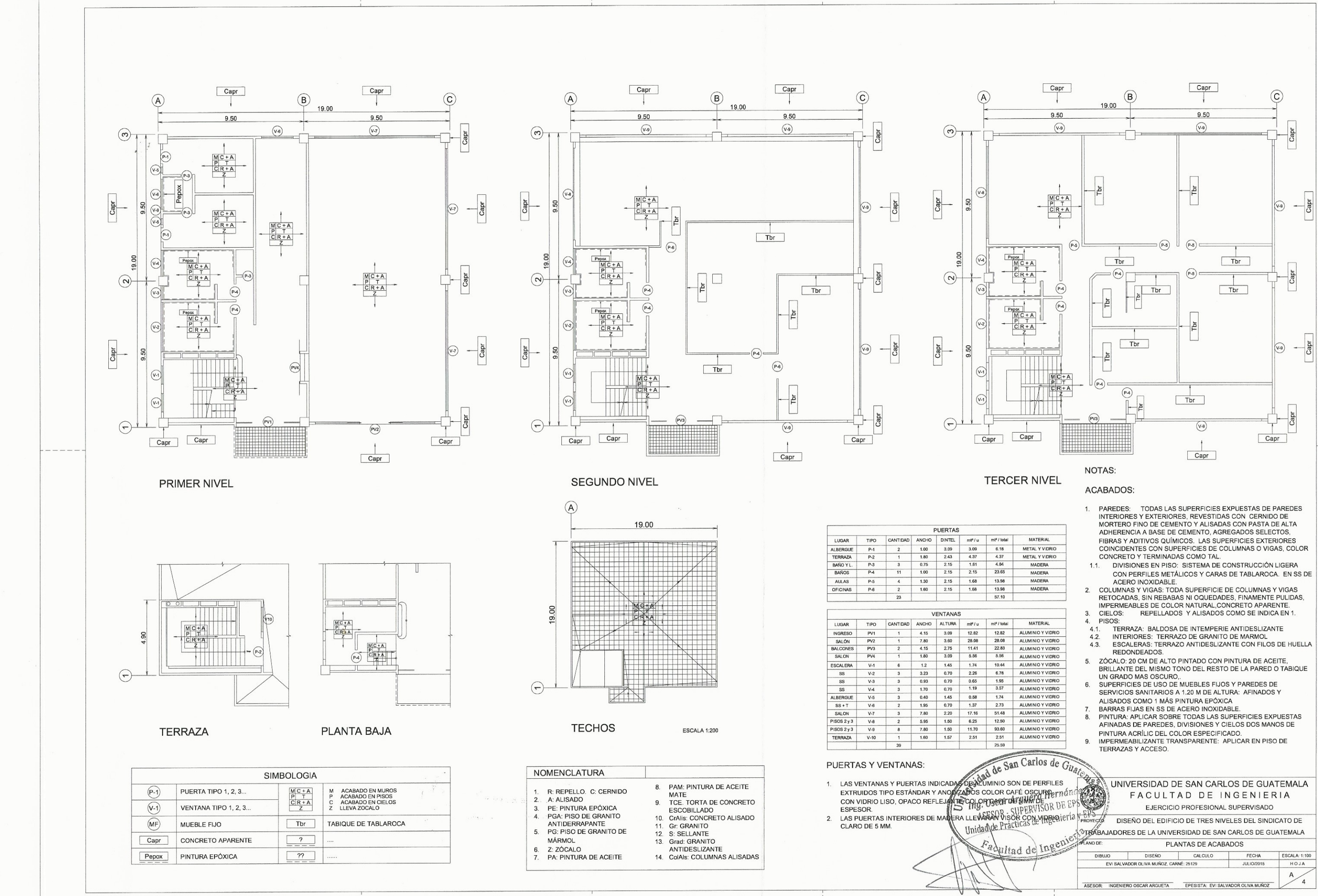

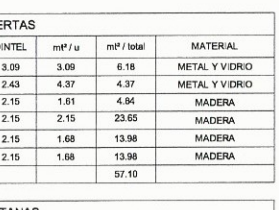

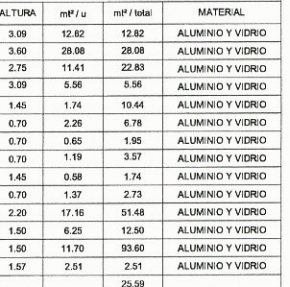

- 
- 
- 
- 
- 
- 
- 
- 
- 
- 
- 
- 

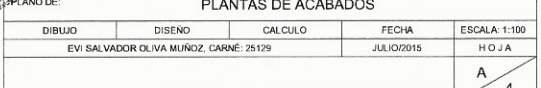
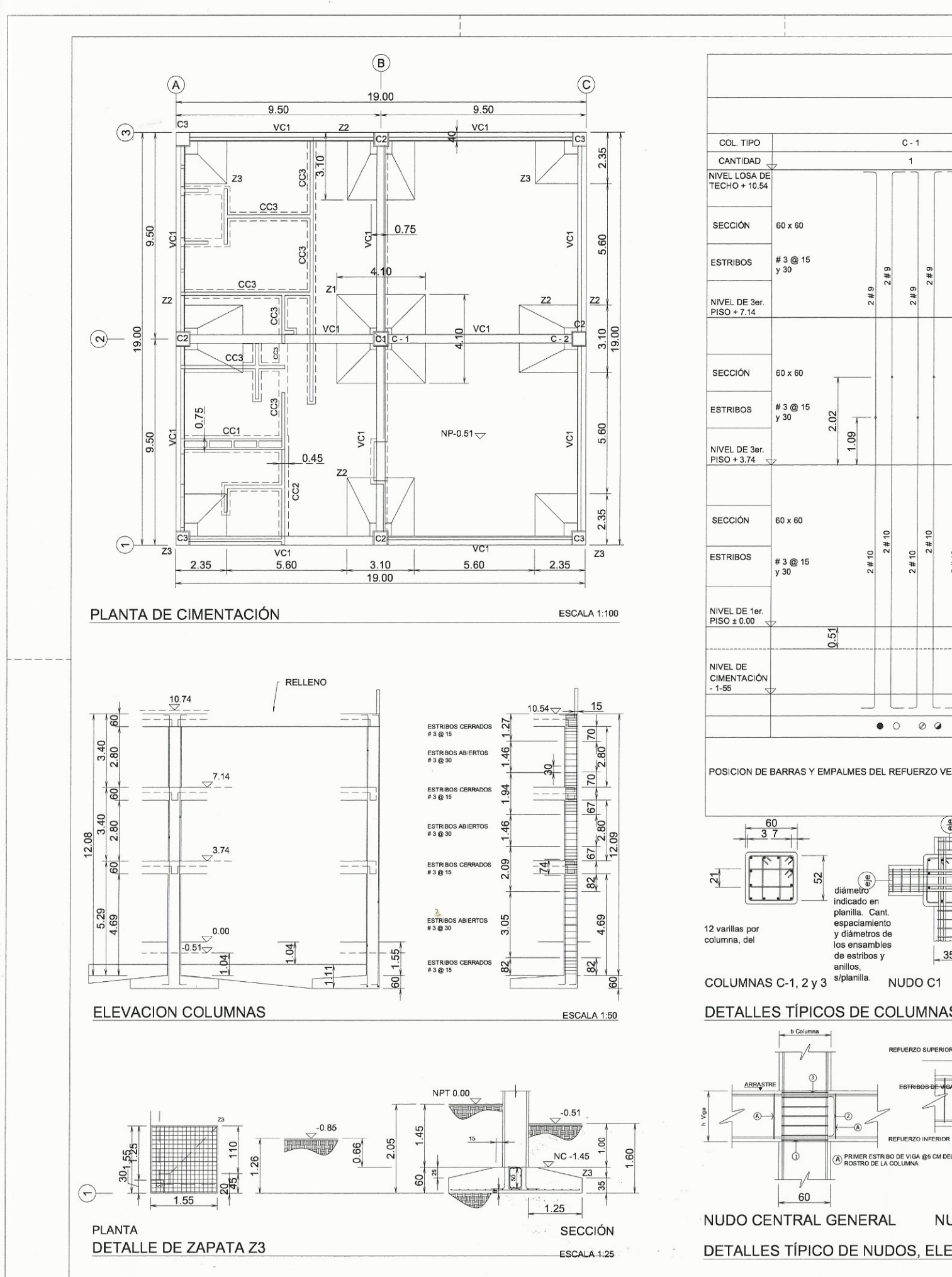

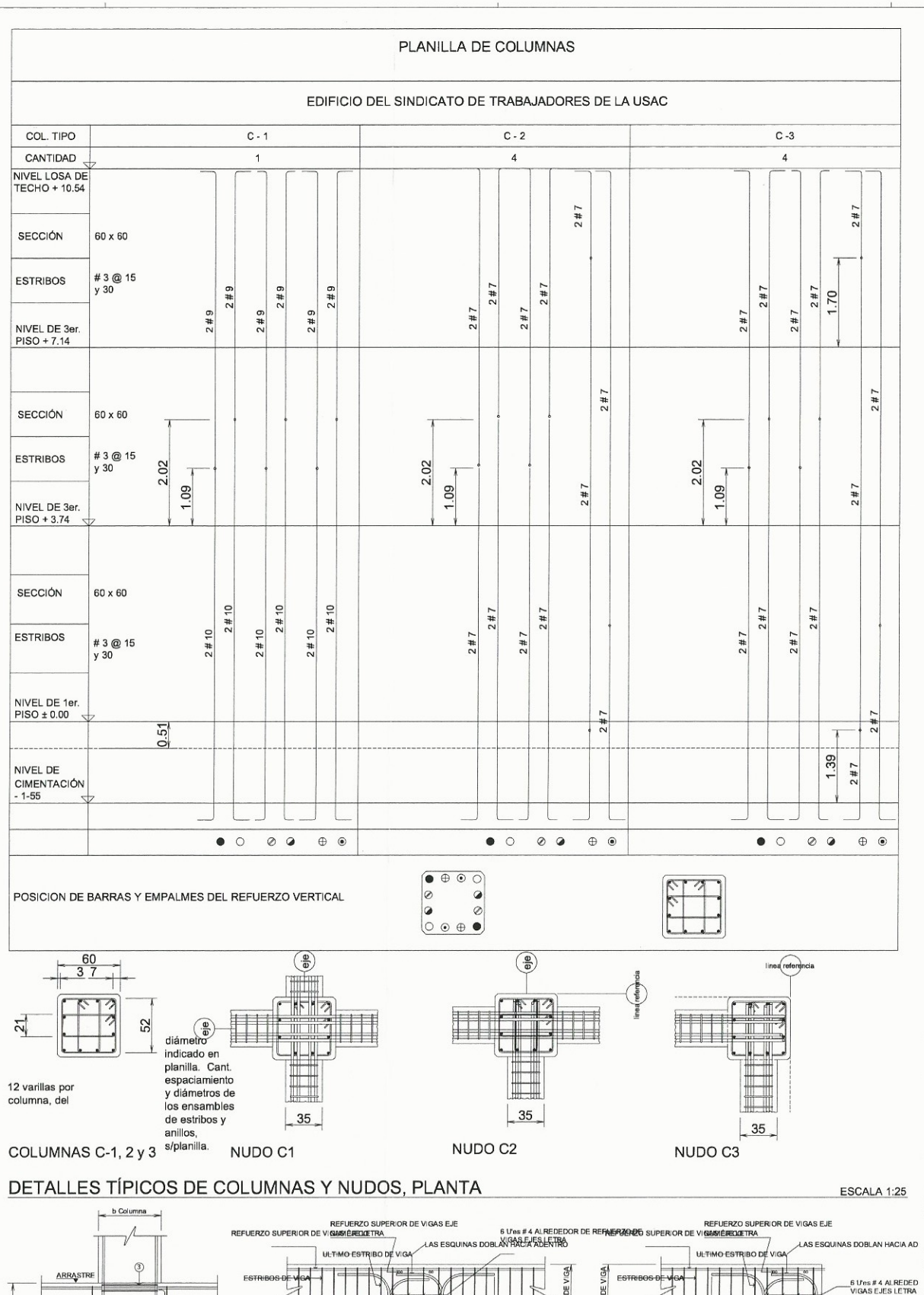

DETALLES TÍPICO DE NUDOS, ELEVACIONES

#### **CIMIENTOS** TIPO TAMAÑO<br>(Bxixty/6Bx) REFUERZO  $Z1$ 21 # 7 x 4.00 @ 20 en A.D. 1  $4.10 \times 4.10 \times 50 - 35$  $Z<sub>2</sub>$  $3.10 \times 3.10 \times 50 - 35$ 16 # 7 x 3.00 @ 20 en A.D.  $2.35 \times 2.35 \times 45 - 35$  $Z3$ 11 # 7 x 2.25 @ 21 en A.D.  $VC1$ 75 x 40 8 # 7 CORR.+ est. # 3 @ 20  $VC2$  $40\times40$ 6 # 6 y 2#5 CORR.+ est.# 3 @ 15  $CC1$  $75\times20$  $4 # 4 + es. # 3 @ 30$  $cc2$  $45\times20$  $3 \# 4 + e s$ l.  $\# 4 \textcircled{2} 0$  $CC3$  $40 \times 20$  $3 \# 3 + e$ sl.  $\# 3 \textcircled{ } 30$

PLANILLAS

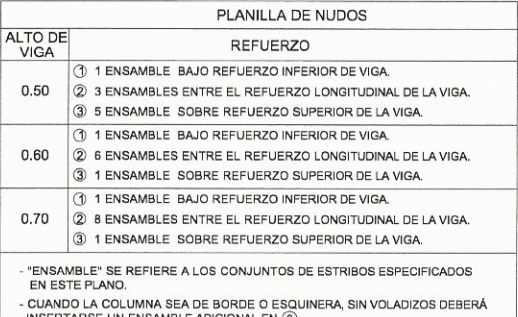

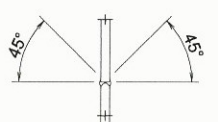

#### SOLDADURA DE ACUERDO A AWS

#### UNIÓN DE BARRAS

ESCALA 1:20

- 
- 
- George Group of States in the Contract States of Contract.<br>- George Group of Engine of States in the States of Contract of States OA&17.
	- FRANCHO 7-5 CH **POTHPOTHAS** 
		-
		-
		-

e September 2013<br>MHRS: EP: SPING REPAIRS A SHEMBER 2013<br>අම් අමුත්ම සිට පැවැත්වෙන ලැබු 2013 කිරීම සමාග අවසුල්ව - 355 කිරීම සමාග<br>අම් ප්රමාණ කොට්ඨාශය විට විට පැවැත්වෙන් විට පැවැත්වෙන් විට 25 කිරීම සමාග The secciones, y escalorar 50cm, minimo. V obtener aprobación del

SHABHYBAY SA 1988 PASSAN A SHARZA SHIBAZS YINARS.<br>B.- MARCAOS TO SHENGHO: GONCRAN SHARZARD, SARANGA PAST, RACHO 20 PAST.<br>B.- CARABA VKA CHA CHARZARD, UNITARISOS, SHARZAR SARANGA PAST, RACHO 20 PAST.<br>PAD.: QRABA CHARZARDARD

N REAGES OF CONCRETE STATES OF STATES OF STATES OF STATES OF STATES OF STATES OF STATES OF STATES OF STATES OF<br>STATES OF STATES OF STATES AND REAGES OF STATES OF STATES OF STATES OF STATES OF STATES OF STATES OF STATES A<br>S **R DE REFUERZO DE** 

UNIVERSIDAD DE SAN CARLOS DE GUATEMALA FACULTAD DE INGENIERIA EJERCICIO PROFESIONAL SUPERVISADO

**AND ASSESSMENT PROPERTY SOR DE** 

**SORROOT** 

5 ENSAMBLE

ENSAMBL

REFUERZO INFERIOR DE VIGAS EJERTHERPO INFERIOR DE VIGAS EJE L

1 ENSAMBLE DE COLUMNA COMPLETO BAJO<br>REFUERZO INFERIOR DE VIGA Y SOBRE NIVEL<br>INFERIOR DE VIGA

**ETOS DE COLUMN** 

60

NUDO ORILLA CENTRAL

CUI ISSCALA 120

Sen Carlas de

NUDO DE ESQUINA didad de Prácticas de ingenierado en el producer de Españo de SAN CARLOS DE GUATEMALA ESCALA: 1:100 HOJA JULIO/2015 S EPESISTA: EVI SALVADOR OLIVA MUÑO

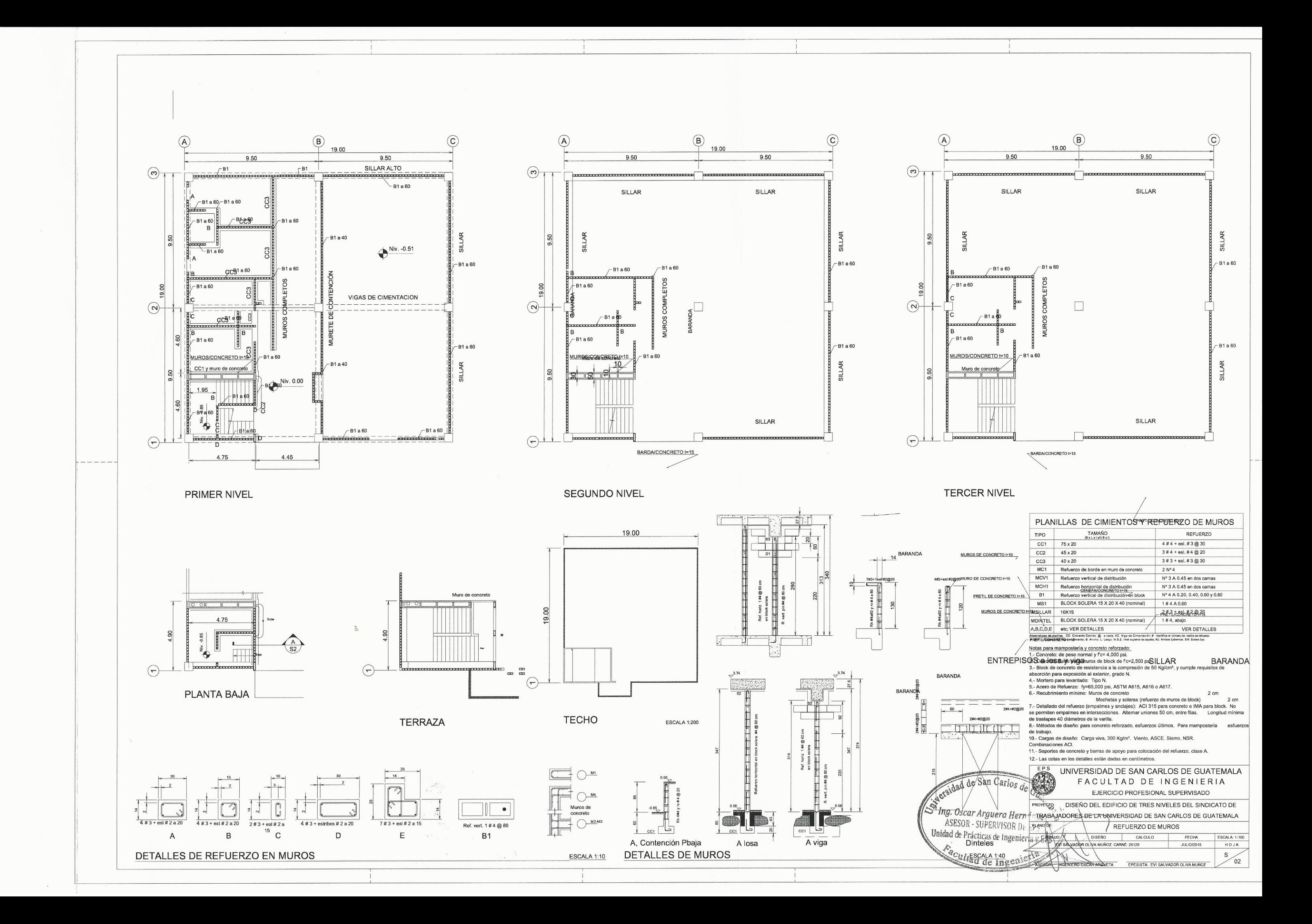

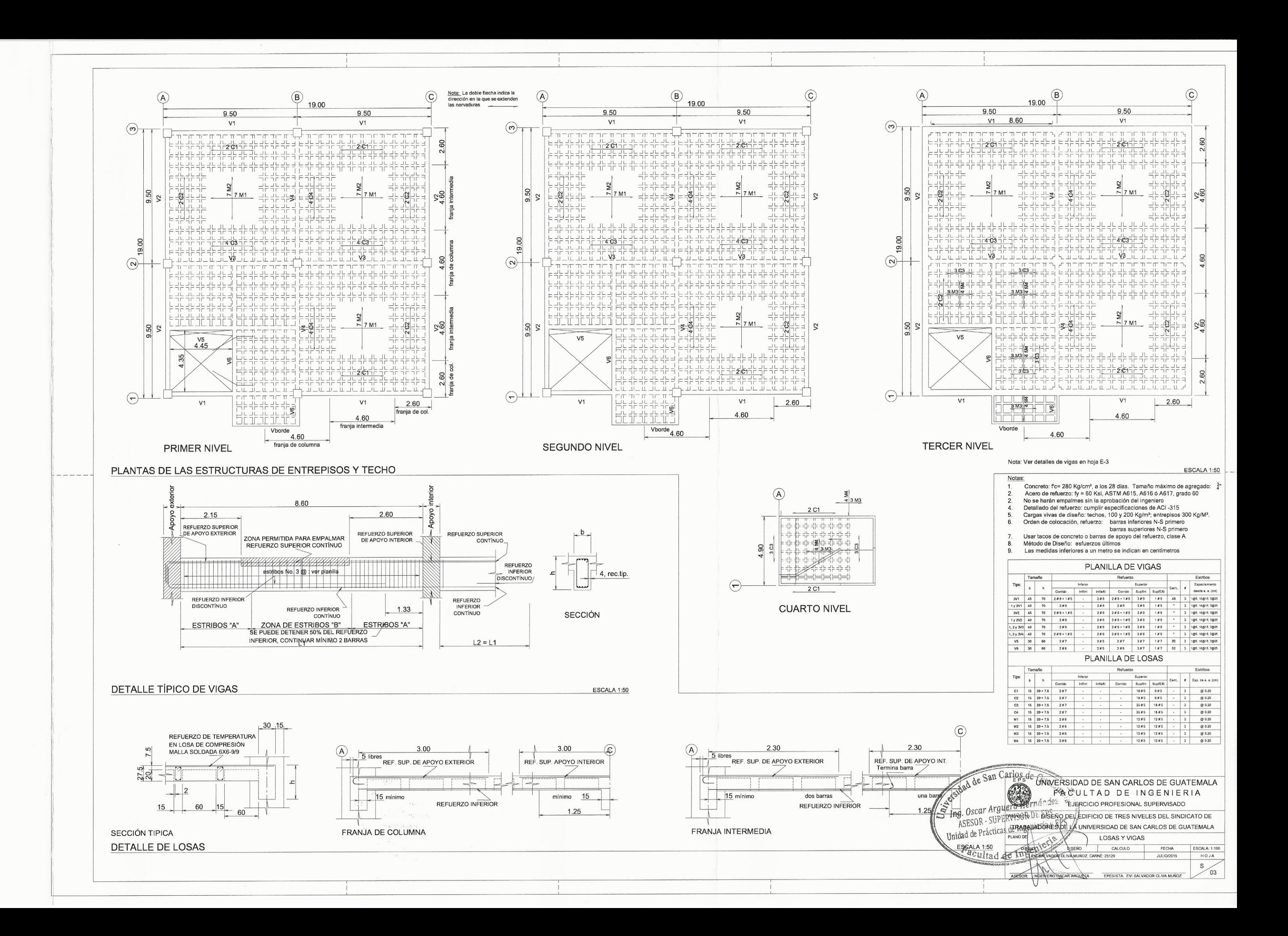

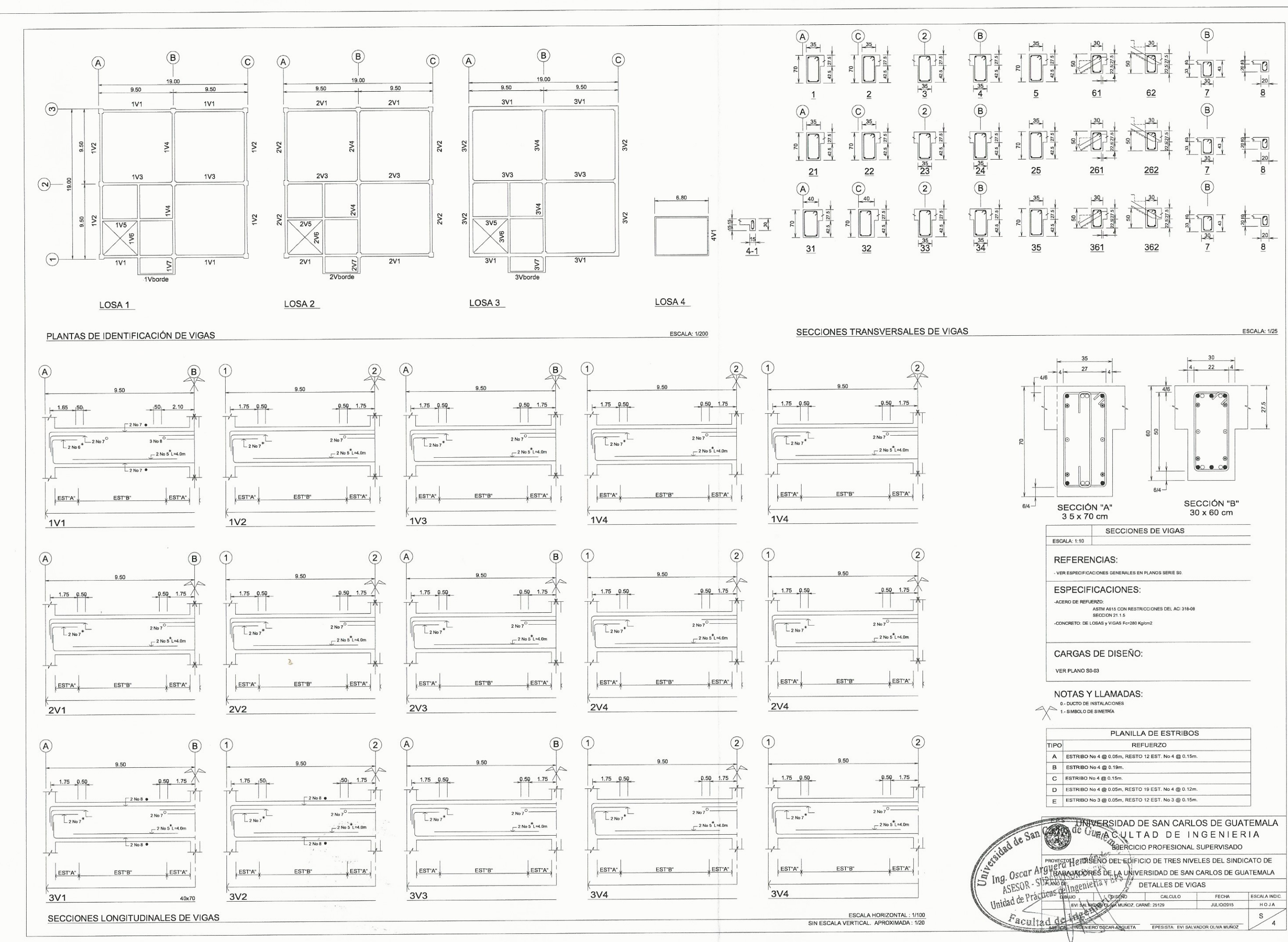

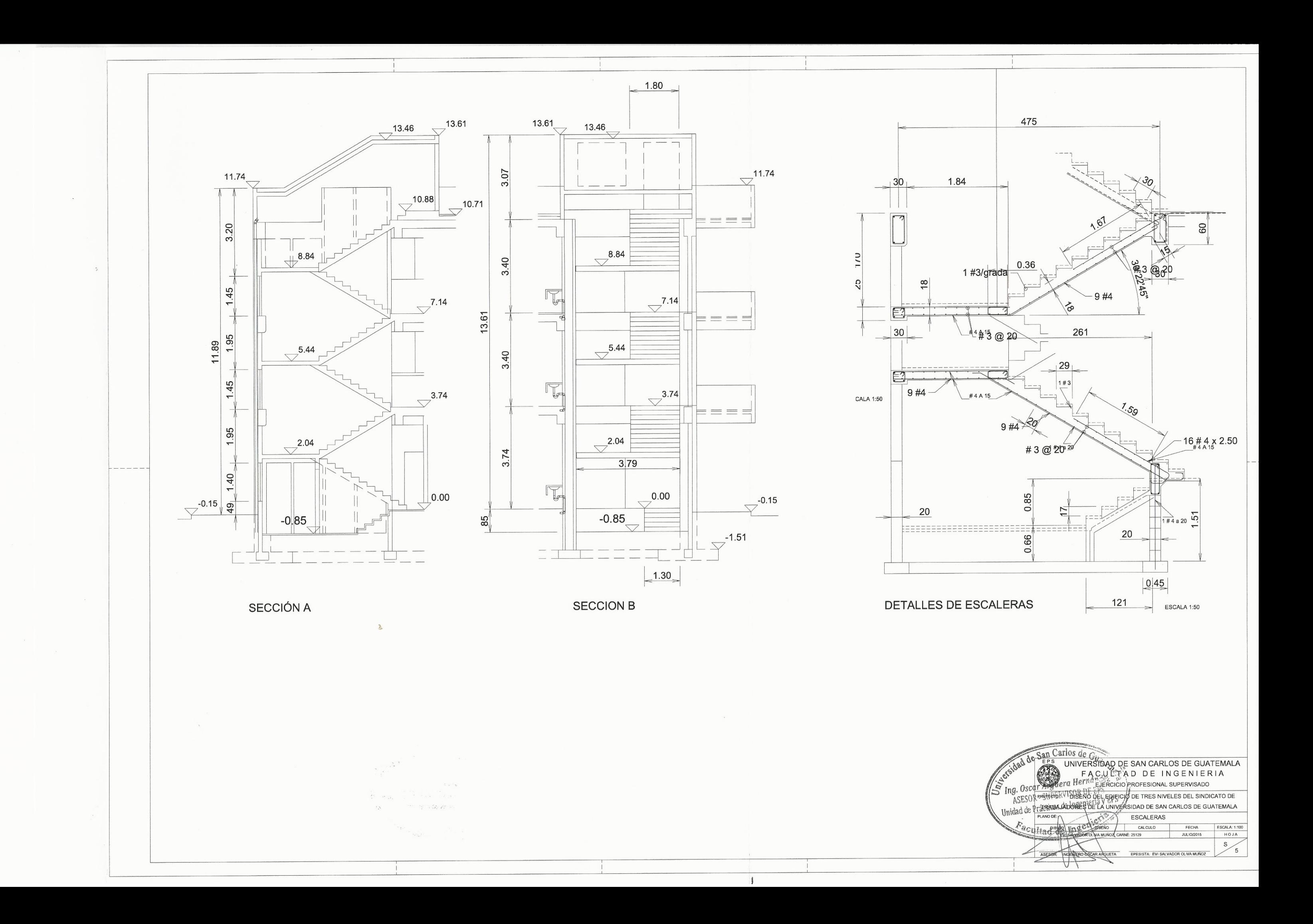

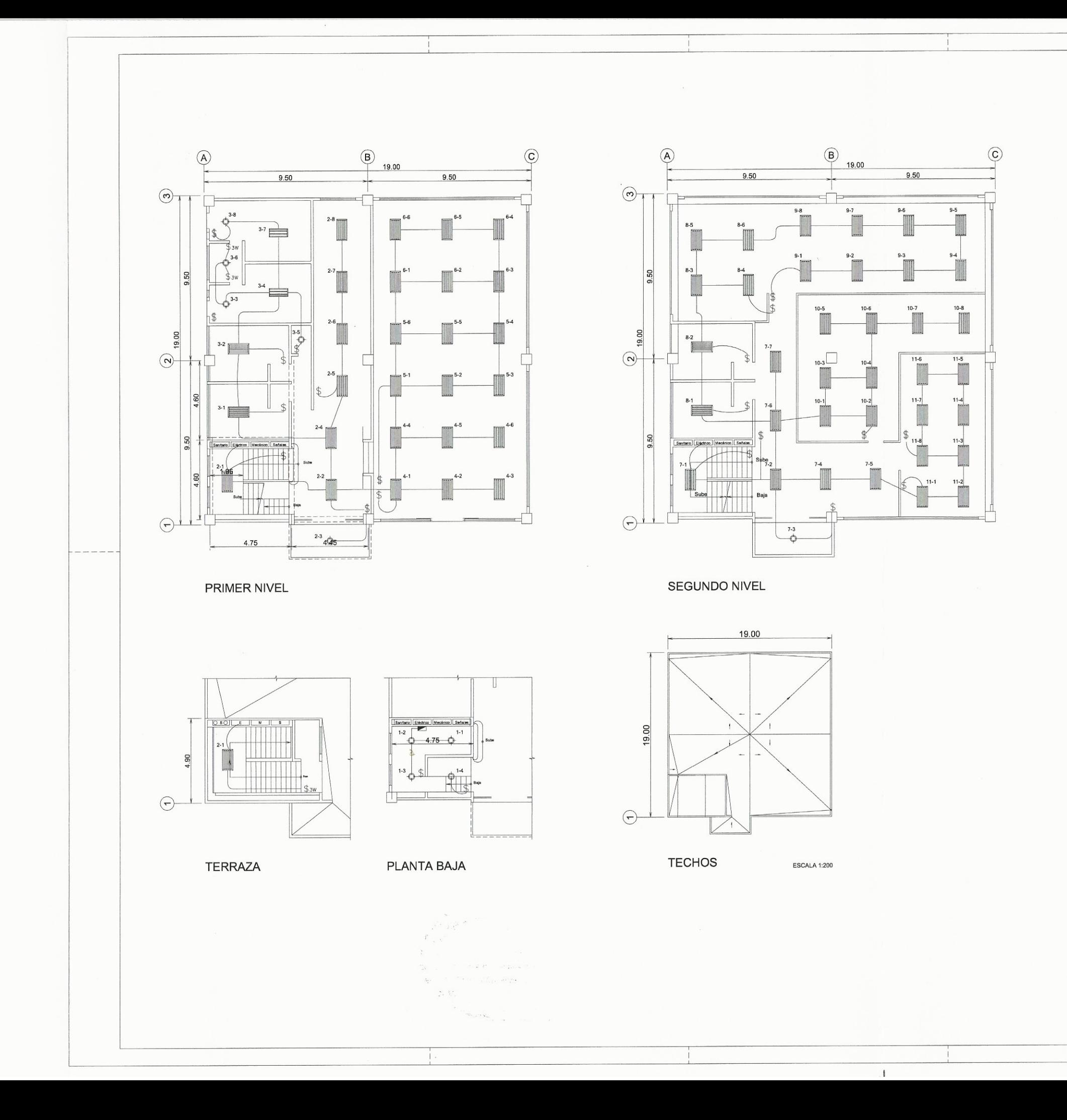

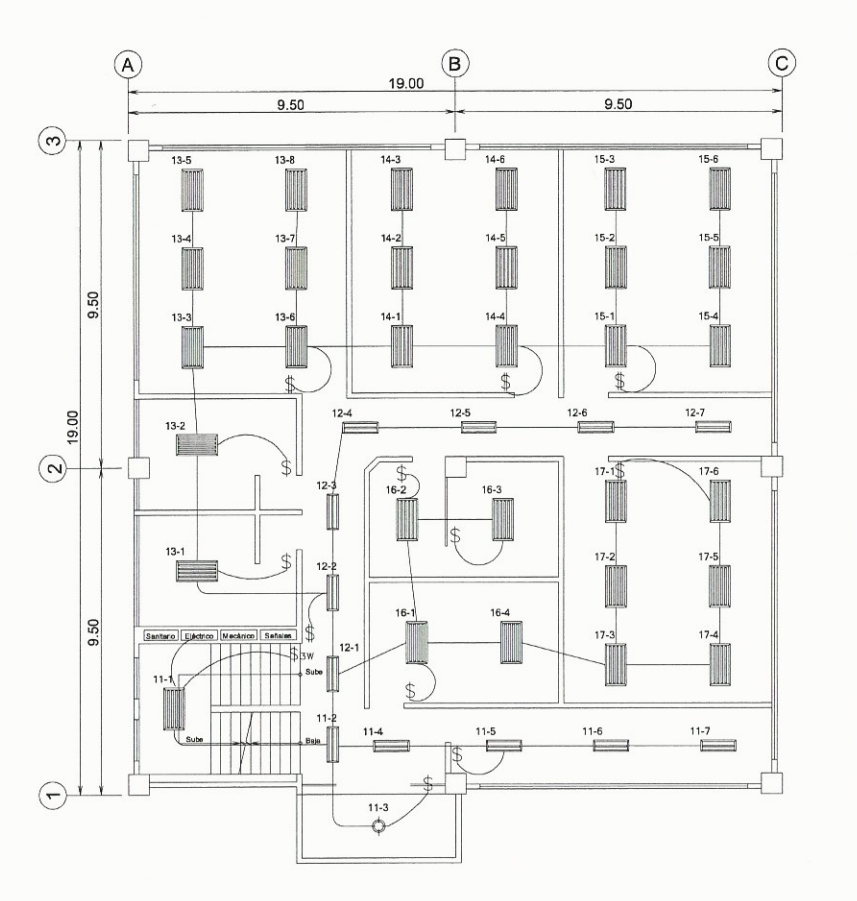

**TERCER NIVEL** 

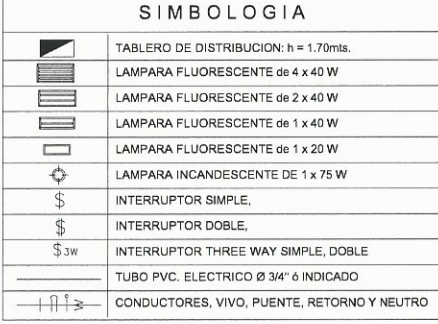

LAMPARAS SOBREPUESTAS EN CIELO.

RESPECTIVAMENTE BTICINO MAGIC h=1.20mts. S.N.PT.

BTICINO MAGIC h=1.20mts. S.N.PT.

BTICINO MAGIC h=1.20mts. S.N.P.T.

EMPOTRADO EN LOSA NEUTRO RESPECTIVAMENTE CALIBRE 12 THHN

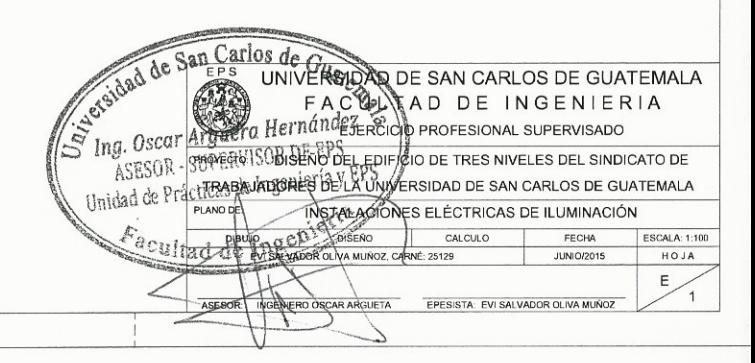

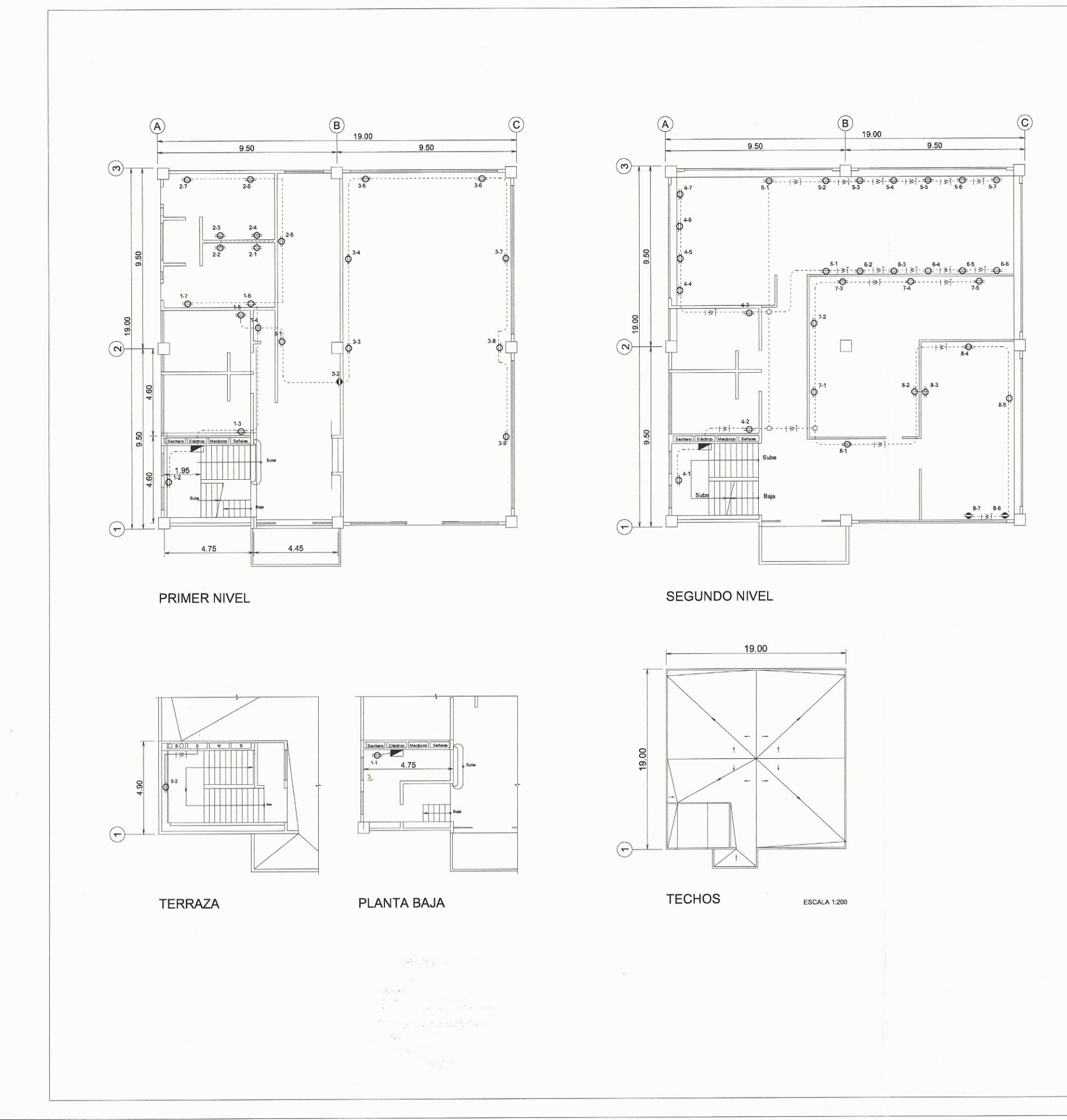

 $\sim 10^{-1}$ 

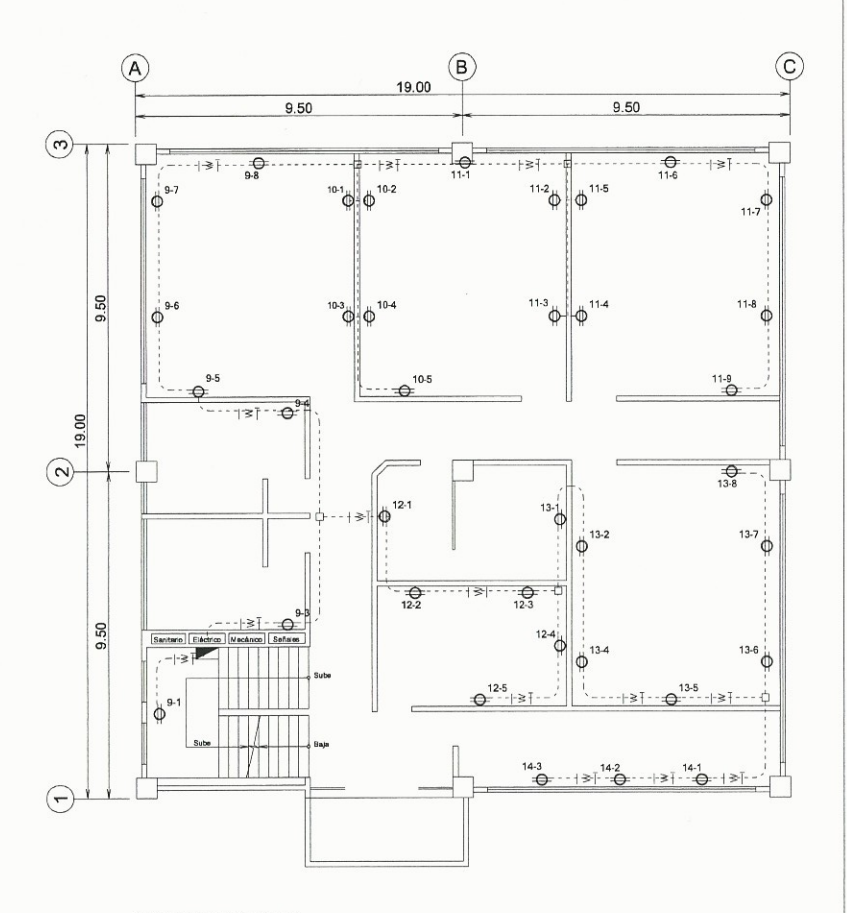

**TERCER NIVEL** 

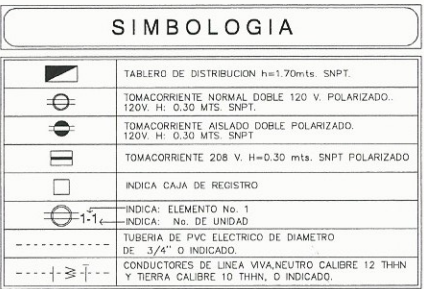

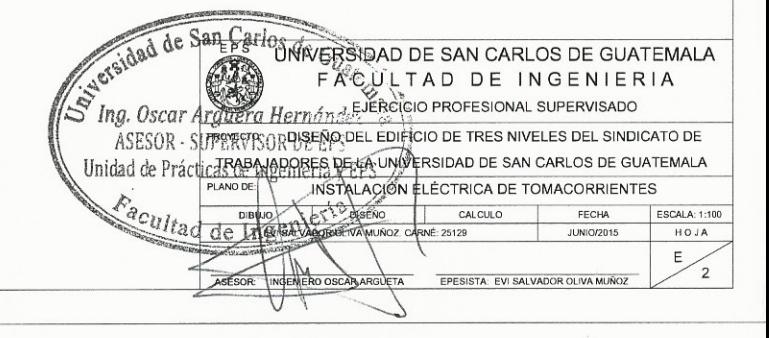

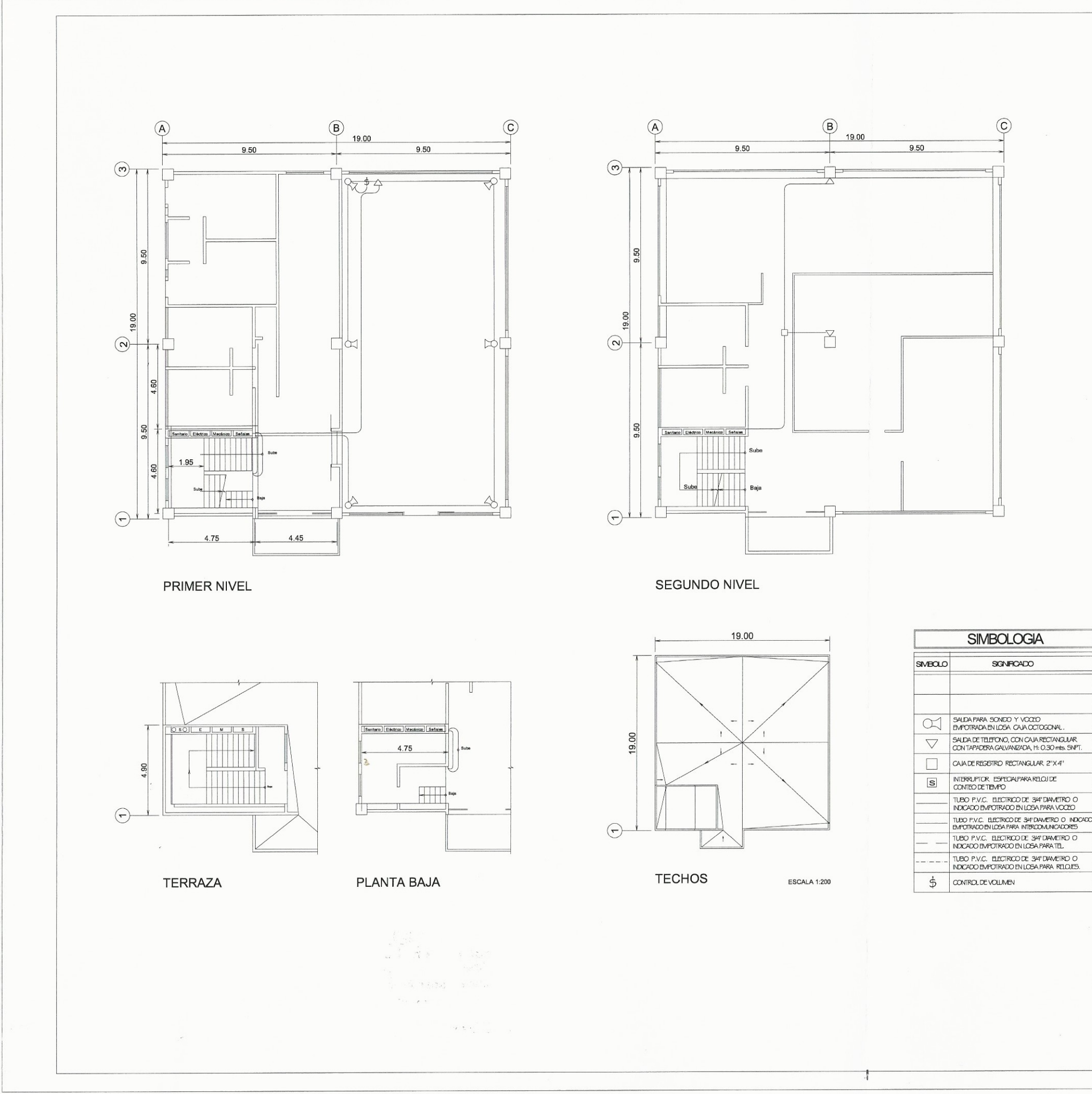

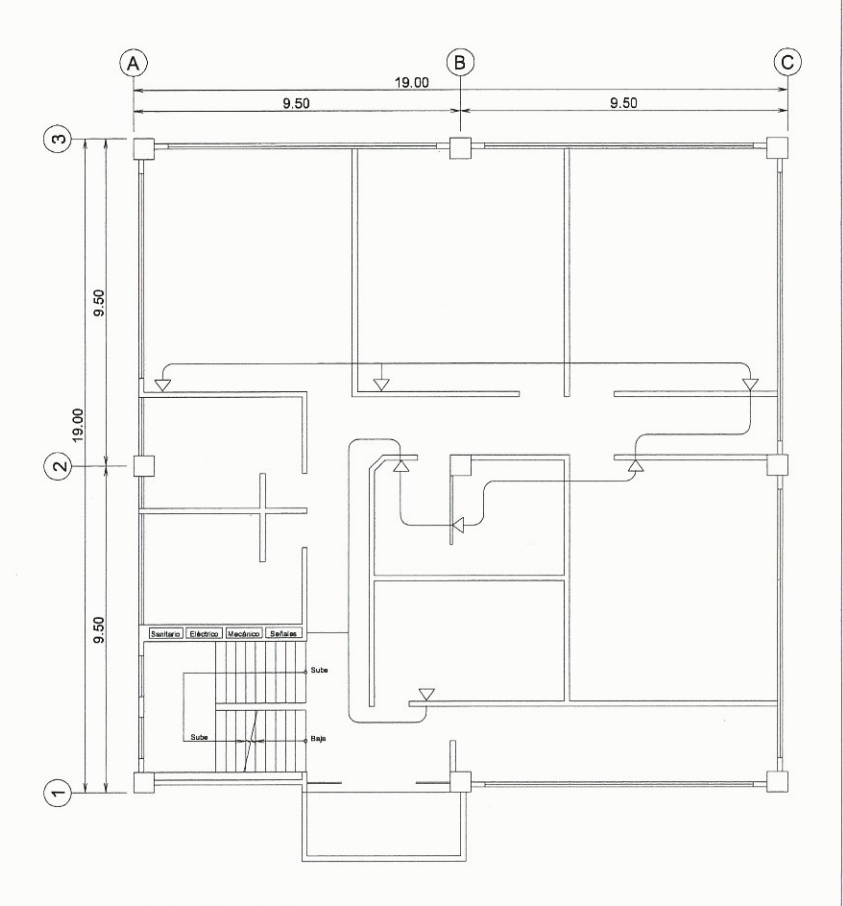

### **TERCER NIVEL**

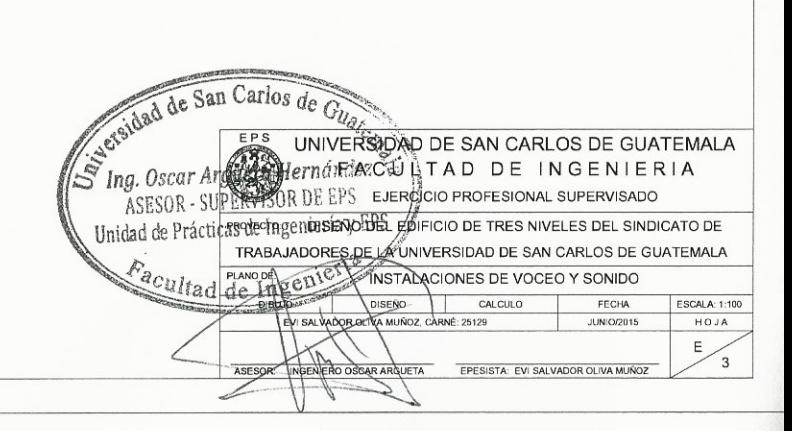

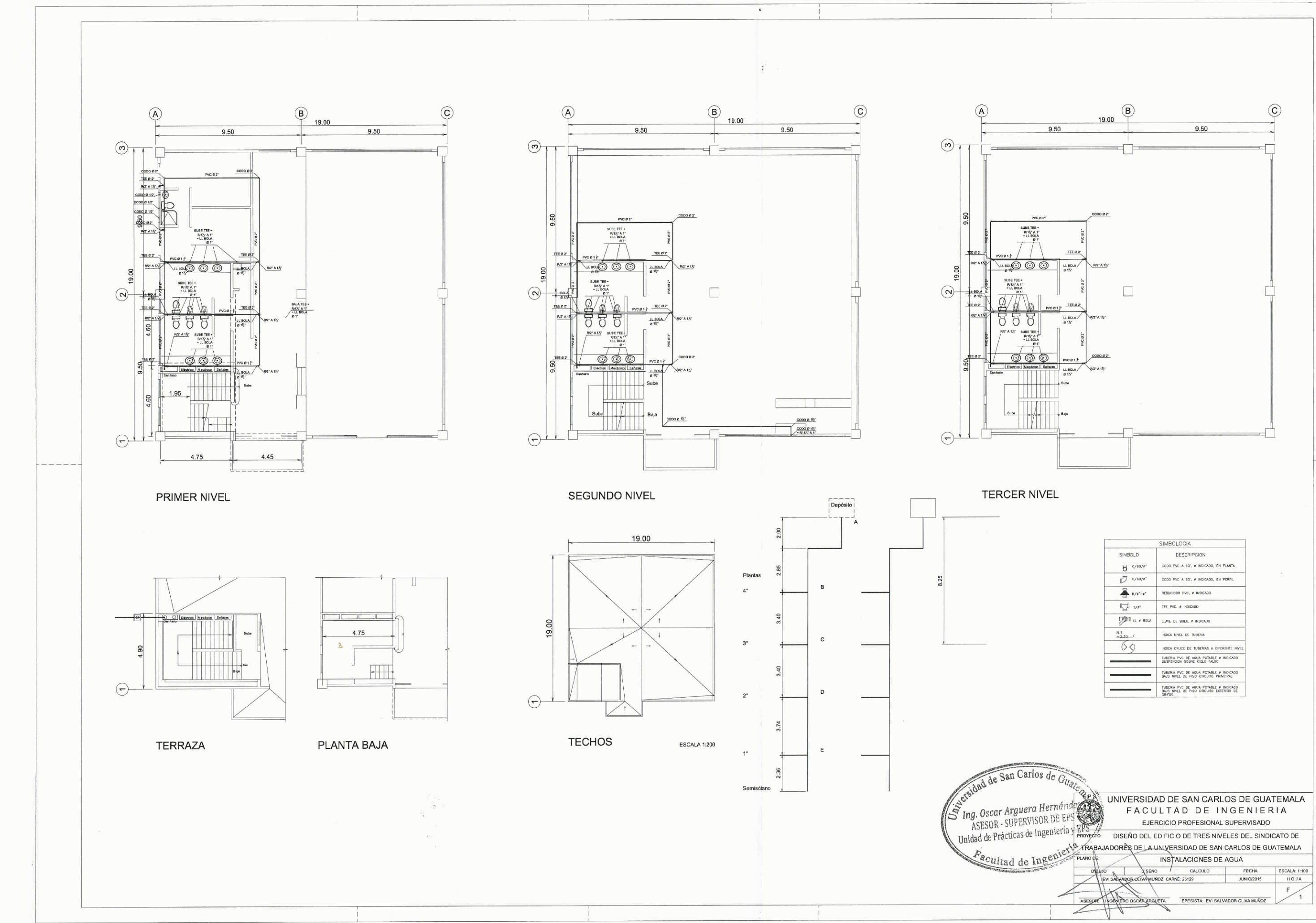

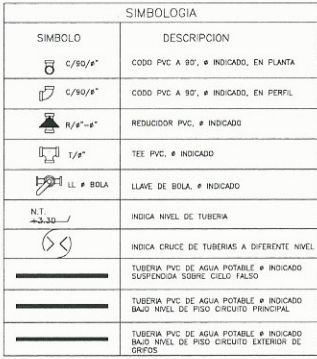

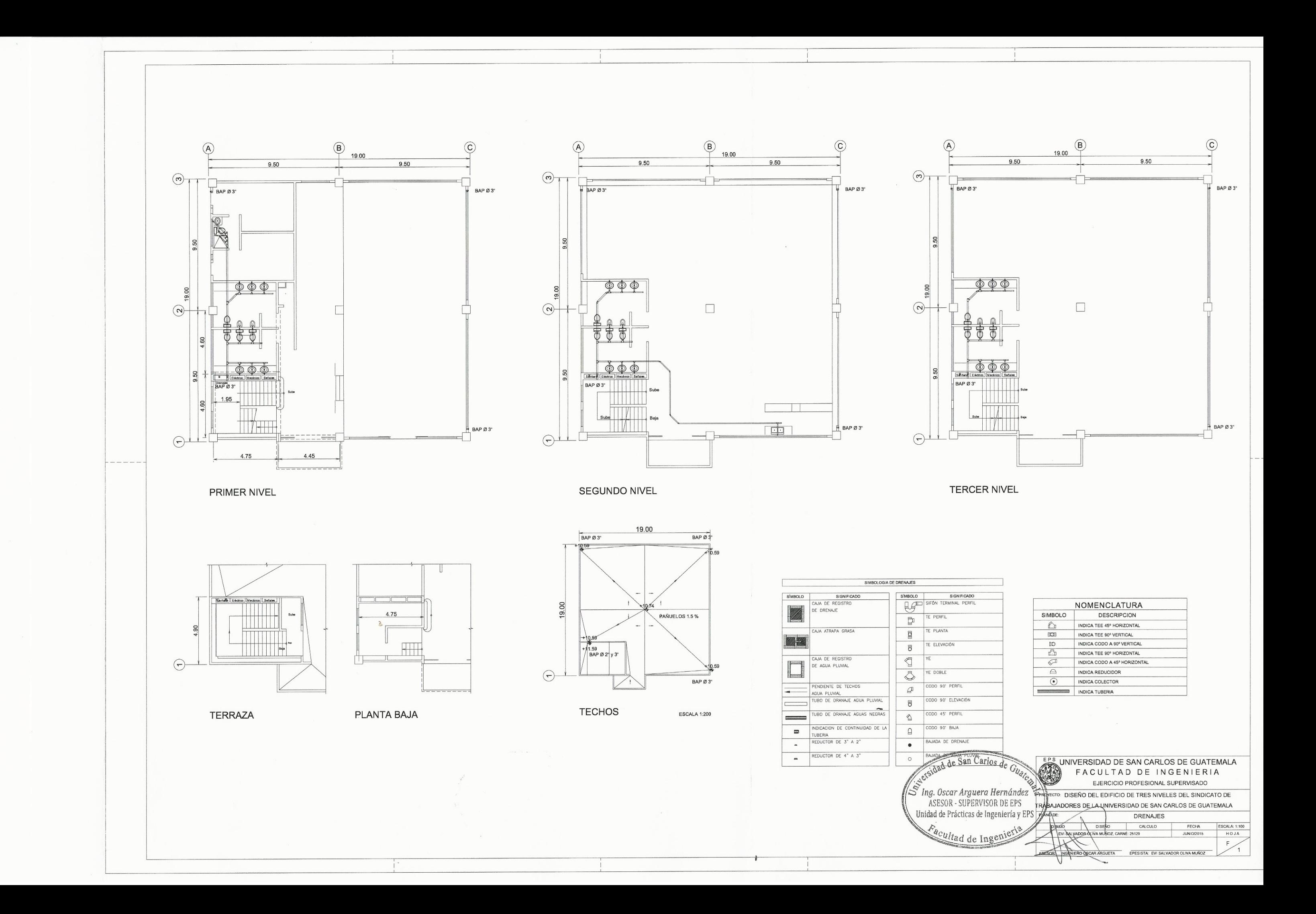

# Apéndice 4. **Tablas de cálculos y diseños: hidráulicos**

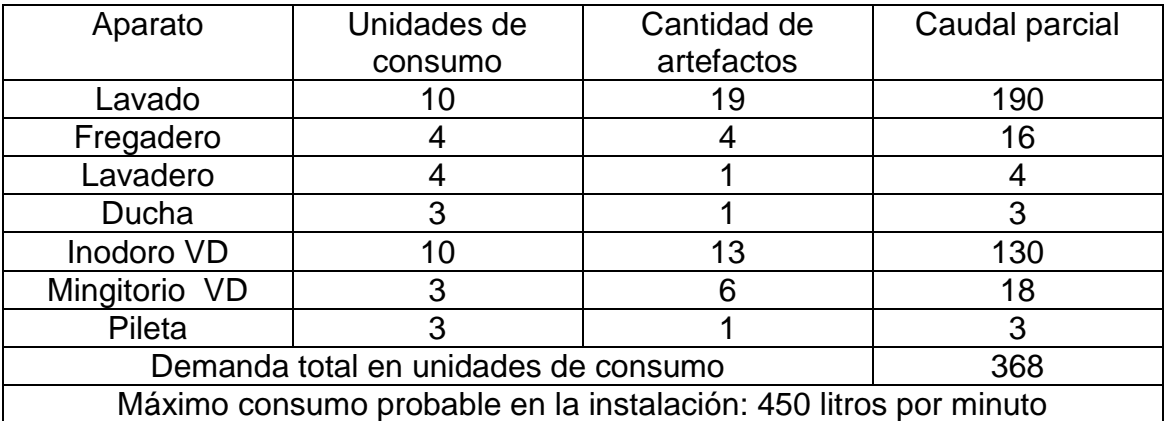

## Sanitarios demanda de agua potable

## Presión necesaria en los artefactos

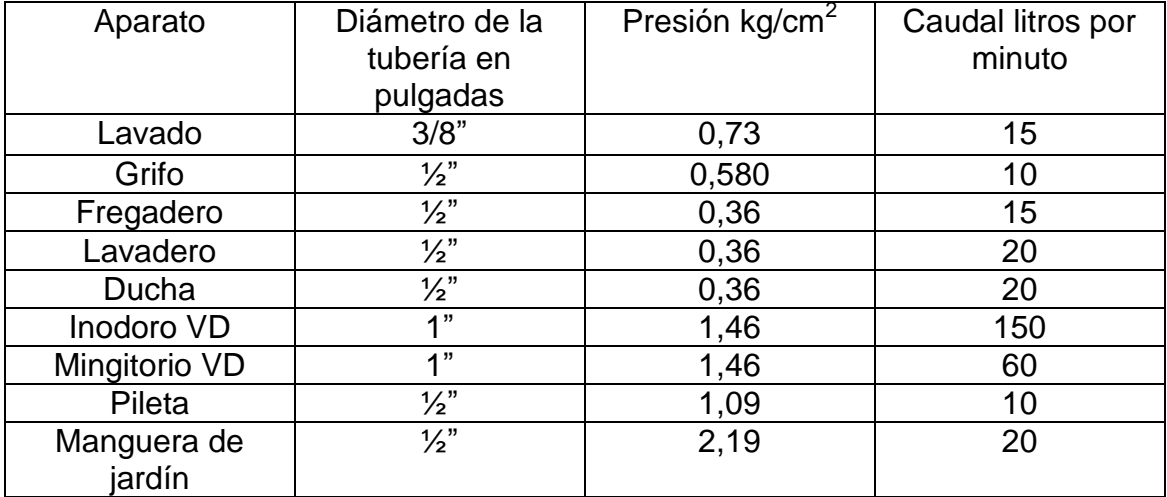

Continuación de apéndice 4.

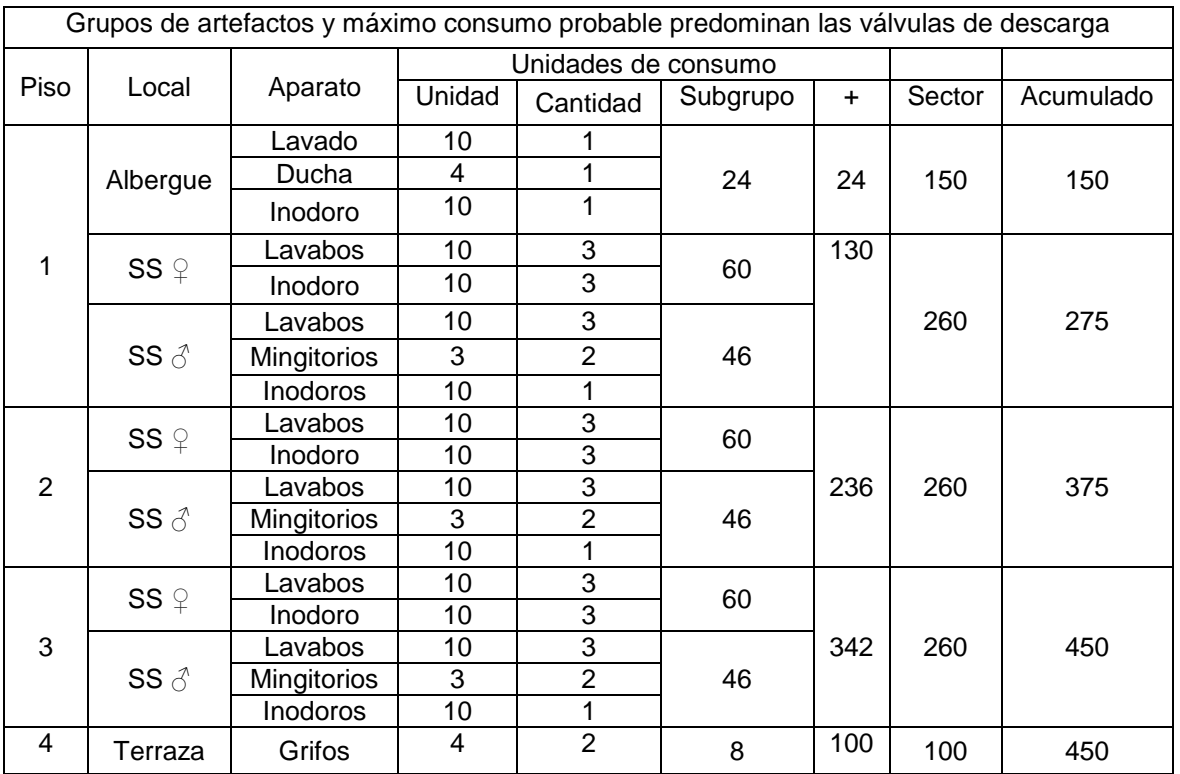

Determinación del máximo consumo probable de agua potable

Tabla de cálculo de diámetro de la tubería A.P.

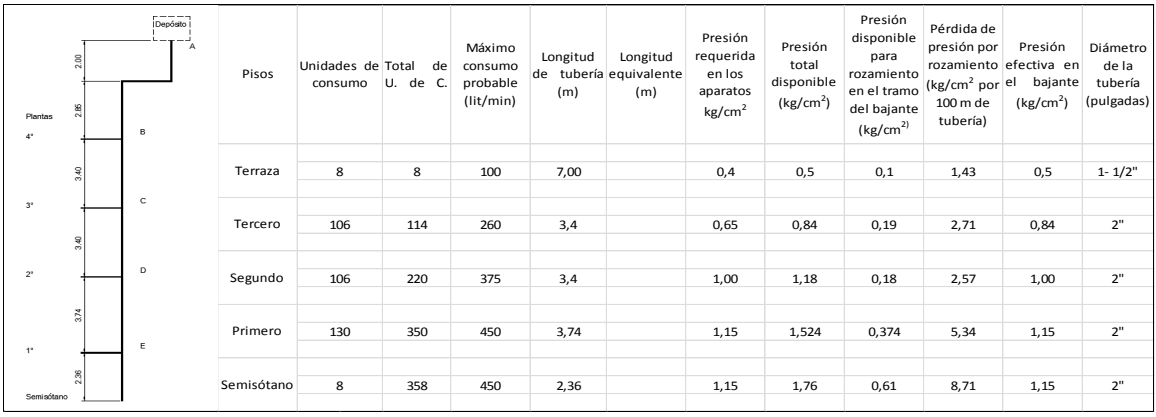

Continuación del apéndice 4.

Determinación del muero de unidades de descarga en la instalación de drenaje sanitario del Estusc

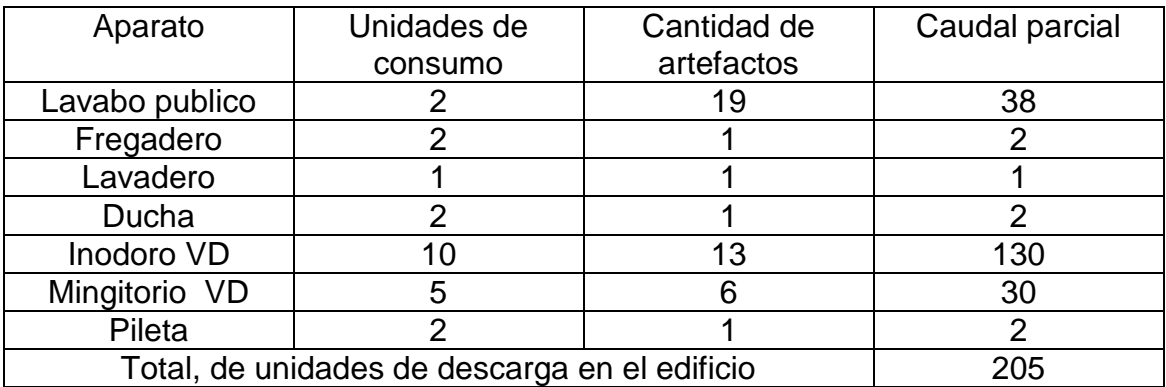

Capacidad de tubería de drenaje en número de unidades de descarga

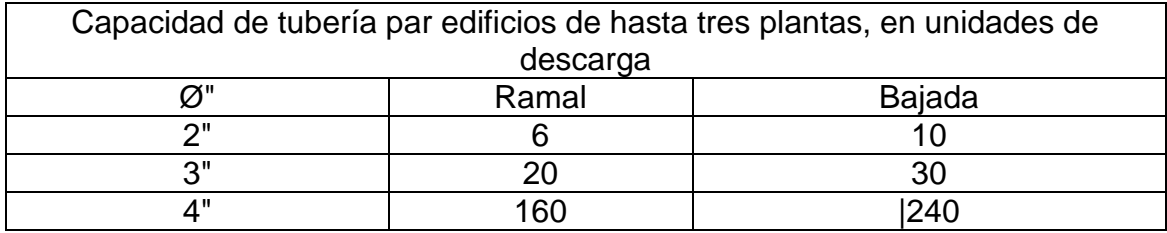

## Continuación del apéndice 4.

# Determinación de diámetros de la tubería de drenaje sanitario en la instalación del Estucs

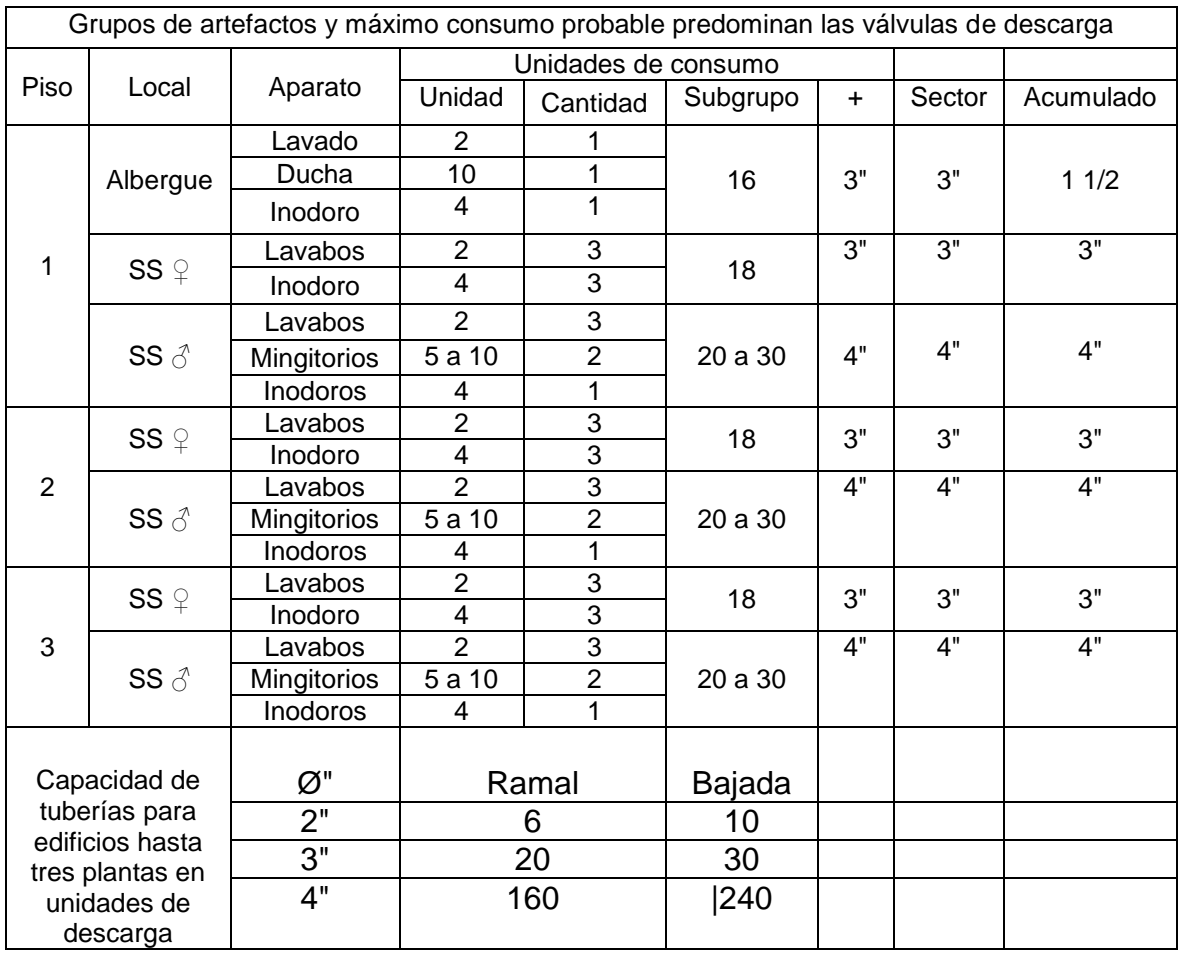

Fuente: elaboración propia.

# Apéndice 5. **Presupuesto de la construcción del edificios del sindicato de trabajadores de la Universidad de San Carlos de Guatemala**

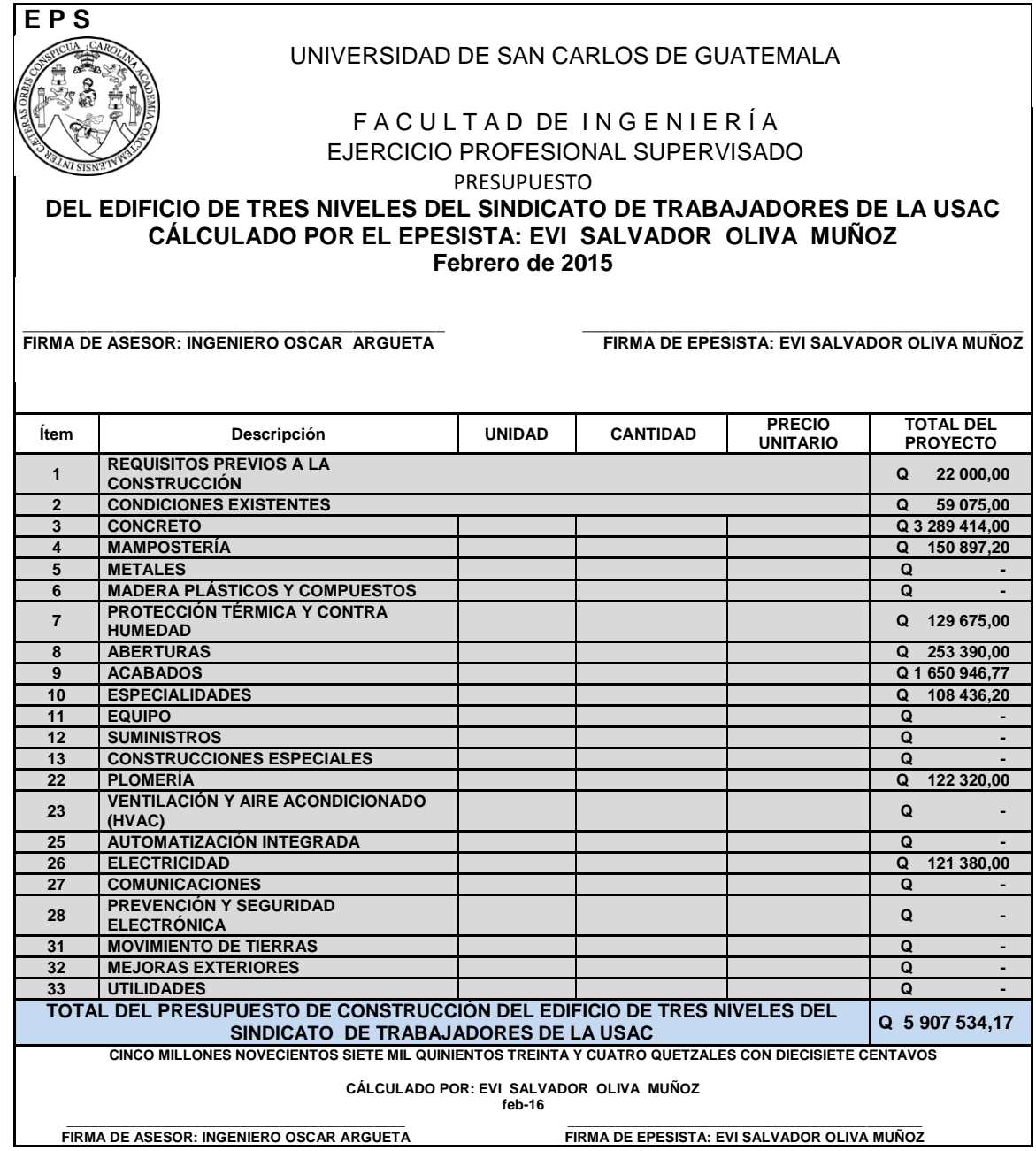

Continuación del apéndice 5.

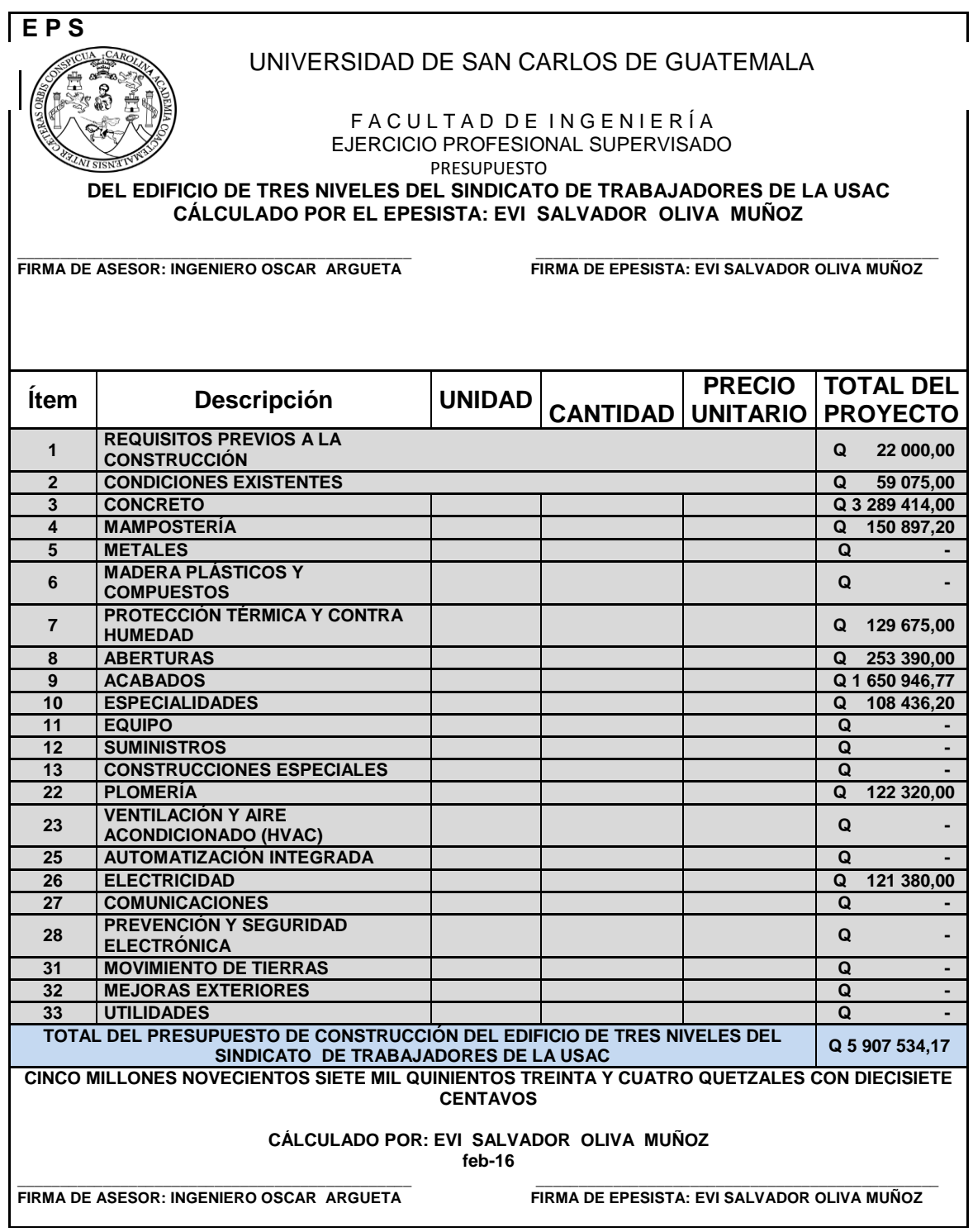

Continuación del apéndice 5.

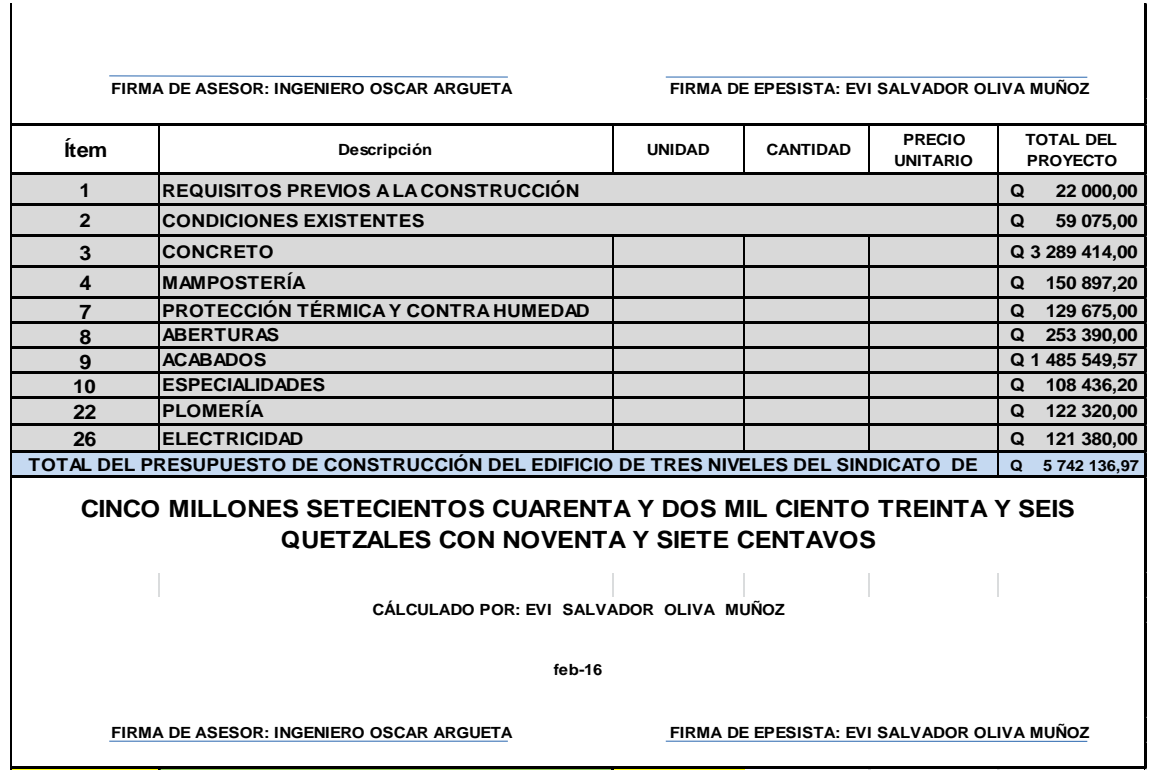

 $\overline{1}$ 

Fuente: elaboración propia.

# Apéndice 6. **Cronograma de ejecución del edificio del sindicato de trabajadores de la Universidad de San Carlos de Guatemala**

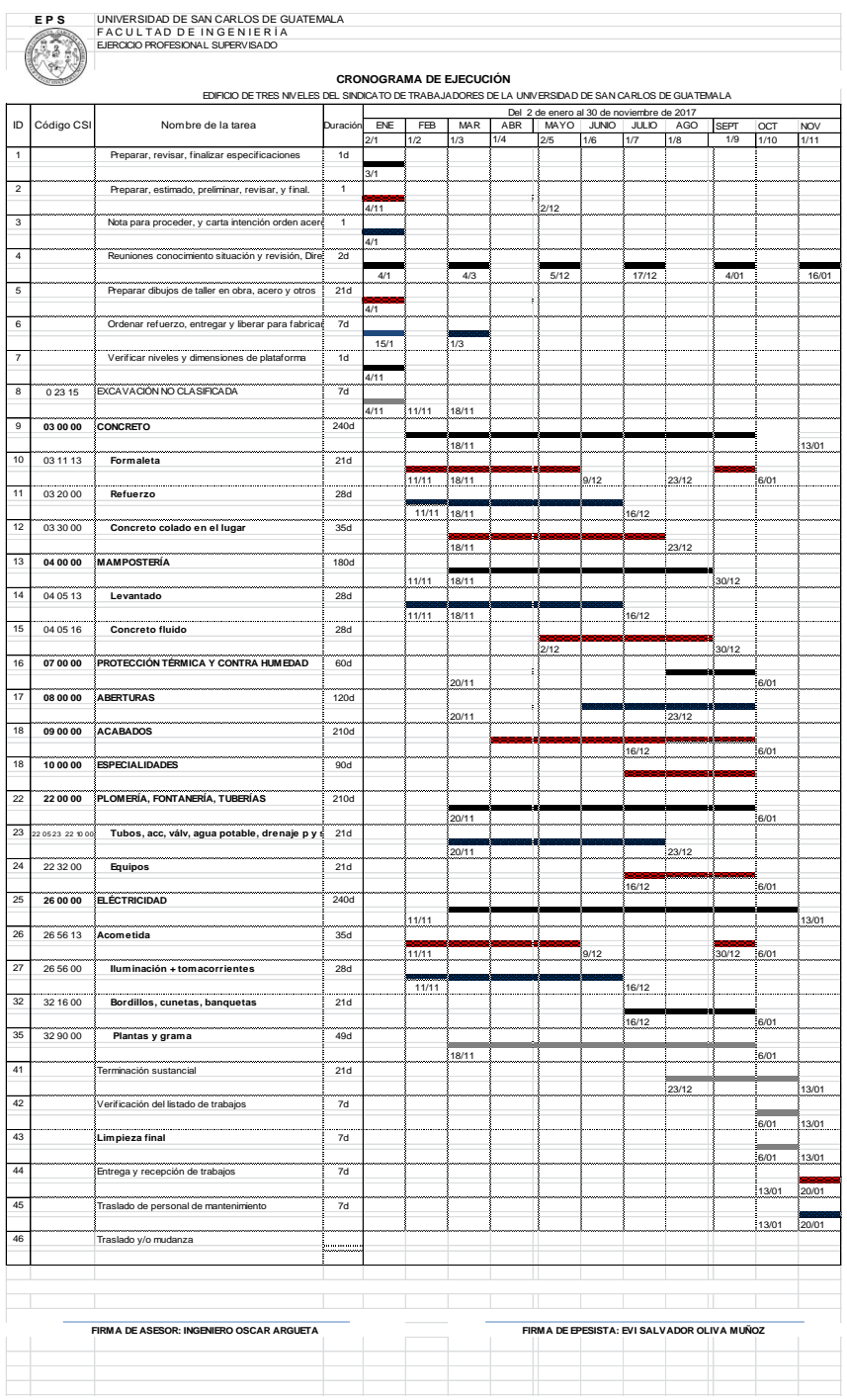

# Continuación del apéndice 6.

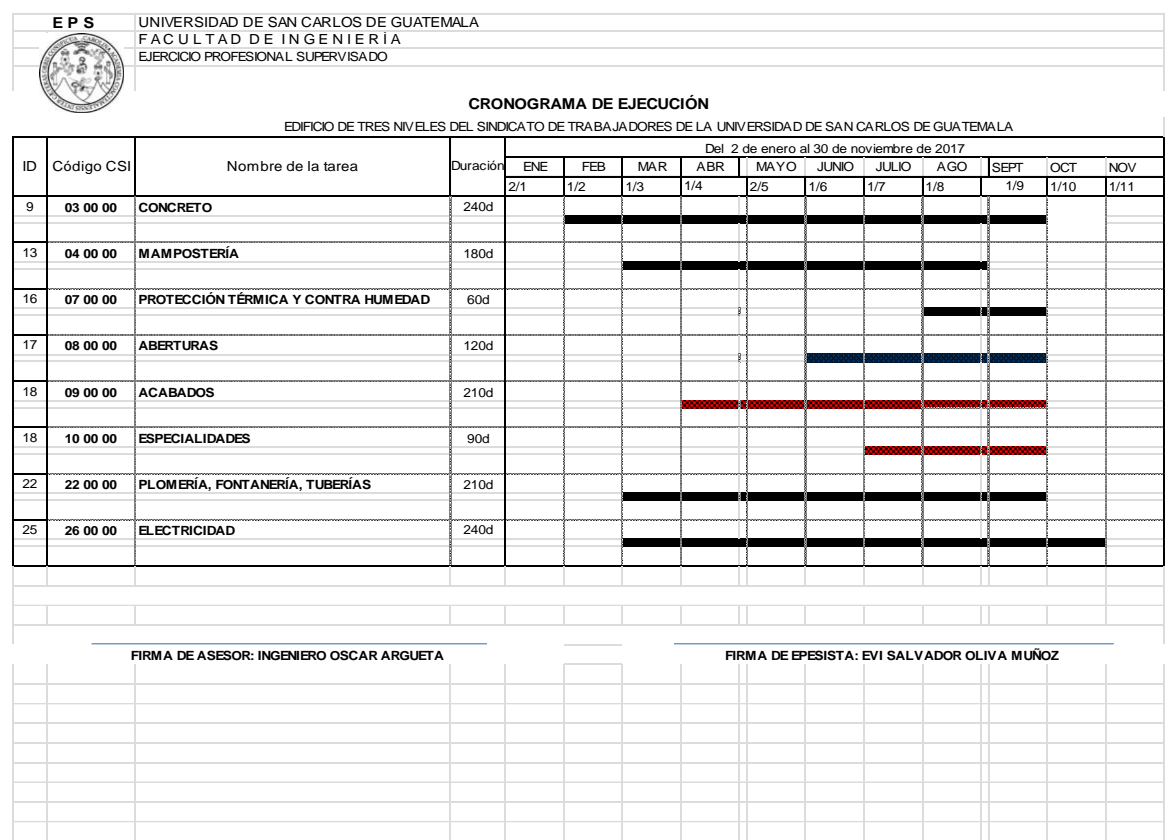

"Fuente: elaboración propia.

### **ANEXOS**

Anexo 1. **Informe de suelos proyecto: nuevo Centro de Investigaciones de la Facultad de Ingeniería, marzo de 2010**

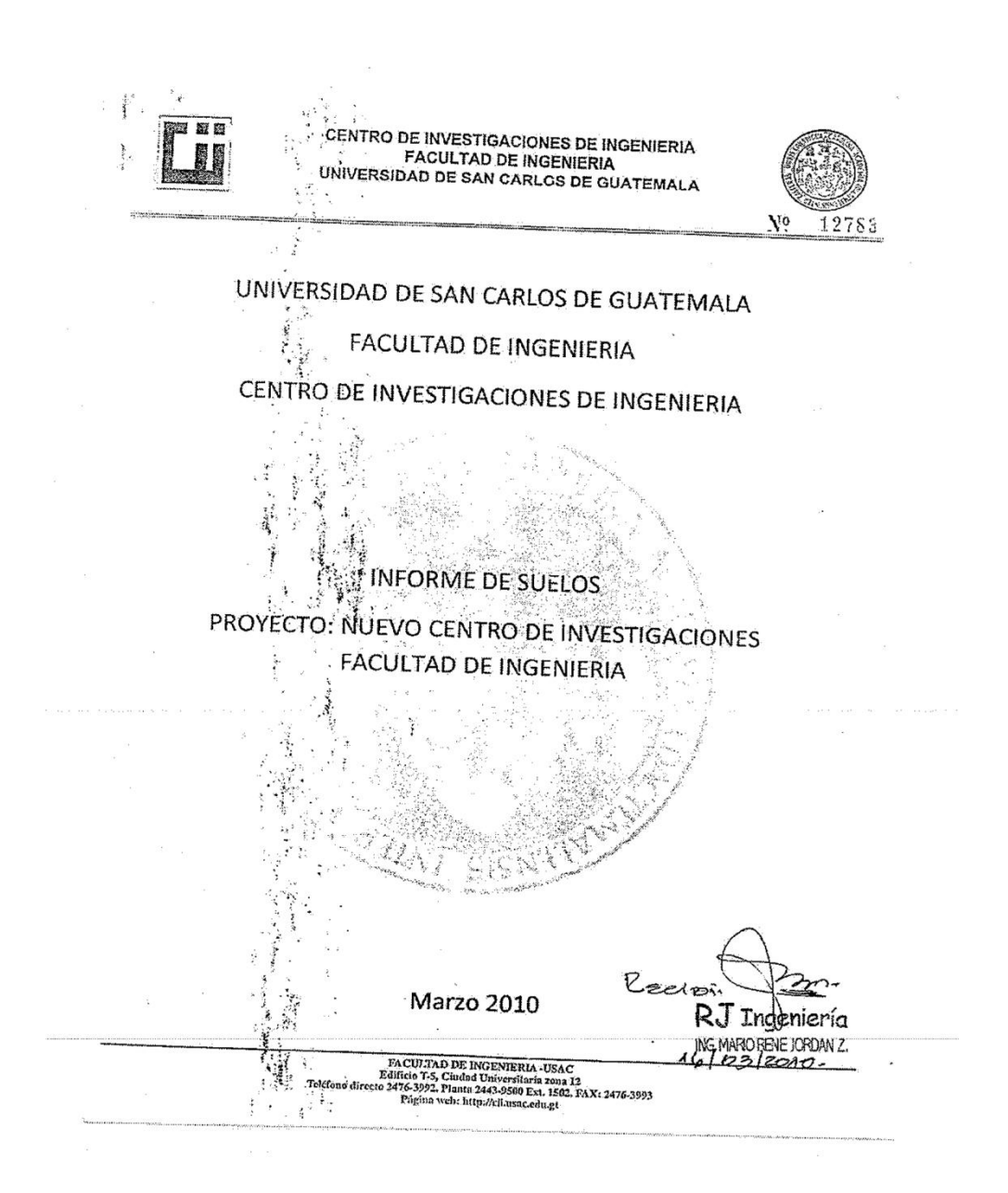

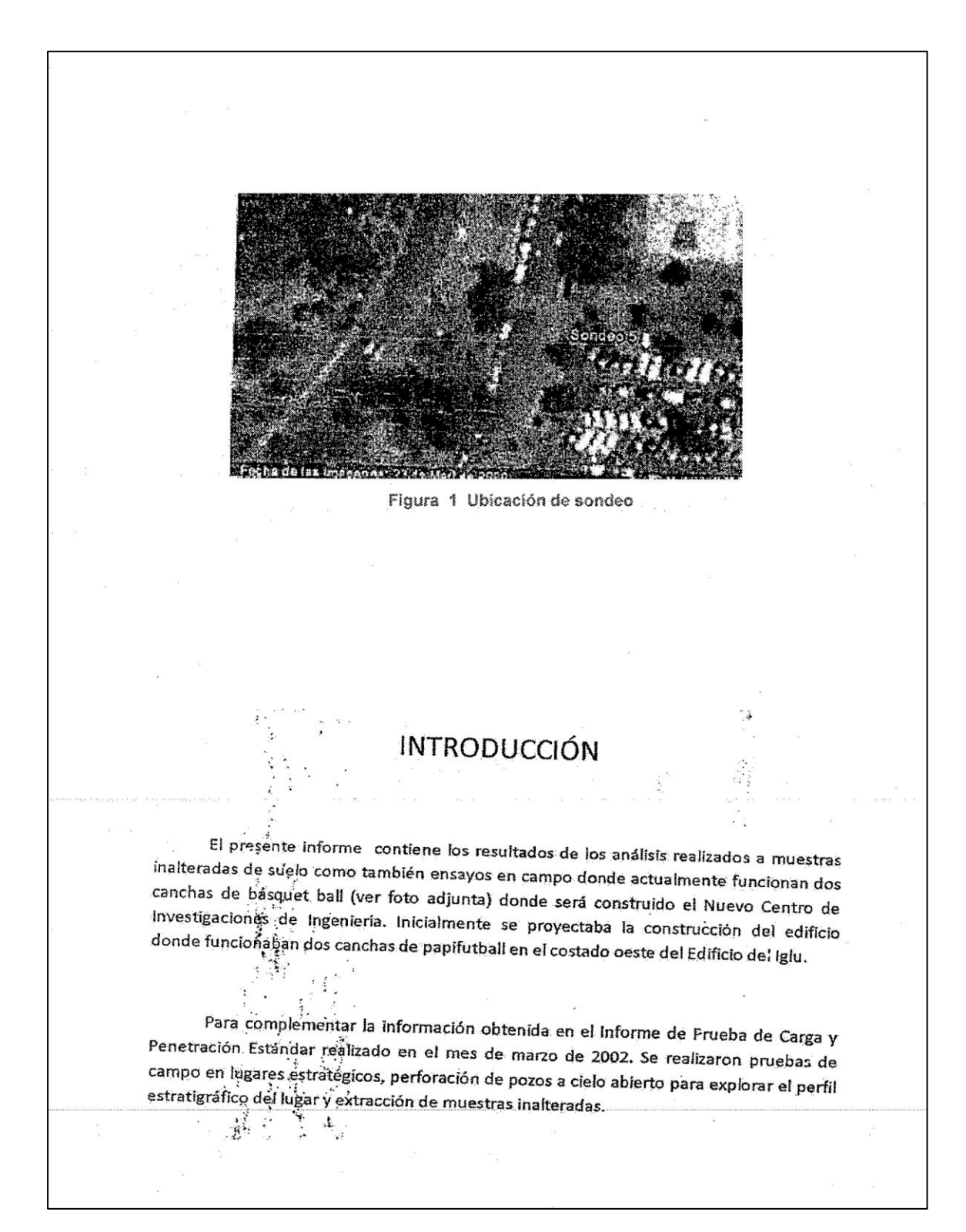

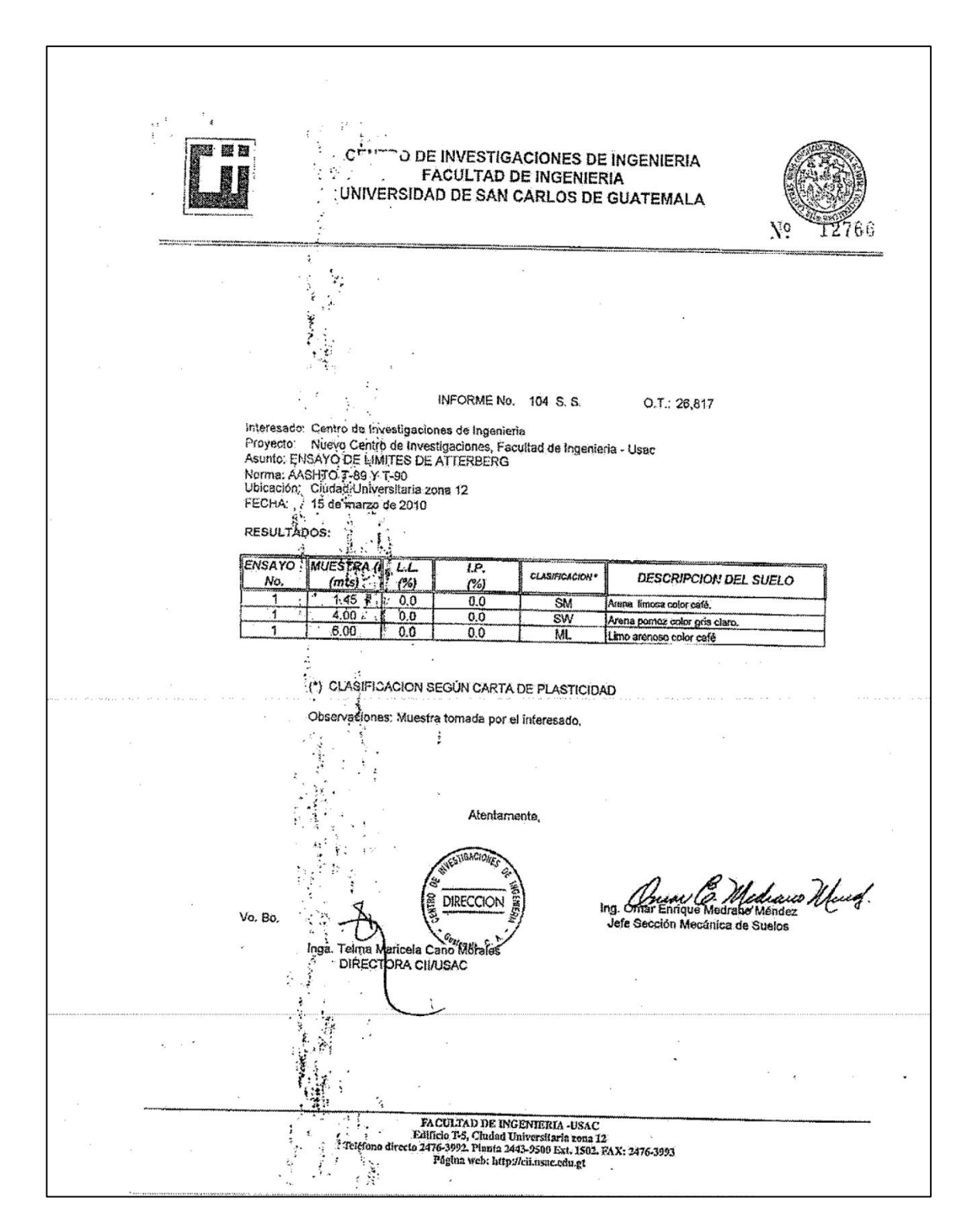

题解 CEN **JE INVESTIGACIONES DE INGENIERIA FACULTAD DE INGENIERIA**  $\mathbf{\hat{y}}$  . UNIVERSIDAD DE SAN CARLOS DE GUATEMALA  $\overline{\phantom{a}}$  $\frac{1}{\pi}$ N<sup>o</sup> 12744  $\ddot{ }$ **NFORME No.** 107 S.S. O.T. No. 26.817 Interesado: Facultad de Ingeniera<br>Tipo de Ensayo: Análisis Granulométrico, con tamices y con lavado previo.<br>Norma: A.A.S.H.T.O. T-27, T-11 Proyecto; Ampliación Cil Ciudad Universitaria zona 12<br>15 de marzo de 2010 Ubicación: Fecha: Profundidad (mts)  $6,00$ Analisis con<br>Tamiz % de Grava: 0,07 % que pasa Abertura (mm) % de Arena: 41,00 % de finos: 58,93  $\frac{3}{4}$ 100,00 19  $\frac{99,93}{98,54}$  $\frac{14.75}{12}$  $\overline{10}$  $0,425$ **Tan** 61,54  $200$ 58,93  $\mathcal{L}_{\mathcal{A}}$ 100 80 Ш 80 pasa i i i i % que  $\mathcal{J}$ V  $\mathbb{H}$ 70 刮用 711 TH TTI -60 TIT  $\mathbb{H}$ ł  $50$ 0,01 Ω.  $0.10$ 1.00 10,00 Diámetro en ma Descripción del suelo: limo arenoso color café Clasificación: S.C.U.: ML  $P.R.A.$  $A - A$ Observaciones: Muestra torriada por el personal de laboratorio entamente,  $\leq$ WEEKEER! Ing. There & Midcaus Marcof v C DIRECCION Vo. Bo. Cand Inga, Telma Mark Morales Jefe Sección Mecánica de Suelos DIRECTORACIMUSAC Gustensla 簿 ¥,  $\mathbf{f}$ :  $\overline{\phantom{a}}$  .  $\begin{tabular}{l|c|c|c|c|c|c|c|c} \hline \multicolumn{2}{l}{\textbf{RACUT}.\textbf{AD DE INGEMENTERIA-JSAG}}\\ \hline \multicolumn{2}{l}{\textbf{FdA}} & \multicolumn{2}{l}{\textbf{Edinfo\_TS}}, \multicolumn{2}{l}{\textbf{Cublad Universifaria zona 12}}\\ \multicolumn{2}{l}{\textbf{TdGTopo} directo 2476-3992}. \textbf{Planta 2443-9500 Ext. 1592-FAX: 2476-3993}\\ \multicolumn{2}{l}{\textbf{Mgina web-http://chusac.edu.get}}$ ۰.,

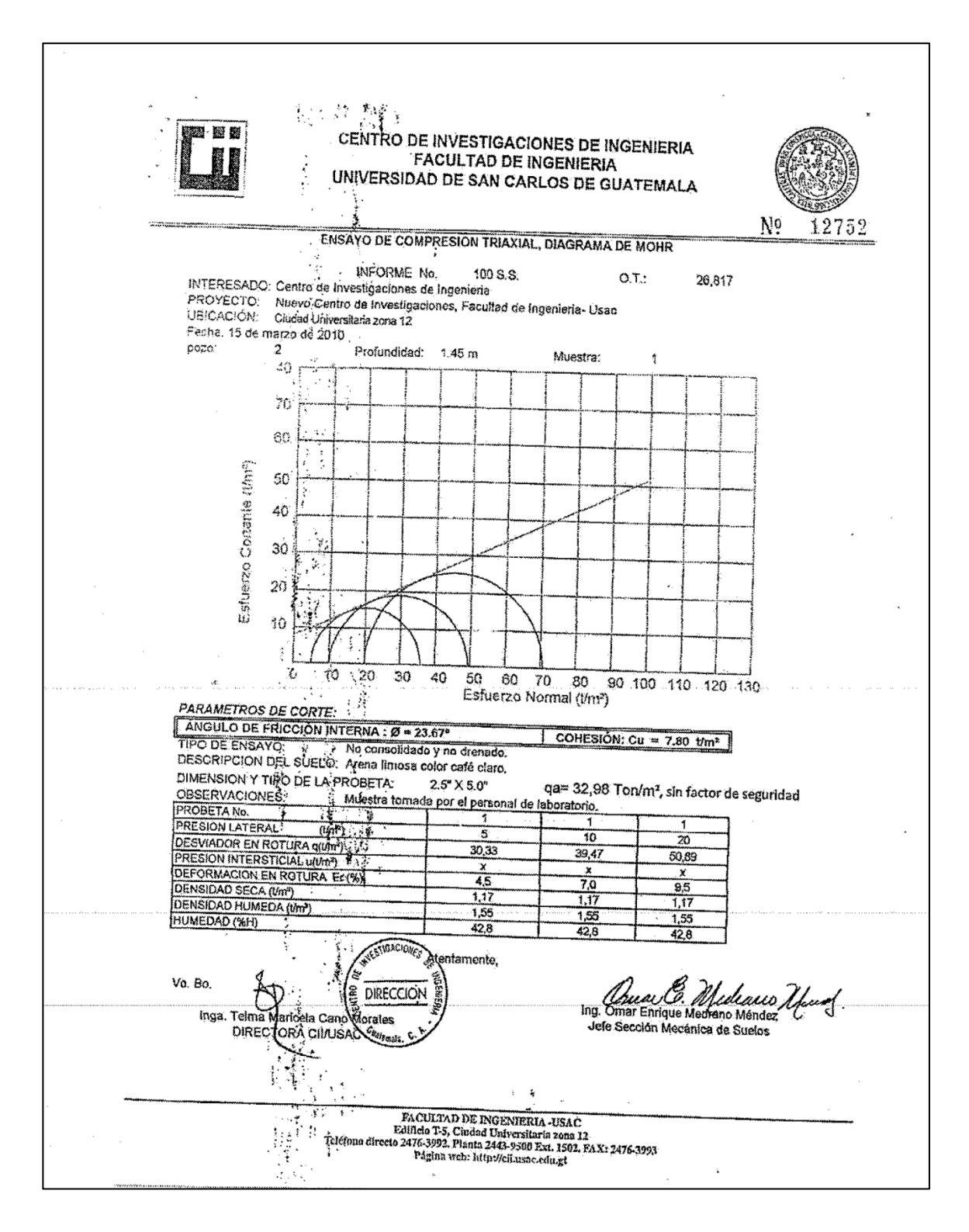

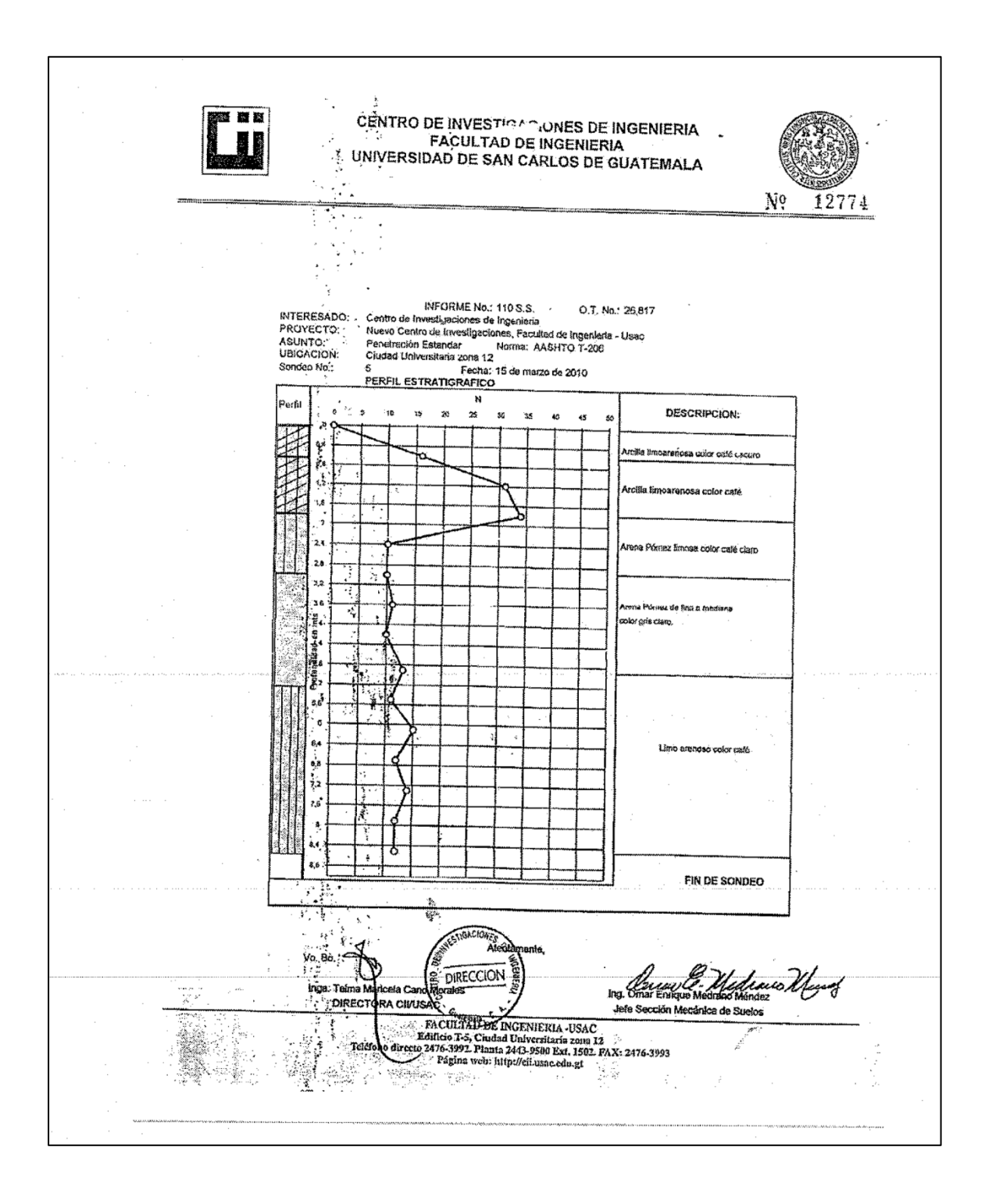

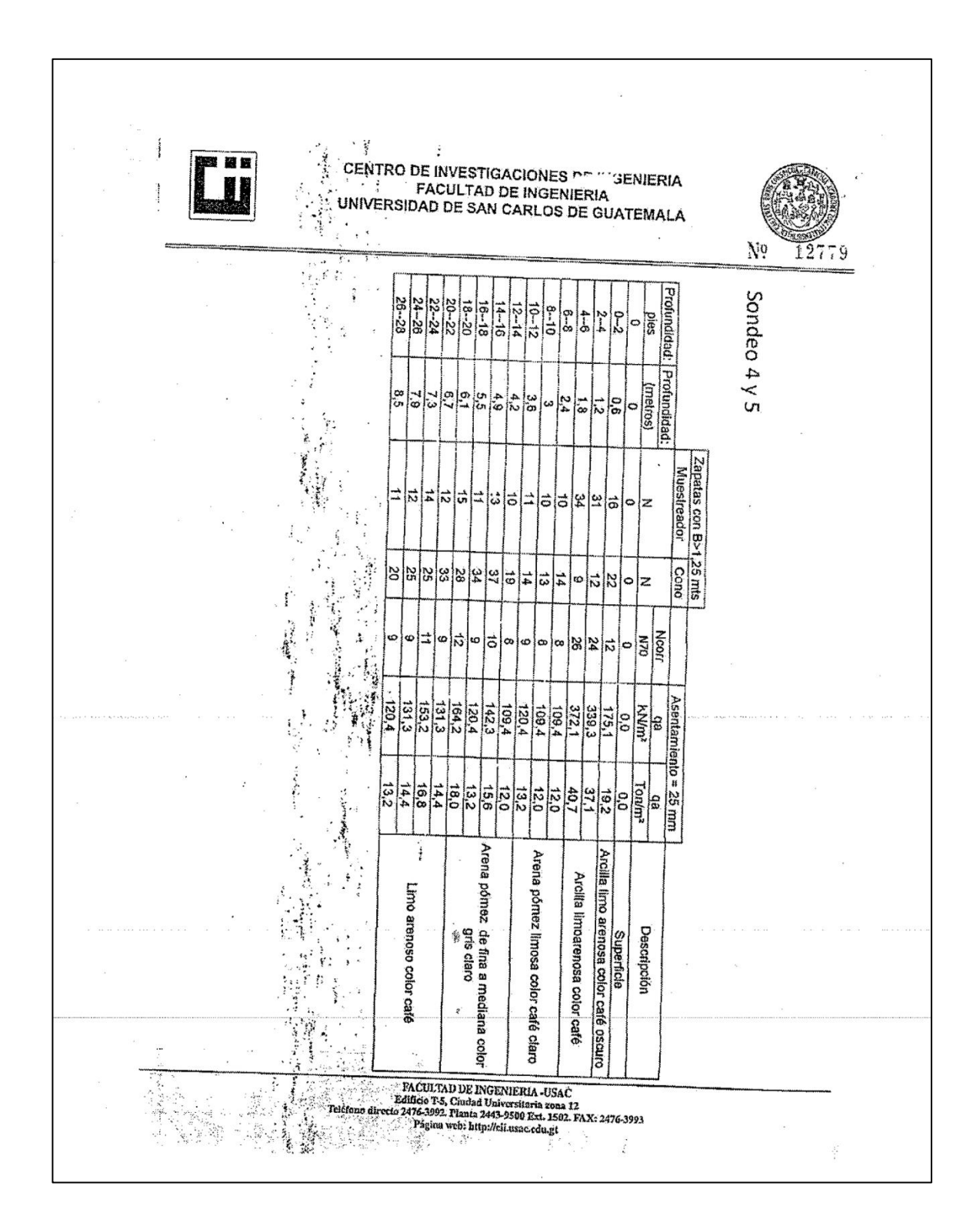

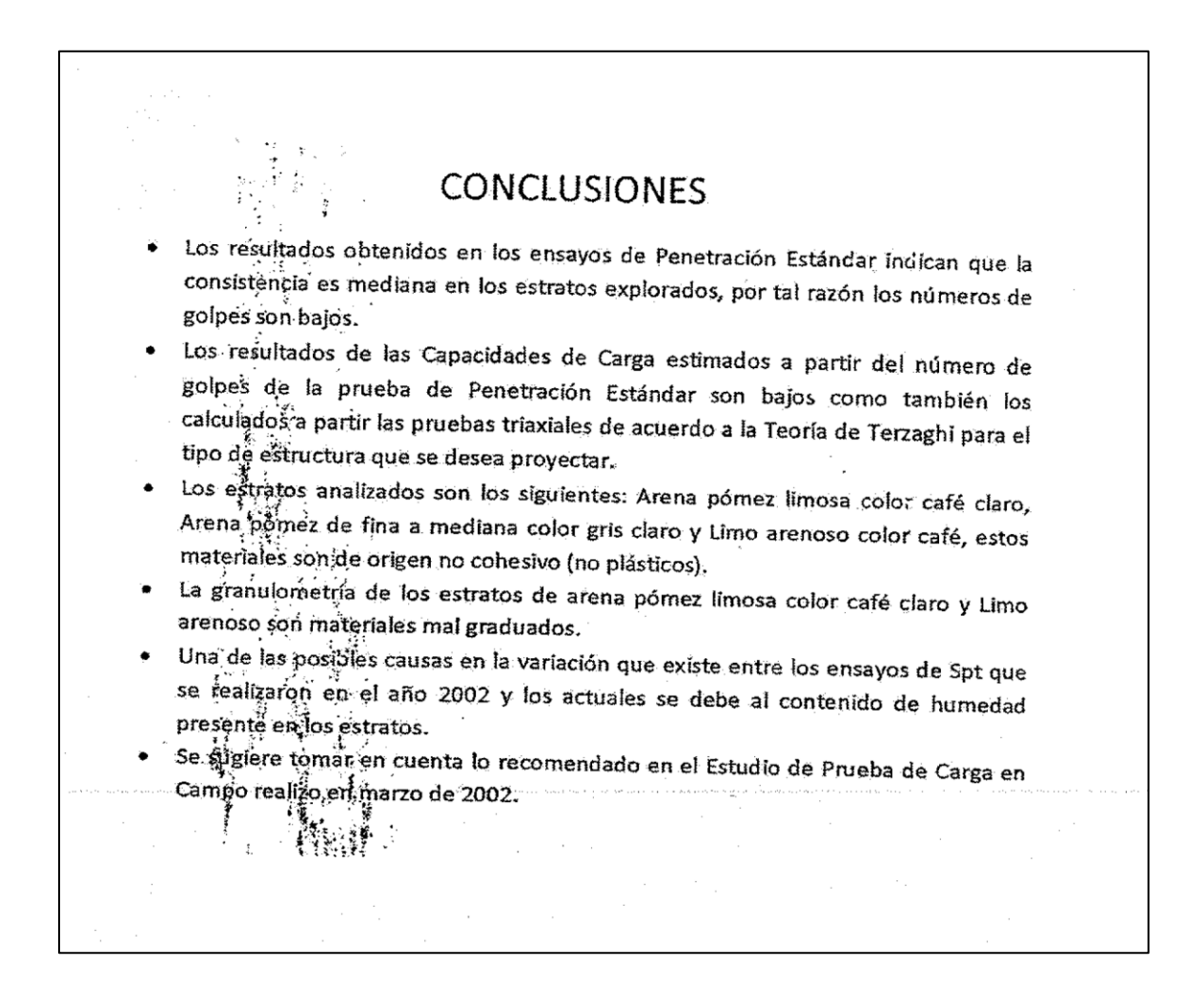

Fuente: Facultad de Ingeniería. Universidad de San Carlos de Guatemala, 2010.

Anexo 2. **Estudio de suelos, nuevo Centro de Investigaciones, Facultad de Ingeniería, agosto de 2015**

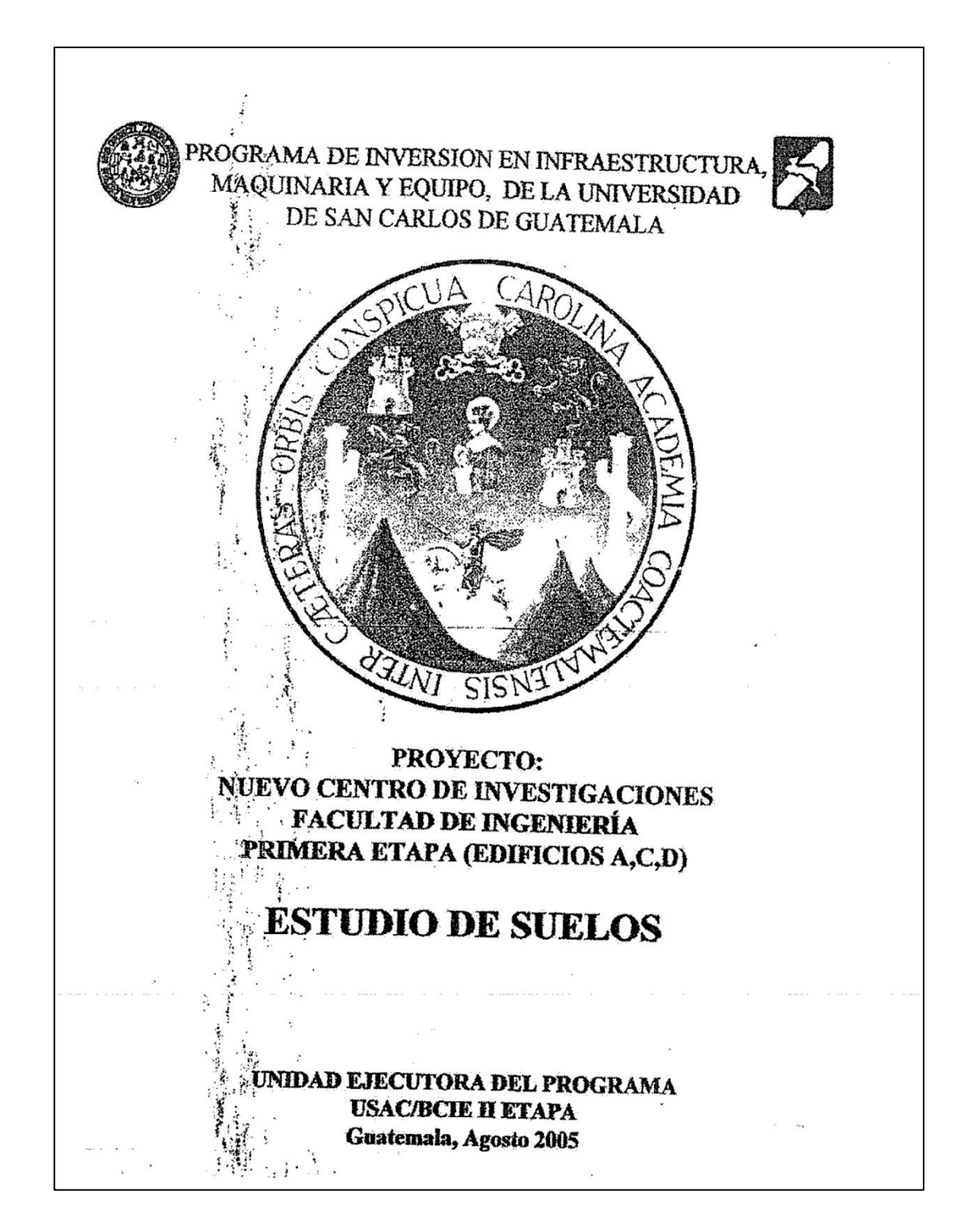

**! NN** CENTRO DE INVESTIGA " S DE INGENIERIA **FACULTAD DE INGENIERIA** UNIVERSIDAD DE SAN CARLOS DE GUATEMALA I. - INTRODUCCIÓN ΥÐ *El Proyecto de Diseño del Nuevo Edificio del Centro de*<br>tigaciones de Ingeniería será construido en Centro de Investigaciones de Diseño del Nuevo Edificio del Centro de<br>Investigaciones de Ingeniería será construido en el predio en<br>donde actualmente funcionan 2-reachas de predio en donde actualmente funcionan a construido en el predio en costado oeste del Edificio Conocado oeste del Edificio Conocado 必称 Para complement to Para complement to the information sobre 'sobre...)<br>!zaroh p eómportamiento del obteniendo resultados pajos PER COOP de carga, bará diseño. as .suc exidas del ويورث 11. RESULTADOS 2.1 PRUES Дġ Ċ  $2.1.1$  Ubicación EΩ. sonded plano de jubi aciŏn) Y 2.1.2 Capacidad soporte  $2\%$  kg/cm2 (sin factor de seguridad 2.1.3 Deformación:  $6.0$   $mm$ 2.1.4 Cota de Ensayo: 5.00 m  $\frac{1}{2}$ PACULTAD DE INGENIERIA -USAC<br>
Edificio T-5, Ciudad Universitaria zono 12<br>
Teléfono diregio 476-3392. Planta 476-0790 al 4 Ext. 372. FAX: 476-3993.<br>
E-mail: Intercen Investigates related

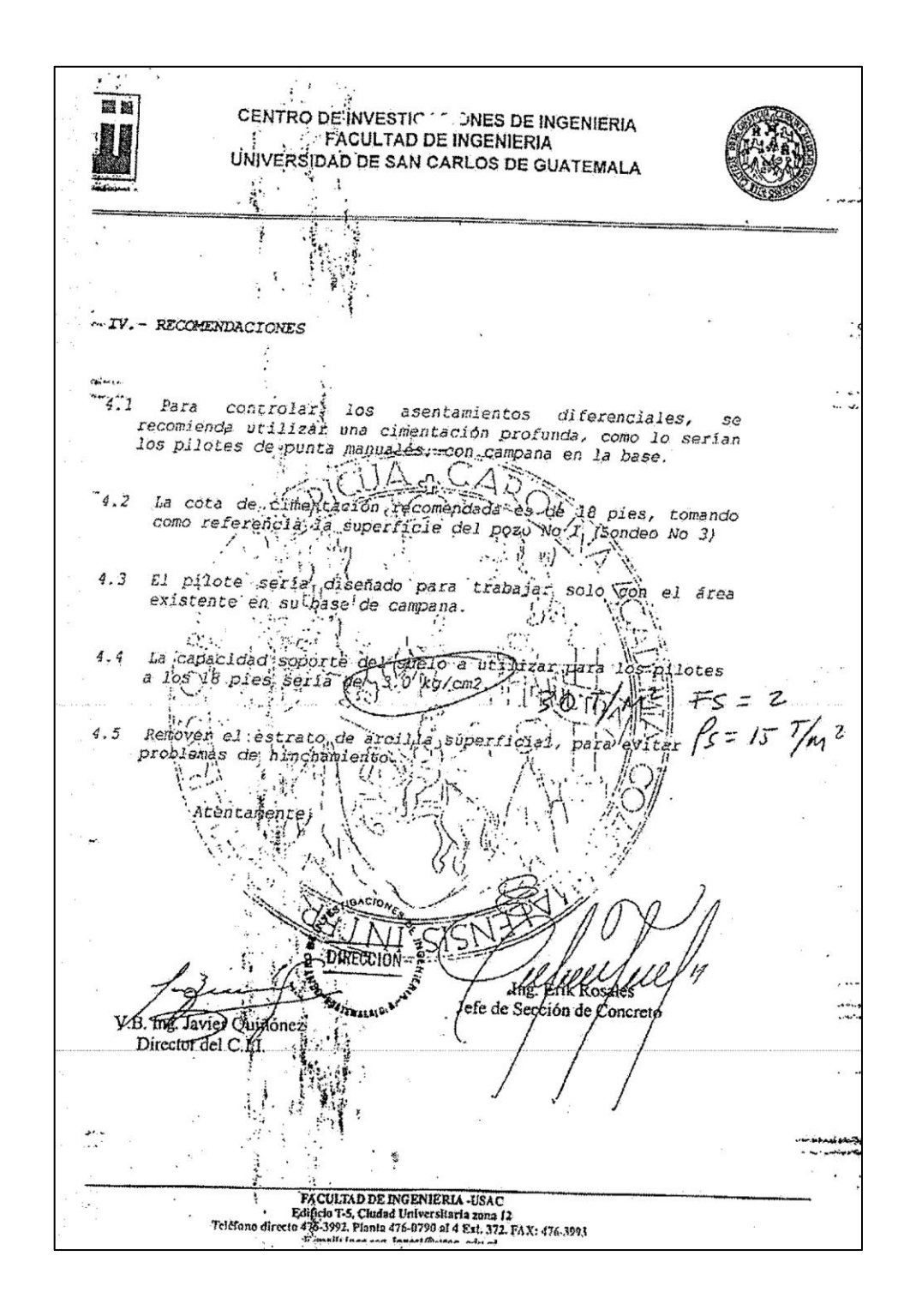

Fuente: Facultad de Ingeniería. Universidad de San Carlos de Guatemala, 2015.

# Anexo 3. **Tablas de cargas vivas**

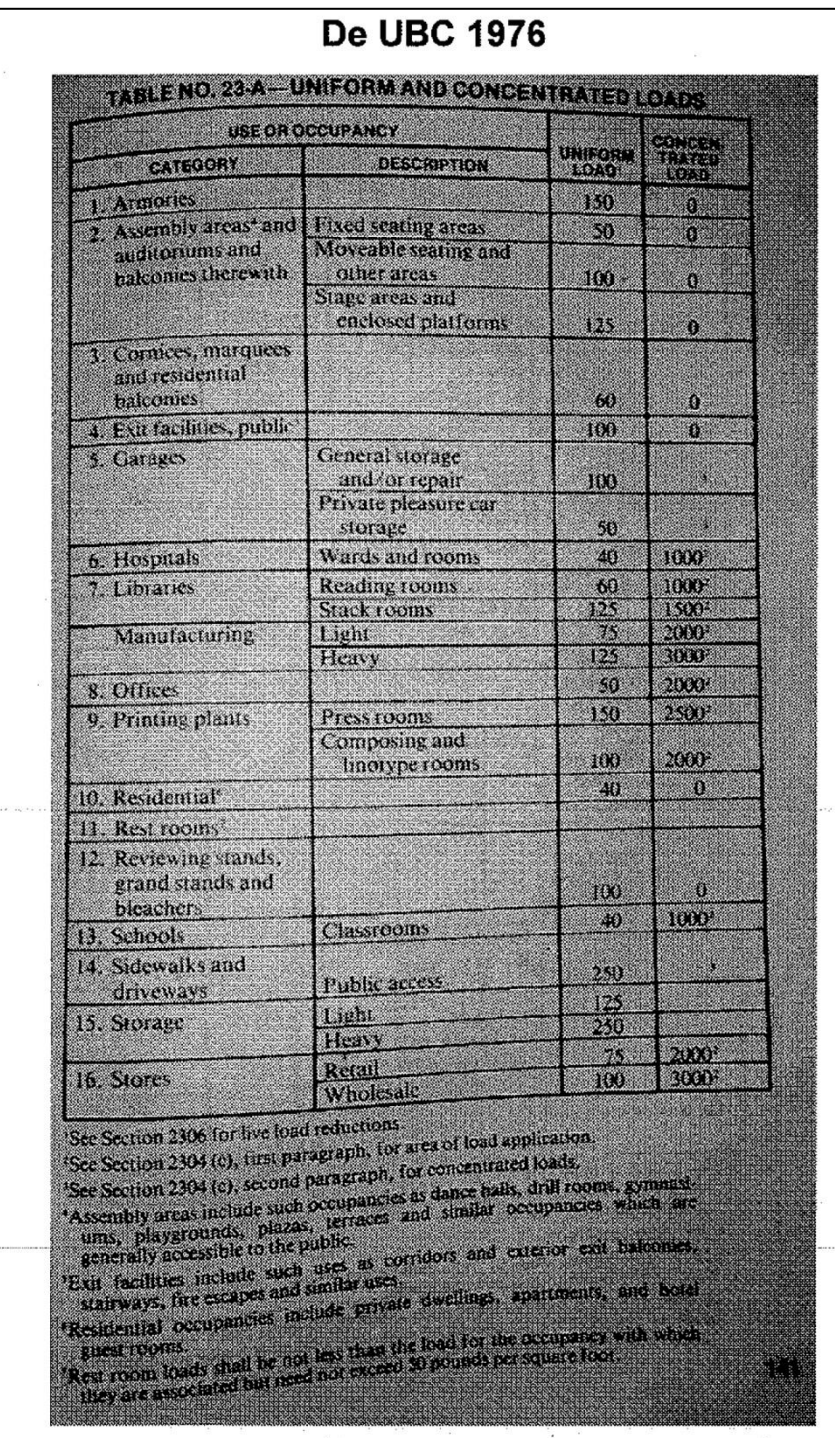

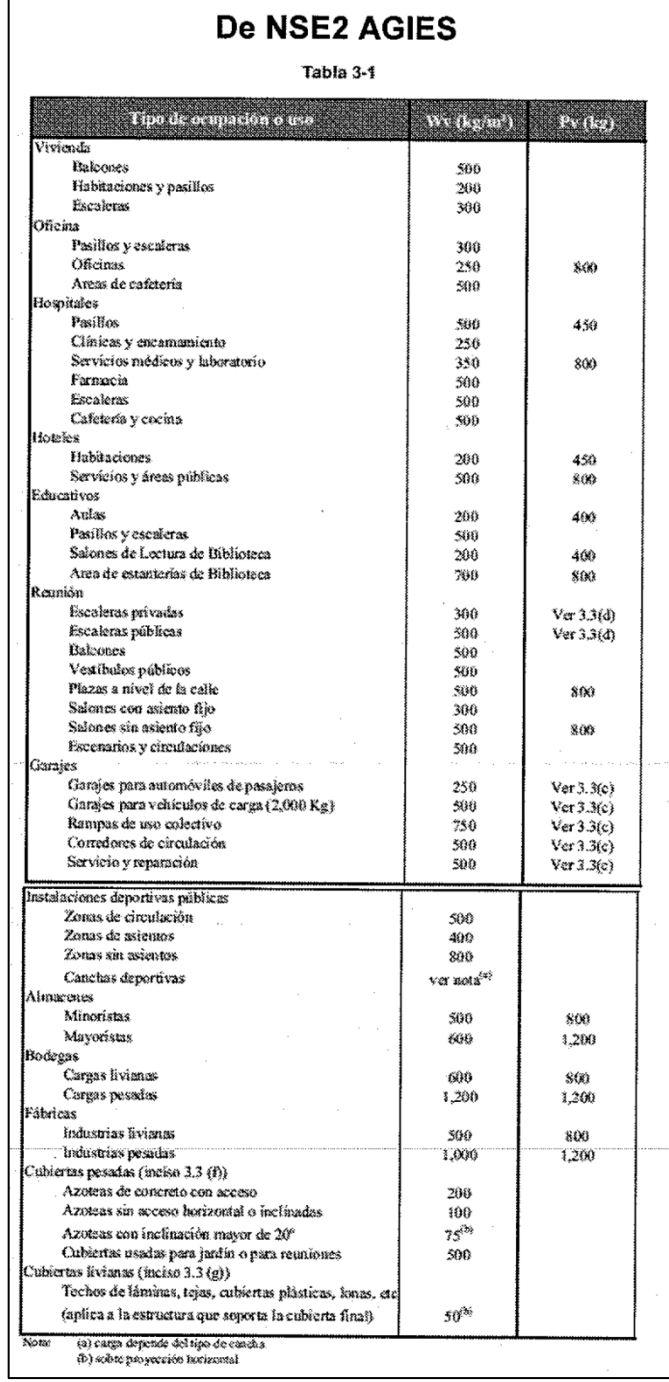

Fuente: Normas Agies.

## Anexo 4. **Tablas y figuras para cálculo hidráulico y sanitario, consumo de agua por persona y día**

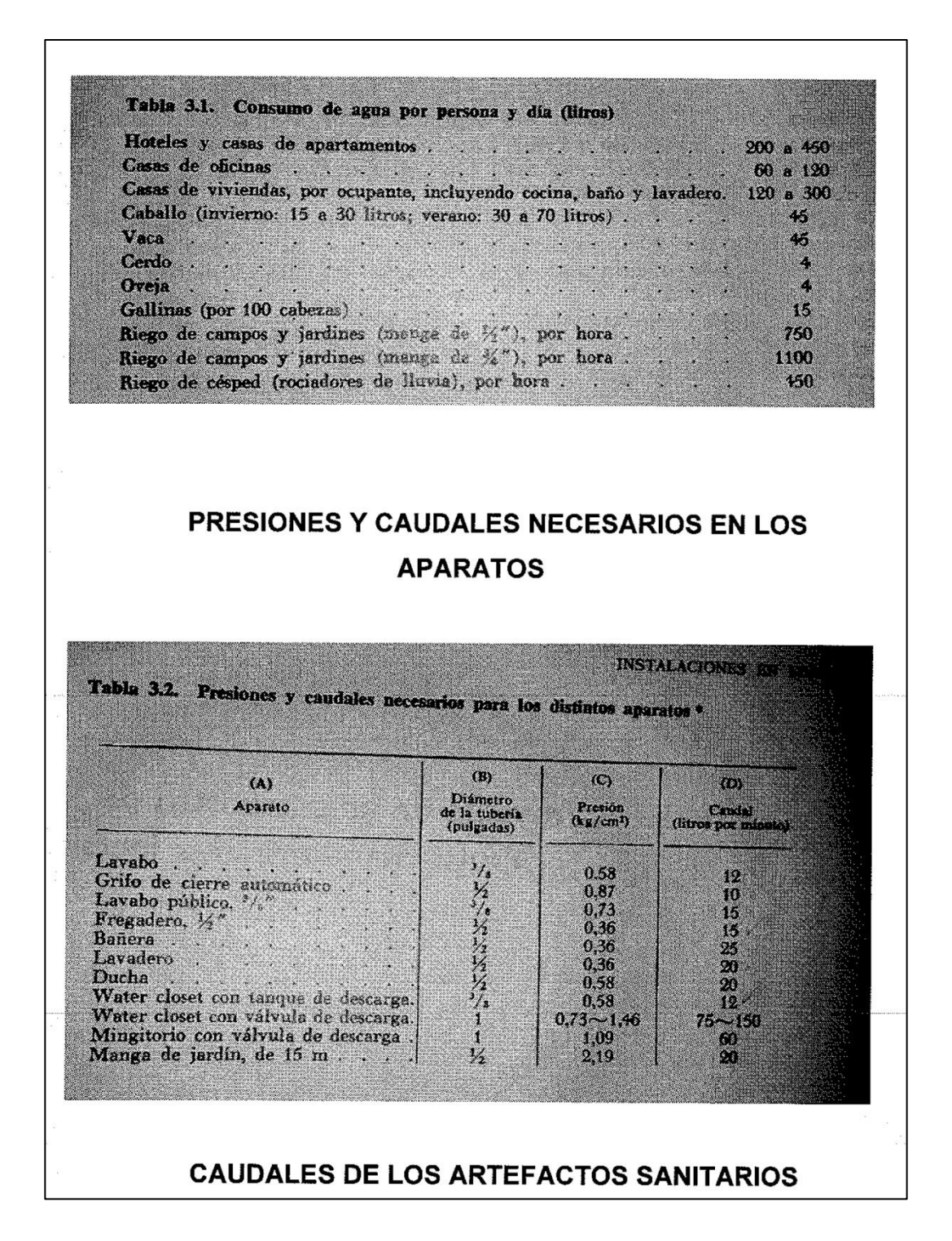

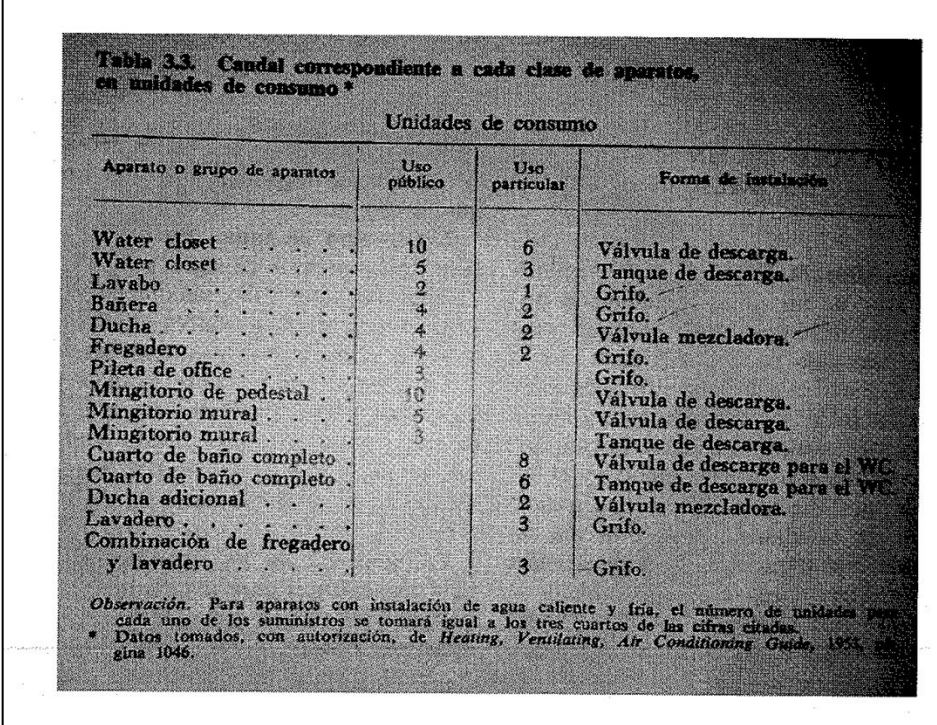

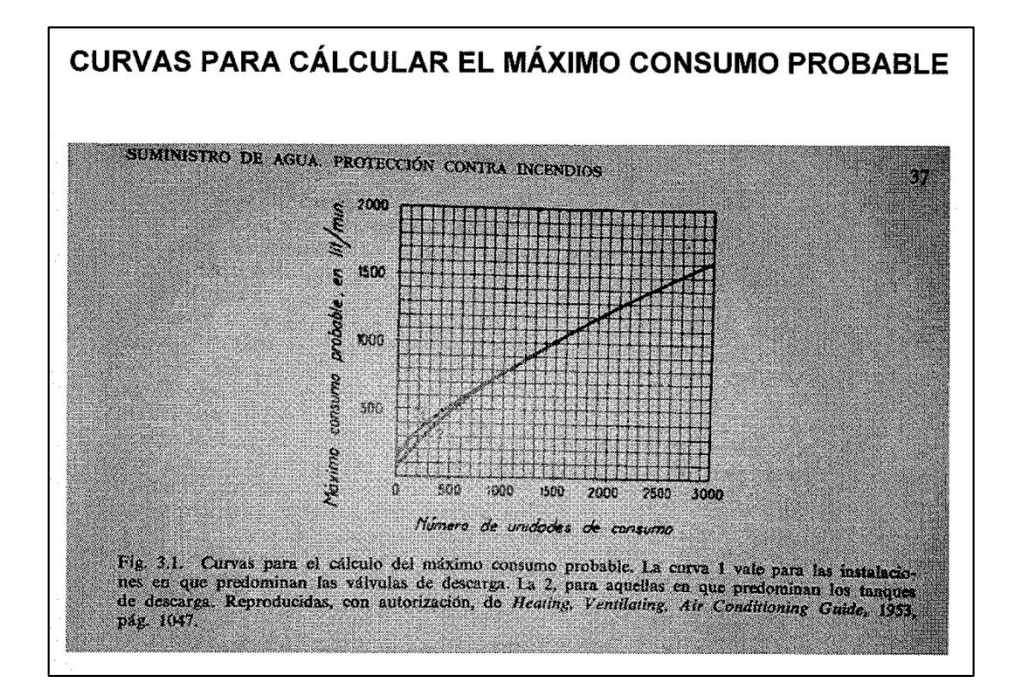

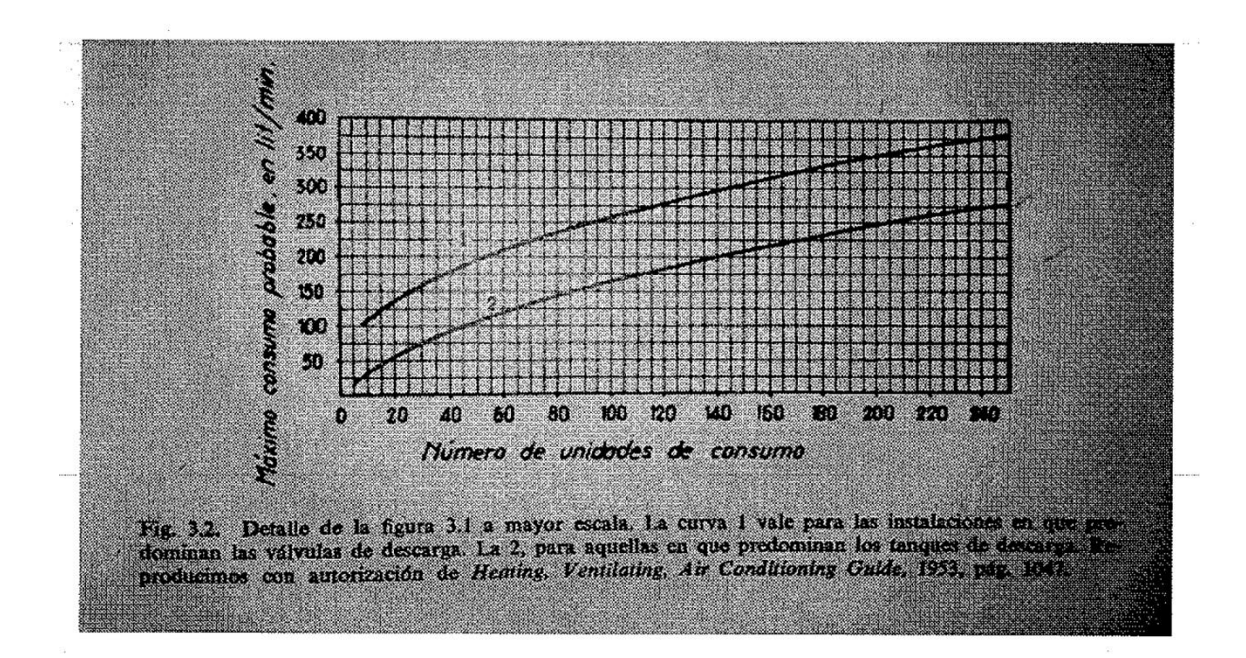

## ARTEFACTOS POR CIRCUITO DE VENTILACIÓN

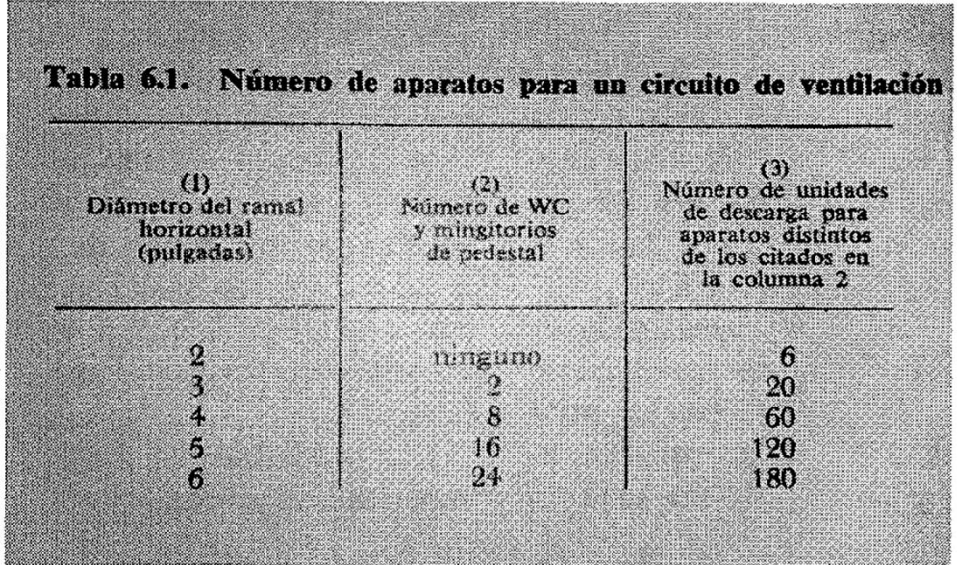
# DIÁMETROS DE COLECTORES DE AGUAS PLUVIALES

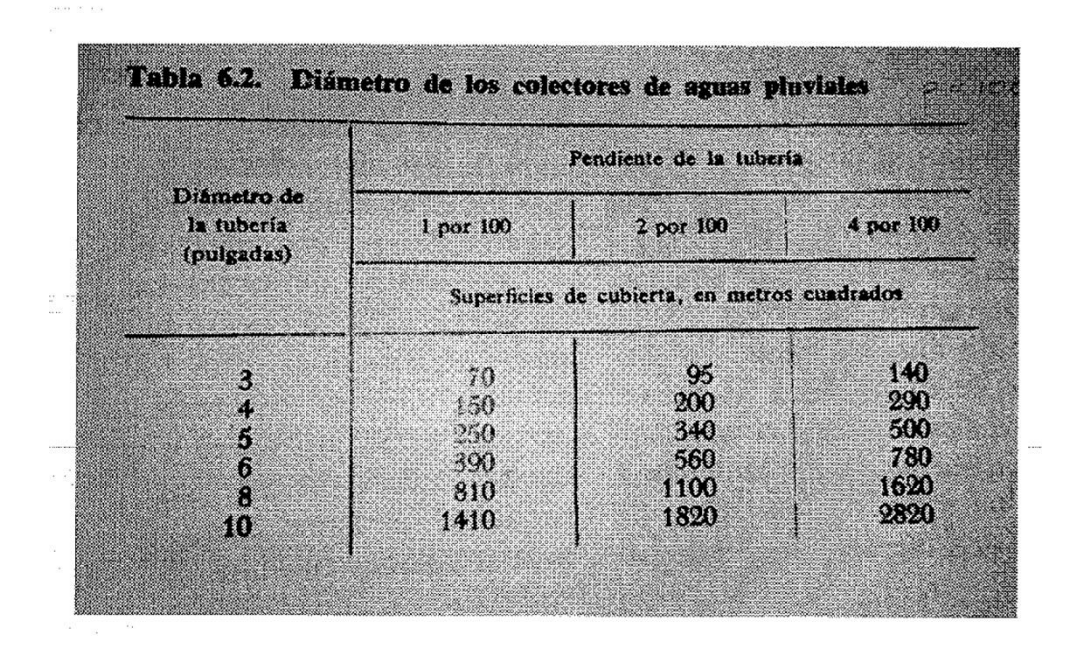

### DRENAJE DE ARTEFACTOS SANITARIOS

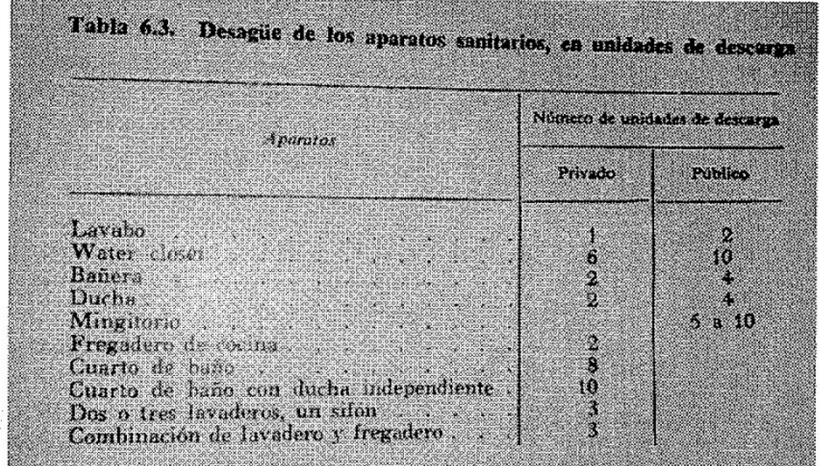

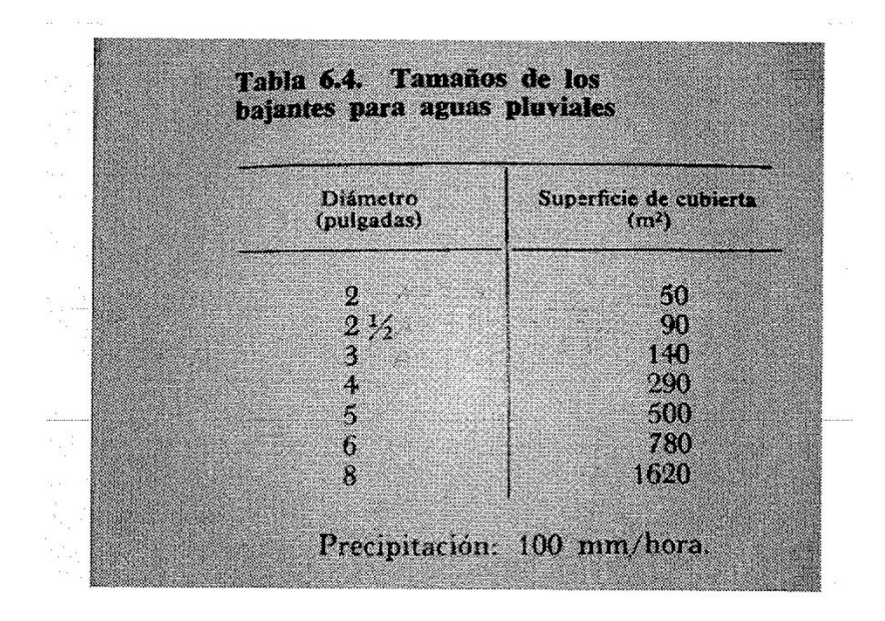

## TAMAÑOS DE BAJADAS DE AGUA PLUVIAL

#### TAMAÑOS DE RAMALES Y BAJADAS DE AGUAS NEGRAS

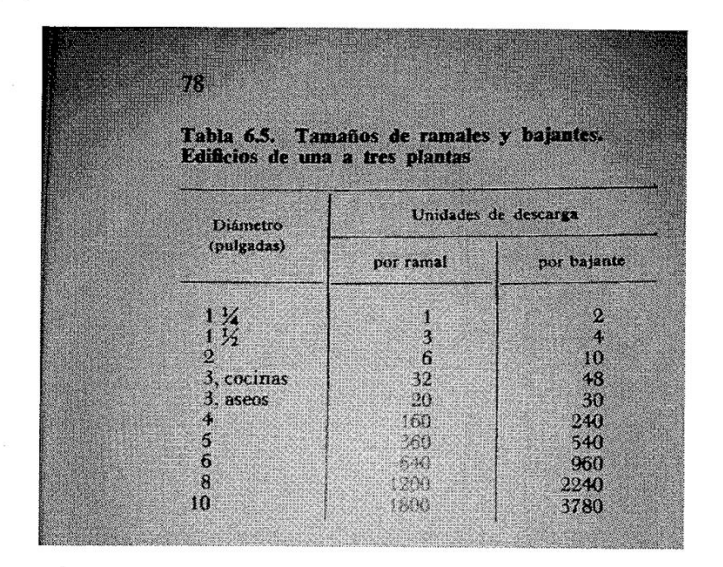

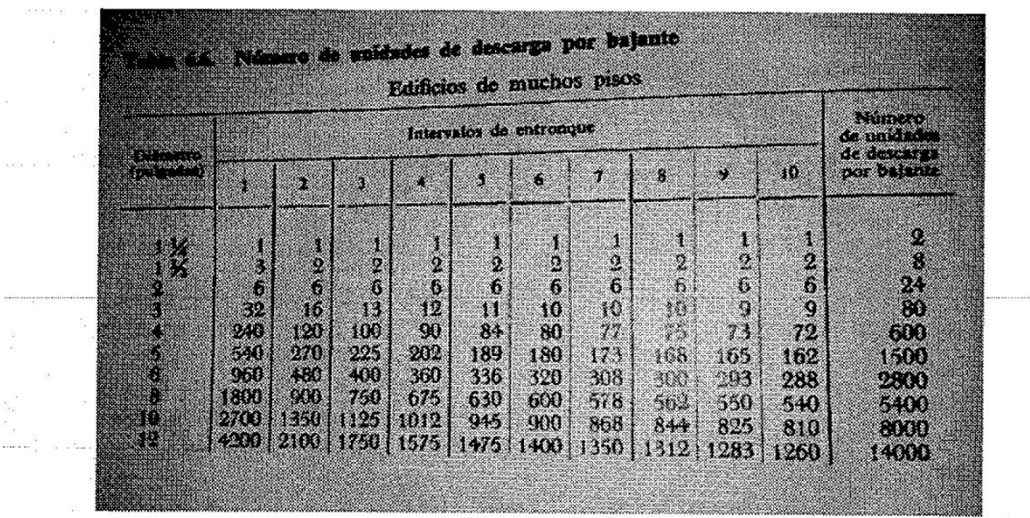

### **CAPACIDAD DE LAS BAJADAS DE AGUAS NEGRAS**

### **CÁLCULO DE TUBERÍAS DE VENTILACIÓN**

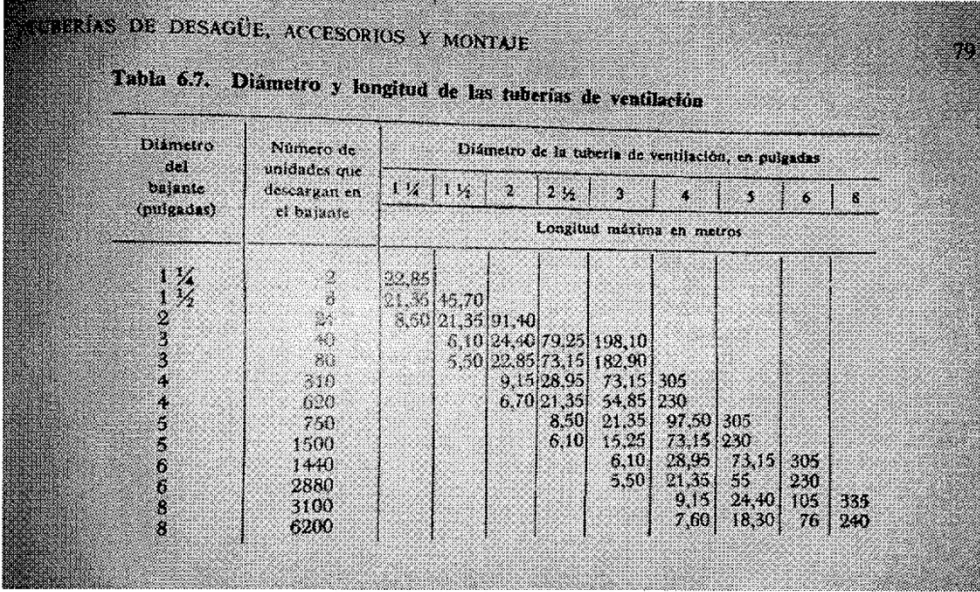

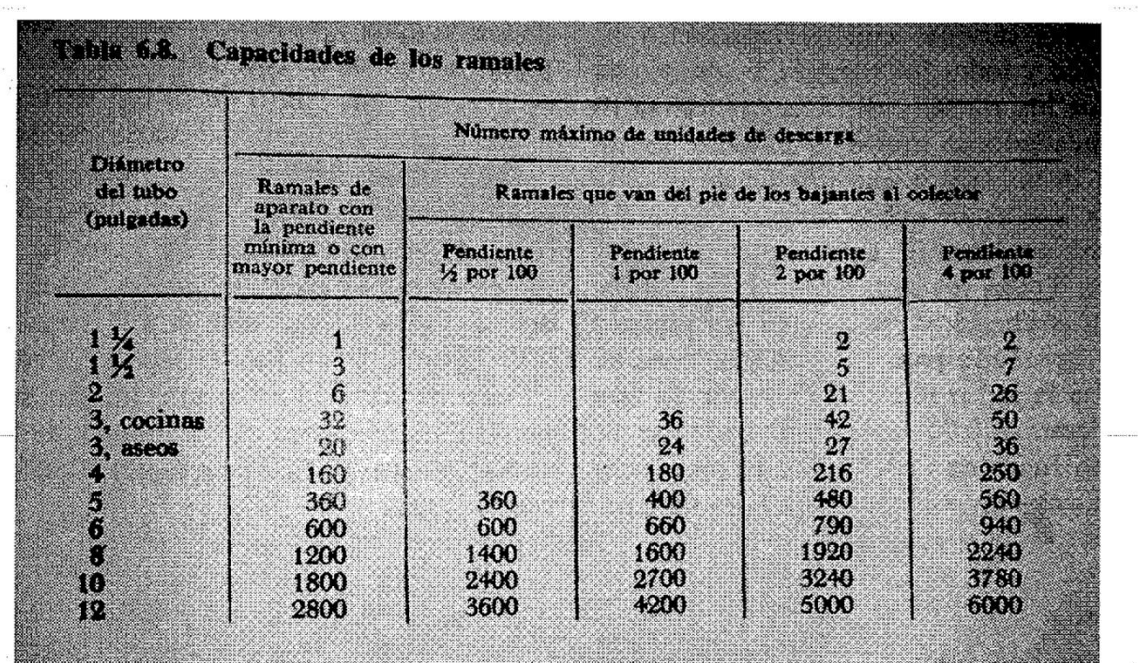

### **CAPACIDAD DE RAMALES DE DRENAJES DE AGUAS NEGRAS**

Fuente: GAY, Charles; FAWCET; MCGUINESS; STEIN. *Instalaciones en edificios.*

### Anexo 5. **Tablas para cálculo, iluminación eléctrica**

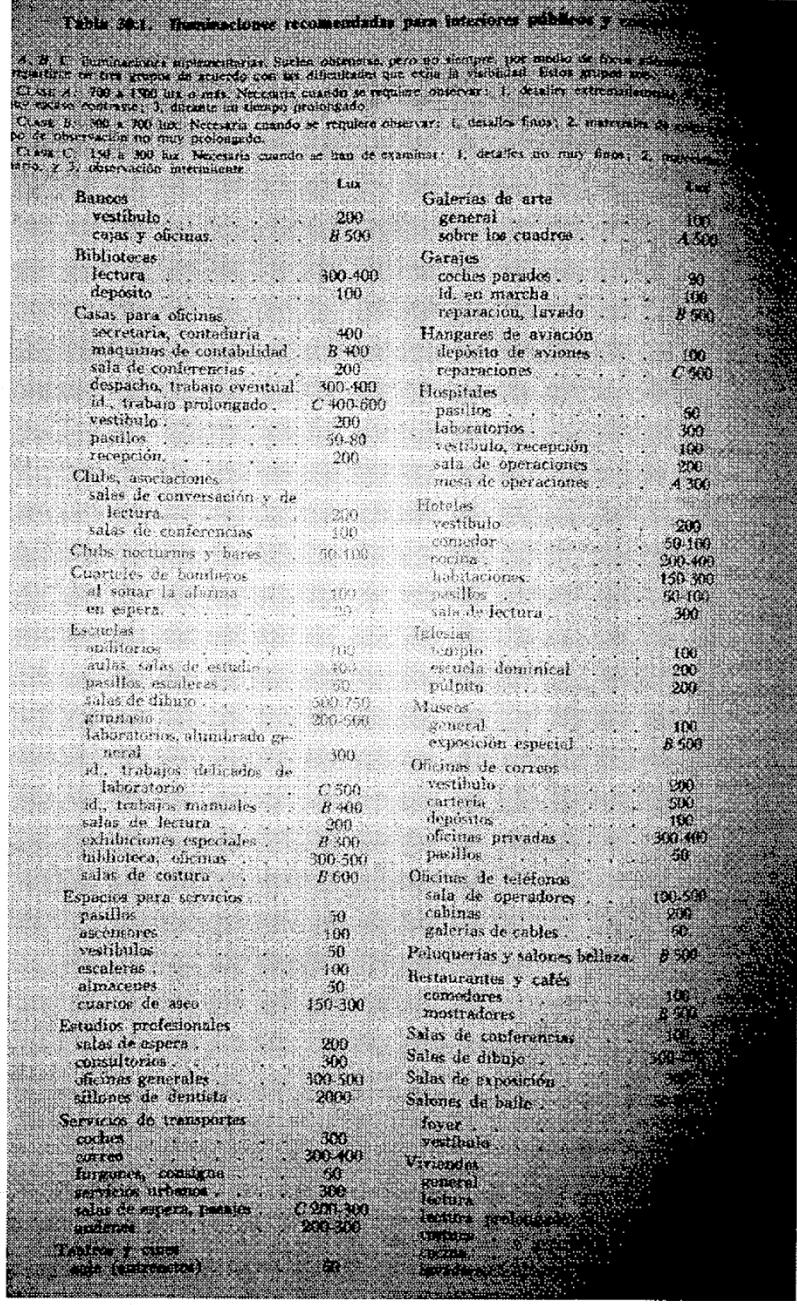

Fuente: Fuente: GAY, Charles; FAWCET; MCGUINESS; STEIN. *Instalaciones en edificios.*

# Anexo 6. **Formulario del Ministerio de Ambiente y Recursos Naturales, Evaluación Ambiental Inicial (actividades de mínimo impacto)**

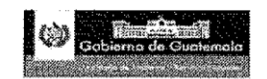

#### **EVALUACION AMBIENTAL INICIAL** (ACTIVIDADES DE MÍNIMO IMPACTO)

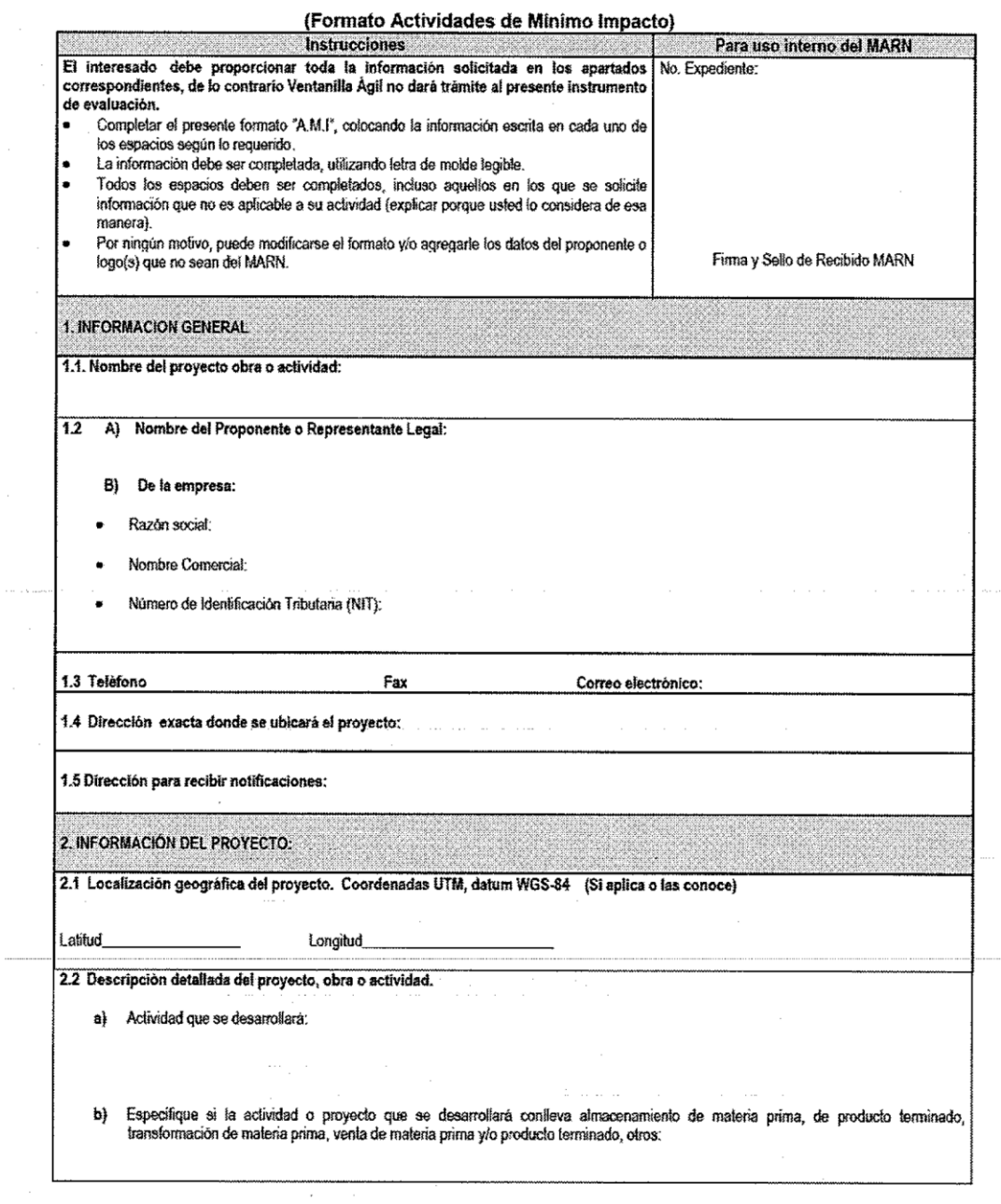

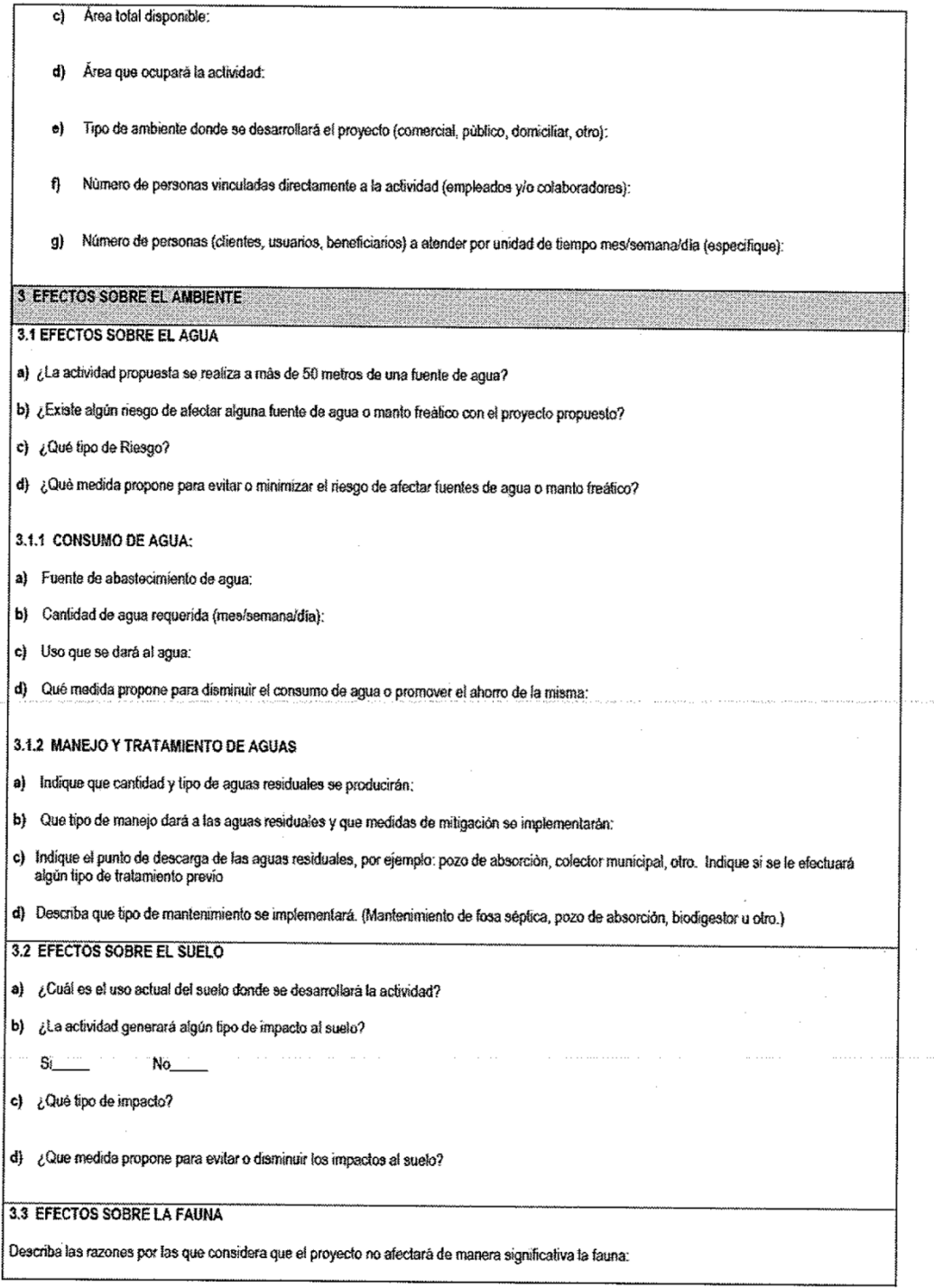

٠

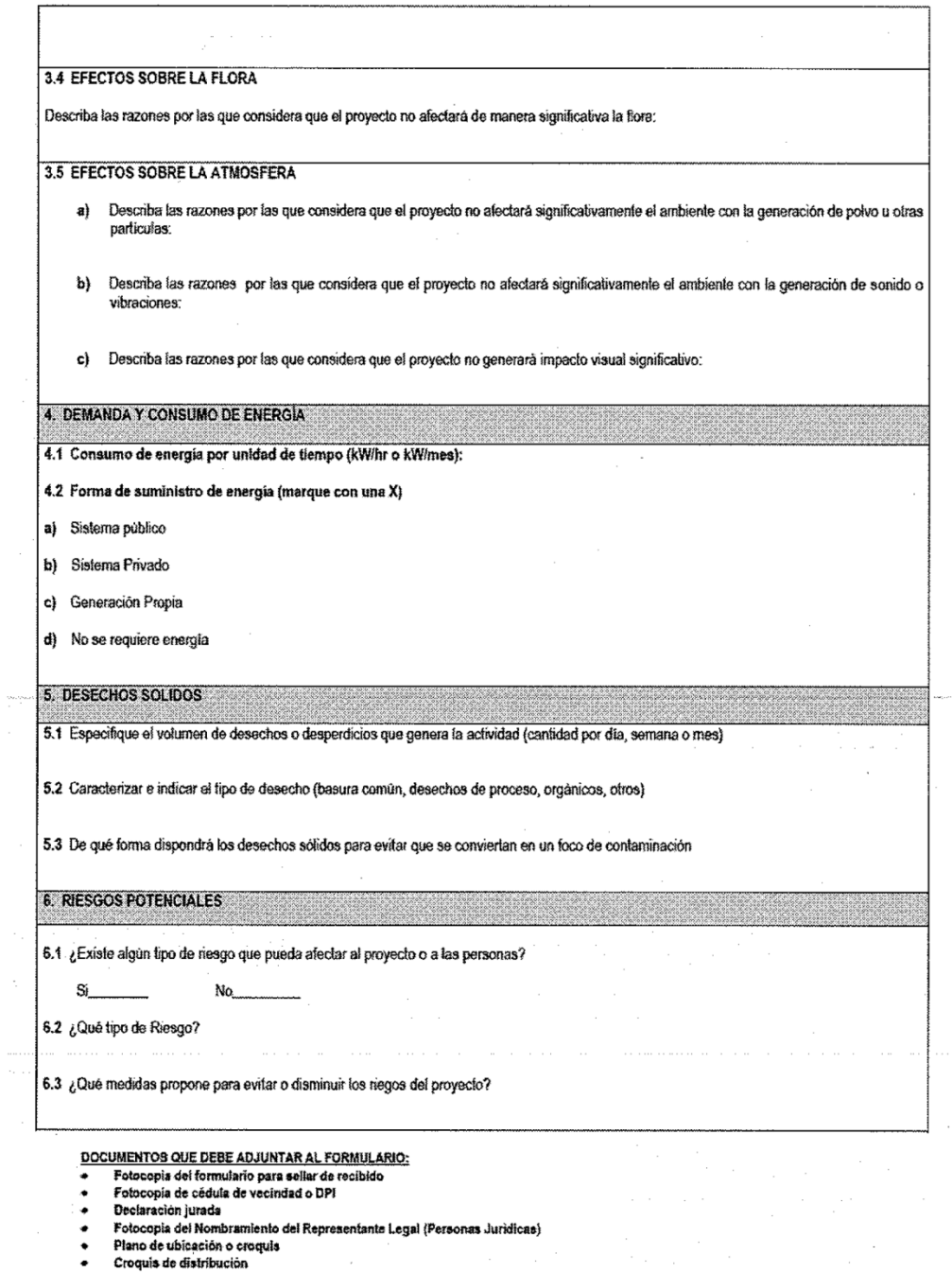

Fuente: Ministerio de Ambiente y Recursos Naturales, Guatemala 2015.